# **INSTITUTO FEDERAL DE EDUCAÇÃO SUL-RIO-GRANDENSE CURSO SUPERIOR DE TECNOLOGIA EM SISTEMAS PARA INTERNET**

**2º MÓDULO**

**GÈRE**

**PELOTAS**

**2011**

# **2º MÓDULO**

**GÈRE**

Projeto de conclusão do segundo módulo do Curso Superior de Sistemas para Internet do Instituto Federal de Educação, Ciência e Tecnologia Sul-Rio-Grandense .

Orientadores: Márcia Froehlich, Michele Schmidt, Simone Carbone e Raquel Godinho.

Pelotas

2011

**2º MÓDULO**

# **GÈRE**

Projeto de conclusão do segundo módulo do Curso Superior de Sistemas para Internet do Instituto Federal de Educação, Ciência e Tecnologia Sul-Rio-Grandense .

Aprovado em \_\_\_ de \_\_\_\_\_\_\_ de \_\_\_\_.

BANCA EXAMINADORA

Profª. Michele de Almeida Schmidt– IFSUL

\_\_\_\_\_\_\_\_\_\_\_\_\_\_\_\_\_\_\_\_\_\_\_\_\_\_\_\_\_\_\_\_\_\_\_\_\_\_\_\_\_\_\_\_\_\_\_\_\_\_\_

\_\_\_\_\_\_\_\_\_\_\_\_\_\_\_\_\_\_\_\_\_\_\_\_\_\_\_\_\_\_\_\_\_\_\_\_\_\_\_\_\_\_\_\_\_\_\_\_\_\_\_

Profª. Márcia Froehlich – IFSUL

Profª. Simone Carbone – IFSUL

\_\_\_\_\_\_\_\_\_\_\_\_\_\_\_\_\_\_\_\_\_\_\_\_\_\_\_\_\_\_\_\_\_\_\_\_\_\_\_\_\_\_\_\_\_\_\_\_\_\_\_

Profª. Raquel Godinho – IFSUL

\_\_\_\_\_\_\_\_\_\_\_\_\_\_\_\_\_\_\_\_\_\_\_\_\_\_\_\_\_\_\_\_\_\_\_\_\_\_\_\_\_\_\_\_\_\_\_\_\_\_\_

# **AGRADECIMENTO**

É com muita honra que a turma do 2º módulo, agradece aos seus professores do curso TSI pelos seus ensinamentos, apoio e conselhos, principalmente as professoras Márcia Froehlich, Michele Schmidt, Simone Carbone e Raquel Godinho.

Aos colegas do Projeto Gère, estão todos de parabéns pela colaboração na realização do mesmo pela paciência e dedicação.

*"O único lugar onde o sucesso vem antes do trabalho é no dicionário. "*

*(Albert Einstein)*

#### **RESUMO**

O presente trabalho tem como objetivo fazer a documentação do Sistema Gère. Este sistema visa gerenciar a parte administrativa do curso do Curso TSIaD, com o objetivo de facilitar o controle e manutenção de cronogramas de aulas e de viagens, permitir o acesso de alunos ao sistema possibilitando a integração deste com as empresas que ofertarão vagas, permitindo a inclusão do aluno no mercado de trabalho. As empresas poderão conhecer o perfil dos candidatos já que estes irão postar seus currículos. Além disso, permitirá que a coordenadoria e administração do TSIaD controle os bens patrimoniais e de consumo do curso. A modelagem do sistema foi documentada a partir dos conteúdos estudados pelos alunos do Segundo Módulo do TSI. A criação do sistema Gère foi sugerida pelos professores do curso, pois estes perceberam a necessidade de criar um sistema que apoiasse a parte administrativa do TSIaD e que os alunos pudessem colocar em prática os conhecimentos construídos ao longo do semestre.

Palavras-chave: Sistema, Gère, TSIaD, módulos.

#### **ABSTRACT**

This study aims to make the system to generate documentation. This system aims to manage the administrative part of the course Course TSIaD, in order to facilitate the control and maintenance schedules of classes and trips, allow students access to the system allowing the integration of this with companies that ofertarão vague, allowing inclusion of students in the labor market. Companies can know the backgrounds of the candidates as they will post their resumes. Also, allow the TSIaD Coordination and administration of assets and control the consumption of the course. The modeling system has been documented from content studied by students of the second module of the IST. This system was suggested by the teacher manages the course as they realized the need to create a system that supports the administrative part of TSIaD and that students could put into practice the knowledge built during the semester.

**Keywords**: System, Gère TSIaD, modules.

# **LISTA DE ILUSTRAÇÕES**

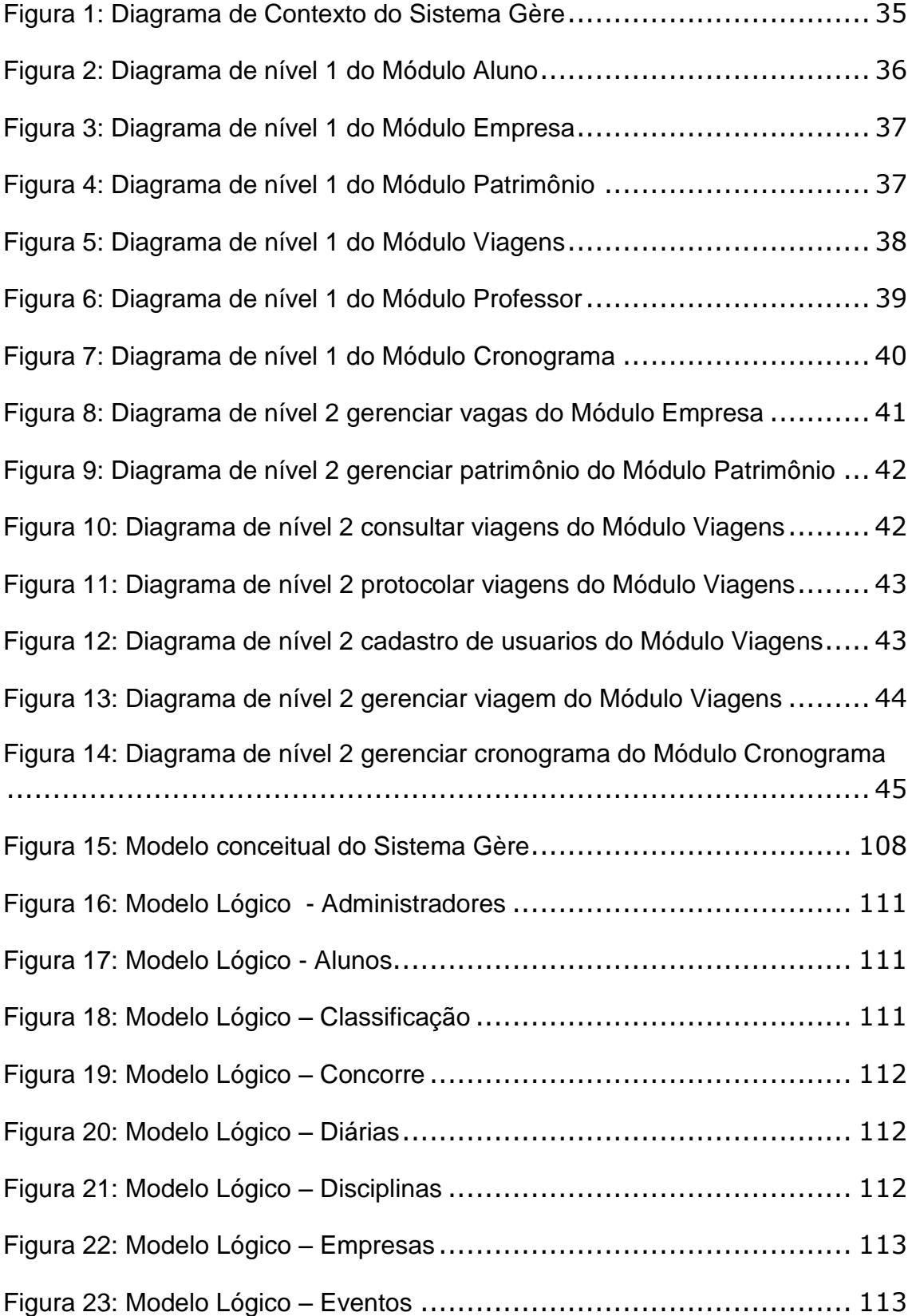

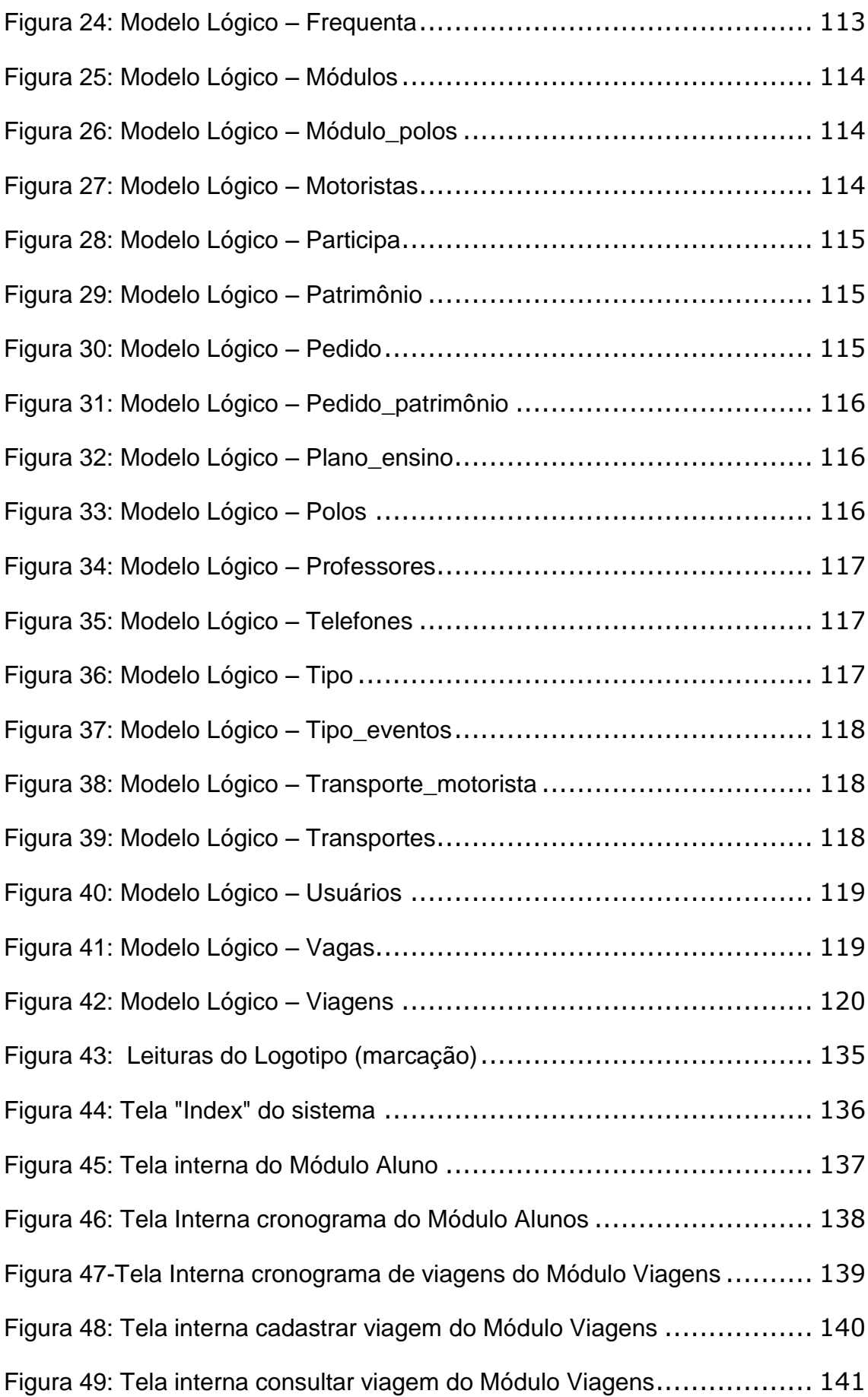

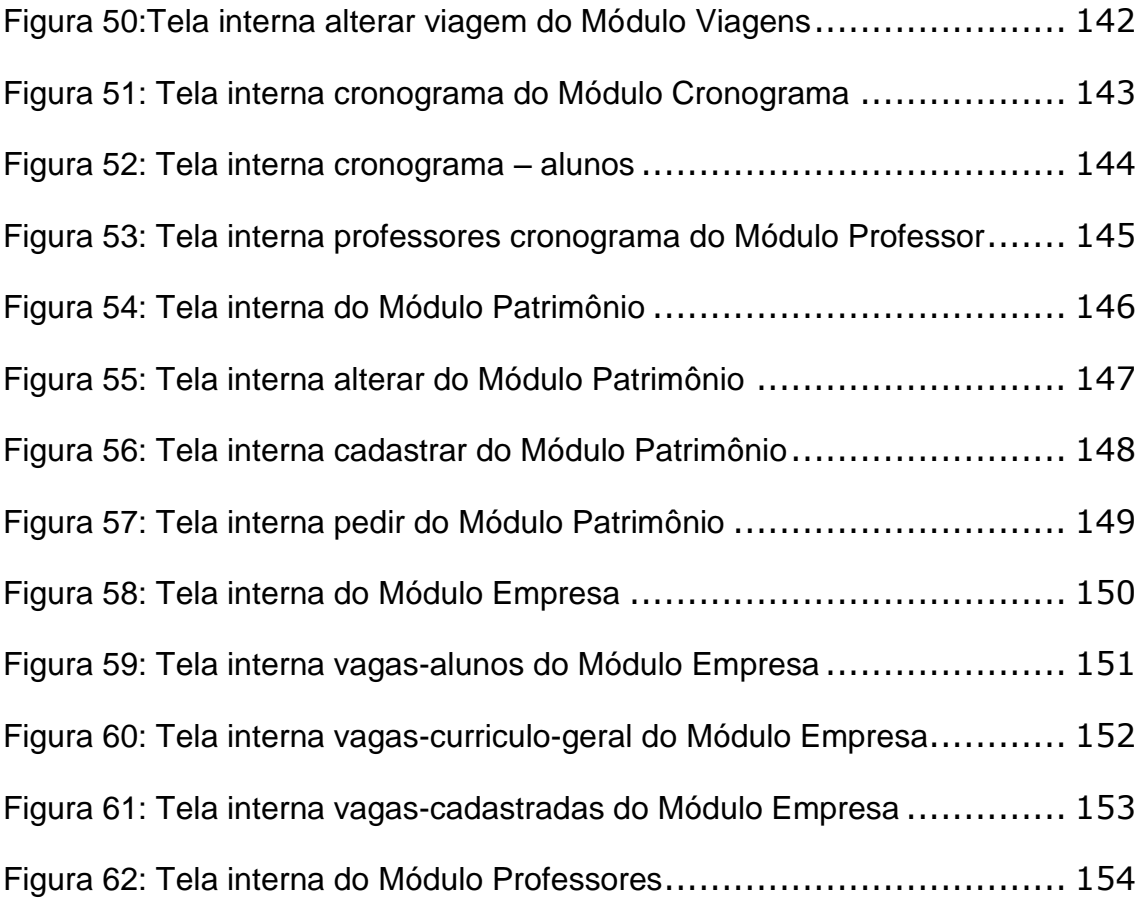

# **LISTA DE TABELAS**

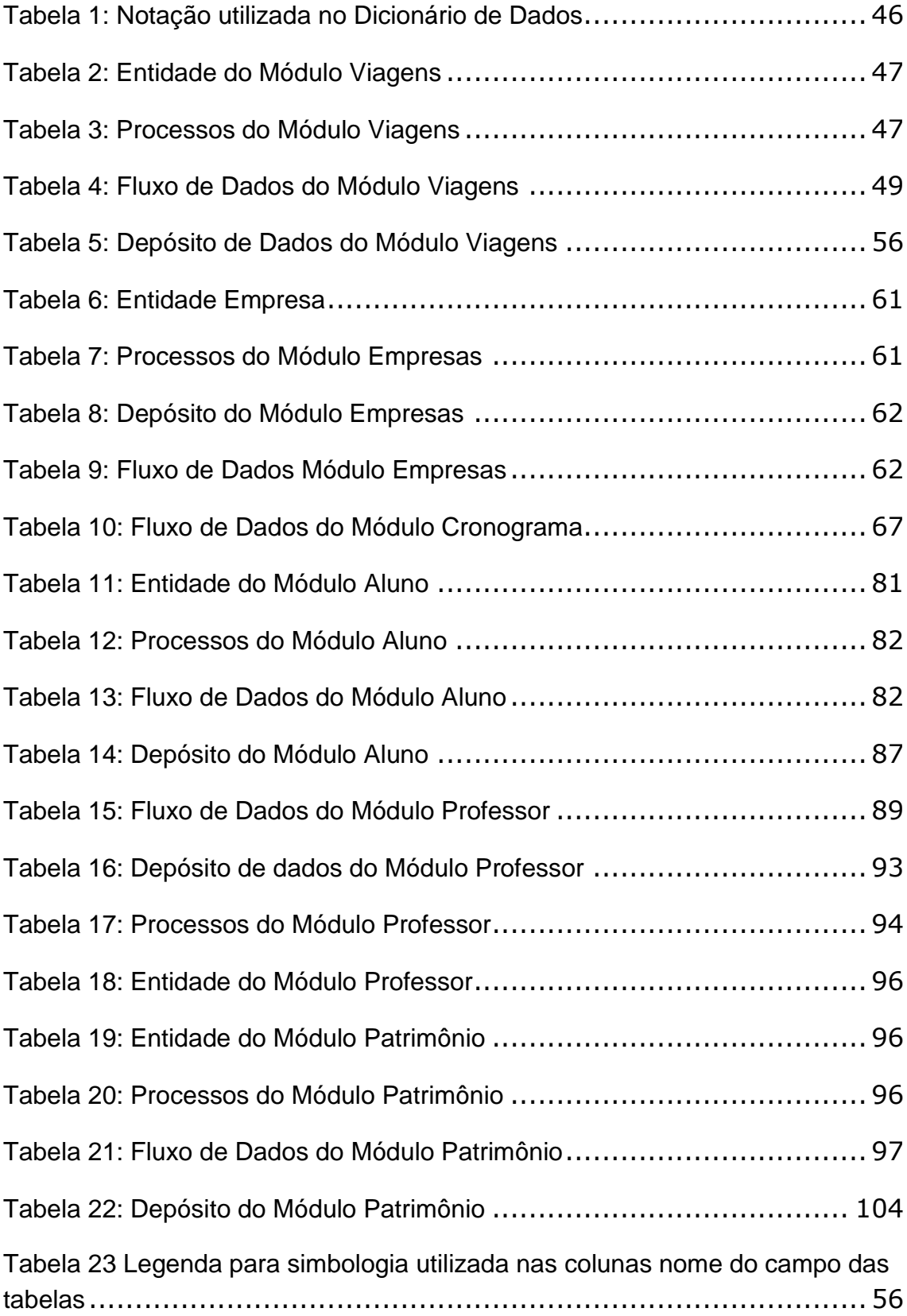

[Tabela 24: para simbologia utilizada nas colunas tipo de dados das tabelas](#page-112-1) . 56

# **LISTA DE SIGLAS**

BD: Banco de Dados

CASE: Computer-Aided Software Engineering

CEP: Código de Endereçamento Postal

CNPJ: Cadastro Nacional de Pessoa Física

CPF: Cadastro Pessoa Física

DD: Dicionário de Dados

DER: Diagrama Entidade Relacionamento

EAD: Ensino a Distância

ER: Entidade Relacionamento

IFSUL: Instituto Federal De Educação, Ciência E Tecnologia Sul-Rio-Grandense

MLD: Modelo Lógico de Dados

RG: Registro Geral

SGBD: Sistema Gerenciador de Banco de Dados

SIAPE: Sistema Integrado de Administração de Pessoal

SIAPE: Sistema Integrado de Administração de Pessoal

TSIaD: Tecnologia em Sistema para Internet à Distância

UAB: Universidade Aberta do Brasil

# **SUMÁRIO**

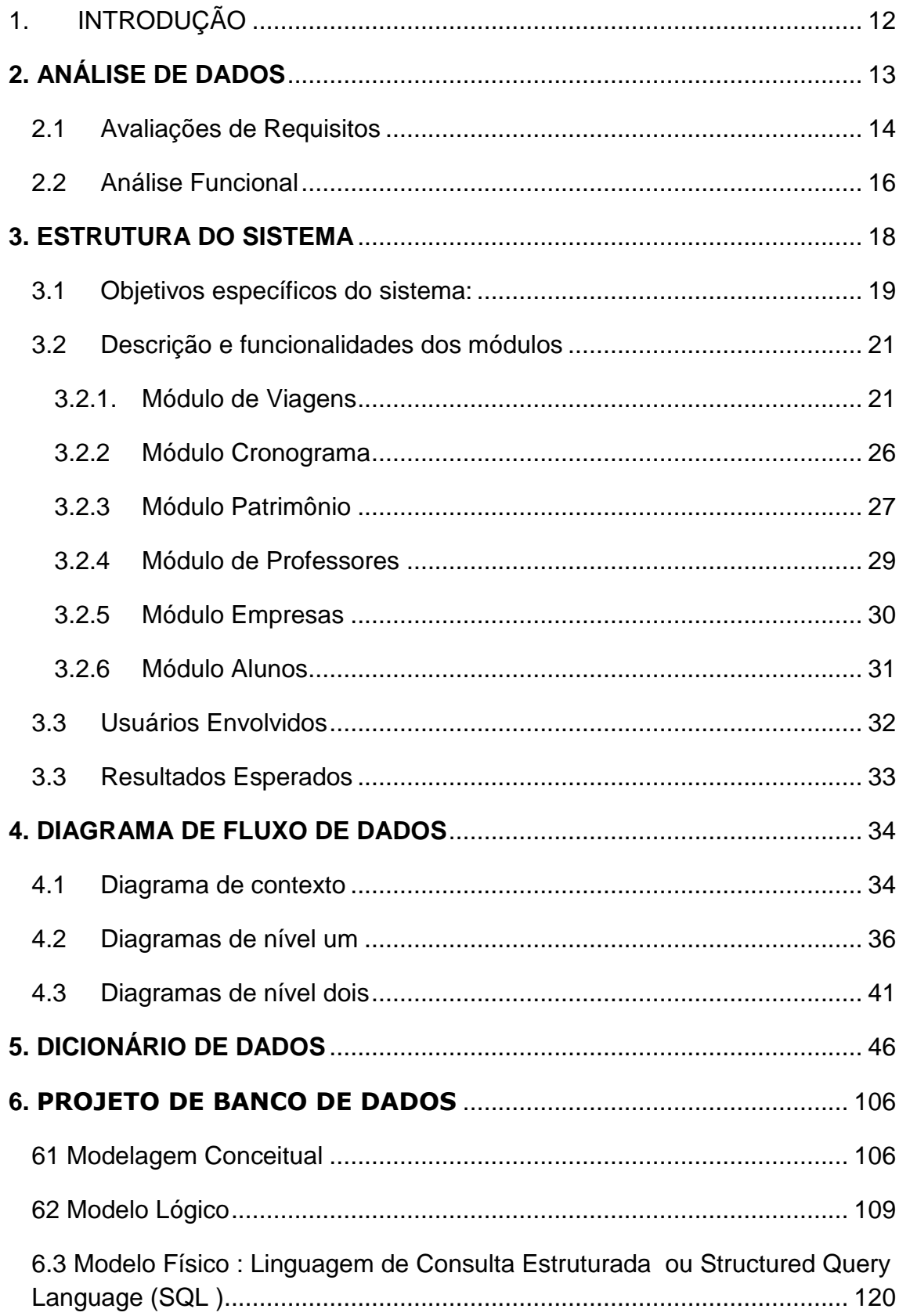

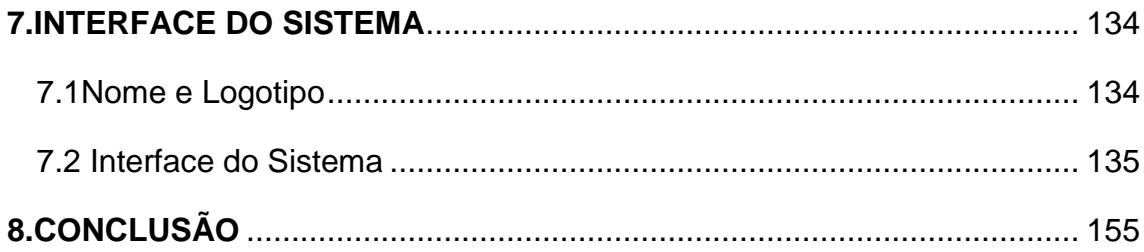

# <span id="page-15-0"></span>**1. INTRODUÇÃO**

O projeto foi desenvolvido com a finalidade de suprir as necessidades administrativas do curso de Tecnologia em Sistema para Internet a distância (TSIaD), ofertado pela Universidade Aberta do Brasil (UAB). O curso é ministrado em cinco polos situados em cidades diferentes. Atualmente a administração destes polos é feita manualmente através de documentos impressos e a comunicação entre os administradores é feita da mesma forma. Assim, visando integrar estas informações o sistema irá agrupar todos os dados em único banco de dados e para facilitar a operacionalidade será divido em módulos.

Este projeto foi construído ao longo do Segundo Módulo do curso TSI proporcionando a aplicação dos conteúdos trabalhados pelas disciplinas de Análise e Projeto de Sistemas, Projeto de Banco de Dados Relacional, Design e Projeto de Sites e Comunicação e Redação. Além disso, permitiu desenvolver habilidades de trabalho em equipe fortalecendo as relações humanas promovendo uma experiência prática que não se difere da encontrada no mercado de trabalho.

Os capítulos, a seguir, descreverão as atividades desenvolvidas, com embasamento teórico e prático.

No primeiro capítulo buscamos descrever o estado da arte que é o nível mais alto de desenvolvimento, de uma técnica científica embasado no conhecimento fornecido por autores como Roger Pressman, Carlos Heuser, Anielle Damasceno, Edward Yourdon, entre outros.

Na estrutura do sistema, esboçamos os objetivos da construção, os motivos pelos quais ele foi desenvolvido e ainda os usuários que serão beneficiados com a criação do Gère. Ainda neste capitulo descrevemos cada módulo que o compõe com uma descrição das suas funcionalidades.

Nos demais capítulos, apresentamos a modelagem do sistema, com os diagramas de fluxos de dados, projeto de banco de dados, dicionário de dados e o projeto de interface.

# <span id="page-16-0"></span>**2. ANÁLISE DE DADOS**

A utilização de computadores, nas mais diversas áreas, tem gerado uma crescente demanda por soluções computadorizadas. O software tornou-se elemento chave na evolução de sistemas e é uma das tecnologias mais importantes em todo o mundo. Ao longo do tempo o software evoluiu, passando por várias alterações na maneira de se pensar o cliente e o produto, mas ainda existem muitos problemas na construção de software de qualidade entregues ao cliente dentro do prazo e dentro do orçamento disponibilizado pelo cliente.

Visando melhorar a qualidade dos produtos de software e aumentar a produtividade no processo de desenvolvimento, surgiu a engenharia de software. Ela trata de aspectos relacionados ao estabelecimento de processos, métodos, técnicas, ferramentas e ambientes de suporte ao desenvolvimento de sistemas.

Com a intenção de apoiar a construção de um software antes da programação propriamente dita é preciso projetar cada detalhe do aplicativo antes que ele seja desenvolvido. PRESSMAN (2010) diz que as essências da prática da engenharia são: a comunicação e análise, a modelagem e projeto de software, a geração do código de programação e o teste, buscando a garantia de qualidade.

Seguindo os conceitos deste mesmo autor, aplicamos à primeira prática de comunicação e análise construindo modelos para o desenvolvimento do sistema, tais modelos podem ser divididos em:

Diagramação dos eventos e atividades: Avaliação de requisitos;

 Análise funcional do sistema: Onde são construídos diagramas de fluxos de dados que serão utilizados pelos desenvolvedores no momento da programação do sistema e para que o cliente possa entender o que será desenvolvido;

 Construção de modelos de dados: Baseados nas técnicas de geração de modelos lógicos e conceituais para armazenamento e processamentos de dados visam à melhor estruturação dos dados que serão armazenados em bancos de dados;

 Projeto de interface: Criando uma prototipagem do software que será desenvolvido fornecendo ao cliente uma visão real do que será projetado permitindo

assim que ele avalie se aplicativo atenderá a suas necessidades em quanto à usabilidade e funcionalidade prática.

### <span id="page-17-0"></span>**2.1 Avaliações de Requisitos**

Os requisitos constituem um conjunto de necessidades definidas pelo cliente, o qual é responsável por definir a estrutura e o comportamento do software que será desenvolvido. Os requisitos podem ser dados, processos, funcionalidades ou restrições que variam de acordo com as regras do negócio. É a base para o projeto e desenvolvimento do software, sua importância é tamanha que são considerados responsáveis pelo sucesso ou fracasso do mesmo. A engenharia de requisitos apresenta duas atividades principais, o levantamento e a análise de requisitos.

Nesta etapa verificaram-se os requisitos funcionais e não funcionais do sistema. Os requisitos funcionais são aqueles que descrevem o comportamento do sistema, ou seja, eles declaram como o sistema deve reagir a entradas especificas e como devem ser geradas as saídas para o usuário, ou seja, é aquilo que descreve o que tem que ser feito pelo sistema.

Durante a análise feita junto com o cliente, através da aplicação de técnicas de entrevistas abertas, foi levantada a necessidade de que o sistema tivesse uma divisão operacional em módulos na qual, cada um teria requisitos funcionais específicos que são descritos no capítulo 3.2.

Já os requisitos não funcionais são as qualidades de um software. Eles descrevem apenas atributos do sistema ou atributos do ambiente. Dizem respeito a questões de viabilidade de implementação.

O estudo de viabilidade levou em consideração a análise custo x benefício, os riscos do projeto e o cronograma proposto. Neste estudo, foram identificados os seguintes elementos:

Benefícios da implementação:

 Agilidade no processamento de requisições de viagem, controle de patrimônio, consultas de viagens e eventos nos polos de ensino;

Maior controle sobre as aulas ministradas nos polos;

 Diminuição do número de erros tanto na liberação de verbas quanto na organização e controle de eventos realizados nos polos;

 Melhoria na qualidade das informações gerenciais com redução no tempo de obtê-las, facilitando a professores e administradores a consulta de suas agendas;

 Cria uma porta de comunicação entre empresas e alunos buscando facilitar a inserção destes no mercado de trabalho.

 Permite a coordenação um controle maior sobre o patrimônio vinculado a universidade;

 Permite que professores tenham uma comunicação simplificada com os alunos podendo visualizar suas avaliações.

Custos de desenvolvimento, implantação e utilização do sistema:

 Não existem custos relativos ao uso de computadores, pois por tratar-se de projeto acadêmico tais recursos físicos são fornecidos pela União;

 Não há custos com salários e encargos trabalhistas, visto que, os envolvidos no projeto são alunos da instituição;

 Com relação ao material de consumo no desenvolvimento do sistema (papel, suprimentos, mídias, etc.) são fornecidos pelos alunos engajados no projeto e fazem parte dos bens de uso pessoal de cada envolvido.

Riscos legais e econômicos:

 Não foram detectados riscos por tratar-se de um aplicativo para fins acadêmicos.

Prazos estabelecidos (planejamento do projeto):

 O prazo estabelecido pelos orientadores do projeto apresenta-se viável para o planejamento do sistema e comporta um semestre letivo.

#### <span id="page-19-0"></span>**2.2 Análise Funcional**

Baseados na análise dos requisitos funcionais foram criados diagramas de fluxo de dados para definir o relacionamento entre o sistema e o meio externo que são chamados de entidades externas ao sistema.

O Diagrama de Fluxo de Dados (DFD) é uma ferramenta para modelagem de fluxo de dados, através da representação de processos que usam e geram dados. A representação do DFD nos permite imaginar um sistema como uma rede de processos funcionais, interligados por "dutos" e "tanques de armazenamento" de dados (YOURDON,1990).

No DFD representamos e projetamos as partes que irão compor o sistema antes de seu desenvolvimento. Desta forma, neste diagrama, enfatizamos os processos que serão realizados e os dados que passam entre eles. Assim, a partir deste diagrama, é possível compreender como será o sistema a ser implementado evitando redundâncias e omissões próprias da análise de dados.

A estrutura do DFD, segundo Yourdon (1990) apresenta quatro elementos para modelar o sistema em termos conceituais e funcionais que são:

 **Entidade externa:** são, usualmente, categorias lógicas de coisas ou pessoas que interagem recebendo ou informando dados. É representado por um retângulo;

 **Fluxo de dados:** são os elementos de ligação de um DFD. É o caminho por onde passam os dados de um ponto a outro do sistema;

 **Processo:** ponto de processamento dos dados (tratamento, alteração ou manuseio de dados) . É identificado por um verbo no imperativo;

**Depósito de dados:** indica qualquer tipo de armazenamento de dados.

Em relação ao DFD Yourdon diz que:

"O DFD deve ser modelado em uma série de níveis de modo que a cada nível ofereça sucessivamente mais detalhes sobre uma parte do nível que lhe seja superior. O DFD de nível mais alto consiste de uma única bolha, representando o sistema inteiro; os fluxos de dados mostram as interfaces entre o sistema e os terminadores externos. Esse DFD especial é conhecido como diagrama de contexto. O DFD imediatamente abaixo do diagrama de contexto é conhecido como figura 0. Ele representa a visão de mais alto nível das principais funções do sistema bem como as principais interfaces entre essas funções." (YOURDON, 1990, p. 159).

Também foram gerados dicionários de dados para que a interpretação dos fluxos sejam claras e precisas. O dicionário de dados pode ser visto como um depósito central que descreve e define o significado de toda a informação usada na construção de um sistema. Ele permite fazer a verificação de consistência entre as informações constantes no DFD.

Após o processo de análise de requisitos surge então a necessidade de se avaliar o uso de um banco de dados e construir a modelagem dos dados que formam a estrutura formal do banco. HEUSER (1998, p. 22) diz que: "um banco de dados é o conjunto de dados integrados que tem por objetivo atender a uma comunidade de usuários".

Bancos de dados são componentes importantes dos sistemas de informação, pois eles são responsável por possibilitar a reutilização das informação do sistema e do cliente. A professora Marina Teresa Pires Vieira da Universidade Federal de São Carlos em seu artigo sobre Projeto de banco de dados diz que:

> "O projeto do banco de dados apresenta-se como uma atividade essencial na fase de desenvolvimento dos sistema. Projetar bancos de dados tem se tornado uma atividade popular, as vezes realizada não somente por profissionais da área de banco de dados, mas também por não especialistas. Freqüentemente, a falta de abordagens adequadas para o projeto de um banco de dados pode incorrer em resultados indesejáveis, como ineficiência em atender a demanda de aplicações e problemas com a manutenção do banco de dados. Geralmente a causa disso é a falta de clareza em entender a natureza exata dos dados em um nível conceitual (abstrato).(TERESA, 2003, p.3)"

Existem linguagens de modelagem para descrever modelos de dados em diferentes níveis de abstração e com diferentes objetivos. Geralmente são considerados dois níveis de abstração: o modelo conceitual e modelo lógico e ainda o modelo físico do banco de dados que traz as características da estrutura do banco.

Trataremos mais detalhadamente este projeto no capítulo 5.

#### <span id="page-21-0"></span>**3. ESTRUTURA DO SISTEMA**

Um sistema segundo Laudon & Laudon (2007, p. 9) "pode ser definido tecnicamente como um conjunto de componente inter-relacionados que coletam, processam, armazenam e distribuem informações destinadas a apoiar a tomada de decisão, a coordenação e o controle de uma organização". Neste sentido, o presente sistema, terá módulos interdependentes que irão interagir com objetivos comuns formando um todo. Cada um dos módulos comporta-se, por sua vez, como um sistema cujo resultado é maior do que o resultado que as unidades poderiam ter se funcionassem independentemente (ALVAREZ, 1990, p. 17).

Assim, a partir dos conceitos trazidos por estes autores pensou-se na construção do sistema Gère. A fim de atender as necessidades de controle e facilitar a comunicação entre os gestores ligados ao curso de TSIaD, surgiu a idéia de se implantar um sistema que facilitasse a integração das informações e que ainda pudesse ser usado para aplicar os conhecimentos didáticos adquiridos pelos desenvolvedores, estes, que são alunos do TSI módulo presencial da instituição.

O Sistema, também, tem como objetivo auxiliar no gerenciamento do curso TSIAD tornando a administração mais simples e intuitiva e terá sua estruturação divida em módulos, cada módulo com suas respectivas funcionalidades e distinções.

Como Gère trata de um sistema administrativo, assim não se pode deixar de pensar um pouco na teoria clássica da administração idealizada por Henri Fayol. A teoria foi desenvolvida porque Henri estava *"*preocupado em aumentar a eficiência da empresa por meio de sua organização e da aplicação de princípios gerais da Administração em bases científicas" (2003, p. 74). Desta forma, buscando a eficiência dos processos administrativos da UAB, o sistema Gère, foi desenvolvido para proporcionar a seus usuários a gestão e controle eficaz das funções ligadas ao curso de educação à distância.

A sua criação se justifica:

 Os funcionários da UAB precisam de uma ferramenta de controle das atividades relacionadas à administração do ensino a distância;

 O sistema integra informações sobre as atividades acadêmicas realizadas nos polos de ensino a distância;

 Os alunos necessitam de acesso a informações detalhadas não disponíveis no sistema moodle no que diz respeito a eventos que ocorrem nos polos;

 Os professores precisam ter conhecimento antecipado sobre o plano de aulas e viagens para os polos;

 Os coordenadores do TSIaD precisam controlar os bens patrimoniais e de consumo da entidade;

 Os usuários que agendam as viagens para os polos precisam de um sistema que agrupe todas as informações sobre as aulas que, seja fácil e dinâmico para agendar viagens.

A fim de facilitar a organização do sistema e torná-lo mais operacional, o sistema é dividido em seis módulos que terão suas funcionalidades descritas no próximo subcapítulo:

- Módulo de Alunos
- Módulo de Professores
- Módulo de Empresas
- Módulo de Viagens
- Módulo de Cronograma
- Módulo de Patrimônio

# <span id="page-22-0"></span>**3.1 Objetivos específicos do sistema:**

Embora o sistema esteja dividido em módulos é importante esclarecer os objetivos específicos do sistema, para que fique clara a sua implementação:

 Permitir, ao professor, a solicitação de cancelamento e/ou re-agendamento da viagem;

 Permitir o cadastramento de polos e cidades com endereço e informações sobre tutores responsáveis pelo polo;

 Possibilitar o cadastro dos meios de transporte com informações de motoristas;

Visualizar a quantidade de diárias a receber;

Possibilitar aos professores a visualização das viagens agendadas;

 Facilitar a administração do transporte; Proporcionar, ao administrador, o gerenciamento rápido e claro do cronograma de viagens;

 Permitir que cada usuário específico verifique o cronograma de acordo com as suas necessidades;

 Possibilitar aos diferentes usuários do cronograma, um sistema dinâmico, efetivo e interativo;

 Possibilitar aos professores a solicitação de cadastro e alteração das atividades letivas no cronograma;

 Viabilizar o controle de patrimônio para os coordenadores (administradores do curso), possibilitando cadastro, consulta alteração de bens patrimoniais e de consumo;

 Facilitará a emissão de pedidos de bens de consumo e, ainda, controlará o recebimento destes pedidos, possibilitando o controle de estoque destes itens;

 Tornar possível o cadastro de notas e faltas dos alunos para fins de controle destes;

 Possibilitar, ao professor, a publicação e atualização do seu plano de ensino todo o semestre;

 Possibilitar a todos os usuários a solicitação de cadastro para o acesso ao sistema;

 Tornar flexível a comunicação entre empresas e alunos; Permitir que qualquer empresa, desde que, previamente, autorizada cadastre vagas para serem preenchidas por alunos;

Disponibilizará currículos de alunos para que as empresas possam apreciar;

 Permitir que os alunos candidatem-se as vagas disponibilizadas possibilitando ainda, a postagem de mensagens de comunicação entre ele e a empresa;

 Auxiliará ao aluno na formulação de currículos já que o sistema fornecerá um modelo padrão;

Fornecerá, ao aluno, um controle de freqüência.

# <span id="page-24-0"></span>**3.2 Descrição e funcionalidades dos módulos**

Neste subcapítulo estarão descritas, detalhadamente, as funções disponíveis no sistema, permitindo o entendimento do potencial funcional de cada módulo.

### <span id="page-24-1"></span>**3.2.1. Módulo de Viagens**

O módulo de viagens será criado com a função de fazer o controle das viagens realizadas por professores vinculados ao Curso TSIaD do Instituto Federal de Educação, Ciência e Tecnologia Sul-Rio-Grandense(IFSUL), a serviço da instituição para encontros presenciais. O módulo deverá controlar os dados relativos a cadastramento, autorização das viagens agendadas e, ainda, viabilizará a consulta e a geração de relatórios.

Os requisitos funcionais especificam, detalhadamente, como o módulo de viagens irá funcionar:

#### **a) Cadastrar viagens:**

Para cadastrar uma viagem, o administrador, irá consultar o cronograma de aulas presenciais para saber informações como: data, horário, disciplina,professor e pólo onde as aulas irão acontecer. Neste momento, o sistema irá buscar, automaticamente, no cadastro de usuários, as informações pessoais deste professor (a) tais como: nome, rua, número, complemento, bairro, cep e cidade, e-mail, telefone e a instituição vinculada.

Durante o agendamento, o administrador informará o destino, local de partida, local de chegada, data e horário de partida e de retorno, meio de transporte a ser utilizada, e breve descrição do objetivo da viagem. O conjunto destas informações irá resultar num código seqüencial e único, de uma viagem cadastrada, que será apresentada em todos os relatórios gerados.

A partir do referido código da viagem será possível, ao funcionário do setor de transportes, consultar as viagens agendadas e assim, completar e/ou alterar os dados do motorista e transporte a ser utilizado. Ao colocar esta informação, o sistema permitirá a visualização dos dados da viagem. Sendo assim, o referido usuário, poderá protocolar a viagem através de um campo liberado para esta finalidade.

#### **b) Calculo de Diárias**

As informações como horário/local de partida e horário/local de chegada permitirão que o sistema calcule, automaticamente, a quantidade de diárias que determinado professor terá para receber. Desta forma, o sistema apresentará, a título de informação, a visualização do número de diárias que um professor terá para receber. Estas diárias serão registradas no mesmo depósito de dados das viagens.

O professor terá acesso a esta funcionalidade visualizando suas diárias e podendo, o sistema não controlará o pagamento das diárias.

# **c) Alteração das Viagens**

O administrador poderá alterar determinada viagem cancelando a atual e/ou re-agendando outra data e horário para a viagem cadastrada quando, esta, ainda não foi realizada. A informação de data será validada no momento em que o administrador entrar na respectiva funcionalidade de alterações.

#### **d) Cancelamentos**

 Para cancelar uma viagem o administrador deverá informar o SIAPE do servidor que autorizou o cancelamento e o motivo do cancelamento.

Toda viagem cancelada não será excluída do banco ficando, apenas, terá um registro no campo data de cancelamento que deixará de ser nulo.

#### **e) Re-agendamento**

O sistema só permitirá o re-agendamento de uma viagem até uma semana antes da viagem programada. Desta forma, nesta funcionalidade, só será permitido à troca de data, horário de viagem, motorista e transporte.

# **f) Protocolar viagem**

O protocolo é um número de identificação que uma determinada viagem receberá. Este será inserido pelo usuário responsável que tiver a permissão de acesso no seu cadastro para esta finalidade. O número de protocolo será validado não permitindo que o mesmo seja inserido outras vezes. Por outro lado, o administrador, com permissão de agendar viagens, não poderá protocolar viagem, apenas, visualizar se as viagens foram protocoladas.

#### **g) Cadastrar pólo**

O administrador irá cadastrar as cidades e seus respectivos polos de ensino com dados de coordenador, tutor presencial, telefone, endereço e instituição vinculada.

# **h) Cadastrar transporte**

O administrador irá armazenar os transportes definindo o meio de transporte pelos tipos: veículo particular, avião, ônibus e veículo da instituição.

Se durante o cadastro for informado o tipo veículo da instituição, deverá ser informado à instituição e o campus que o servidor pertence, placa e motorista que dirige o veículo e, além disso, os respectivos dados do motorista, tais como: CPF e instituição vinculada. Estes cadastros permitirão alterações futuras.

Ao selecionar a opção de ônibus ou veículo particular ou avião não será necessário informar o motorista.

#### **i) Cadastrar usuário**

Todas as pessoas que acessarem a página inicial do sistema poderão se cadastrar, porém o acesso só será permitido, após, a aprovação do administrador. Entende-se por usuário professores, administradores, coordenadores, estagiários, alunos e empresas.

Ao preencher a ficha de cadastro o usuário deverá informar seus dados pessoais como: nome, endereço, telefone, CPF, RG, data de nascimento, e-mail, login, senha e o tipo de acesso que deseja ter, podendo optar por professor, aluno, empresa e administrador.

 Acesso professor: O usuário deverá obrigatoriamente informar o seu SIAPE, , instituição e campus que está vinculada.

 Acesso aluno: O usuário deverá informar seu número de matrícula, instituição que está matriculado, módulo e curso que está cursando.

 Acesso empresa: O usuário deverá informar o CNPJ, endereço,site,nome fantasia , telefone e nome do responsável pela empresa que quer se cadastrar.

 Acesso administrador: O usuário deverá informar seu SIAPE, instituição vinculada e o setor que deseja ter acesso.

Após a conclusão do cadastro, o usuário, receberá um e-mail informando que deverá aguardar a aprovação do seu cadastro.

Enquanto isso, o administrador do sistema receberá um e-mail informando que há uma nova solicitação de cadastro de usuários e deverá confirmar os dados passados pelo futuro usuário antes da aprovação do cadastro. Para aprovar um cadastro o administrador deverá informar as permissões de acesso que cada usuário terá.

Após a confirmação do cadastro o usuário receberá um e-mail confirmando seu acesso e uma senha para o primeiro acesso que poderá ser trocada após entrar no sistema.

O sistema terá um usuário padrão chamando de Gerenciador com permissão total de acesso a todos os módulos para fins de manutenção. A partir do acesso do Gerenciador que serão criados os usuários administradores designando-se quais aprovarão ou não cadastros de novos usuários.

O acesso de estagiários será realizado da seguinte forma: Serão cadastrados com a função de administrador, porém este cadastro só poderá ser feito pelo usuário que tem permissão para acessar o módulo em que o estagiário irá trabalhar no momento do cadastro o administrador deve decidir que permissões de acesso serão fornecidas a este estagiário. Seu cadastro fica armazenado no deposito de administradores.

O coordenador também acessa o sistema sendo identificados como administradores.

## **j) Consultas e Relatórios**

O acesso aos relatórios de viagens só será permitido a professores, administradores Estes poderão pesquisar e emitir relatórios de viagens por período, protocolo, código, disciplina, pólo, campus e transporte.

Os professores terão a sua disposição a possibilidade de imprimir a ficha de viagens que conterá seus dados pessoais, data da viagem, destino, diárias a serem pagas, previsão de retorno, transporte utilizado.

#### <span id="page-29-0"></span>**3.2.2 Módulo Cronograma**

O módulo cronograma irá organizar as atividades acadêmicas . O cronograma gerencia as informações de datas e horários de eventos. Estes eventos são distribuídos de forma a facilitar a interpretação de cada usuário. Os requisitos funcionais deste módulo serão:

#### **a) Incluir evento no cronograma**

Baseado nas informações de cronograma semestral do modulo o administrador irá cadastrar um evento.Os professores terão a permissão de cadastrar eventos no cronograma. No evento deverá ser estabelecido o tipo de evento, data de inicio, data de termino, professor responsável, disciplina, módulo e pólo.

#### **b) Cancelamento de um evento**

Quando cancelado um evento deve-se justificar o motivo Apenas o administrador possui o direito de cancelar um evento. O professor pode apenas solicitar o cancelamento ou encaminhar um pedido de re-agendamento do evento ao administrador. O aluno não tem permissão para realizar esse procedimento. Caso cancelado um evento, o cancelamento do mesmo deve ser imediatamente comunicado aos participantes do evento, também sendo automaticamente enviado à tela do cronograma um relatório do cancelamento.

#### **c) Re-agendamento**

O processo de re-agendamento ocorre de modo semelhante ao processo de cancelamento, sendo realizado apenas pelo administrador e solicitado pelo professor o que difere os dois processo é que no re-agendamento a data do evento é alterada no ato.

#### **d) Cadastrar informações no cronograma**

No cronograma deverão ser cadastrados inicialmente os módulos e as disciplinas que constituem a grade de cada semestre. O administrador é encarregado de cadastrar estas informações e do mesmo modo alterar e excluir estes dados.

Segue a descrição de cada um dos depósitos necessários para o cadastramento do cronograma:

 **Módulo:** O administrador irá cadastrar os módulos de cada pólo no cronograma. Os módulos deverão possuir especificações tais quais: codigo do módulo, data de início e data estimada de término, pólo referente.

 **Disciplina:** O administrador irá cadastrar todas as disciplinas referentes ao curso. Estas disciplinas deverão possuir especificações tais quais: código, nome da disciplina, sigla e carga horária.

 **Disciplina-Módulo:** Haverá no banco de dados uma tabela que relaciona os módulos e as disciplinas referentes a cada módulo, pois uma disciplina estar em vários módulos assim como um módulo tem várias disciplinas

#### <span id="page-30-0"></span>**3.2.3 Módulo Patrimônio**

O módulo do patrimônio tem como principal objetivo gerenciar e automatizar o processo de administração do patrimônio do TSIaD.Os bens patrimoniais e bens de consumo diferem, já que um é definitivo e o outro é consumido, os bens patrimoniais nunca são excluídos da base de dados do banco, isso é, o Nº cadastrado para tal patrimônio não é reutilizado mesmo ele tendo sido extraviado ou baixado.O patrimônio em geral será classificado por dois tipos: 1(patrimônio) e 2(bens de consumo), haverá também uma classificação para identificar o patrimônio

cadastrado um exemplo de classificação "móveis".O módulo deverá controlar os dados relativos a cadastramento, consulta, e alteração das informações patrimoniais e de bens de consumo controlados pelos administradores. Ainda, será permitido a estes, a formulação de pedido de novos bens de consumo, patrimônio e troca de responsável pelo bem. Os requisitos funcionais deste módulo serão:

#### **a) Cadastrar patrimônio**

Para cadastrar o patrimônio o usuário deverá preencher um formulário com informações sobre o bem patrimonial, tais como: descrição, sala, valor, responsavel, número do patrimônio,setor, tipo, classificação, data de compra.

# **b) Alteração do patrimônio**

Para alterar o patrimônio o usuário deverá consultar a relação do patrimonio com o número do bem patrimonial, e assim serão listados todos os itens, e para selecionar determinado produto, o usuário deverá clicar no ícone de alterar e trocar as informações desejadas.

Na tela de alteração do patrimonio, o usuário poderá alterar todas as informações sobre os itens cadastrados, assim como deverá dar baixa no estoque de produtos que já foram usados ou inutilizados quando necessário.

#### **c) Emitir pedido**

O sistema irá gerar um pedido do material em falta, e o usuário poderá imprimir para que o pedido seja encaminhado ao setor responsável pela compra, Deste modo a compra de bens de consumo como: canetas, borrachas, lápis, apagadores e outros serão agilizados.

#### **d) Avisar sobre falta de bens de consumo**

O sistema controlará a quantia disponível de cada bem de consumo cadastrado, e assim que for feita uma consulta nos bens de consumo o sistema ira identificar a falta de um bem então será enviado ao usuário um alerta informando a falta do item.

# **e) Consultar patrimônio**

Os usuários do módulo do patrimônio terão ao seu dispor uma tela para consultas, onde deverá ser selecionada a área de pesquisa como: número do patrimônio, sala, valor, data da compra, descrição, e responsavel.

#### <span id="page-32-0"></span>**3.2.4 Módulo de Professores**

O Módulo de Professores terá a função de organizar as aulas, visualizar viagens agendadas e consultar cronogramas. Neste módulo o professor poderá inserir informações destinadas aos alunos, como notas e faltas, e plano de ensino. Os requisitos funcionais deste módulo são:

#### **a) Registrar notas**

O sistema fornecerá ao professor a possibilidade de inserir as notas das avaliações dos alunos no sistema permitindo que os alunos tenham acesso aos resultados destas avaliações ao mesmo tempo em que o professor executa inserção da informação.

#### **b) Registrar frequencia**

O professor poderá inserir a freqüência dos alunos e o total de aulas que devem ser ministradas, deste modo o aluno poderá saber como esta o seu percentual de freqüência.

## **c) Registrar avaliações**

O professor poderá fazer o registro de datas das avaliações Inserindo informações no cronograma.

#### **d) Cadastrar plano de ensino**

O professor poderá cadastrar seu plano de ensino semestralmente.

#### <span id="page-33-0"></span>**3.2.5 Módulo Empresas**

O módulo Empresas irá proporcionar uma interação entre alunos e empresas, pois as empresas poderão cadastrar vagas de emprego disponíveis, verificar currículos previamente cadastrados por alunos.Os requisitos funcionais serão:

#### **a) Cadastrar vagas**

As empresas poderão oferecer aos aulos vagas de emprego.Para cadastrar uma vaga a empresa deverá informar :função,quantidade e descrição .

#### **b) Alterar vagas**

As empresas poderão alterar as vagas previamente cadastradas por elas, a principal alteração será na quantidade de vagas disponíveis, podendo assim, retirar a disponibilidade dela já que as vagas não serão excluídas do sistema, e sim armazenadas para ter a possibilidade de reativá-la posteriormente.

#### **c) Consultar aluno-vagas**

Os alunos poderão consultar as vagas de emprego disponíveis previamente adicionadas pelas empresas através da opção "consultar vagas" presente no sistema.

# **d) Consultar Empresa-Aluno**

A empresa poderá conhecer o perfil profissional do aluno. Através da consulta de currículos serão divididos nas categorias: visualizar currículo geral, por curso, por turno e por vaga.

#### <span id="page-34-0"></span>**3.2.6 Módulo Alunos**

O módulo aluno tem o objetivo de: consultar cronograma, consultar vagas, cadastrar currículo e consultar desempenho. O requisitos funcionais são:

#### **a) Cadastro de Aluno**

É o cadastramento de usuário do tipo aluno, que tem credenciais de acesso restritivo ao sistema. Os dados referentes a esses alunos vão para uma base de dados e posteriormente podem ser consultados, dispostos em um perfil e acrescidos automaticamente ao currículo. Tal cadastro é disponibilizado ao usuário tão logo ele acessa o sistema pela primeira vez, sob a forma de um formulário, contendo nome, sobrenome, CPF, RG, número da matrícula, e-mail, módulo que cursa, data de nascimento, sexo e permite o envio de foto. O cadastro pode ser alterado posteriormente quando for mais conveniente.

#### **b) Consultar Cronograma**

Os alunos poderão consultar o cronograma de eventos do polo e do modulo que participam.

# **c) Consultar Vagas**

Os alunos poderão consultar as vagas disponibilizadas pela empresas.

# **d) Cadastrar Currículo**

O aluno poderá cadastrar seu currículo inserindo informações como:formação acadêmica, atividades complementares, experiências profissionais, dados adicionais,objetivo,disponibilidade e qualificações

#### **e) Consultar Desempenho**

A consulta os dados de desempenho, é importante para que se tenha uma parcial do andamento disciplinar do aluno no curso. Notas, freqüência, resultados de atividades e nota final, podem ser consultadas nessa área. Esses dados são previamente inseridos pelos professores.

# <span id="page-35-0"></span>**3.3 Usuários Envolvidos**

O **administrador** será o principal usuário do sistema, dependendo de suas permissões ele poderá fazer qualquer acesso e ainda aprovar novos usuários
Os **professores** terão acesso aos módulos: viagem, cronograma, alunos, com restrições de acesso ao patrimônio e empresas.

Os **alunos** terão acesso aos módulos: cronograma (restrição especifica para somente visualizar o cronograma), ao seu próprio ambiente no módulo aluno e a consulta de vagas disponibilizadas no módulo das empresas.

As **empresas** terão acesso ao modulo de empresas para cadastrar vagas e ainda consultar currículos de alunos.

## **3.3 Resultados Esperados**

Espera-se excelentes resultados com a implementação deste sistema ágil, seguro e eficiente e que possa trazer bons frutos para seus futuros usuários, e assim tornando a administração dos mais variados módulos mais fáceis.

## **4. DIAGRAMA DE FLUXO DE DADOS**

Dentre as técnicas estruturadas para análise estruturada, o DFD é uma das mais utilizadas, pois fornece a visão estruturada das funções do sistema que permite ao desenvolvedor "imaginar" um sistema como uma rede de processos funcionais interligados. Neste sentido, este capítulo apresenta a modelagem do DFD"s do sistema Gère seguindo as definições da teoria de Yourdon(1990).

Para a construção dos DFDs, utilizou-se a ferramenta *CASE<sup>1</sup>* (Computer-Aided Software Engineering) "Case Studio". A ferramenta *CASE*, para Bortolin (2008), tem como objetivo automatizar atividades manuais de pré-codificação, facilitando as correções e a documentação do sistema.

Sendo assim, o Case Studio é uma ferramenta que permite que se faça um mapa dos bancos de dados e seus vínculos, de uma forma muito intuitiva. Durante a utilização do Case Studio, percebeu-se que sua interface é arrojada, espaçosa, permitindo fazer a engenharia reversa de banco de dados existentes, além de ser compatível com todos os grandes formatos de bancos de dados.

Um DFD pode ser representado em vários níveis, dependendo da complexidade e do detalhamento do sistema. Assim, a seguir, apresentaremos os níveis de representação do DFD: Diagrama de Contexto, Diagrama de nível um e Diagrama de nível dois.

#### **4.1Diagrama de contexto**

-

O diagrama de contexto, conforme figura 1, é um diagrama de fluxos de dados, que representa um processo do sistema inteiro. Esta modelagem é cercada por entidades externas que fazem a interação com o sistema por meio de fluxo de dados de entrada e saída e as origens e destinos destes dados.

 $1$  Case significa Engenharia de Software auxiliada por computador. Esta tecnologia é utilizada para facilitar o trabalho dos analistas.

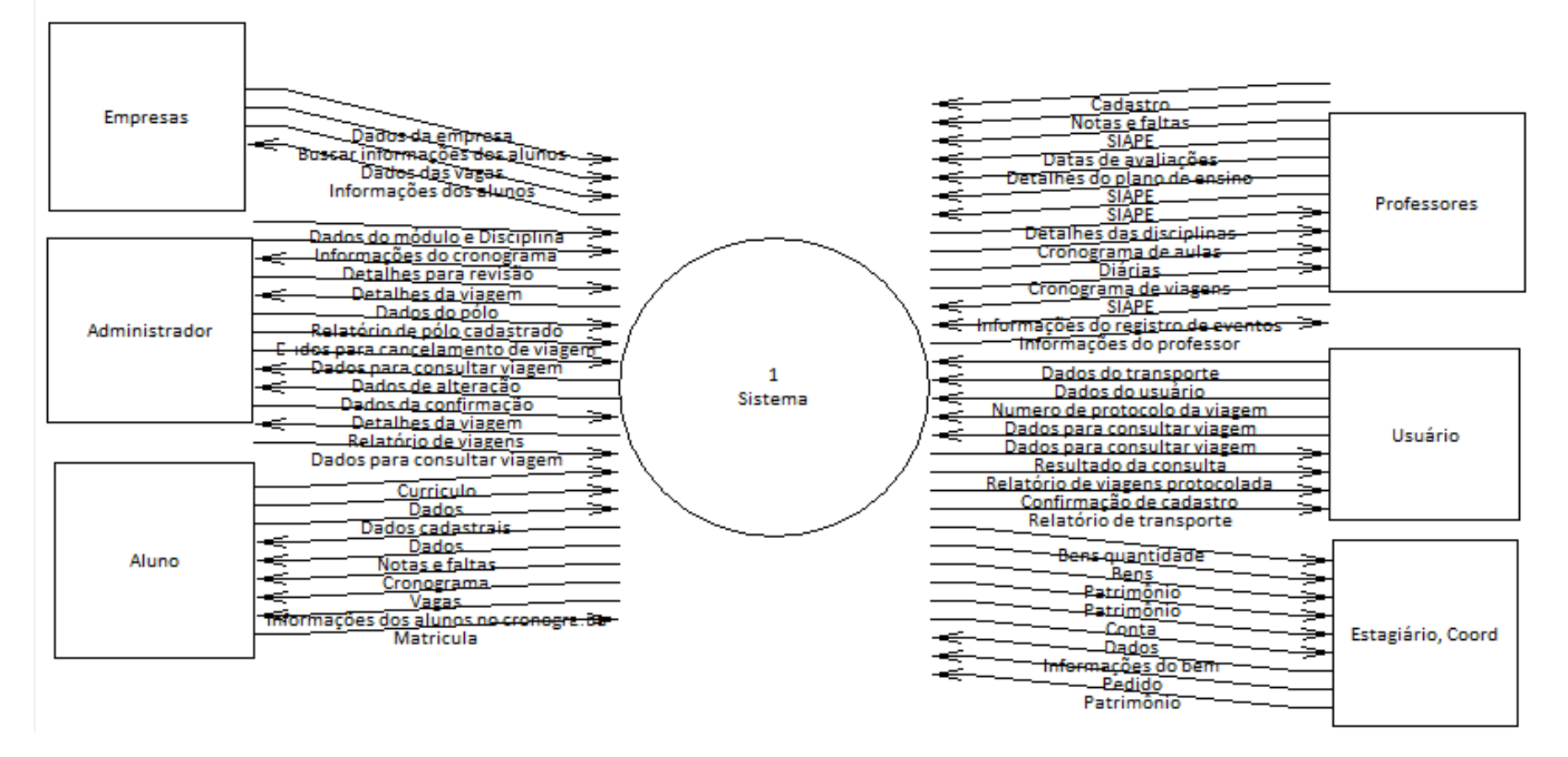

**Figura 1: Diagrama de Contexto do Sistema Gère**

### **4.2 Diagramas de nível um**

Em seguida, é feita uma decomposição do Diagrama de Contexto, mantendo as mesmas entradas e saídas e as mesmas origens e destinos de cada dado. Neste nível do diagrama, acrescentam-se os processos, que operam sobre os fluxos de dados e os depósitos de dados, que representam o armazenamento de dados.

Neste momento, é possível ter uma visão detalhada das principais funcionalidades que o Sistema Gère irá apresentar. Assim, a seguir, iremos apresentar o diagrama de todos os módulos que compõem o sistema:

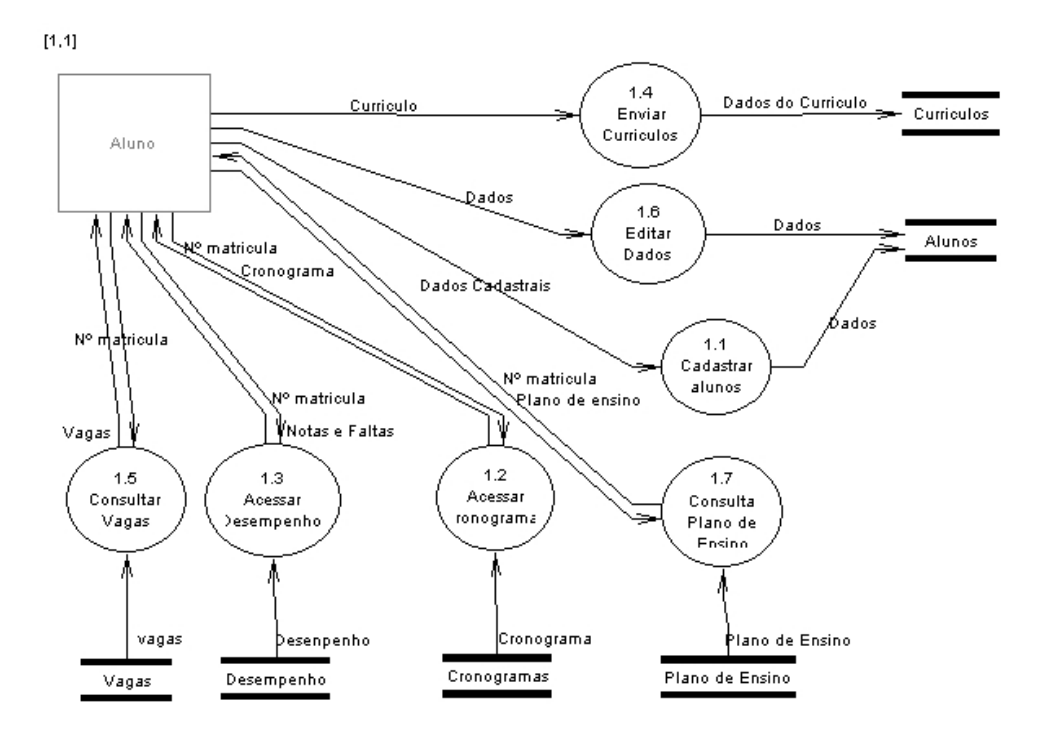

**Figura 2: Diagrama de nível 1 do Módulo Aluno**

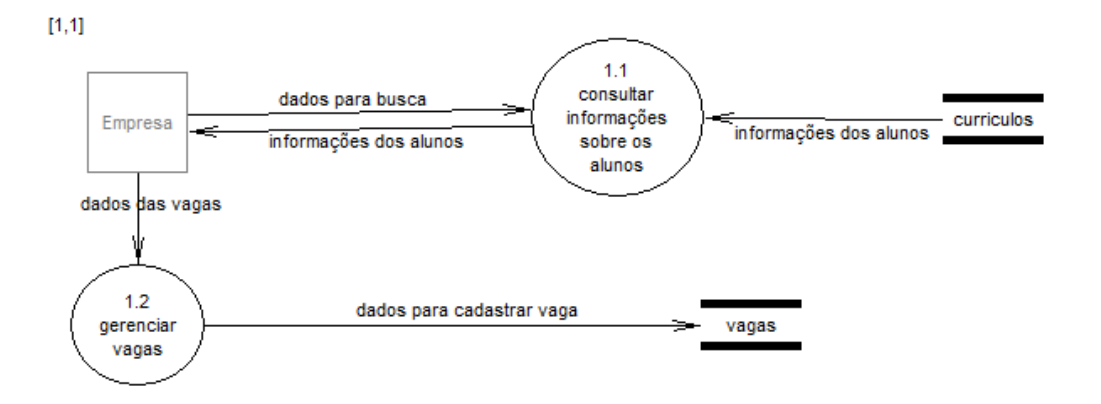

**Figura 3: Diagrama de nível 1 do Módulo Empresa**

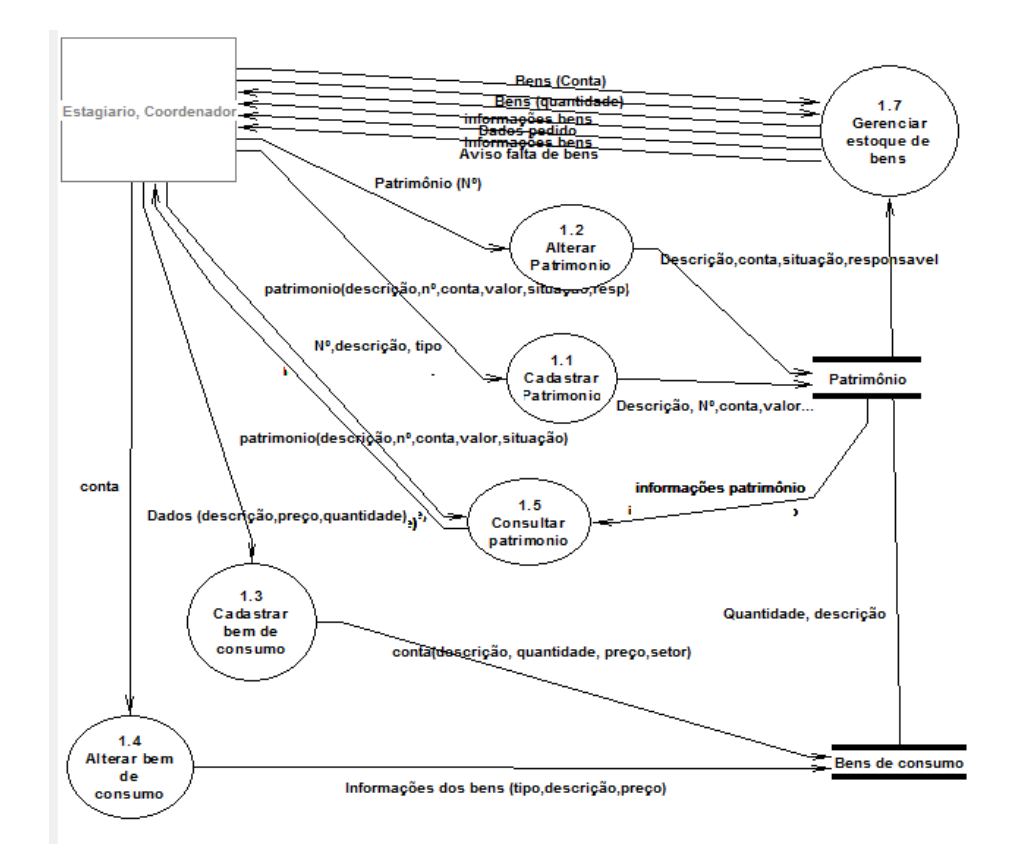

**Figura 4: Diagrama de nível 1 do Módulo Patrimônio**

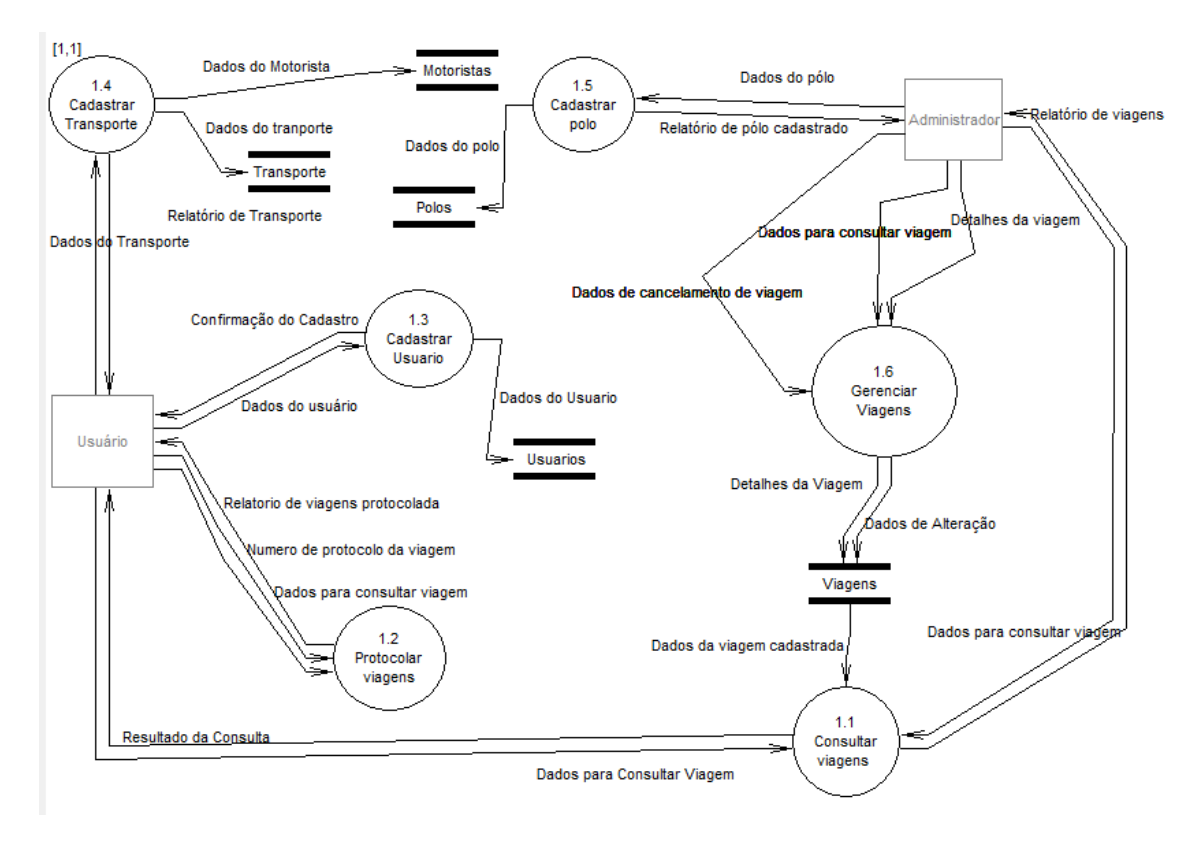

**Figura 5: Diagrama de nível 1 do Módulo Viagens**

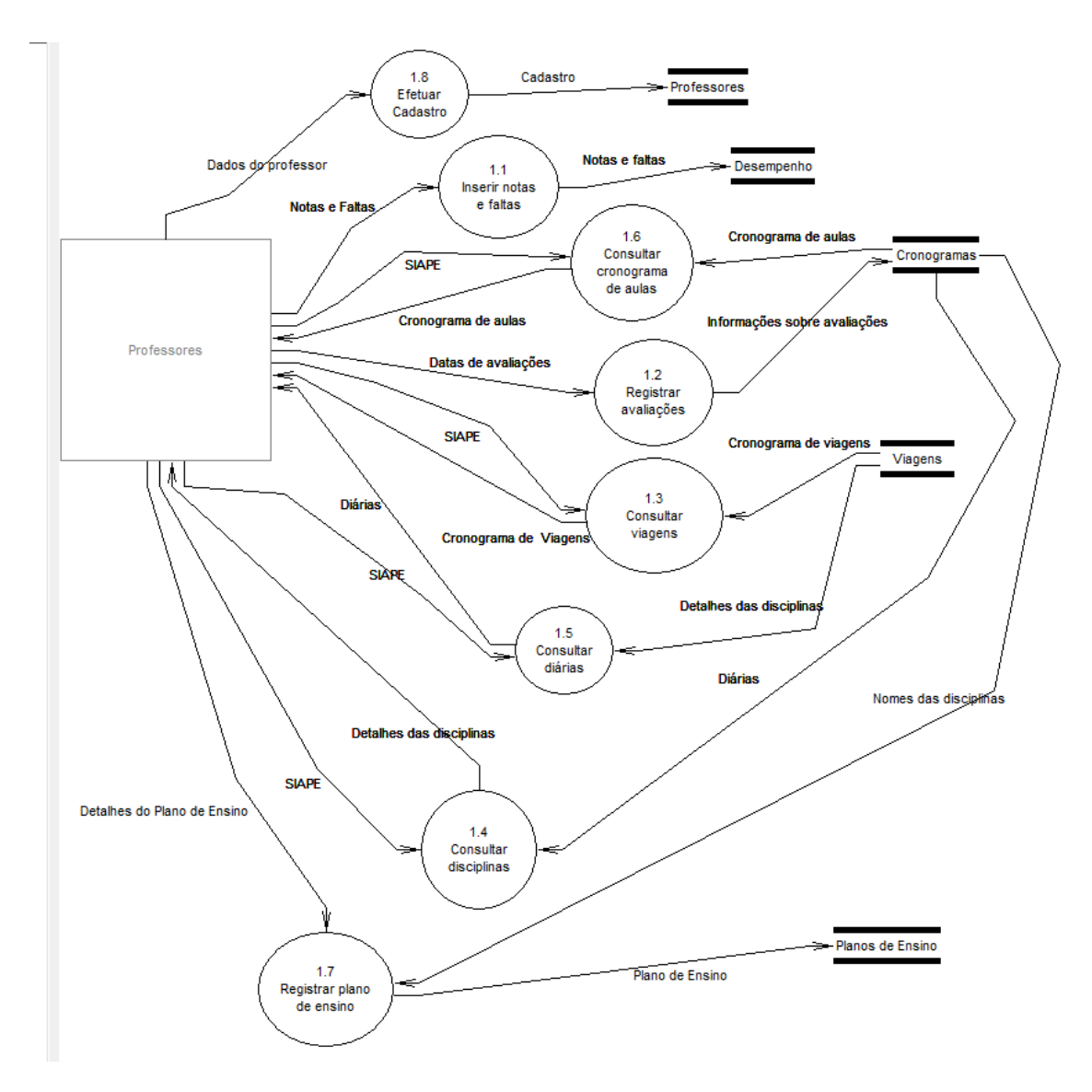

**Figura 6: Diagrama de nível 1 do Módulo Professor**

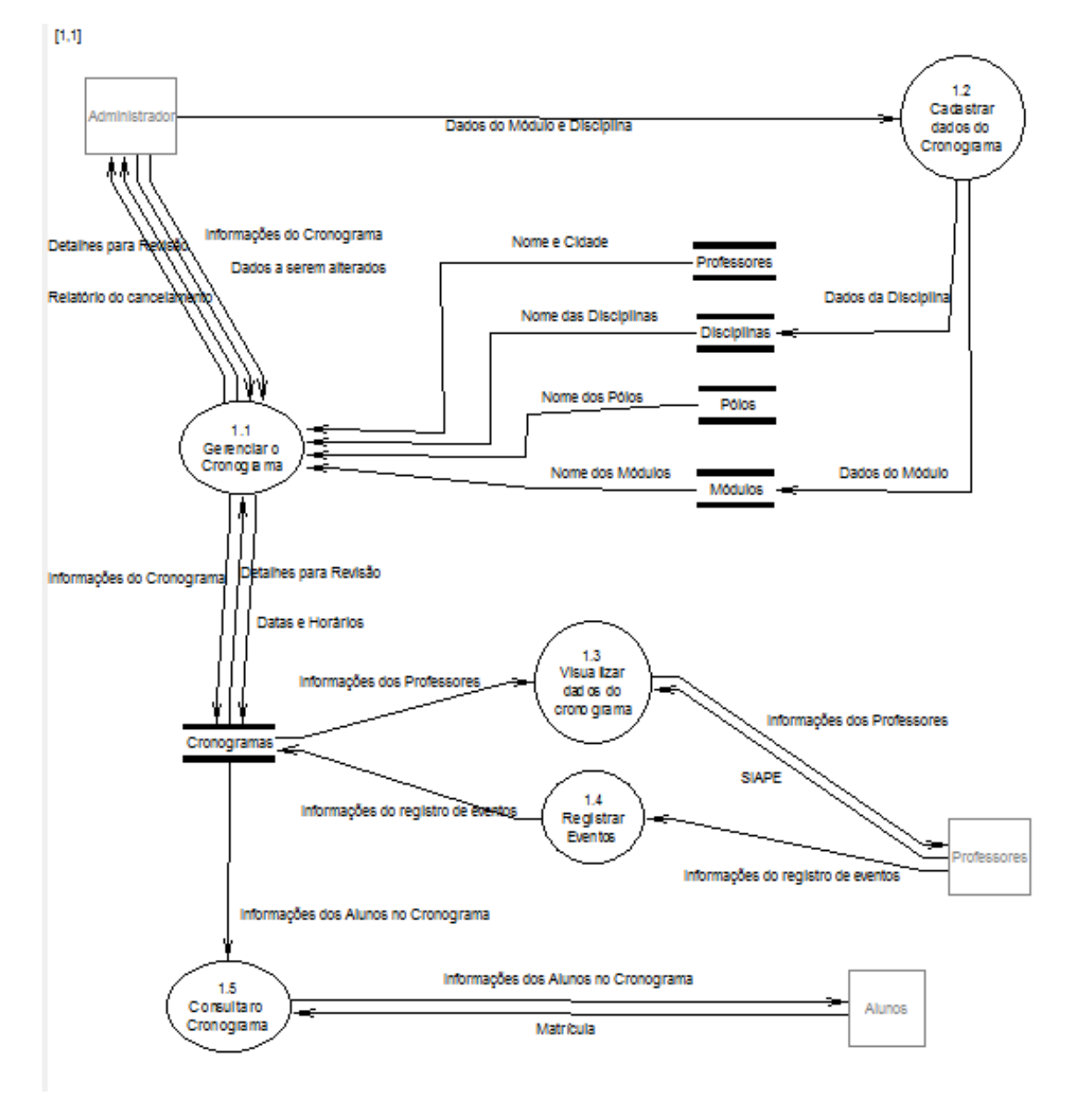

**Figura 7: Diagrama de nível 1 do Módulo Cronograma**

## **4.3 Diagramas de nível dois**

O diagrama de nível dois representa a visão do interior dos processos do nível um, explicando melhor cada uma de suas funcionalidades e, detalhando mais, especificadamente, o que acontece entre cada processo de nível dois. As figuras abaixo demonstram o desmembramento de processos do nível 1 para o nível 2 de alguns módulos.

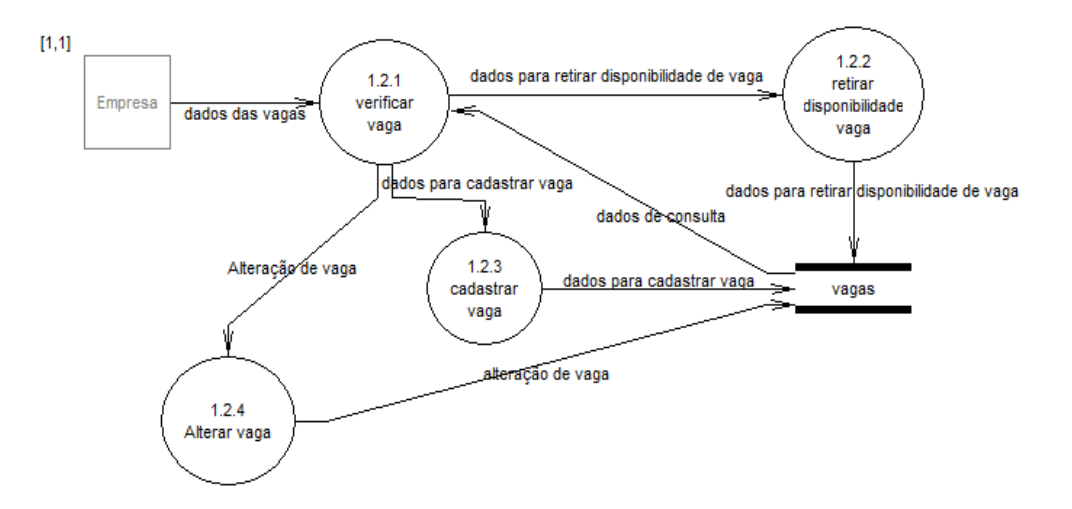

**Figura 8: Diagrama de nível 2 gerenciar vagas do Módulo Empresa**

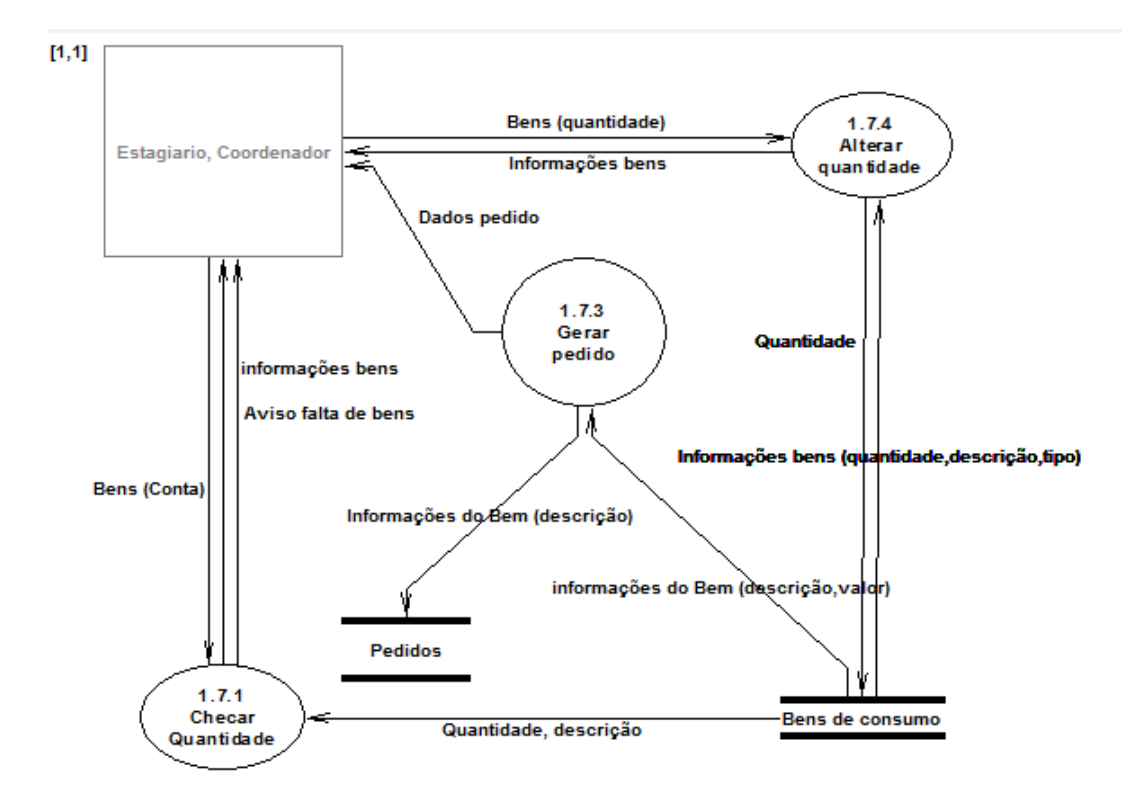

**Figura 9: Diagrama de nível 2 gerenciar patrimônio do Módulo Patrimônio**

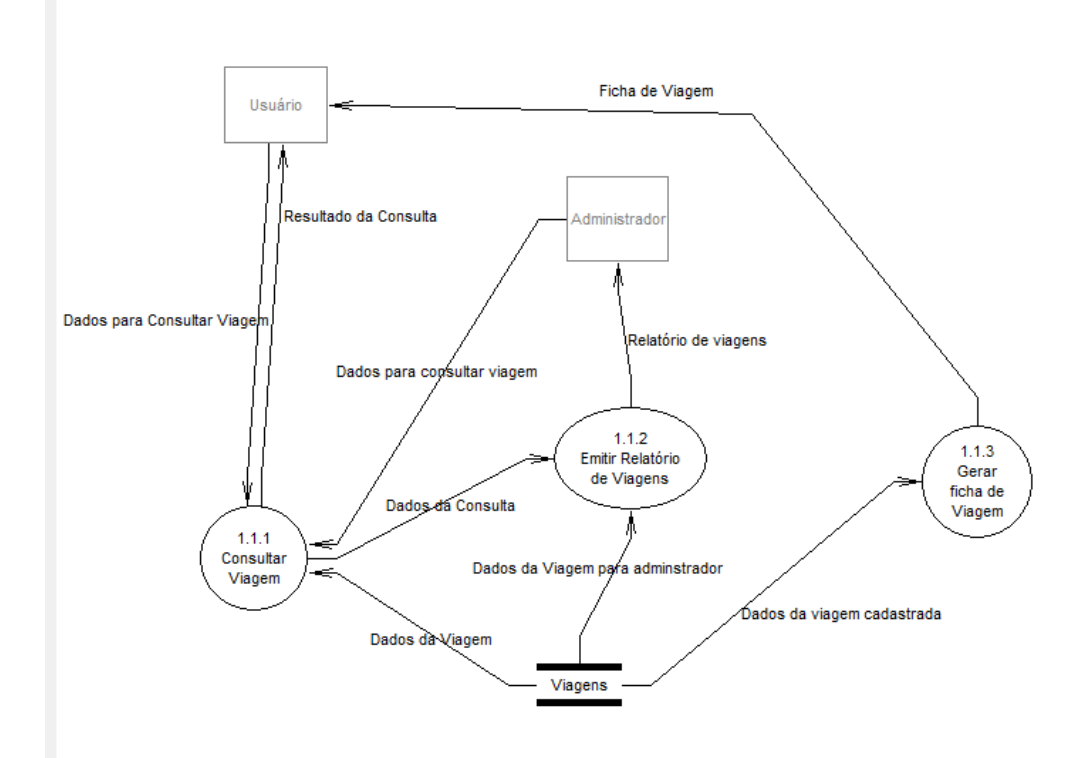

**Figura 10: Diagrama de nível 2 consultar viagens do Módulo Viagens**

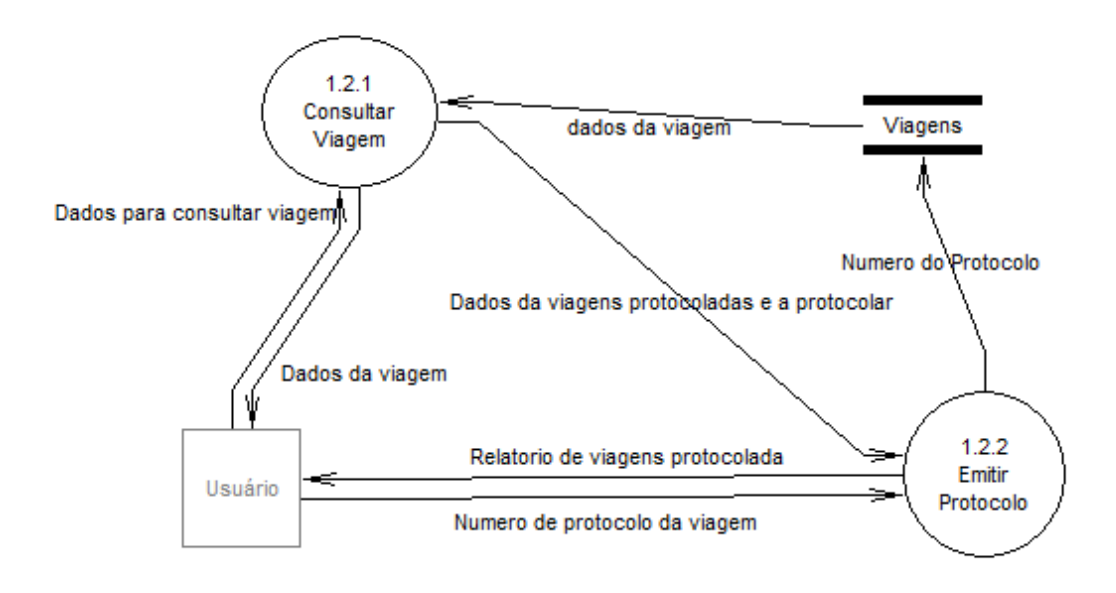

**Figura 11: Diagrama de nível 2 protocolar viagens do Módulo Viagens**

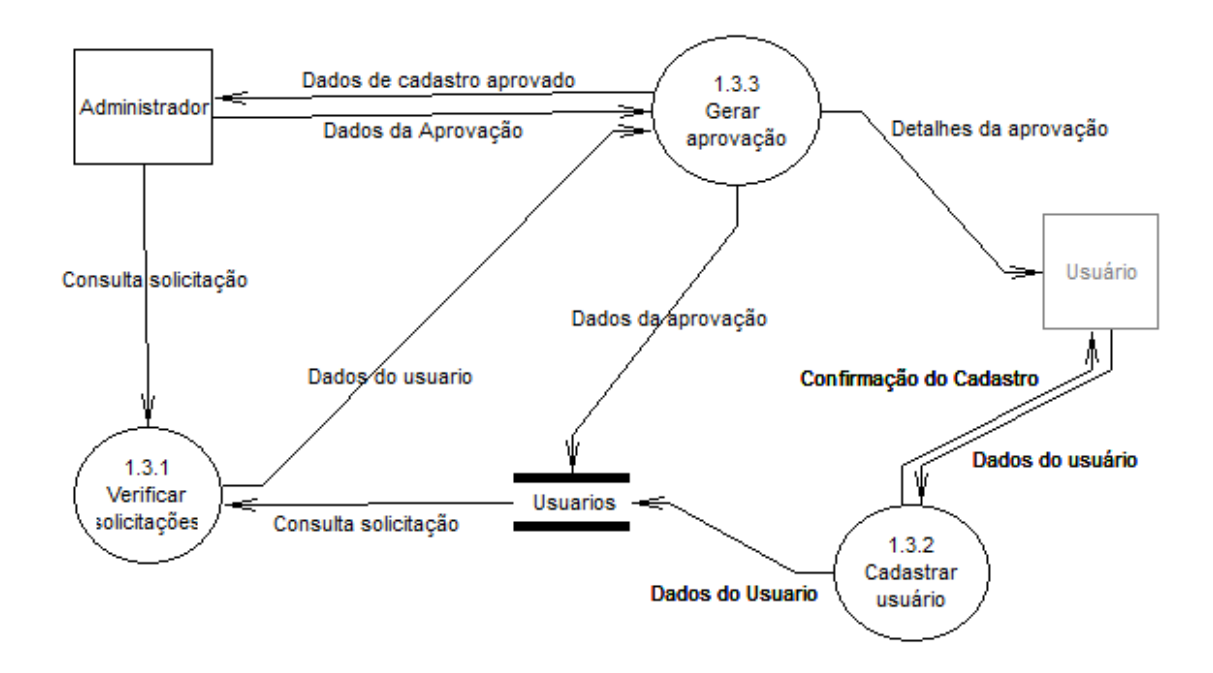

**Figura 12: Diagrama de nível 2 cadastro de usuarios do Módulo Viagens**

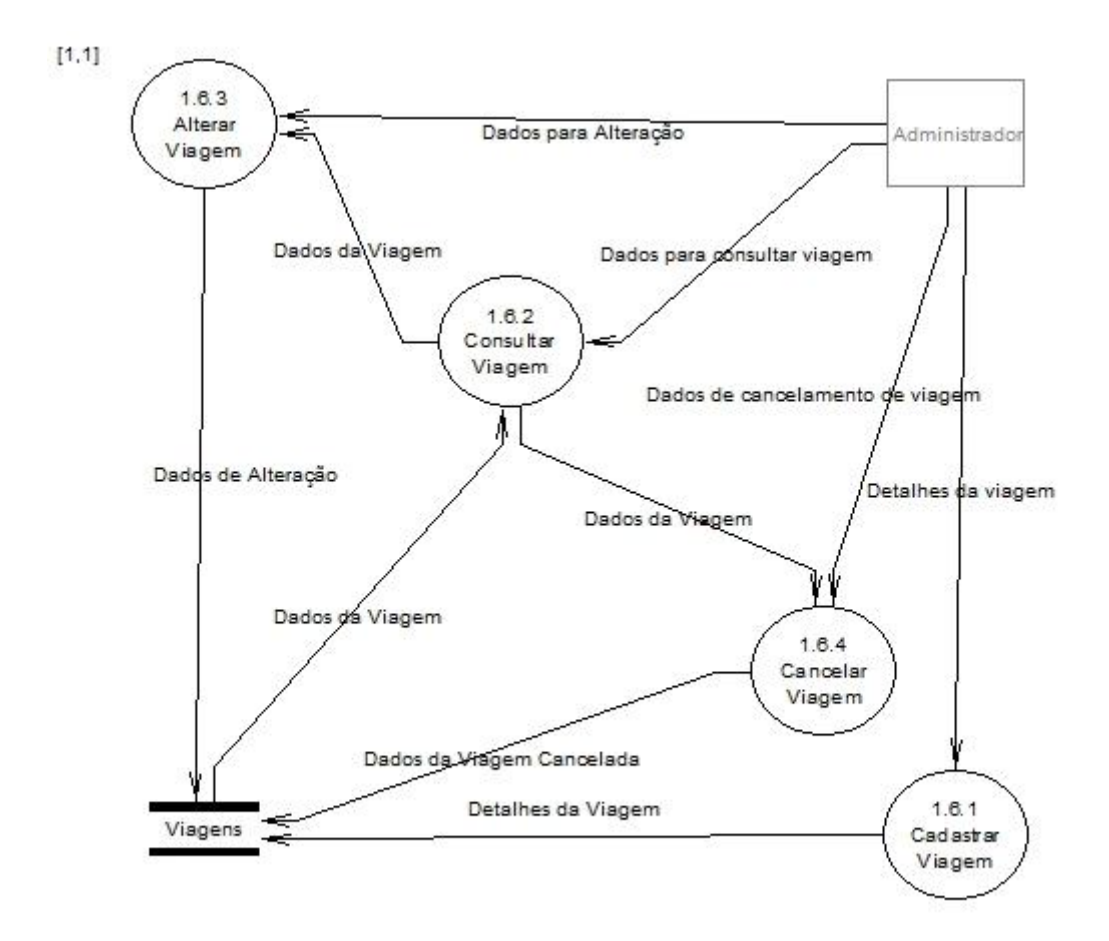

**Figura 13: Diagrama de nível 2 gerenciar viagem do Módulo Viagens**

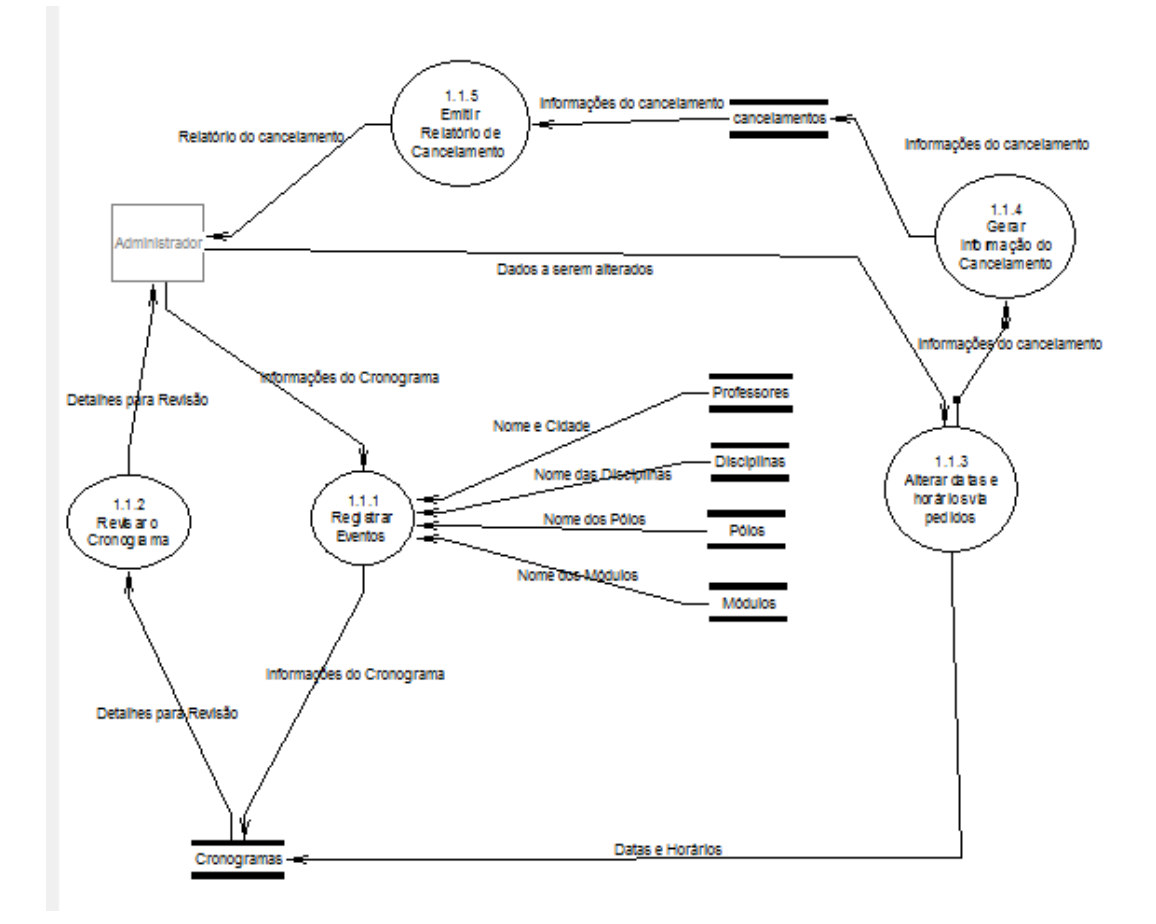

**Figura 14: Diagrama de nível 2 gerenciar cronograma do Módulo Cronograma**

A representação dos diagramas em níveis permite um fracionamento da complexidade de sistemas. Assim sendo, para completar a modelagem de análise, o próximo subcapítulo apresentará a expansão da compreensão dos dados do DFD a partir da ferramenta "Dicionário de Dados (DD)".

## **5. DICIONÁRIO DE DADOS**

O Dicionário de Dados, segundo Rezende (2005) é uma ferramenta de Análise Estruturada para descrever, detalhadamente, os conteúdos dos processos, dos fluxos de dados, dos depósitos de dados e das entidades externas do sistema. Estes dados são representados no DD da mesma forma como são referidas no DFD.

O Dicionário de Dados é uma ferramenta, extremamente, útil para definir os dados, pois, à medida que, se faz a sua edição do DD podemos perceber as redundâncias, ambigüidades e contradições nos dados apresentação pelo DFD. Durante a modelagem, esta ferramenta, proporcionou-nos a descrição compreensível e padronizada de todos os dados envolvidos no Sistema Gère.

Para a descrição do DD utilizamos a notação proposta por YOURDON (1990), que pode ser observada na tabela abaixo:

| Notação   | Significado                                                         |
|-----------|---------------------------------------------------------------------|
|           | é composto de                                                       |
| $\ddot{}$ | Е                                                                   |
|           | Opcional                                                            |
| $\{\}$    | iteração ou repetição                                               |
| $\lceil$  | alternativas possíveis de valores                                   |
| $* *$     | Comentário                                                          |
| @         | identificador de um depósito de dados                               |
|           | ou (usado exclusivamente para separar as alternativas dentro de []) |

**Tabela 1: Notação utilizada no Dicionário de Dados**

A construção do DD do Sistema Gère (veja nas próximas tabelas) surgiu da descrição do DFD de todos os fluxos de dados, depósitos de dados, entidades e processos. Os itens de dados que fazem parte de outros itens também foram definidos num padrão em todo documento. Os depósitos de dados foram descritos utilizando-se a construção de iteração ou repetição. Os itens atômicos foram especificados pelas combinações de dados tipo estrutura, tais como, "número" ([ 0-9 ]), "caracter" ([ A-Z | 0-9 | | , | . | - | " ]) ou "data" (dia + mês + ano), ou ainda, por faixas ou alternativas de valores.

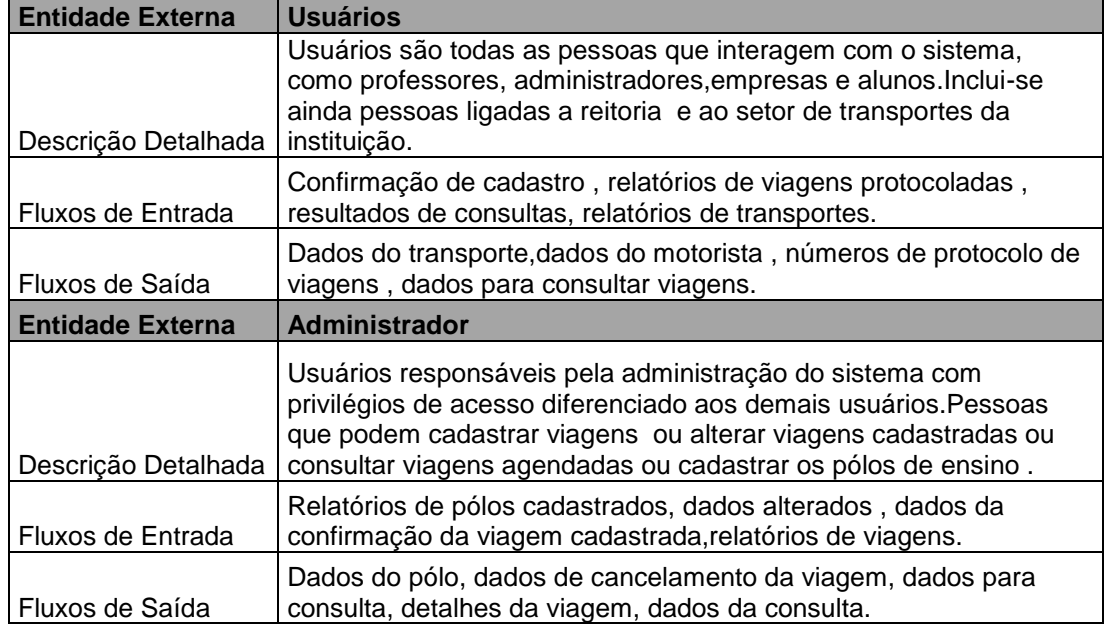

# **Tabela 2: Entidade do Módulo Viagens**

#### **Tabela 3: Processos do Módulo Viagens**

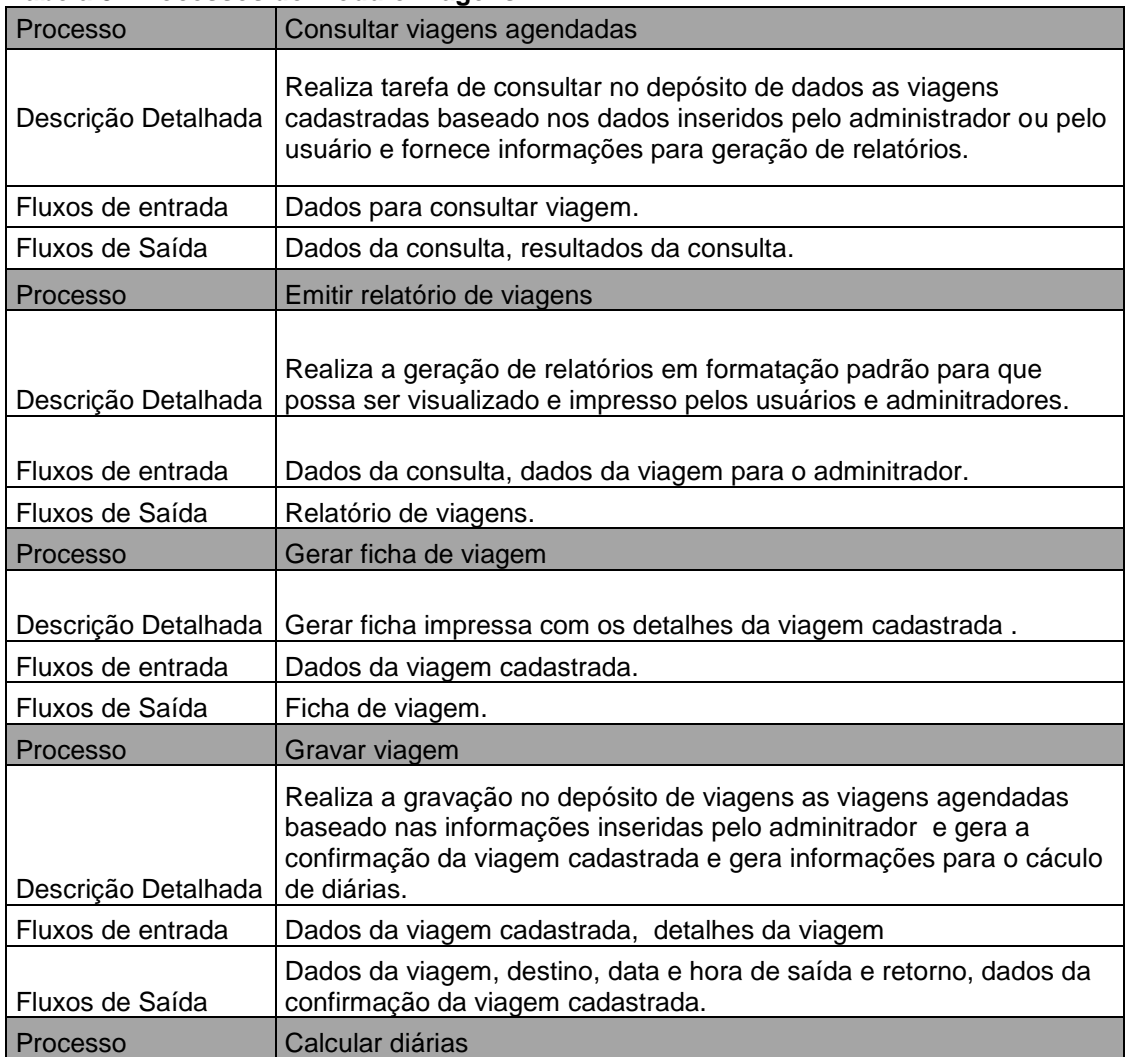

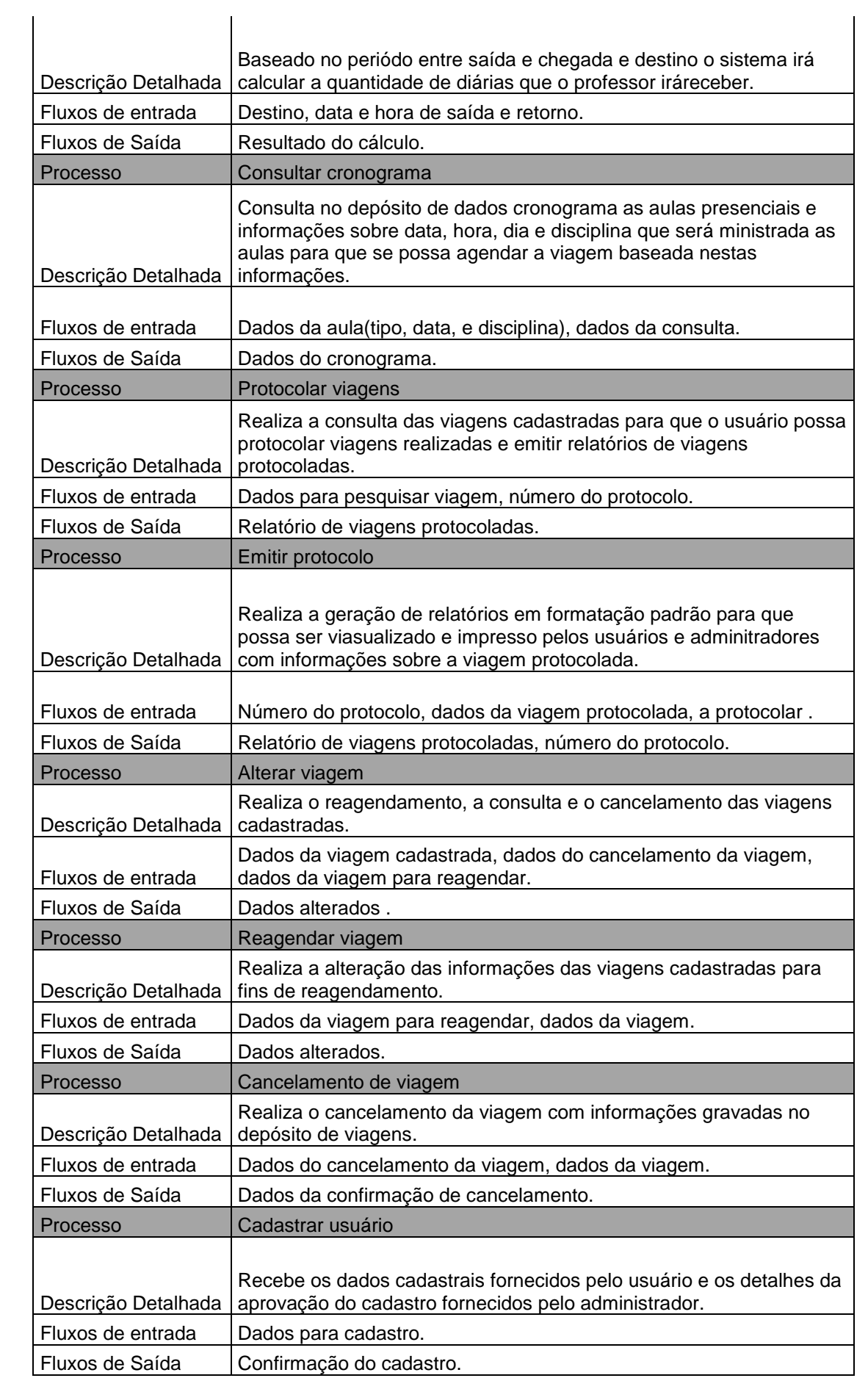

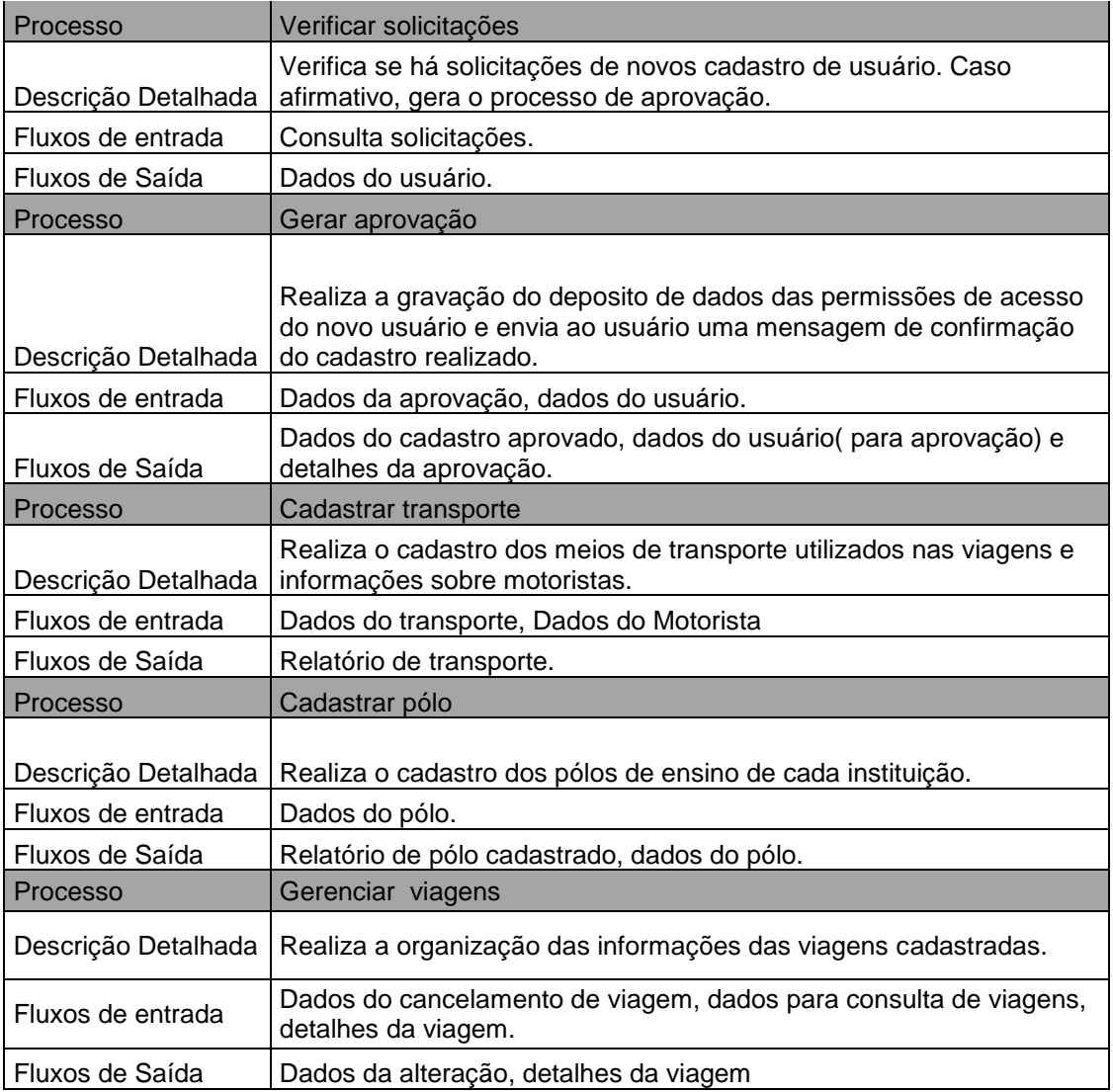

## **Tabela 4: Fluxo de Dados do Módulo Viagens**

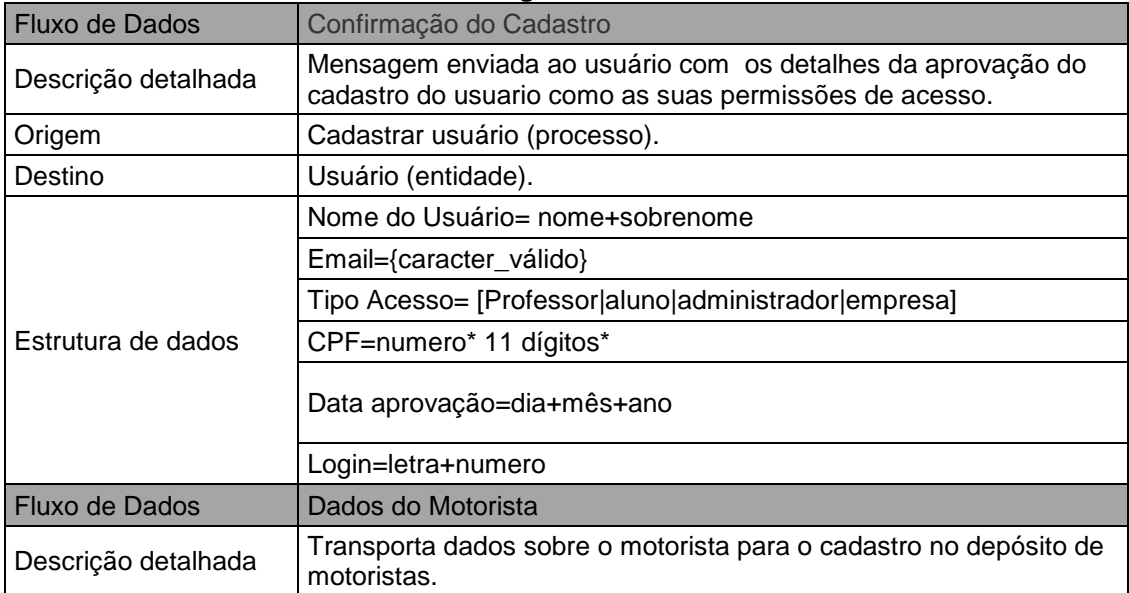

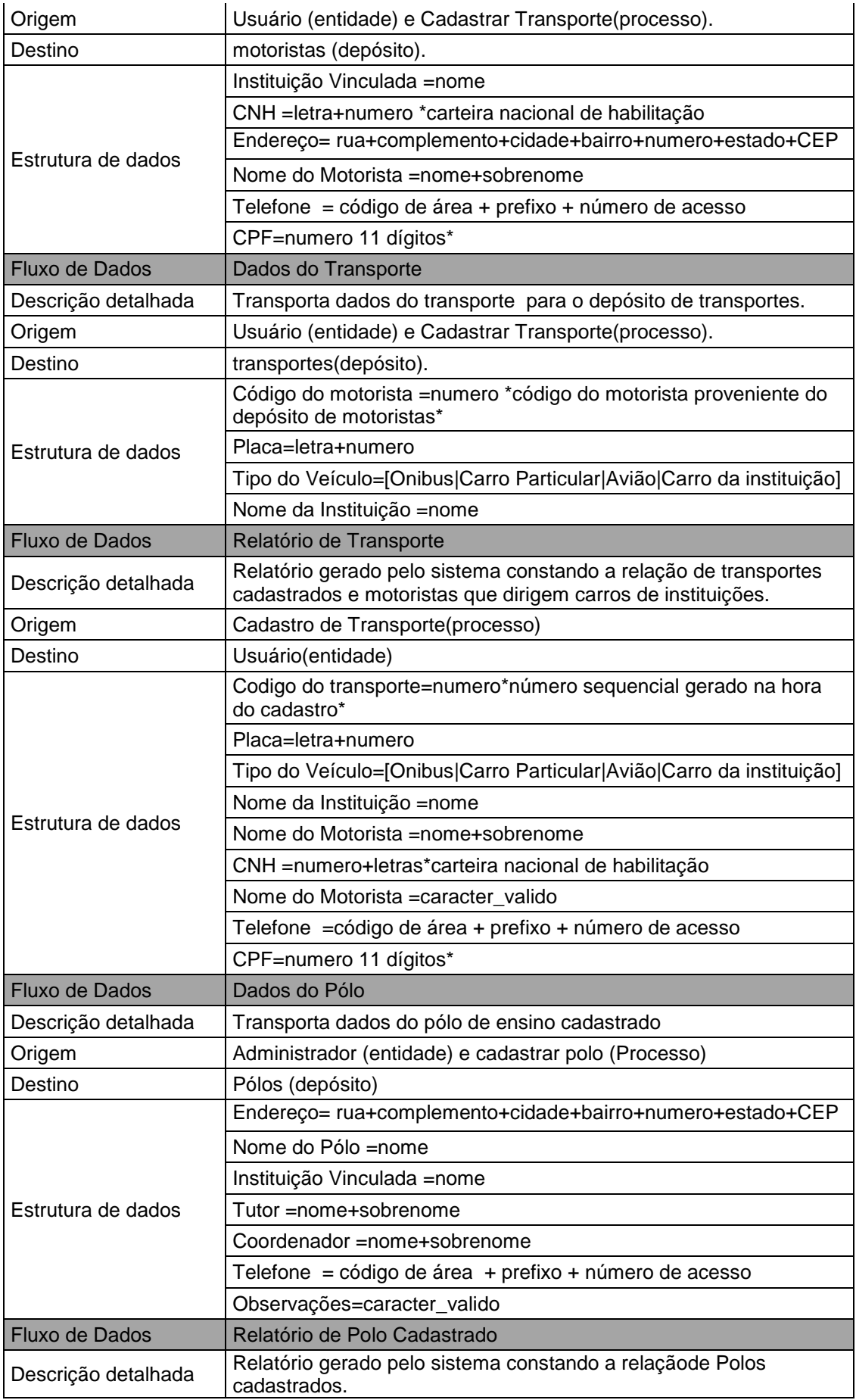

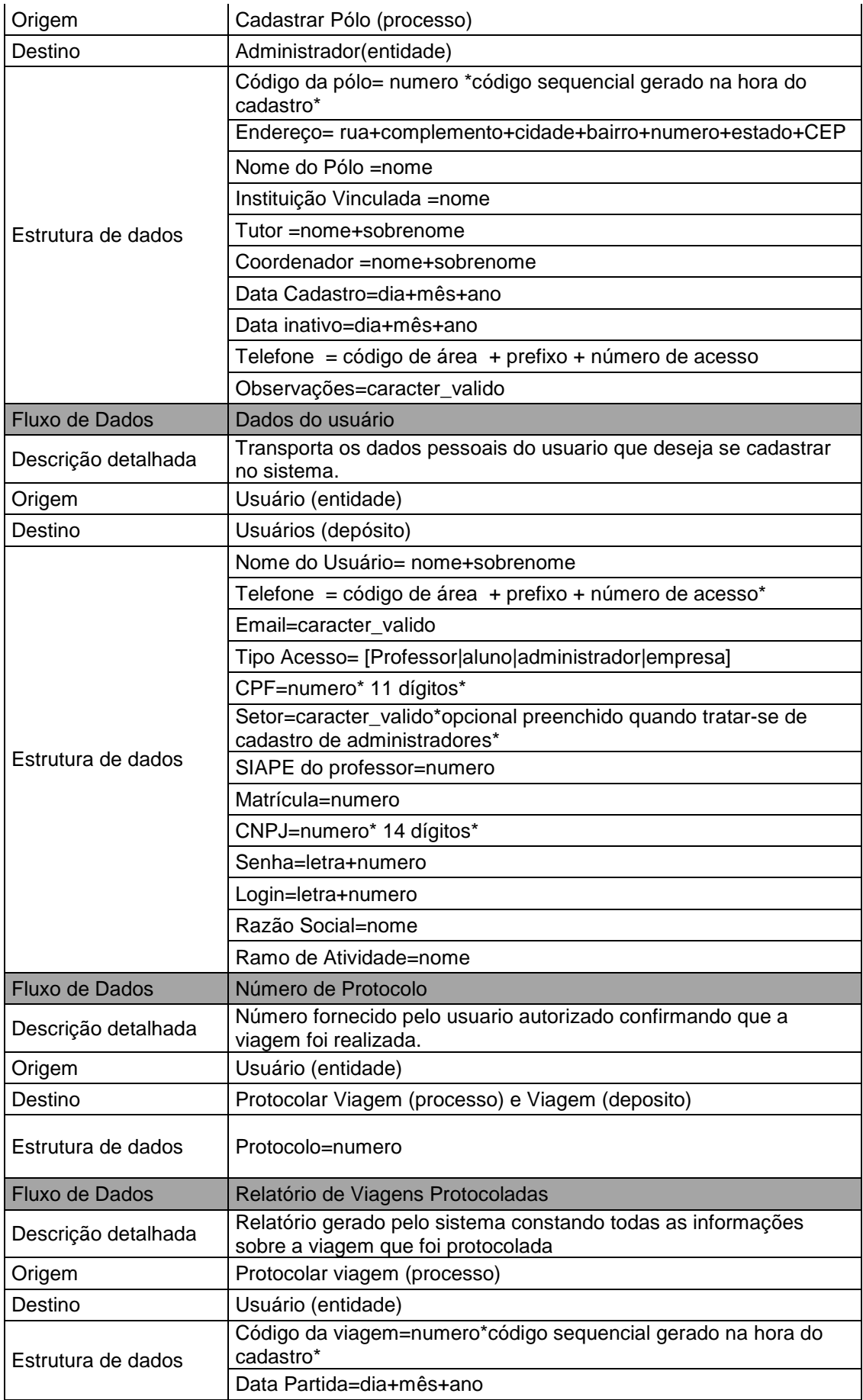

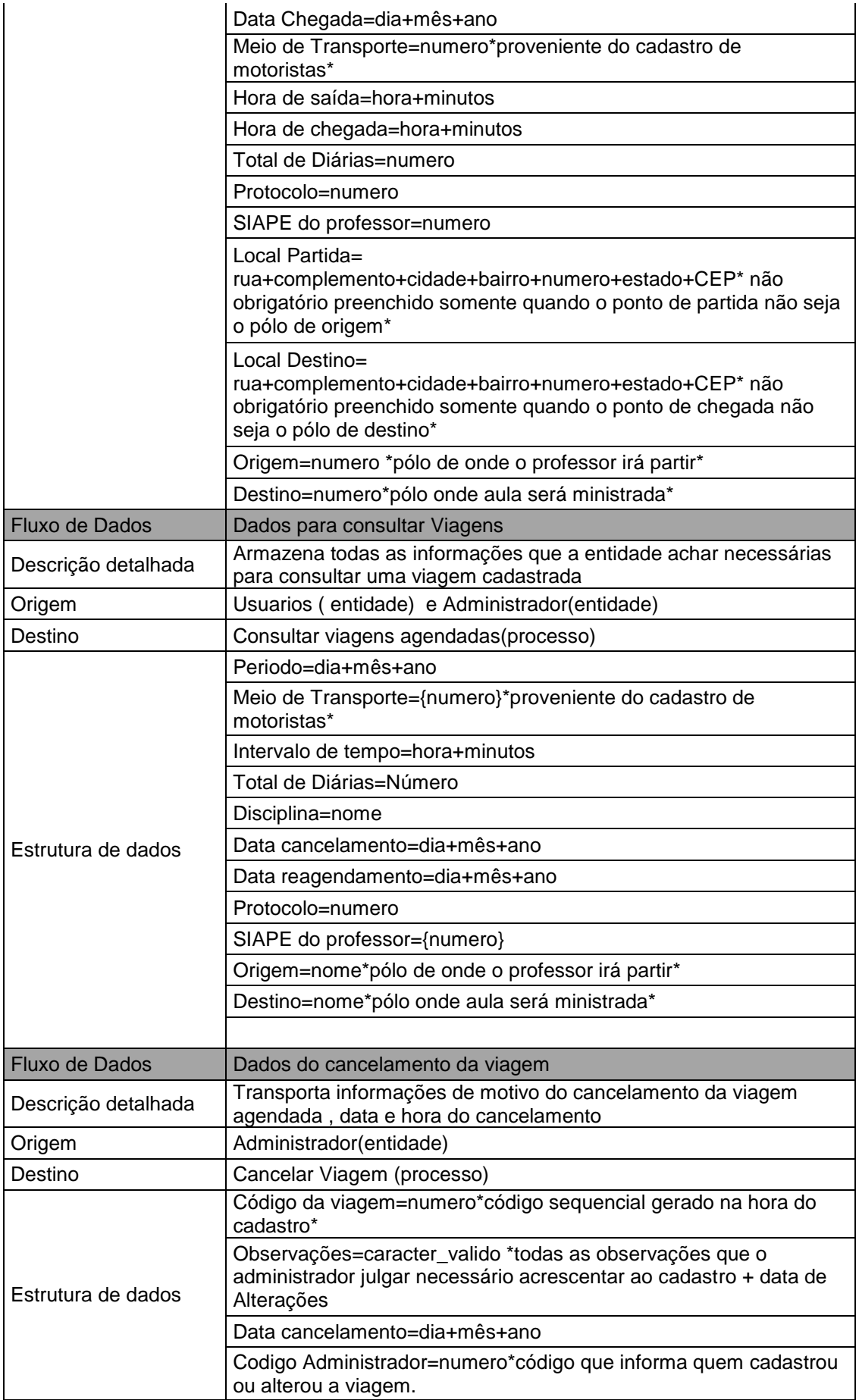

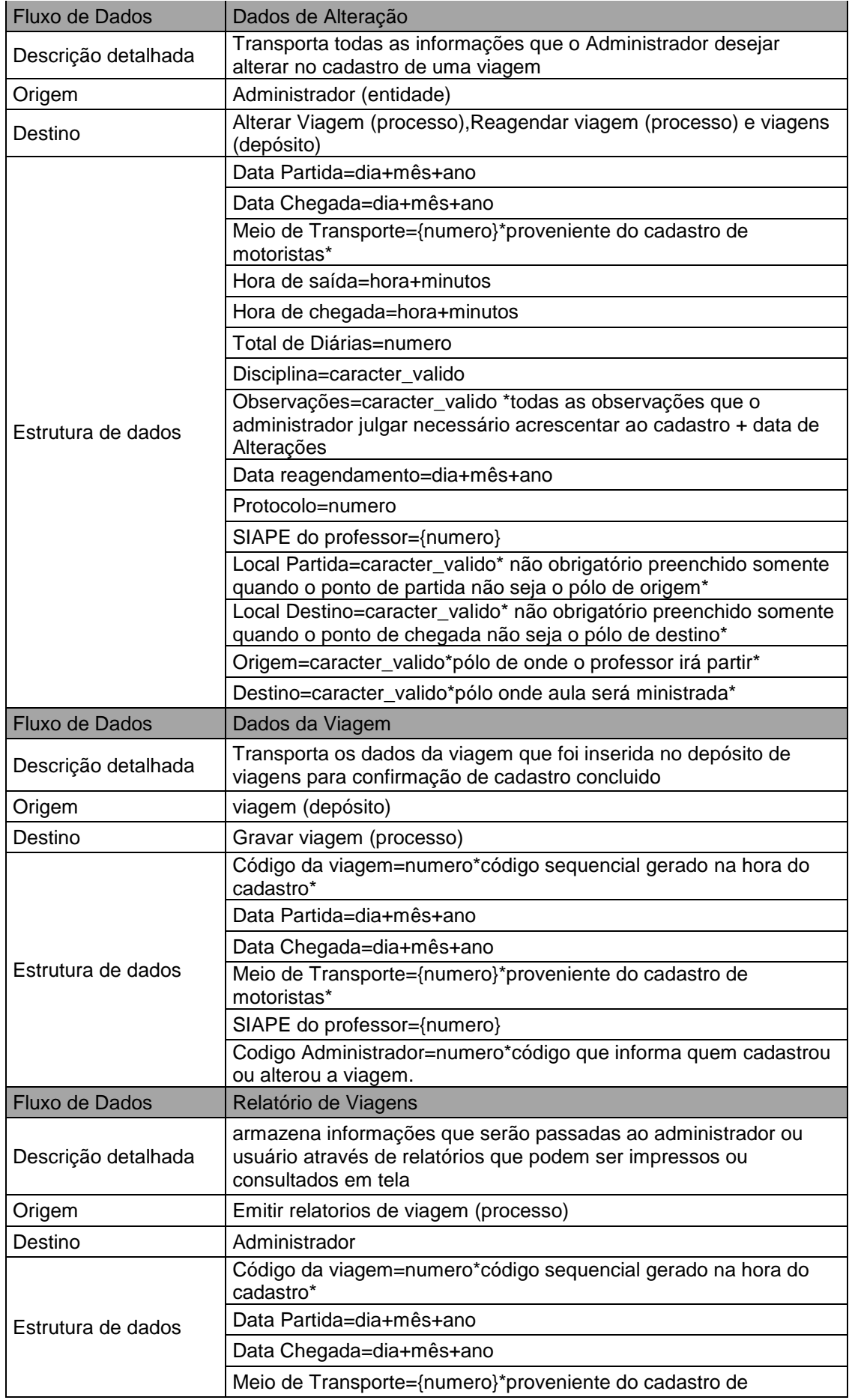

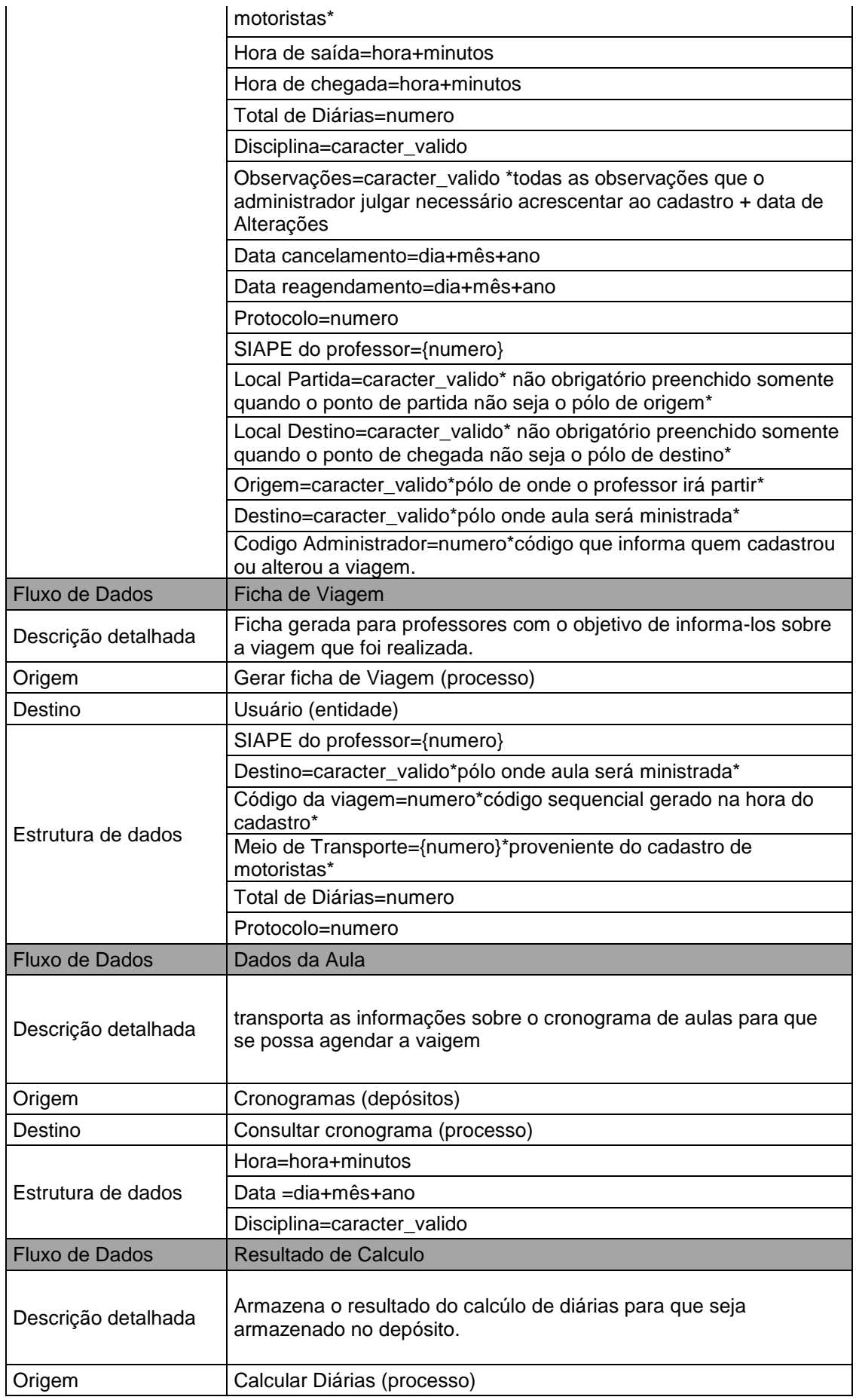

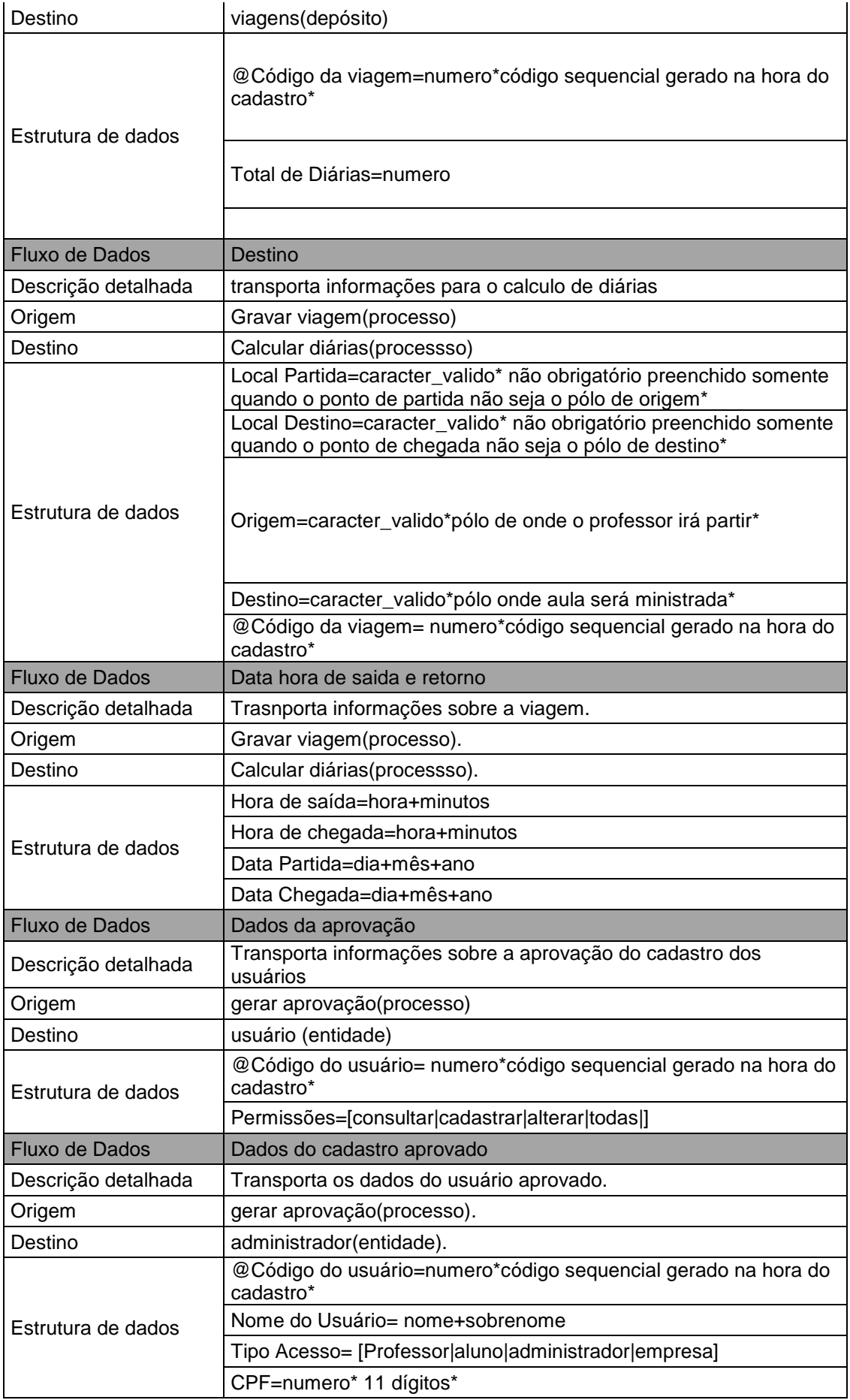

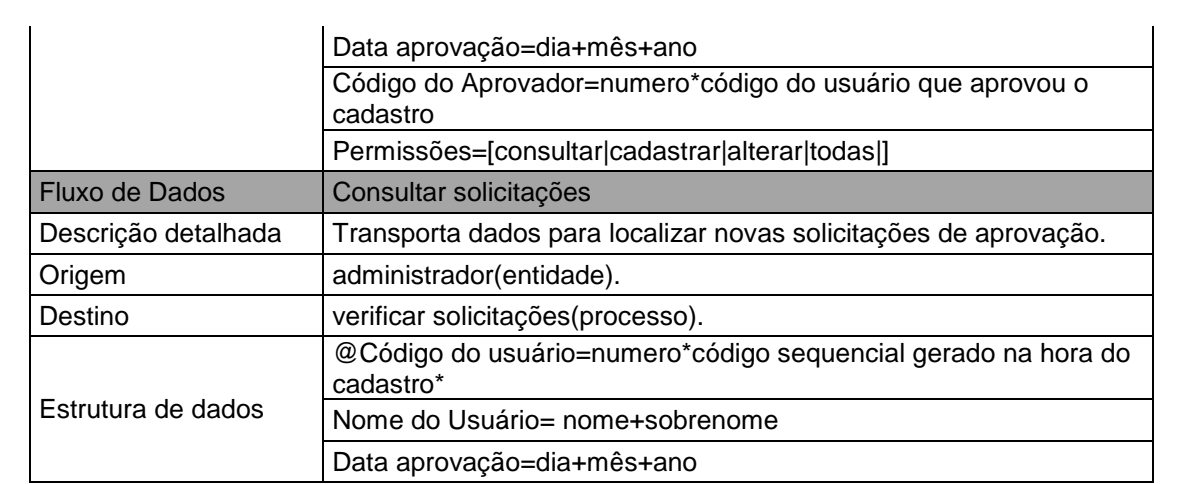

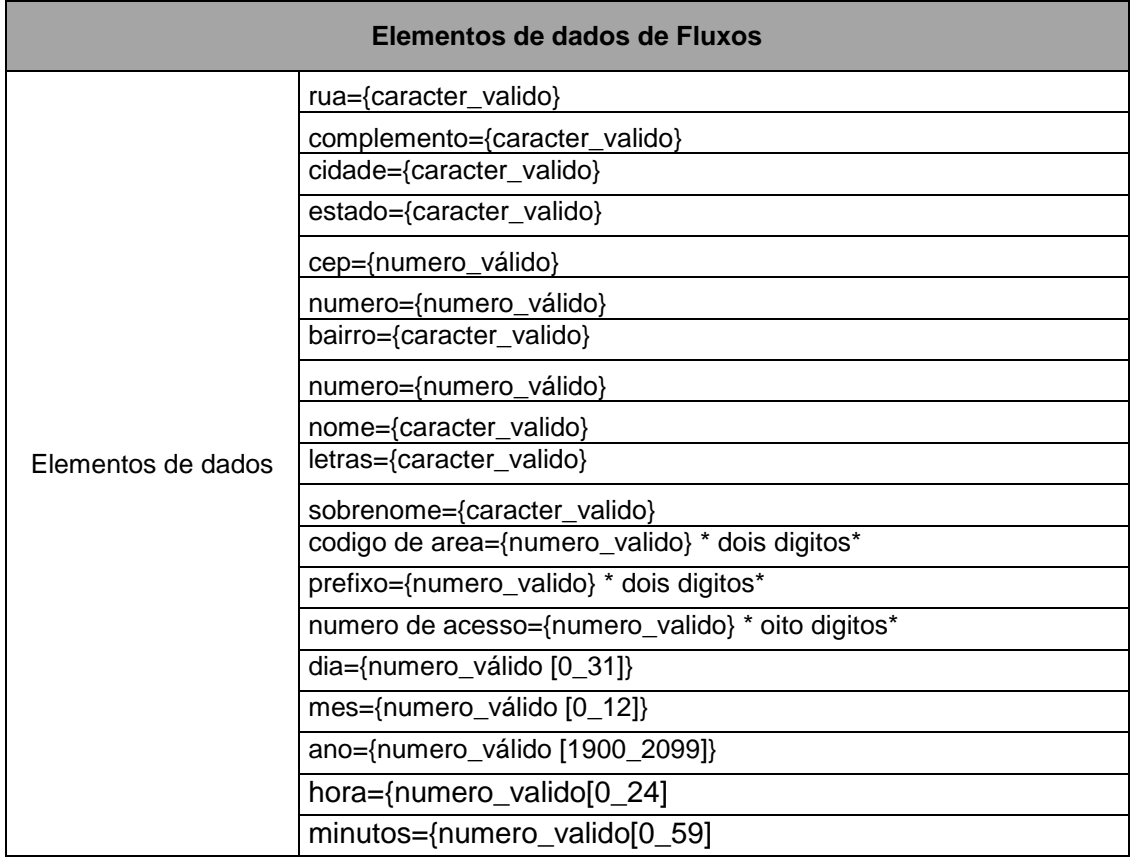

# **Tabela 5: Depósito de Dados do Módulo Viagens**

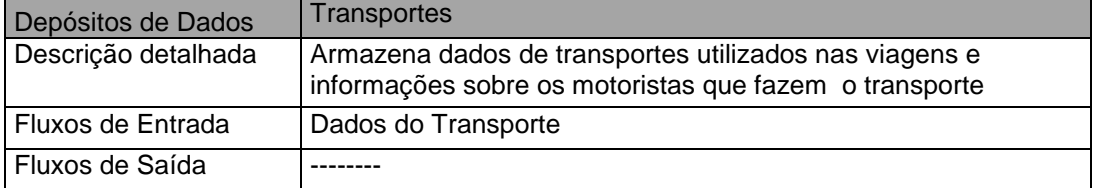

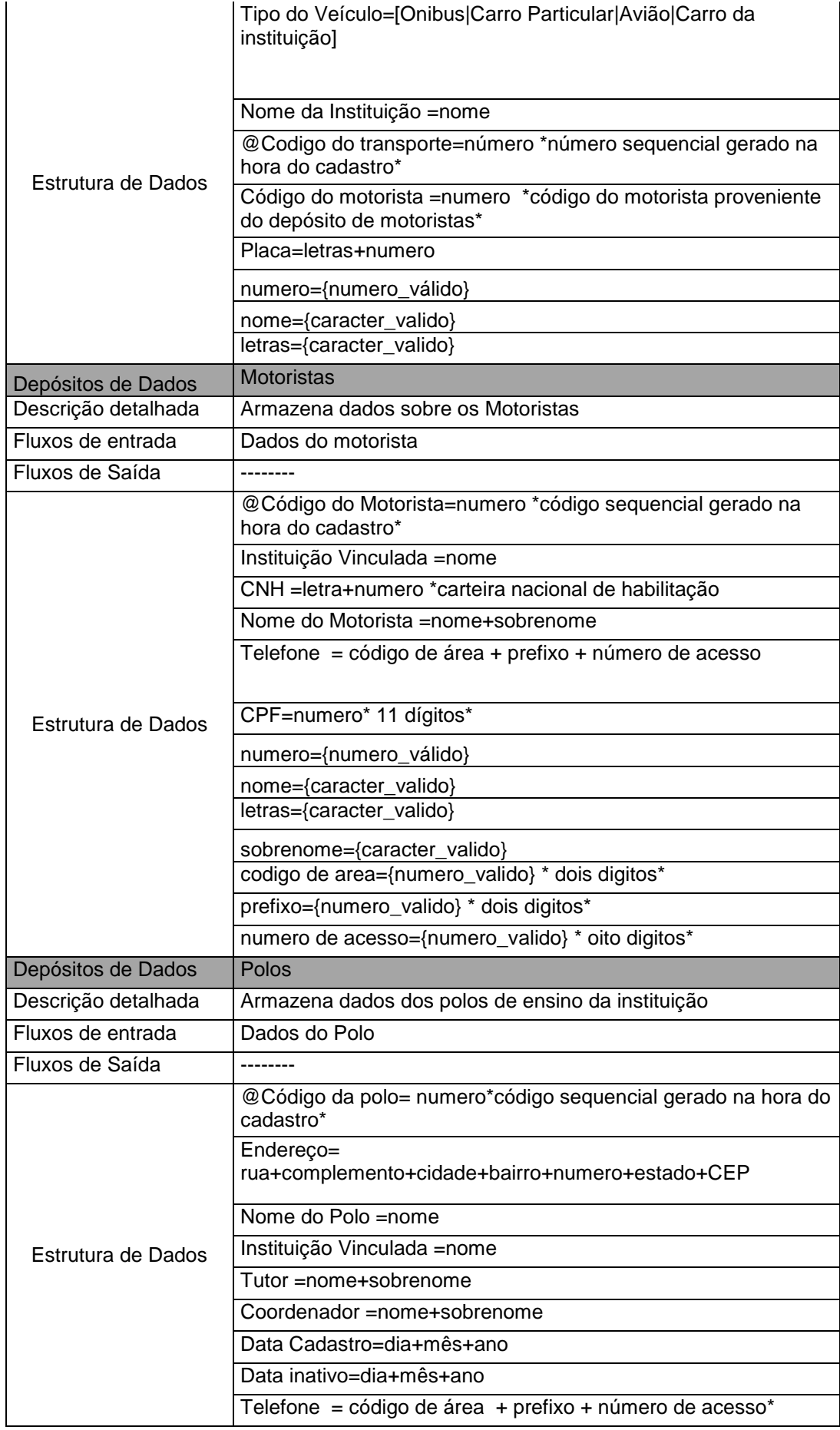

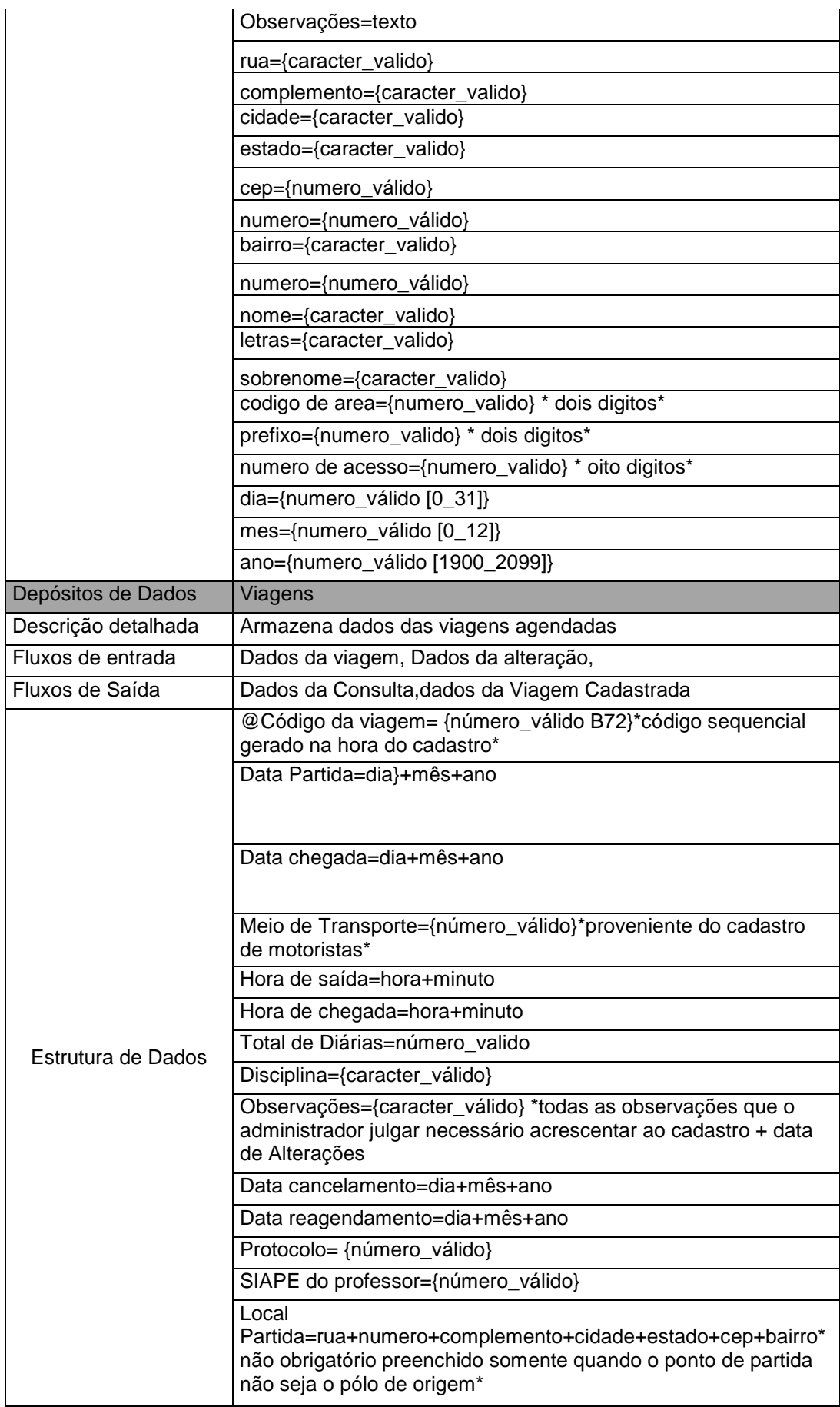

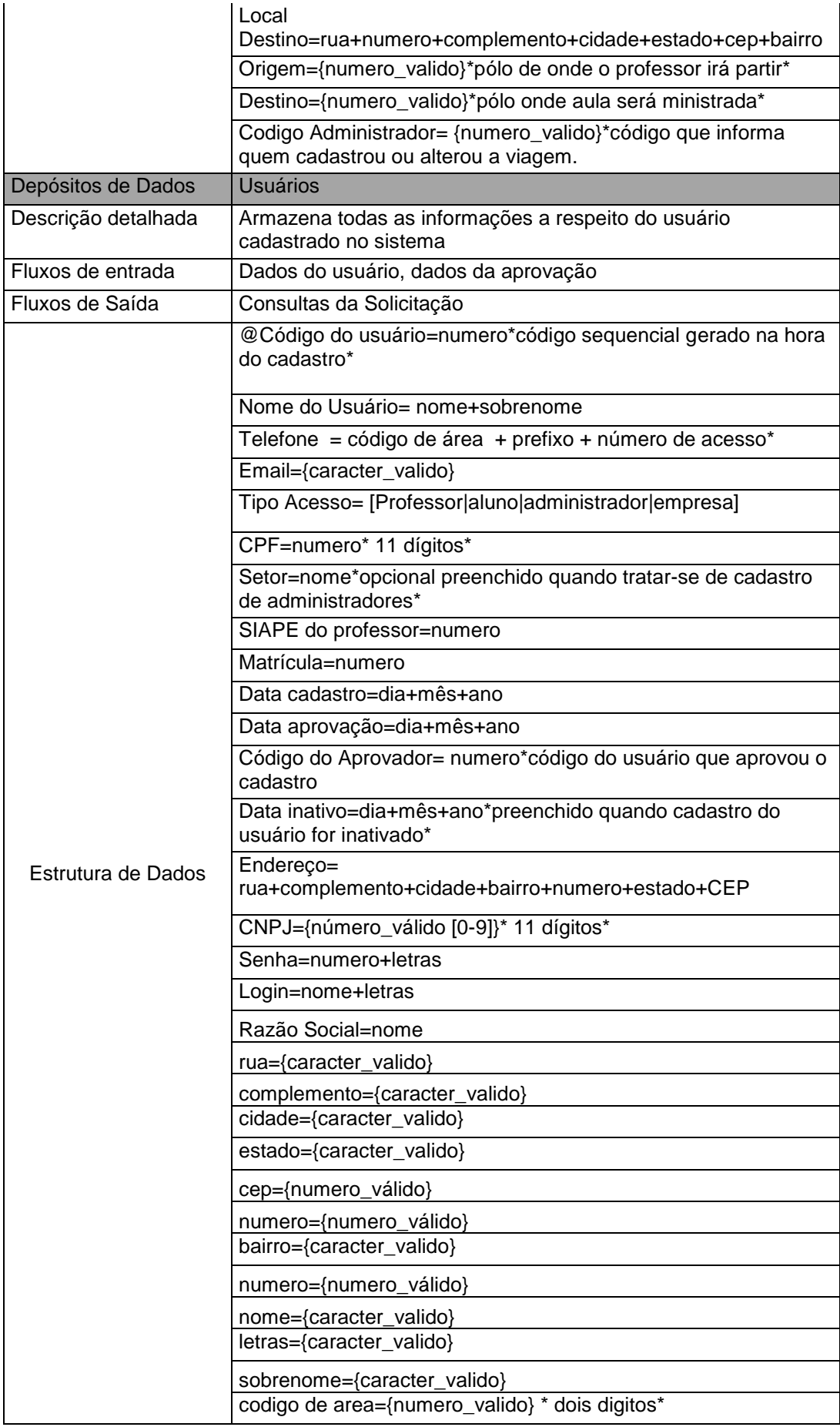

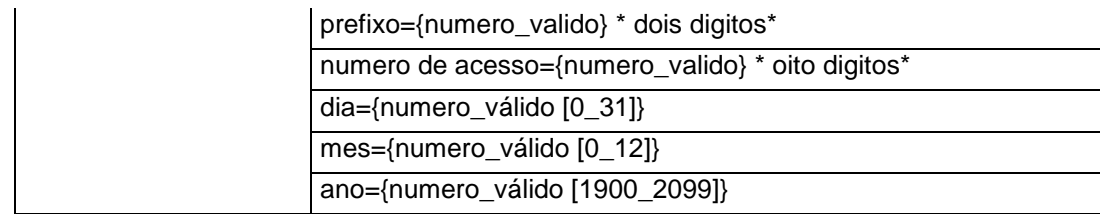

### **Tabela 6: Entidade Empresa**

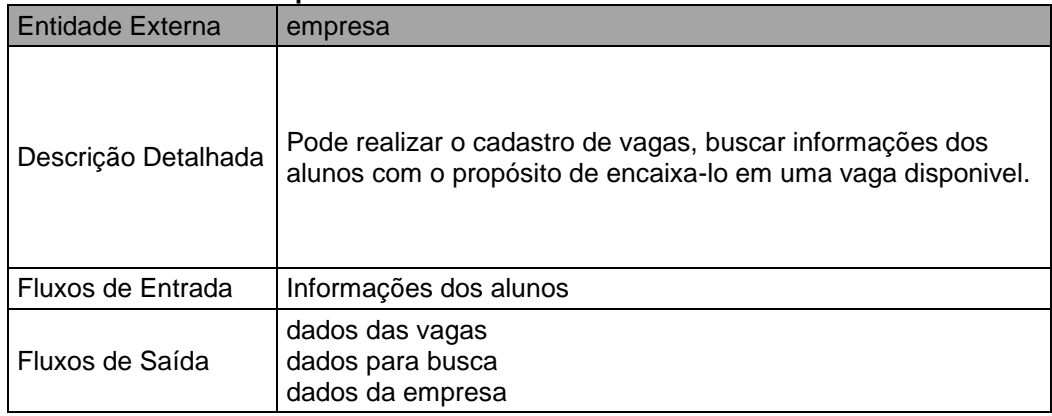

# **Tabela 7: Processos do Módulo Empresas**

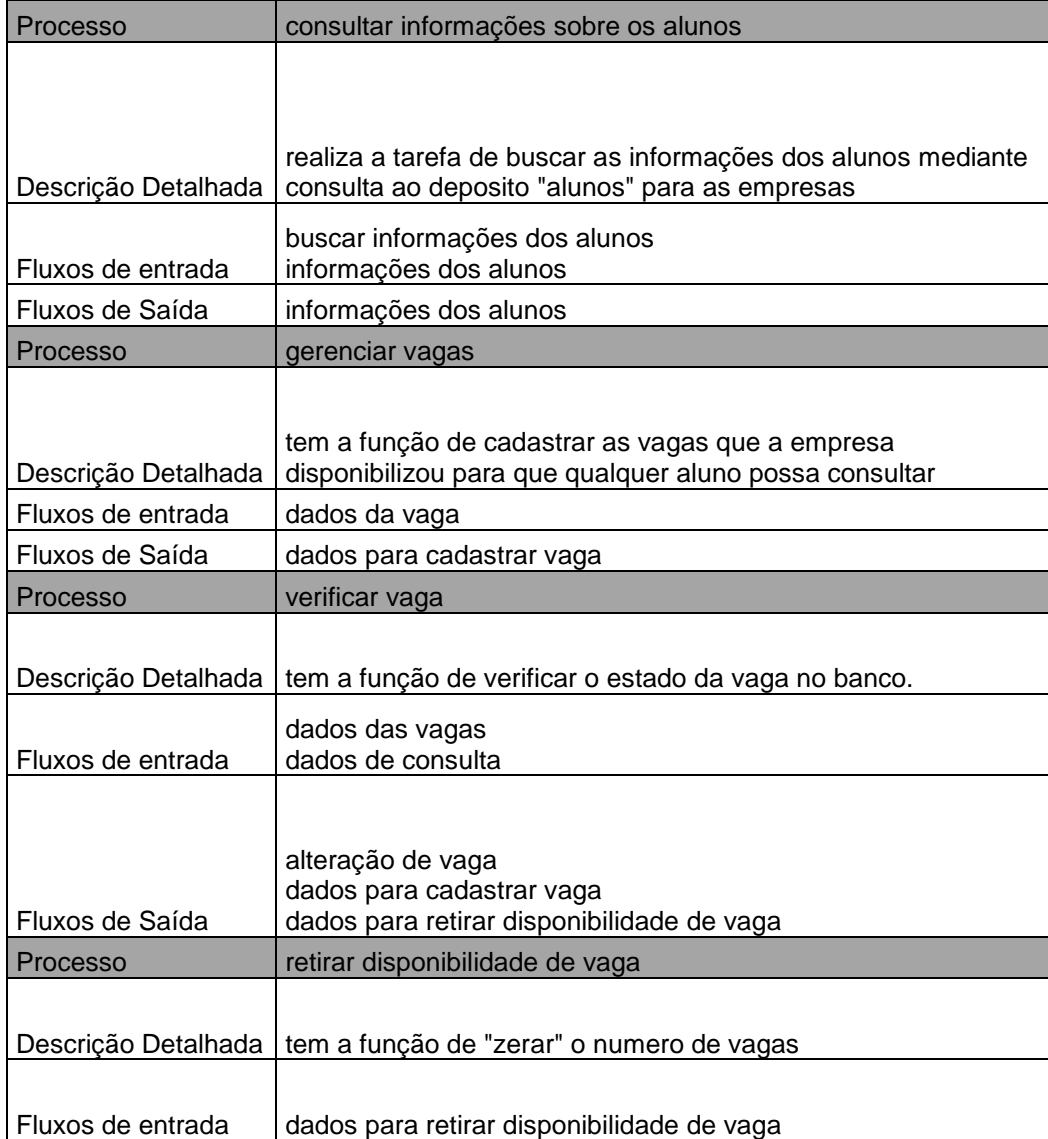

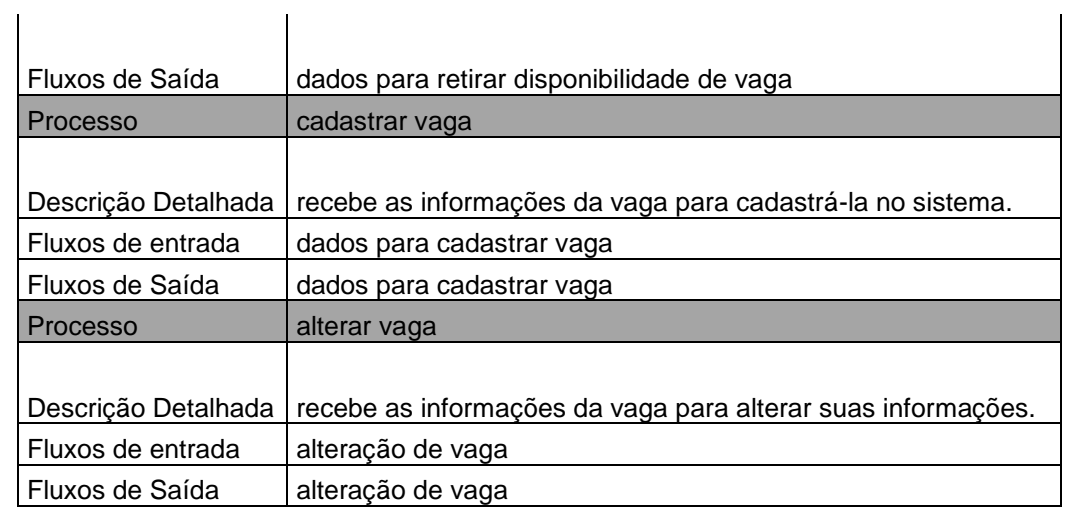

# **Tabela 8: Depósito do Módulo Empresas**

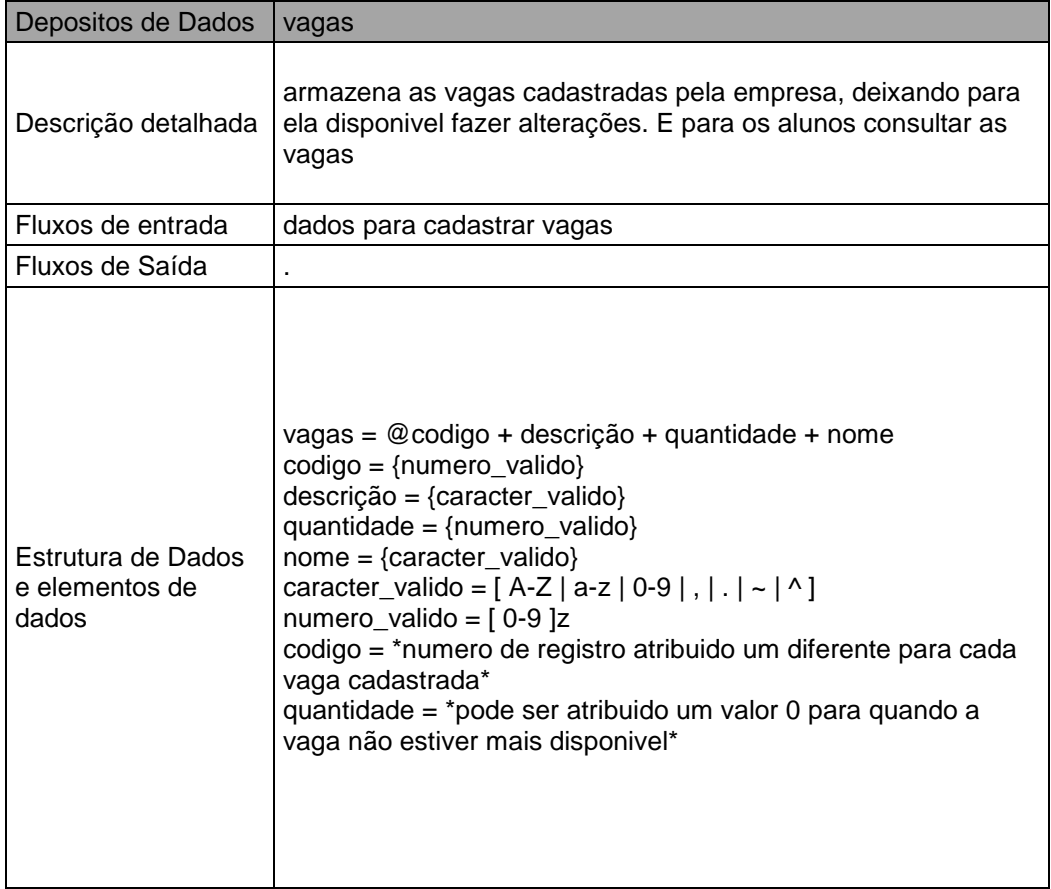

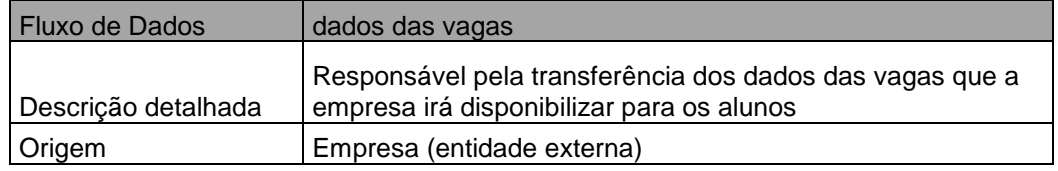

# **Tabela 9: Fluxo de Dados Módulo Empresas**

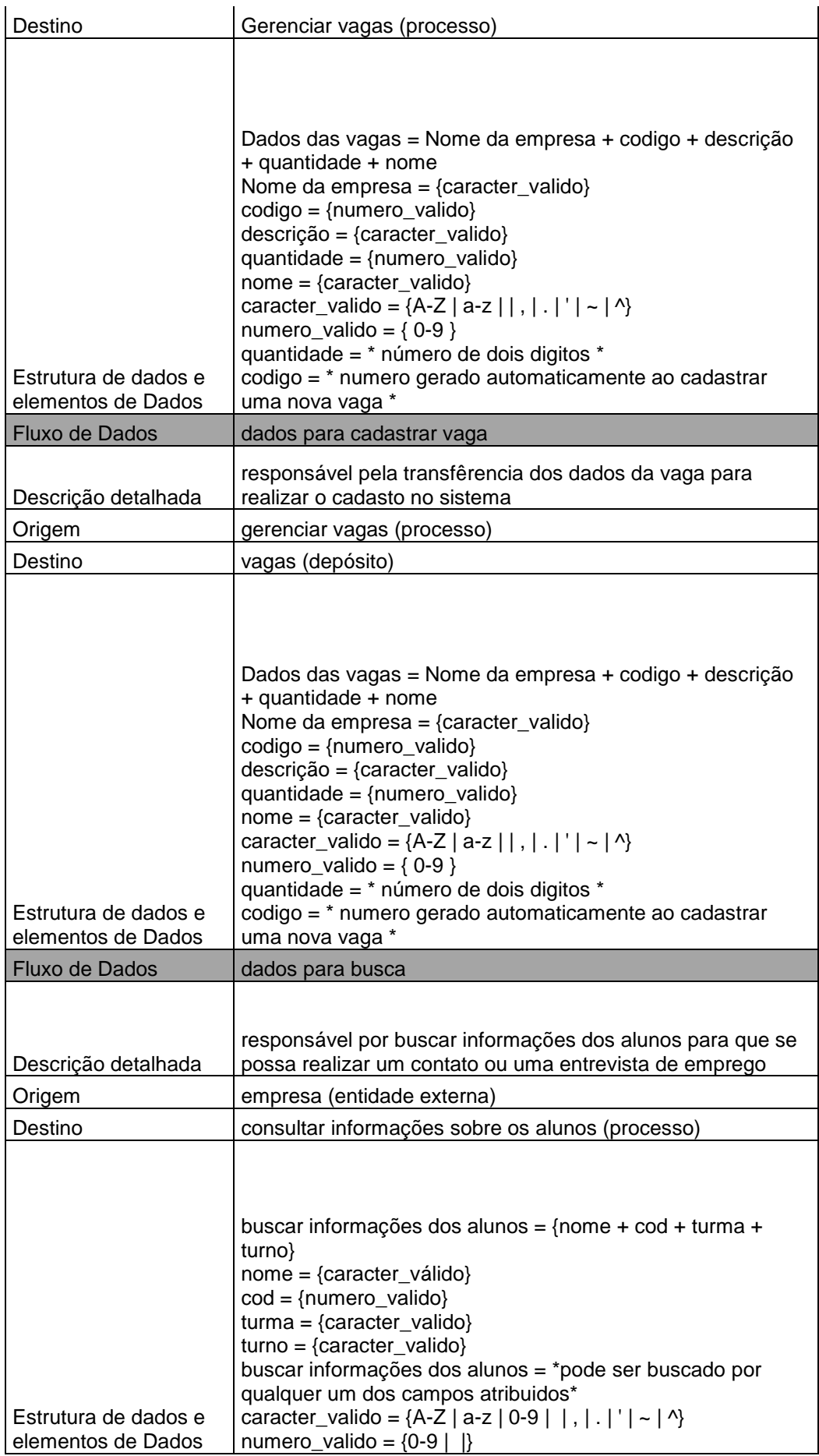

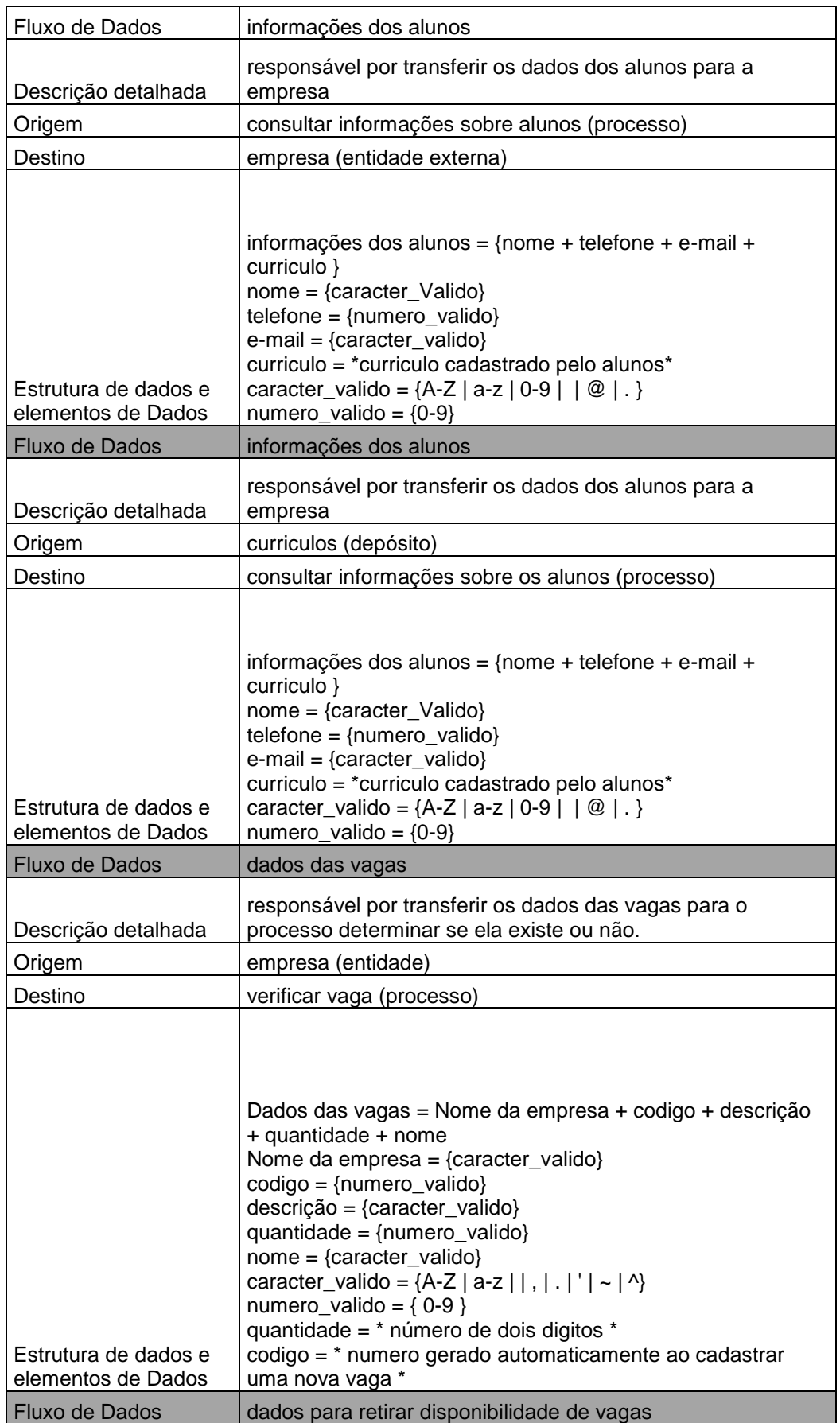

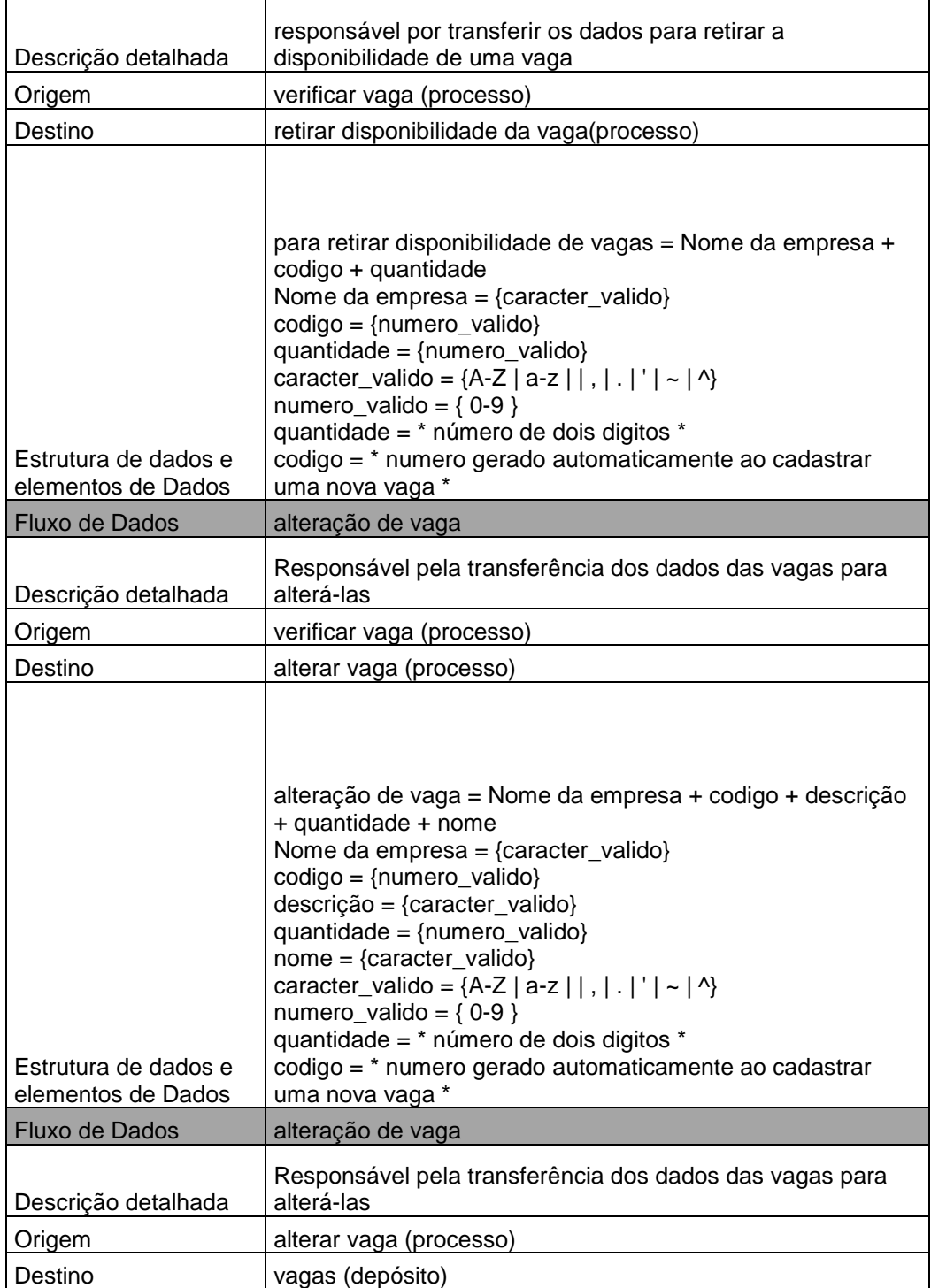

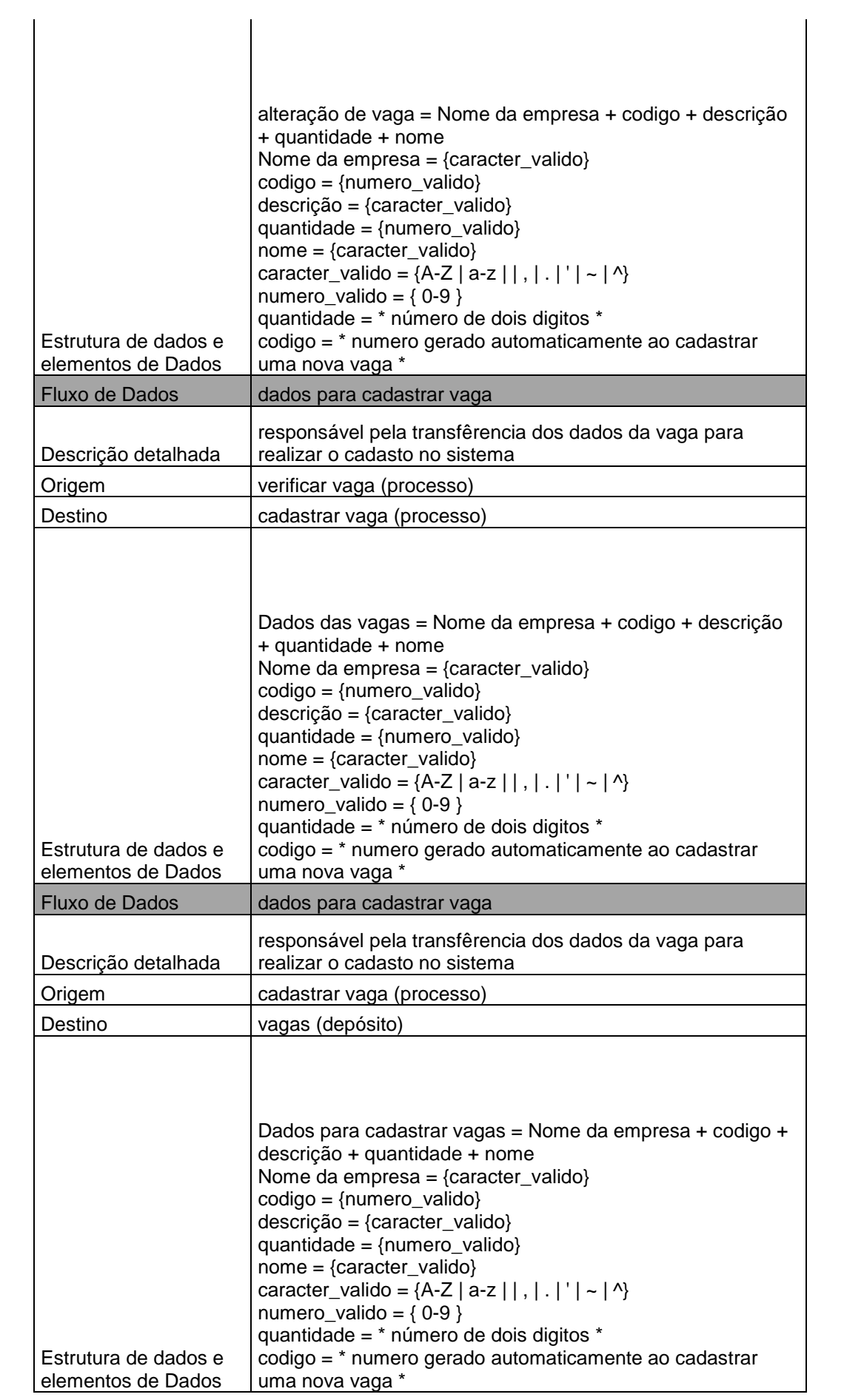

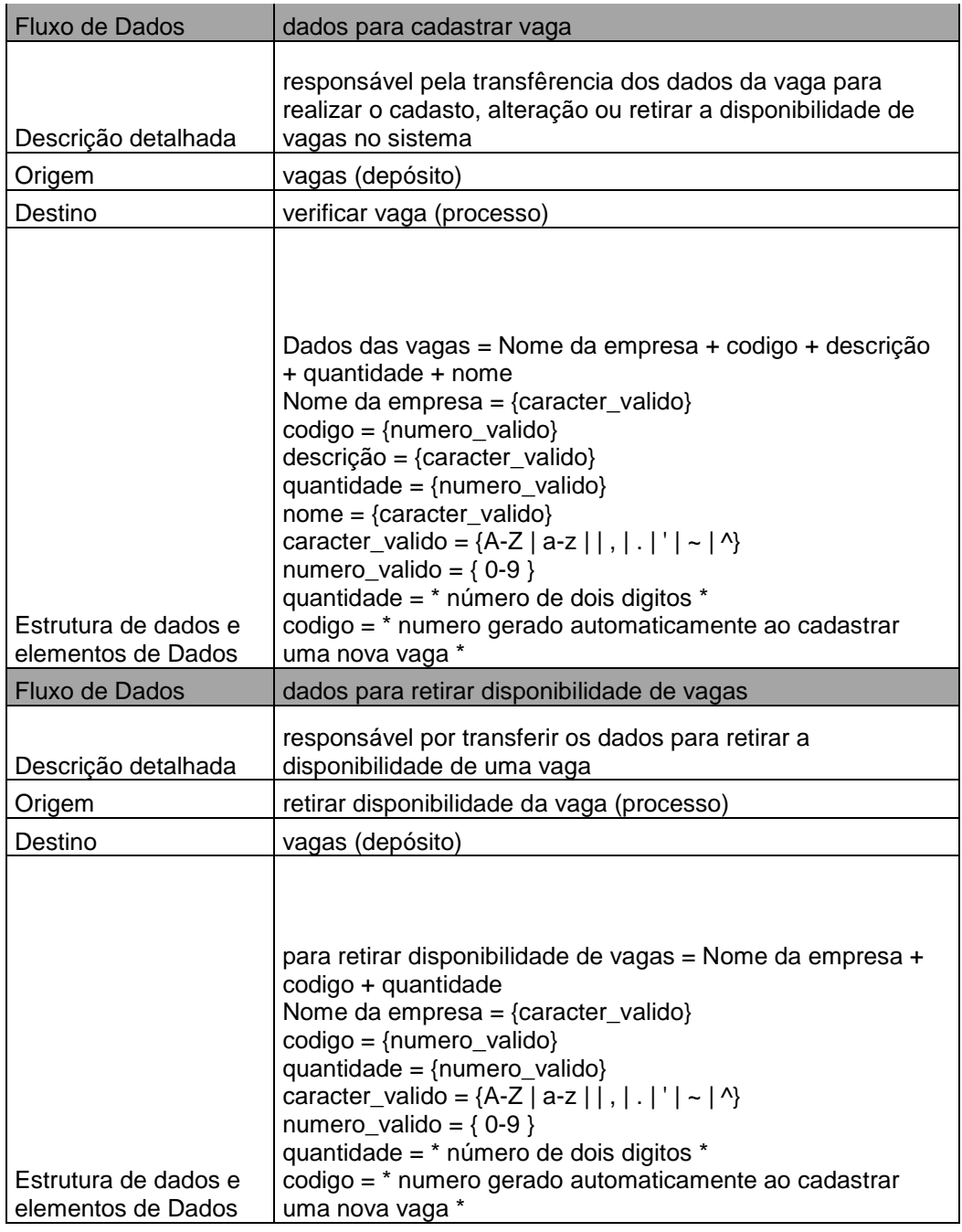

# **Tabela 10: Fluxo de Dados do Módulo Cronograma**

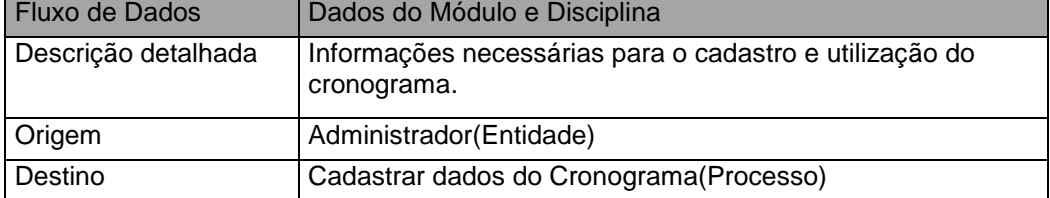

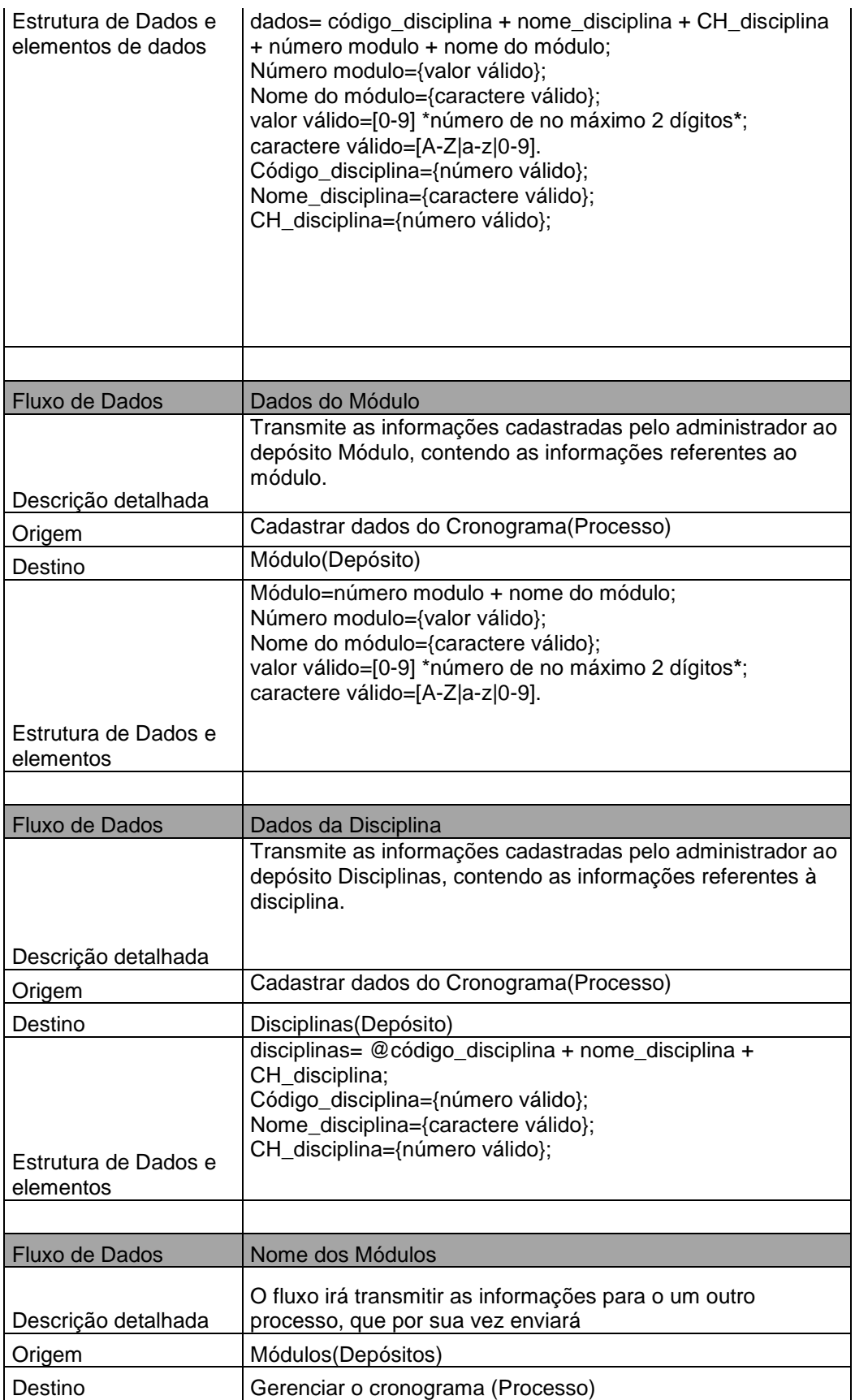
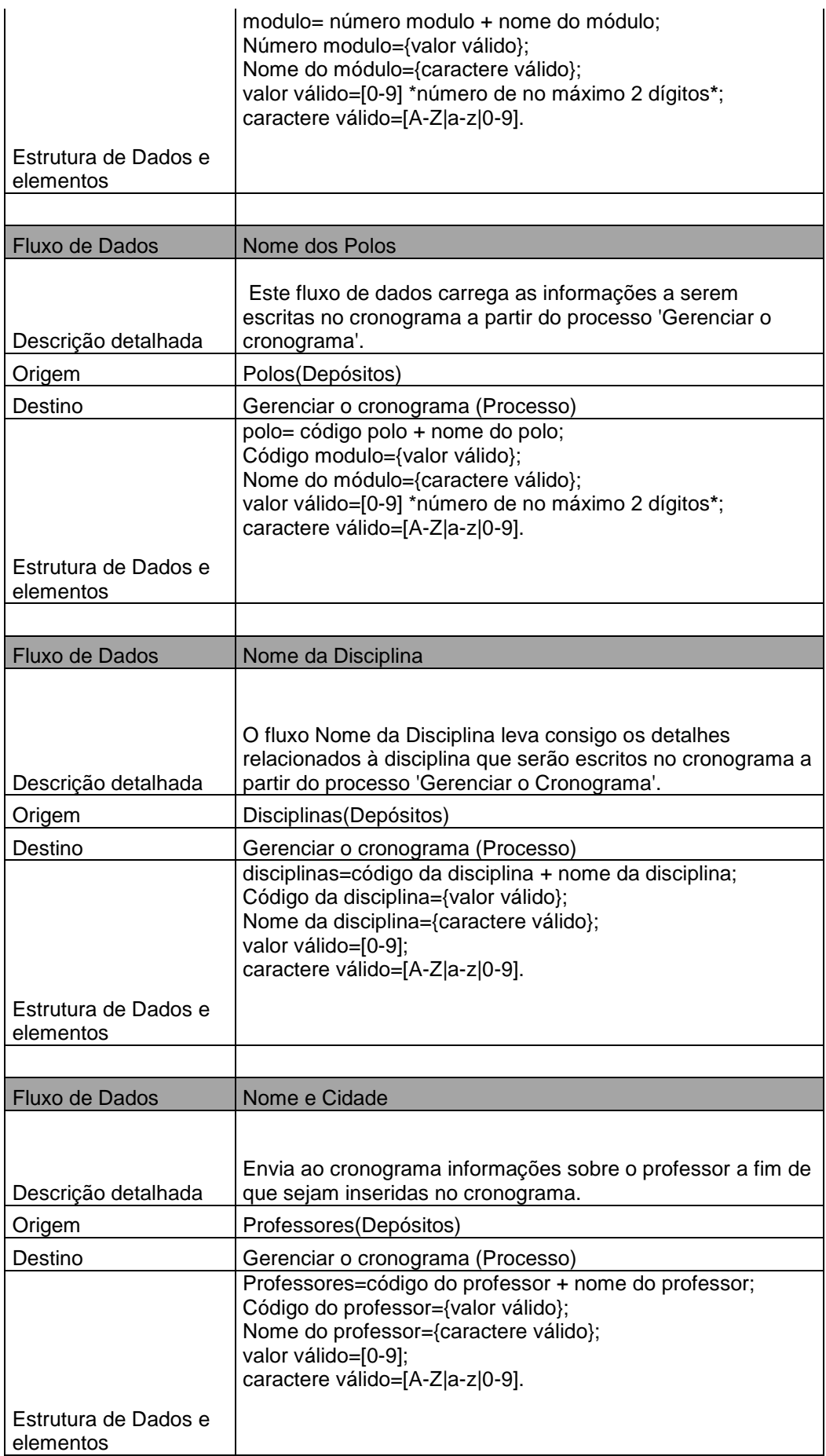

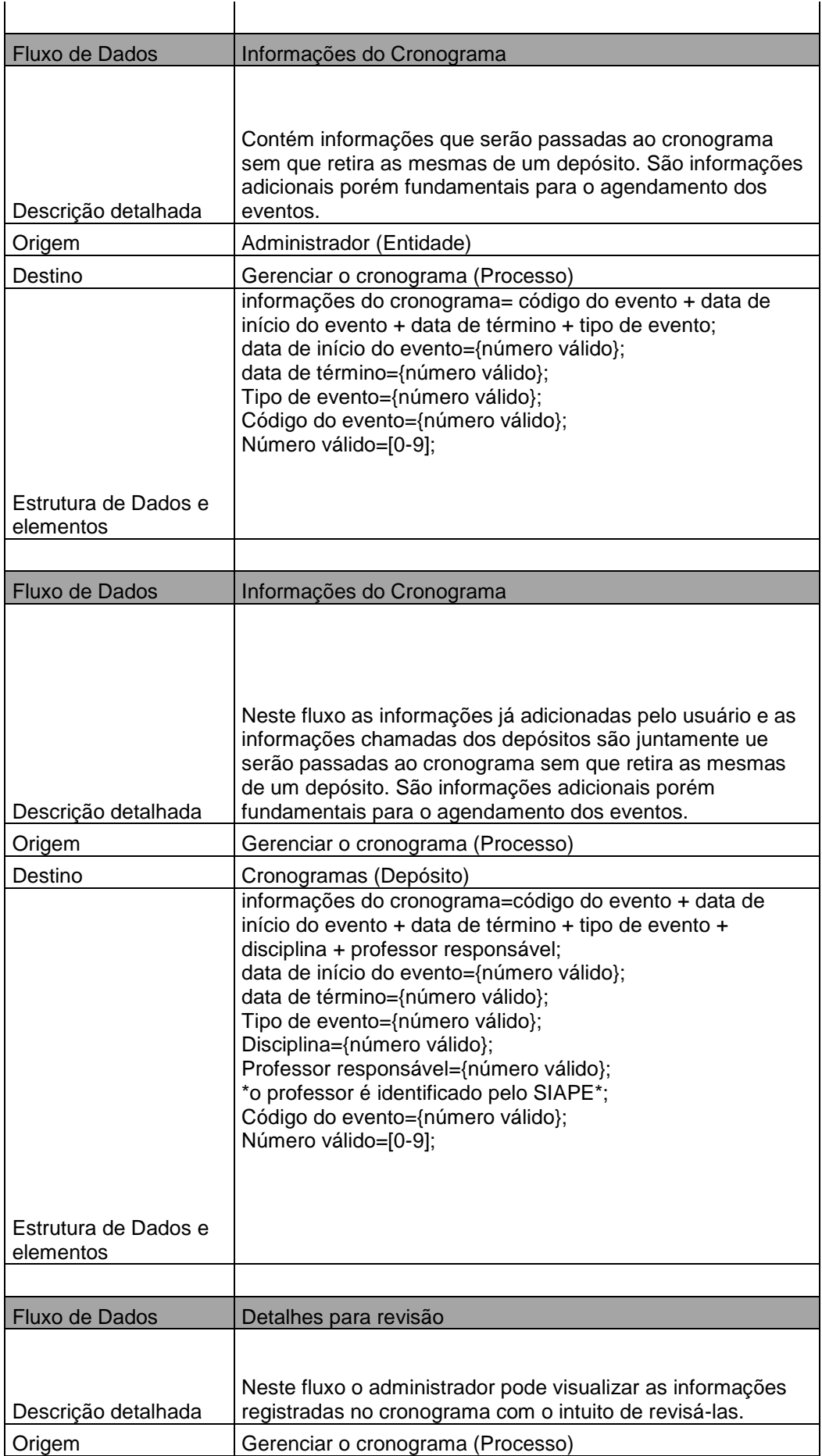

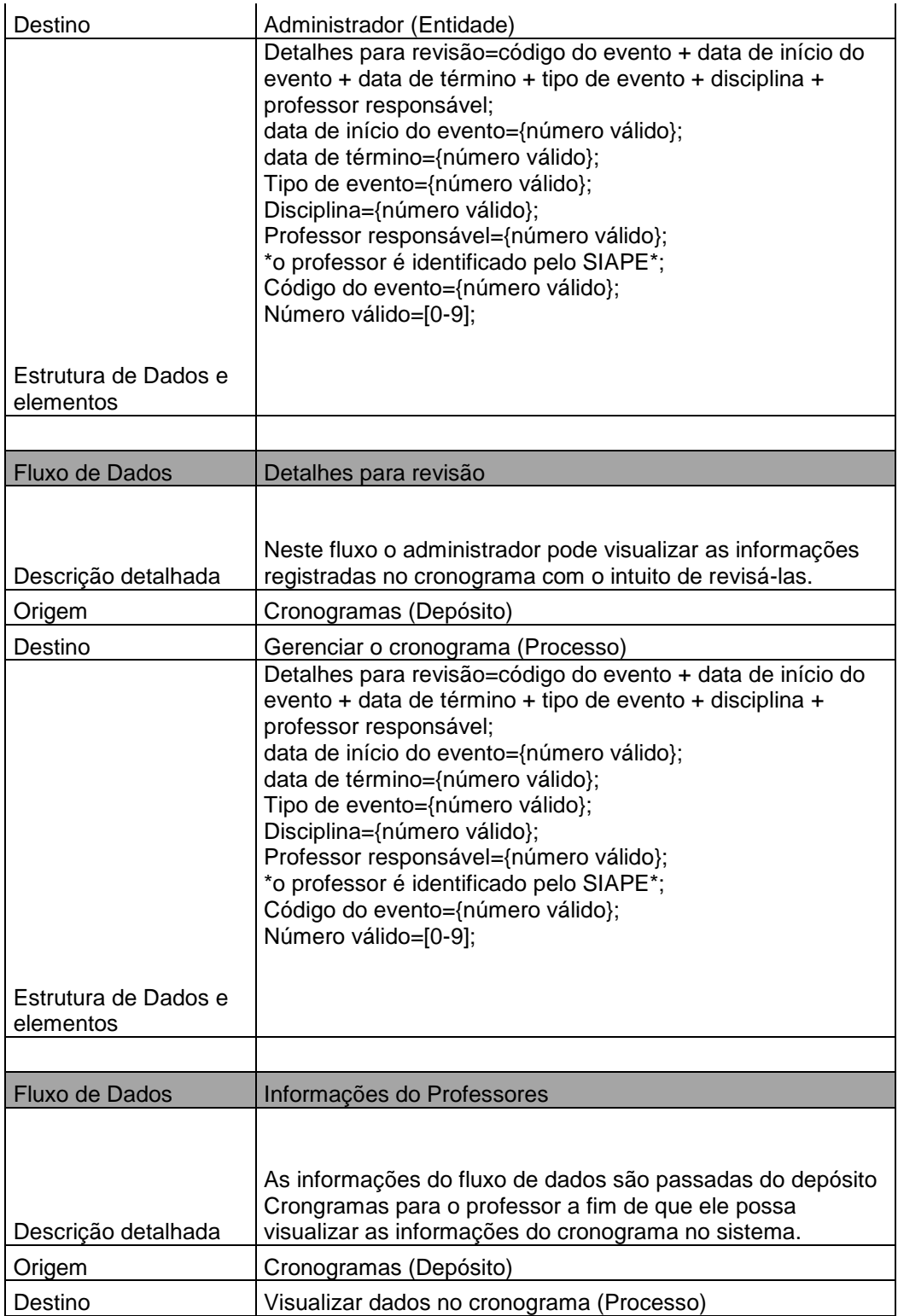

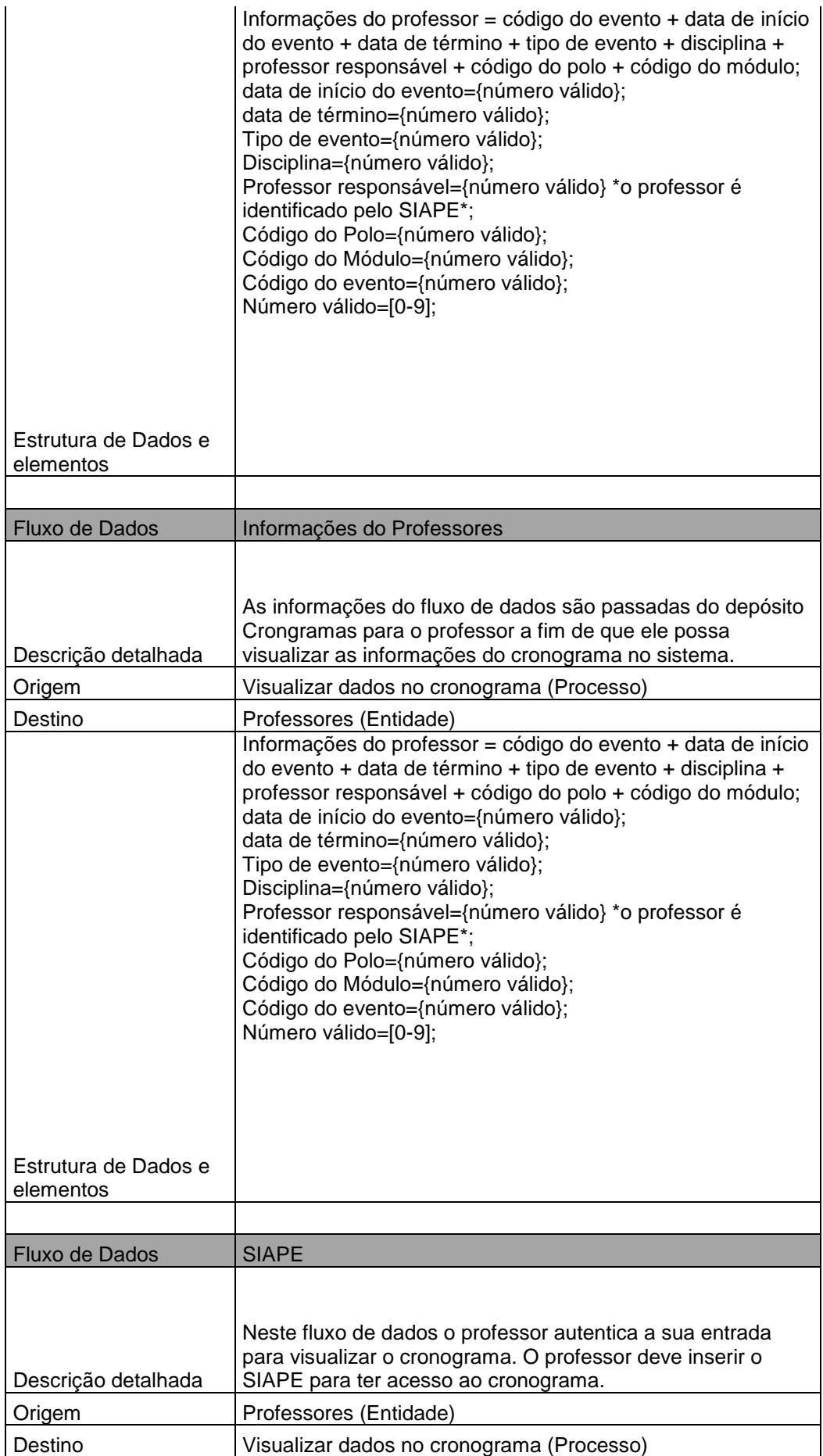

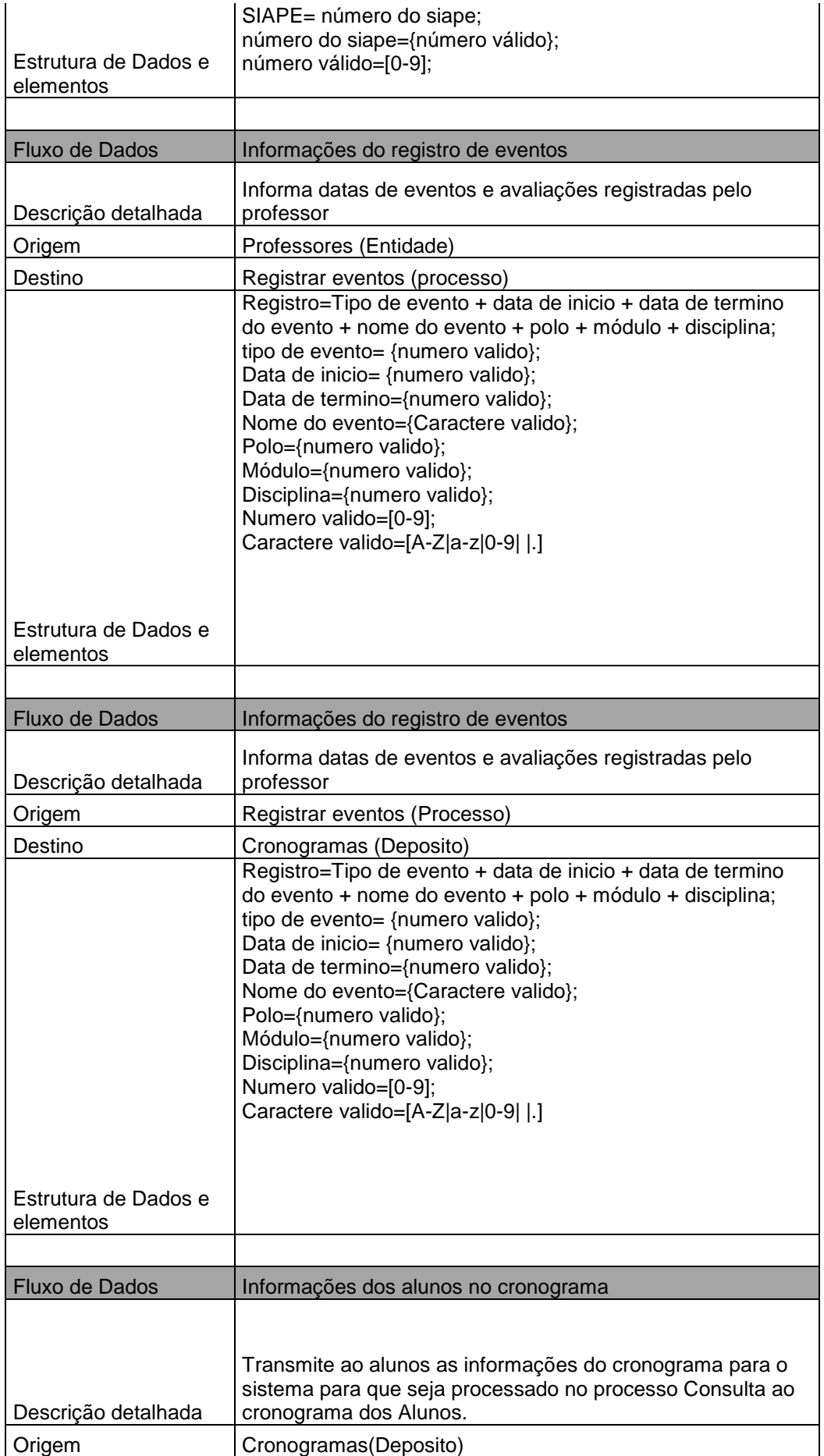

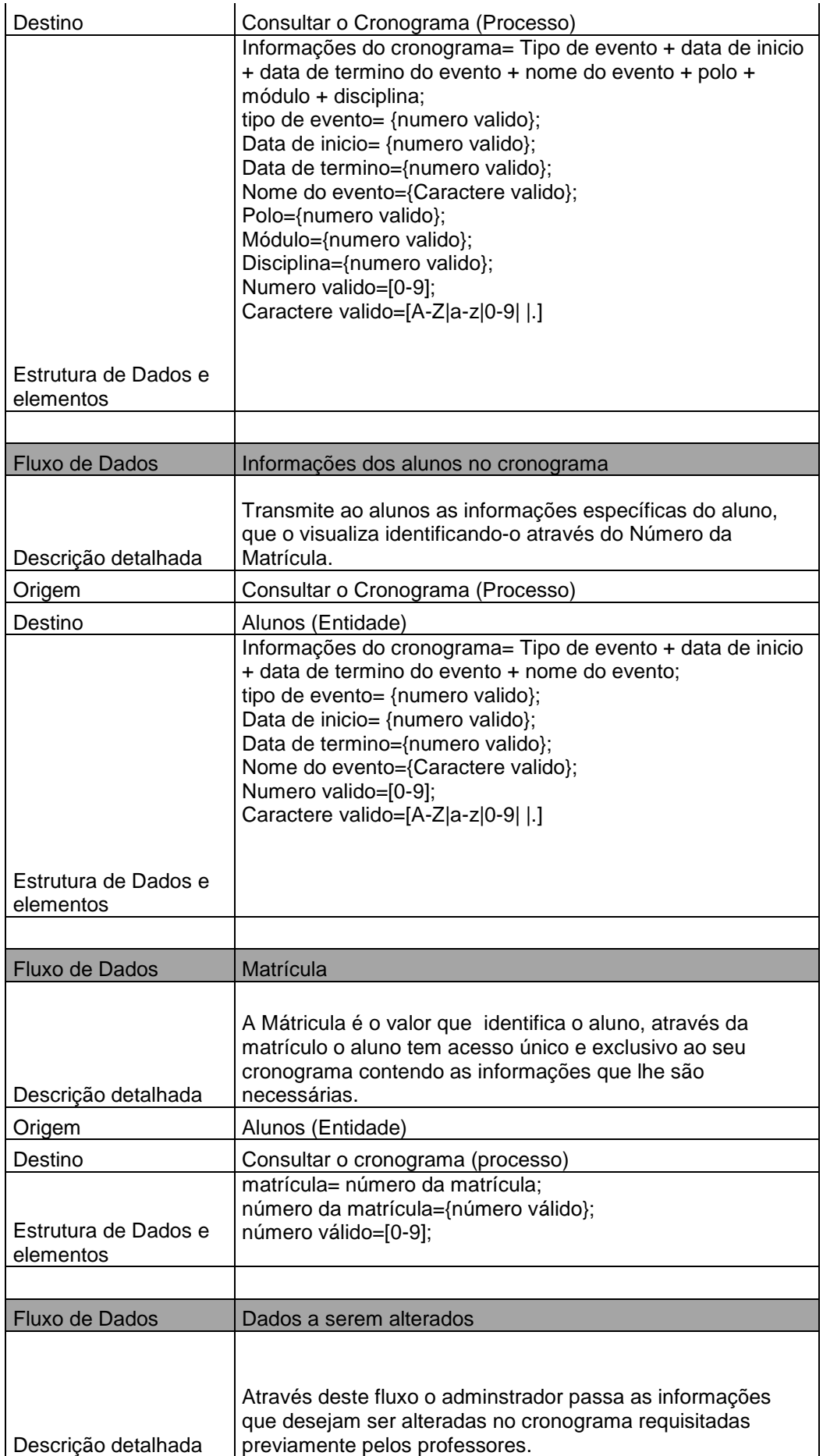

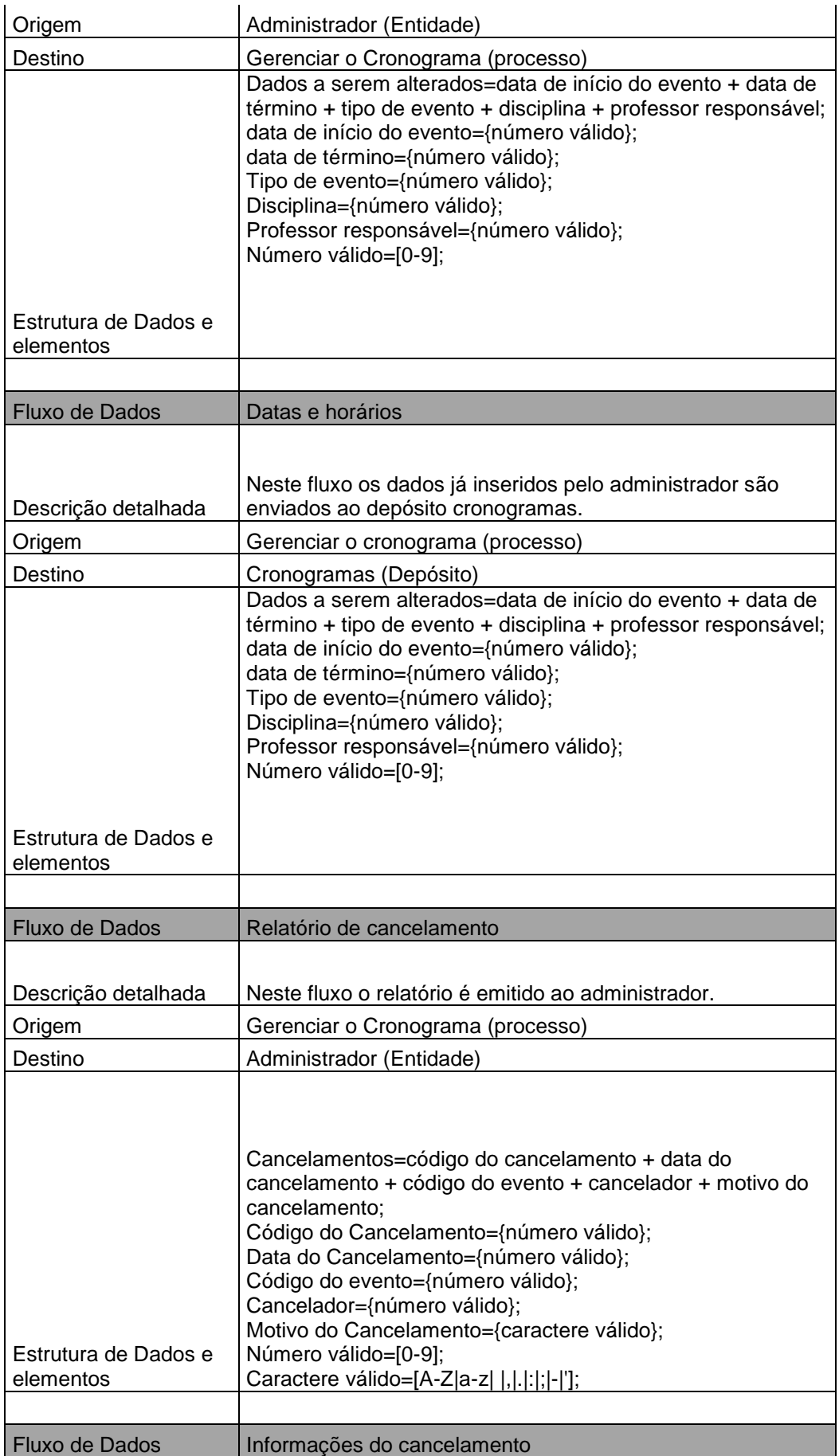

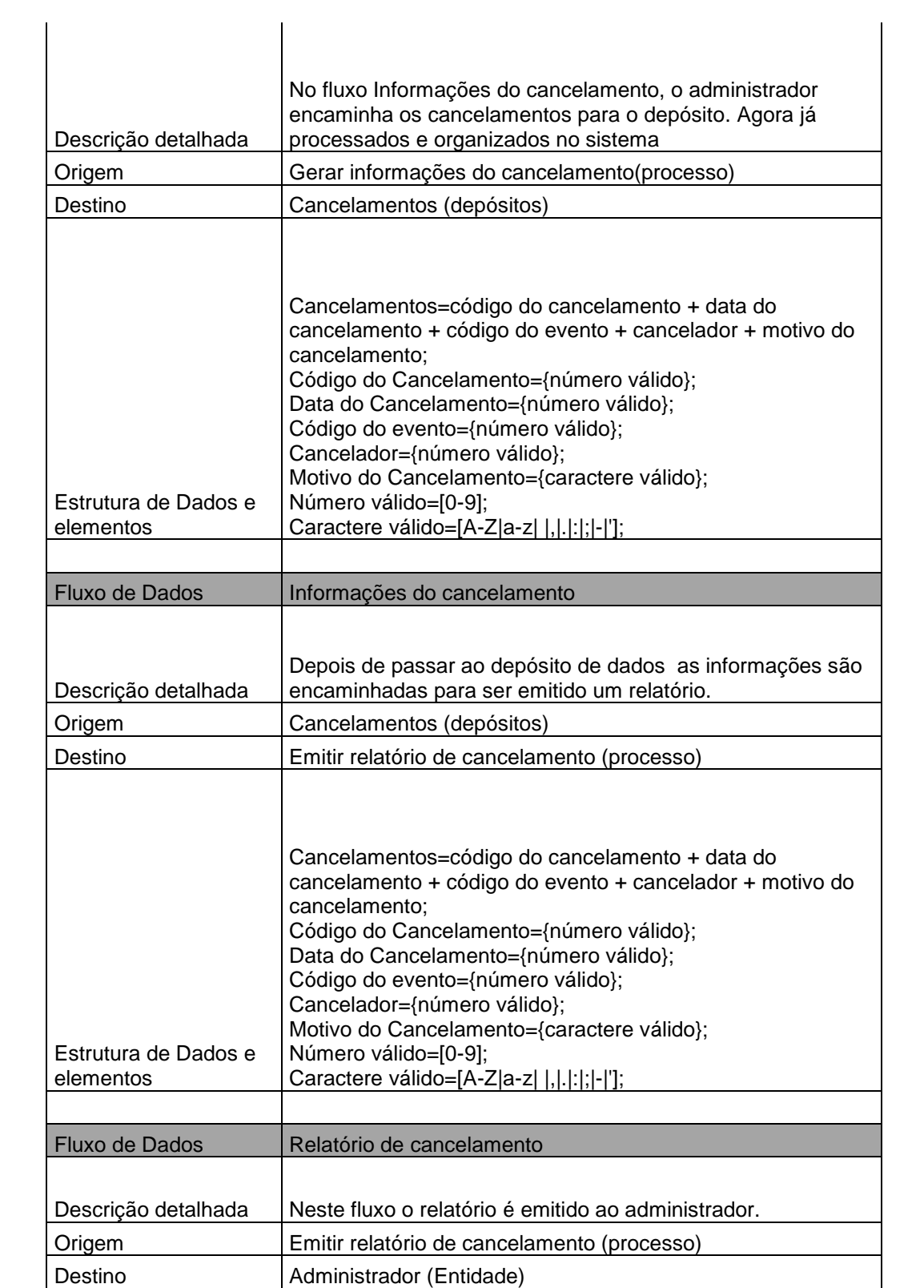

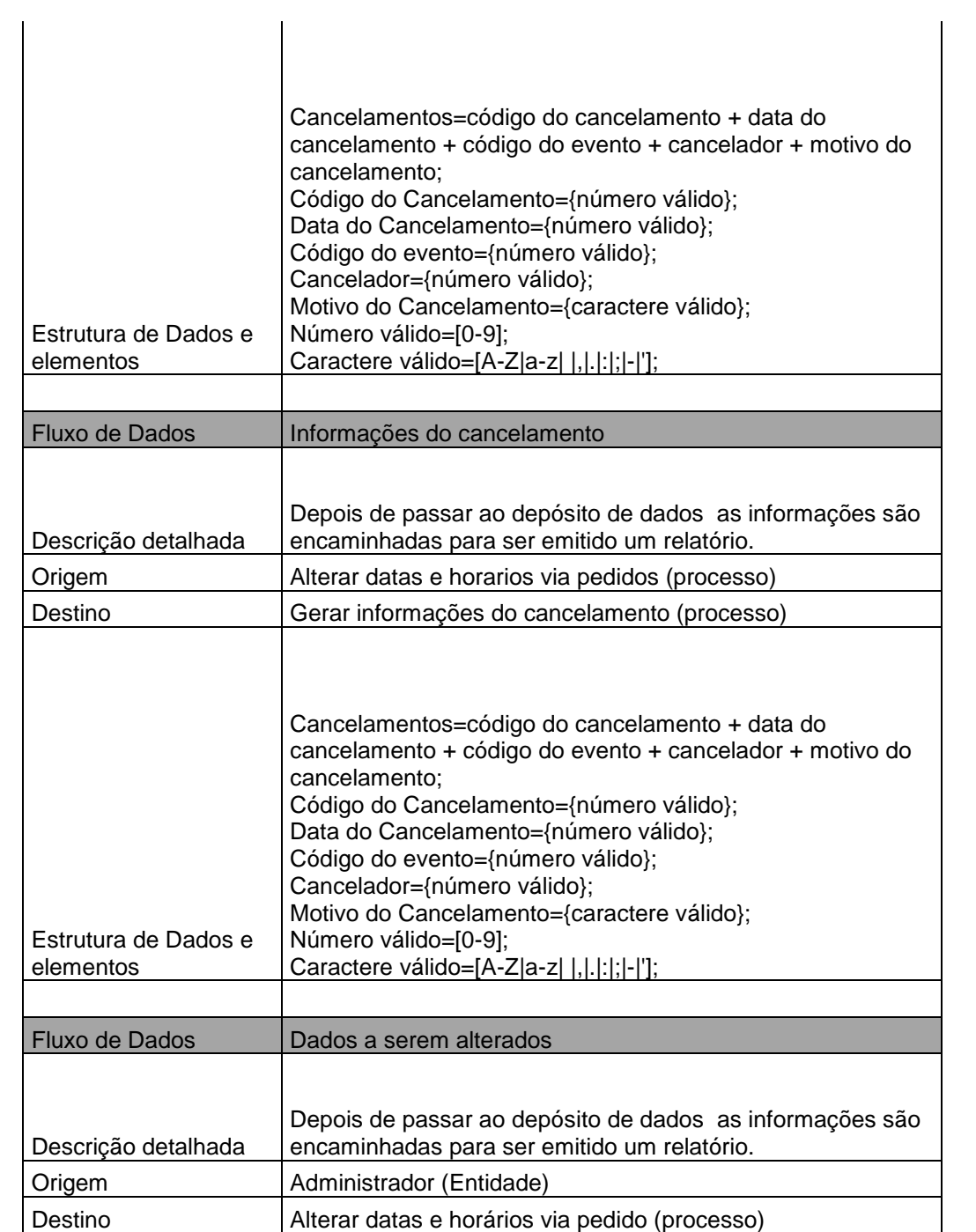

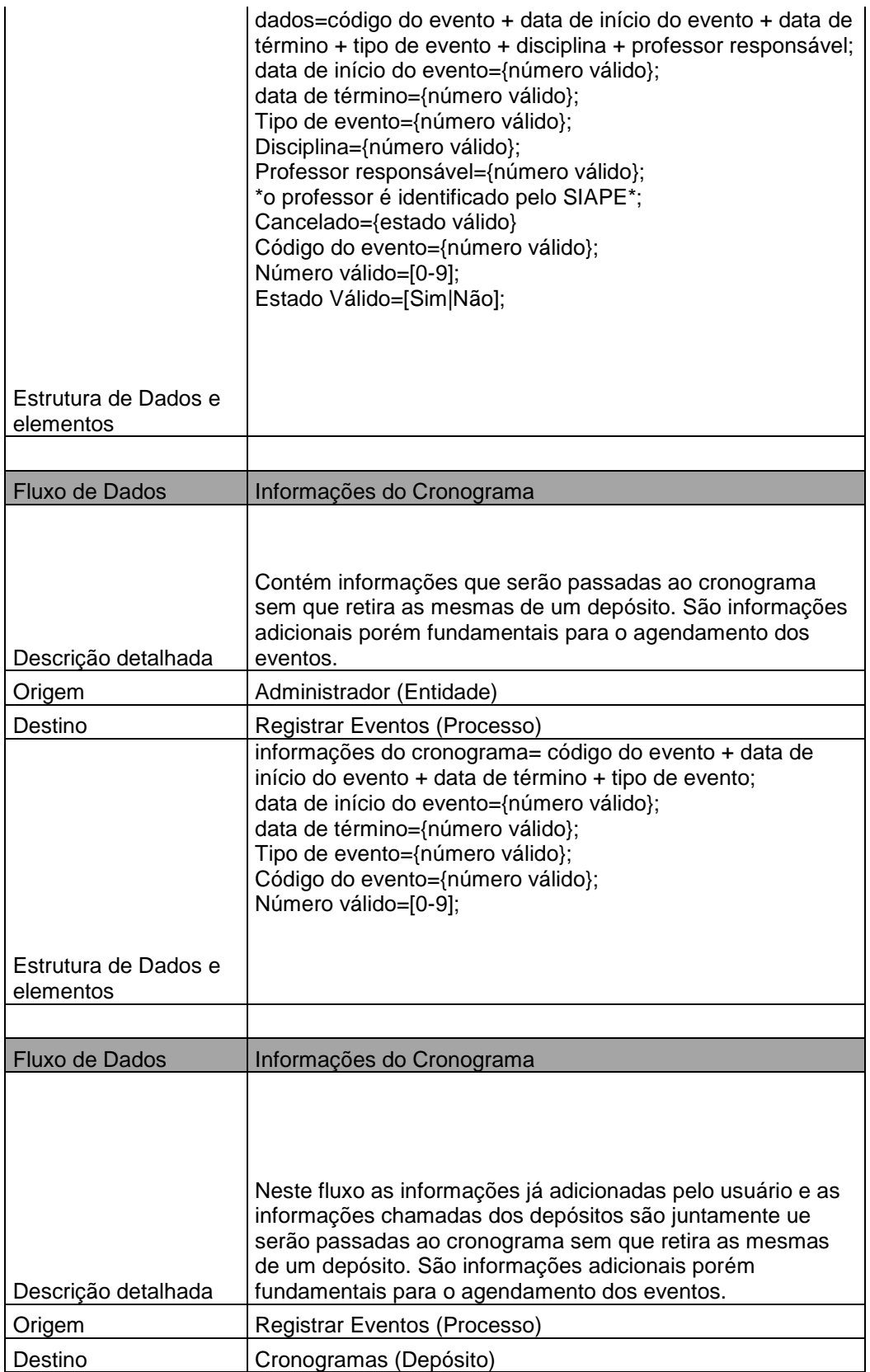

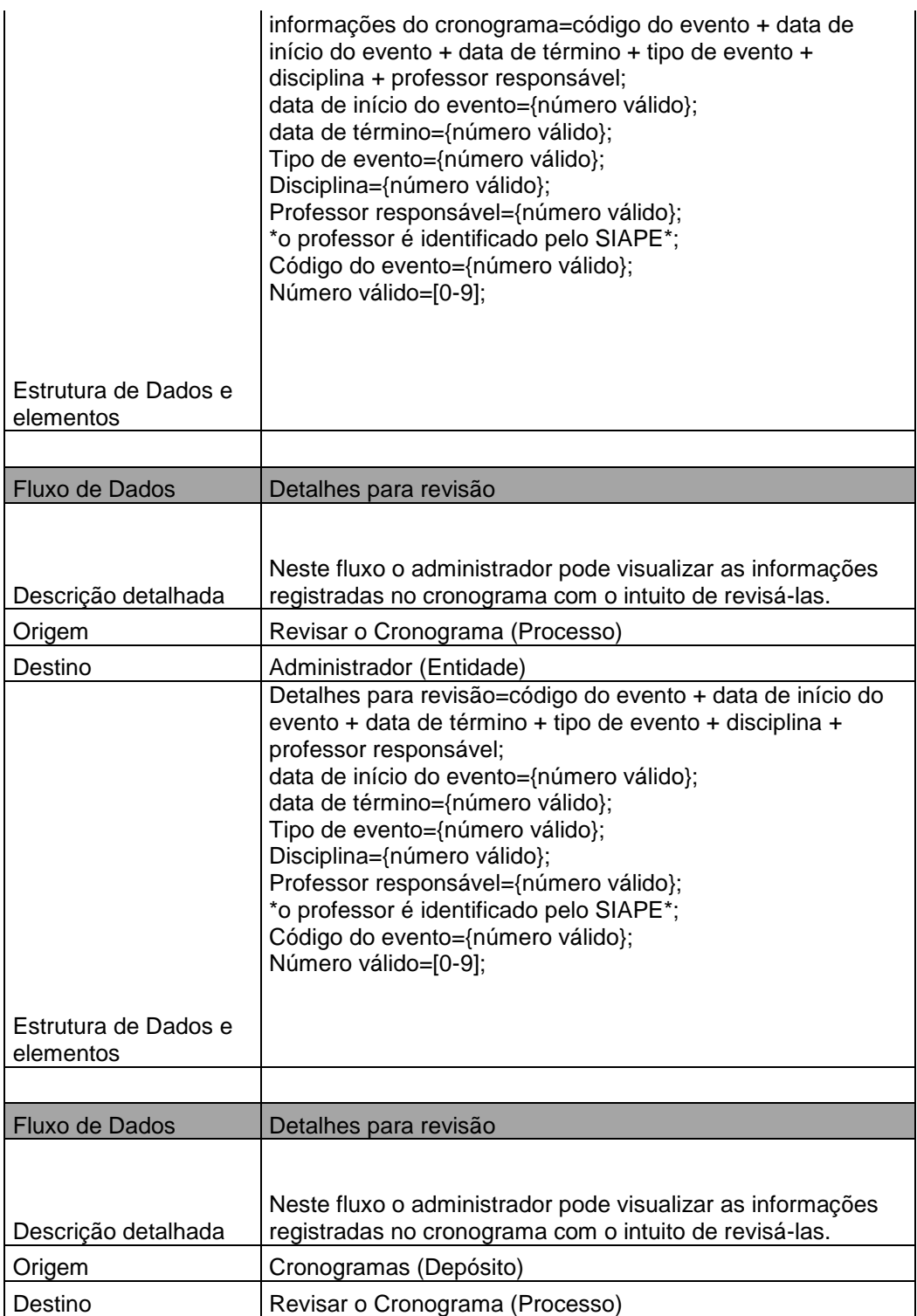

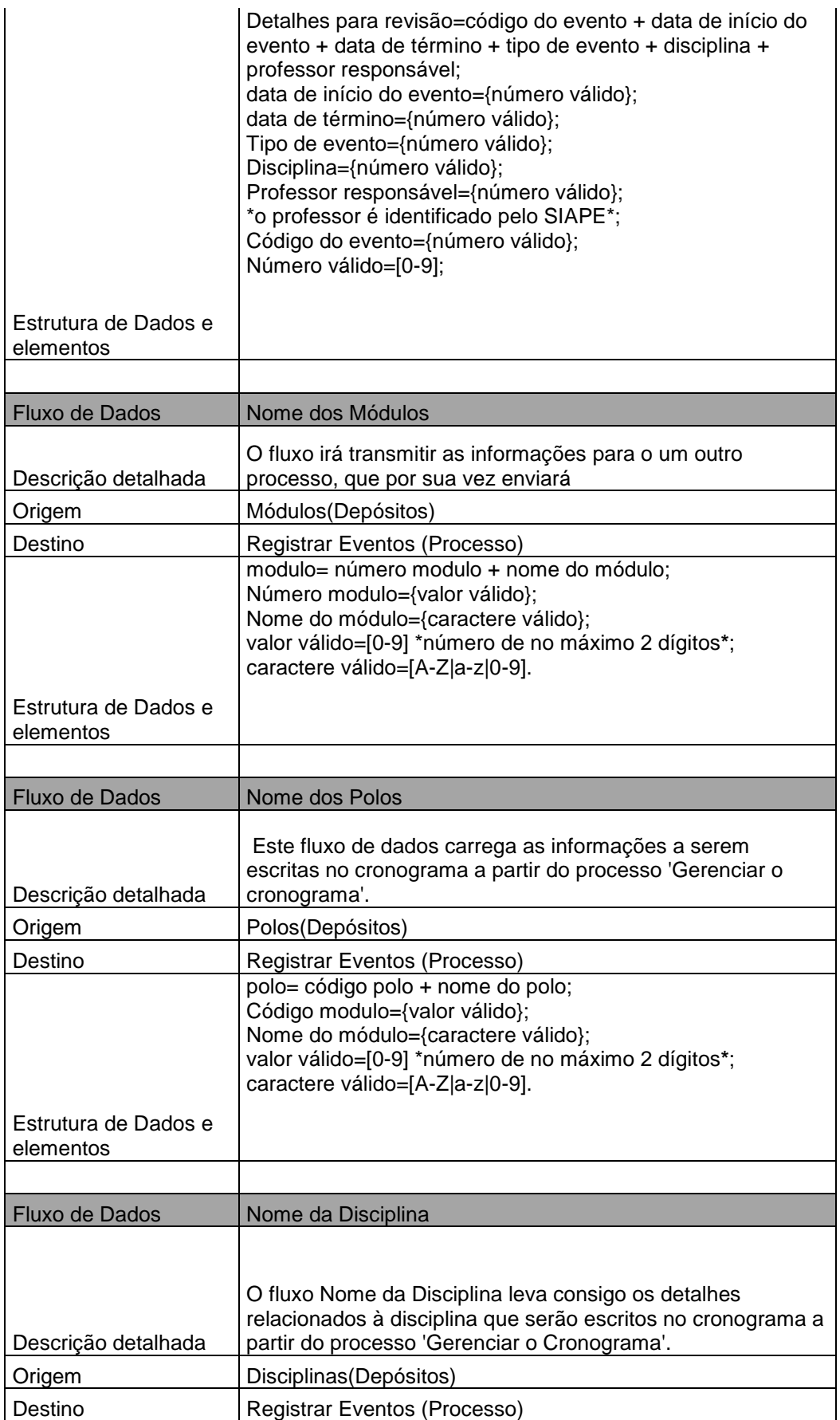

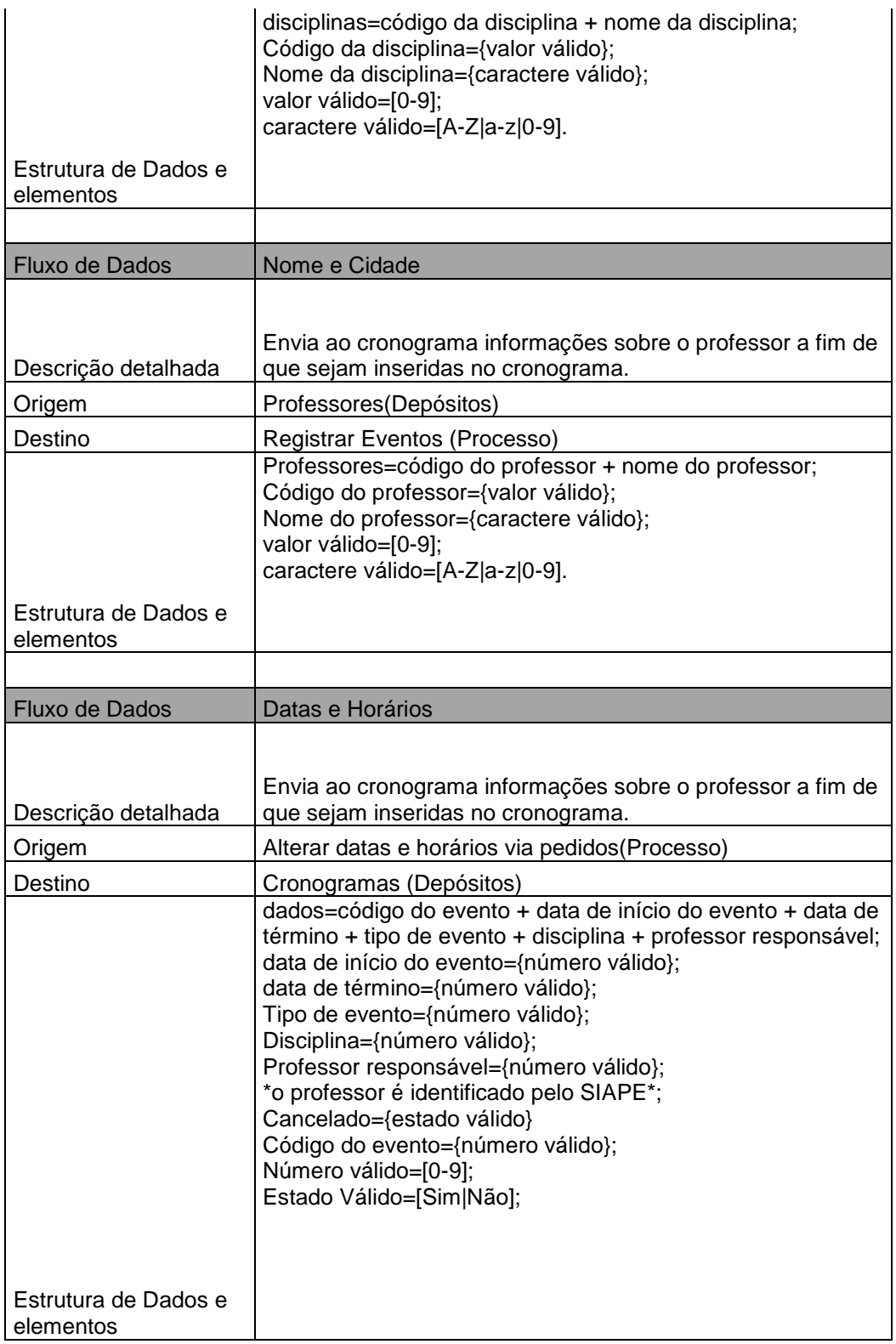

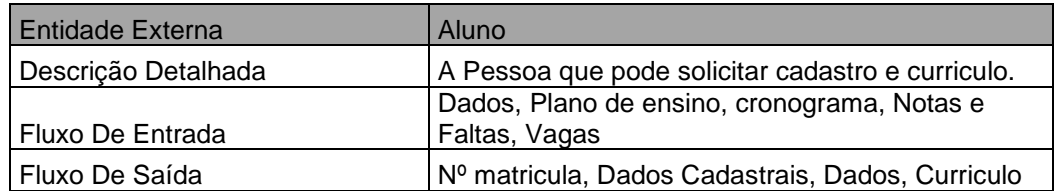

## **Tabela 11: Entidade do Módulo Aluno**

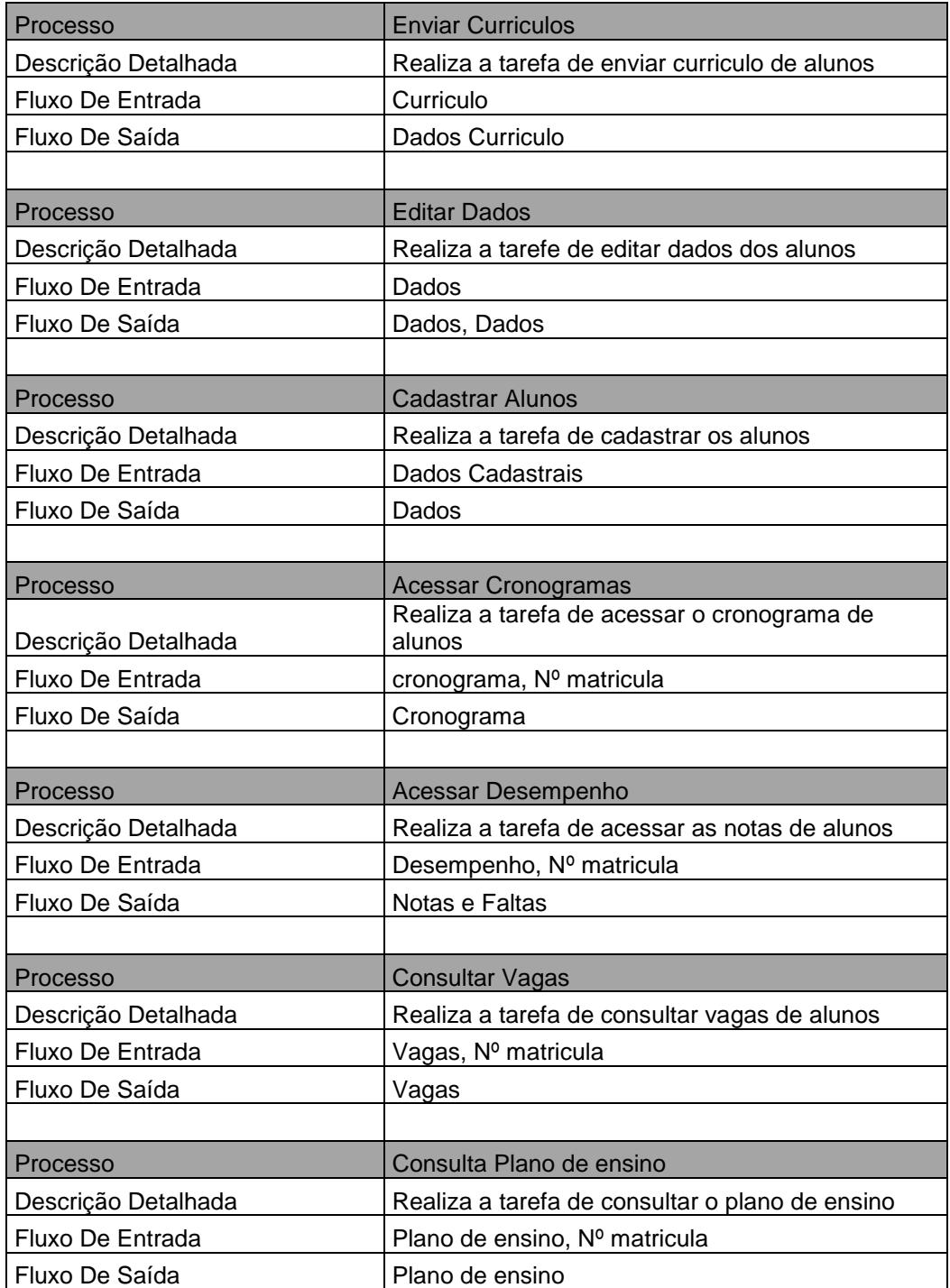

#### **Tabela 12: Processos do Módulo Aluno**

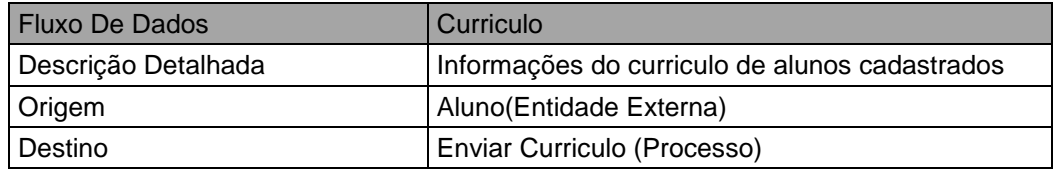

# **Tabela 13: Fluxo de Dados do Módulo Aluno**

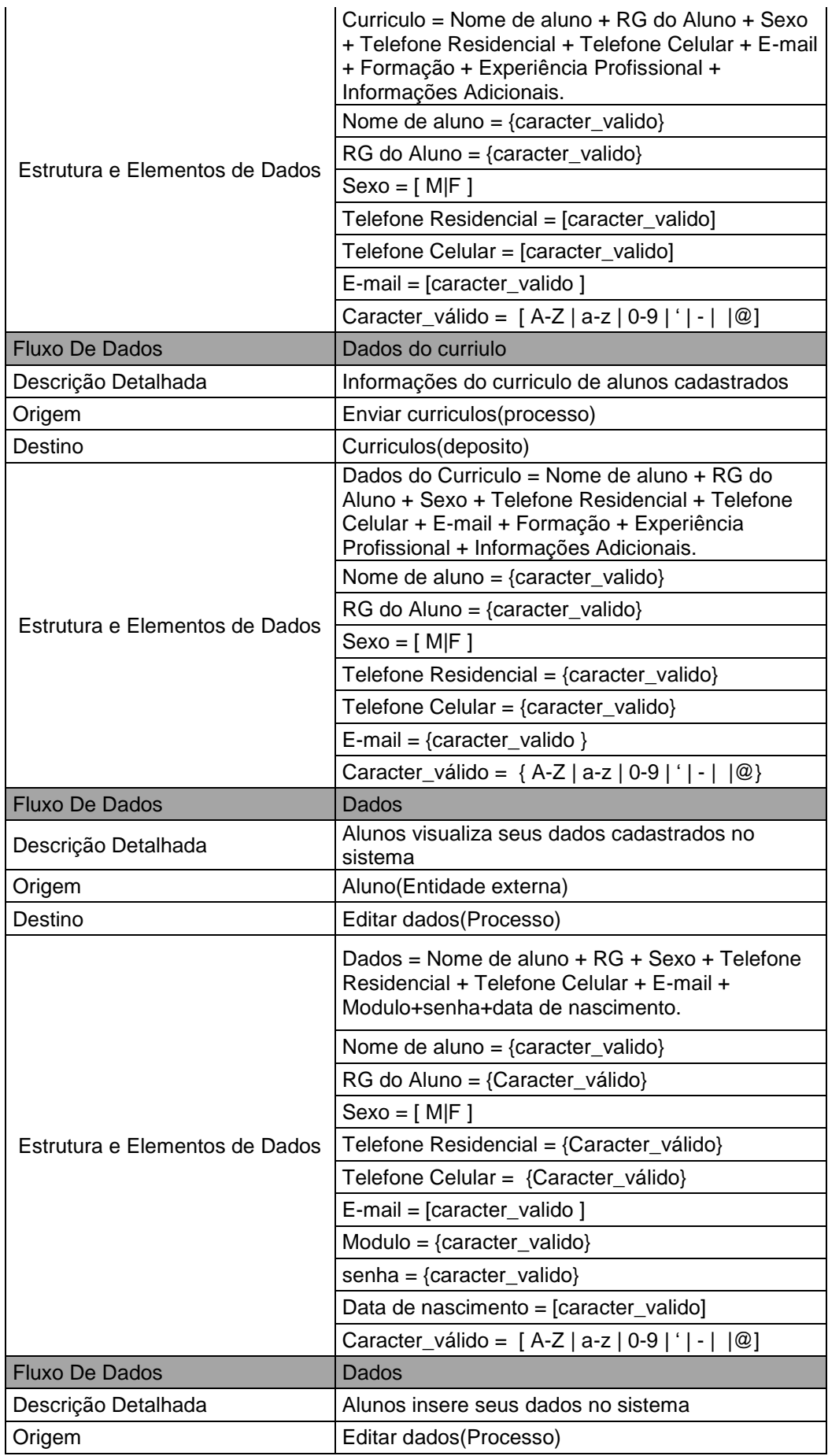

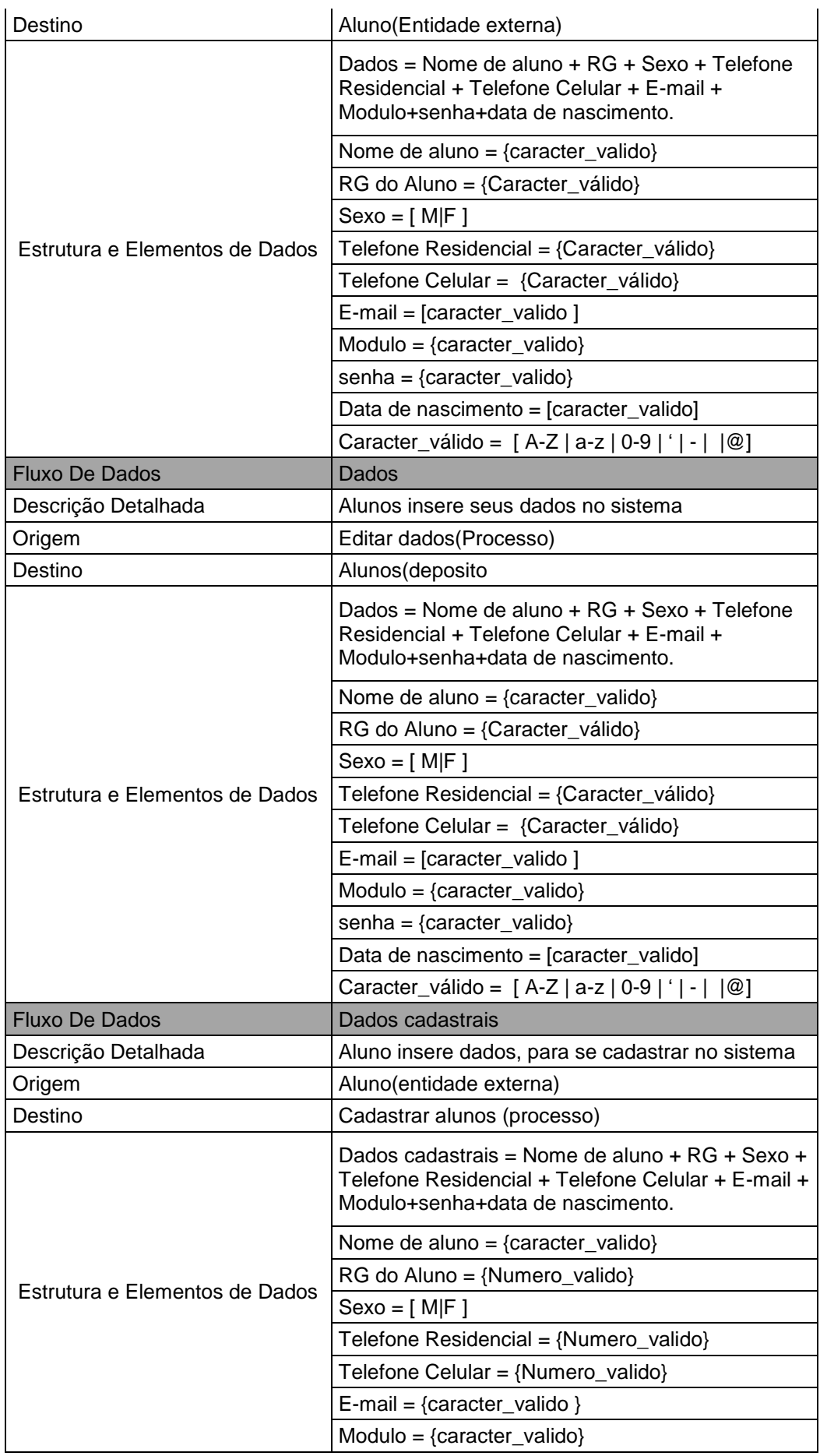

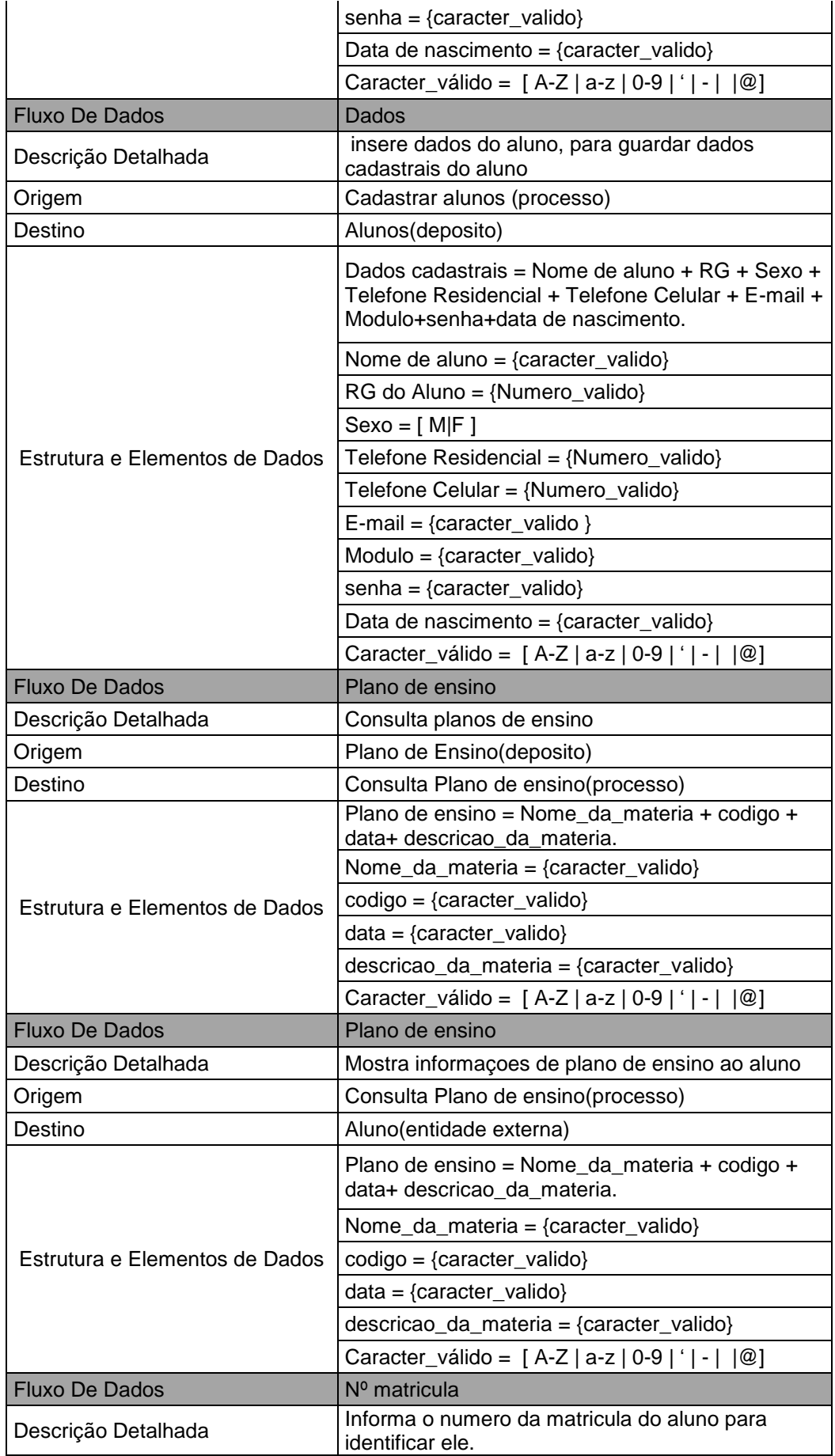

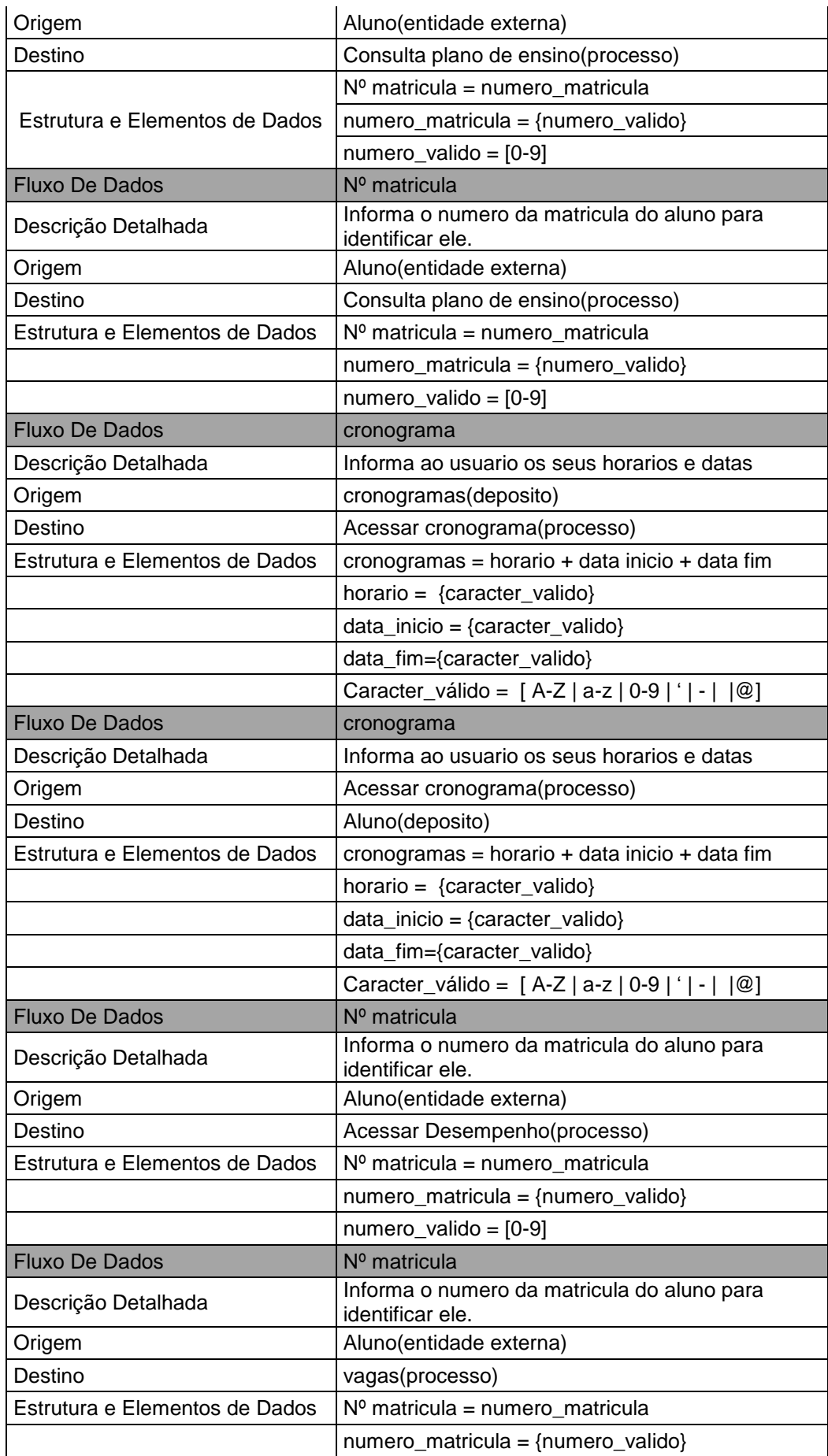

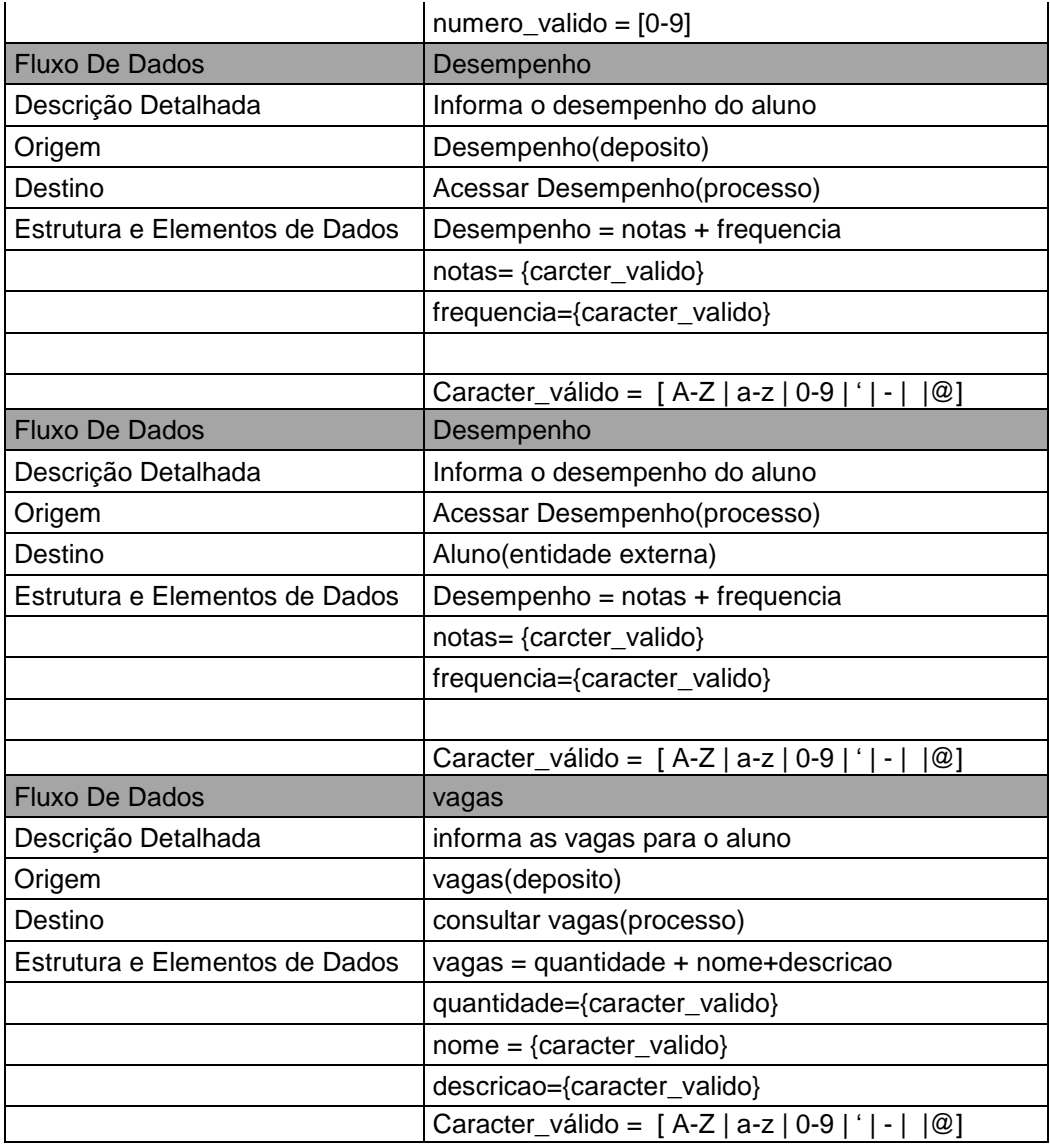

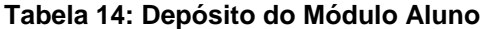

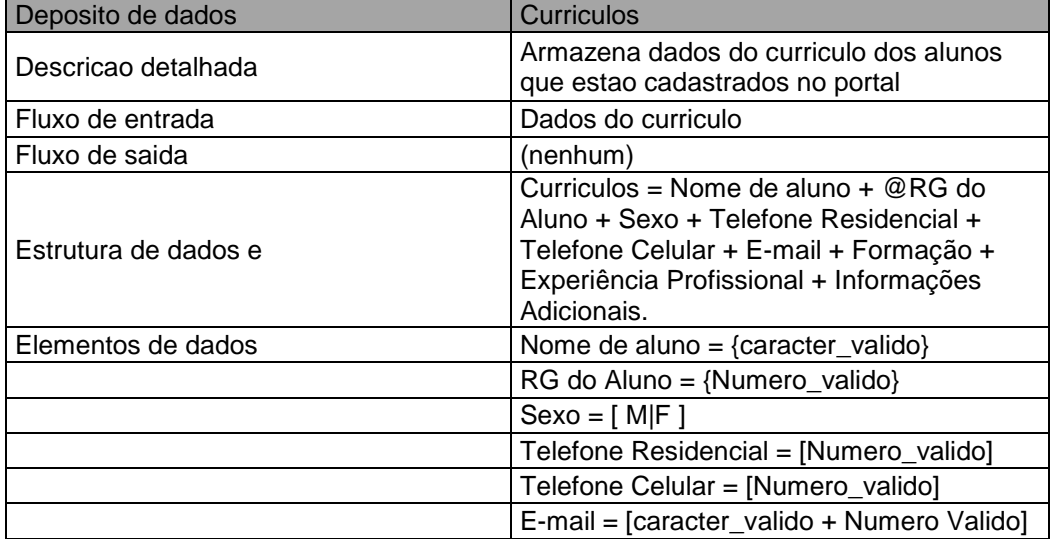

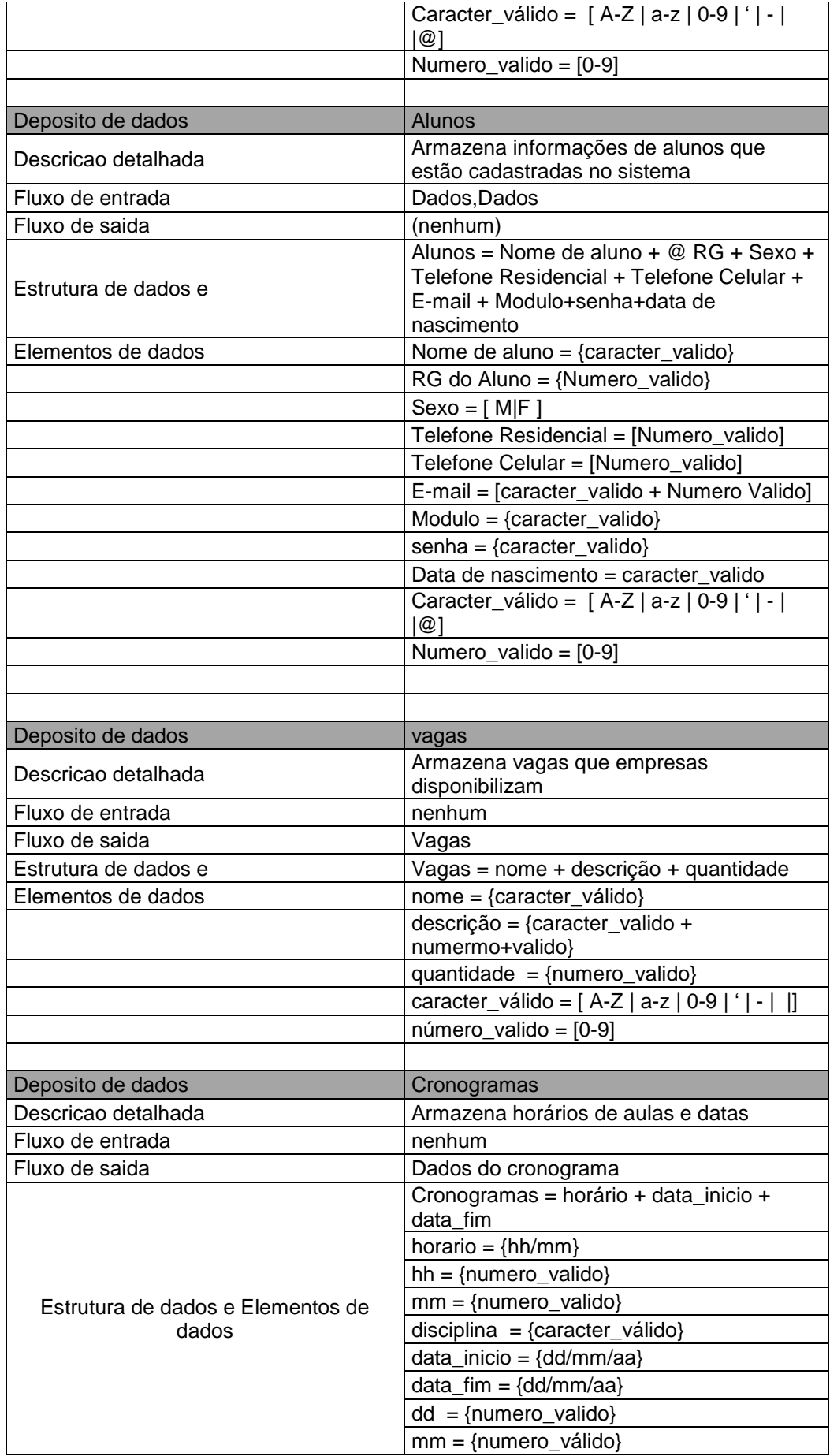

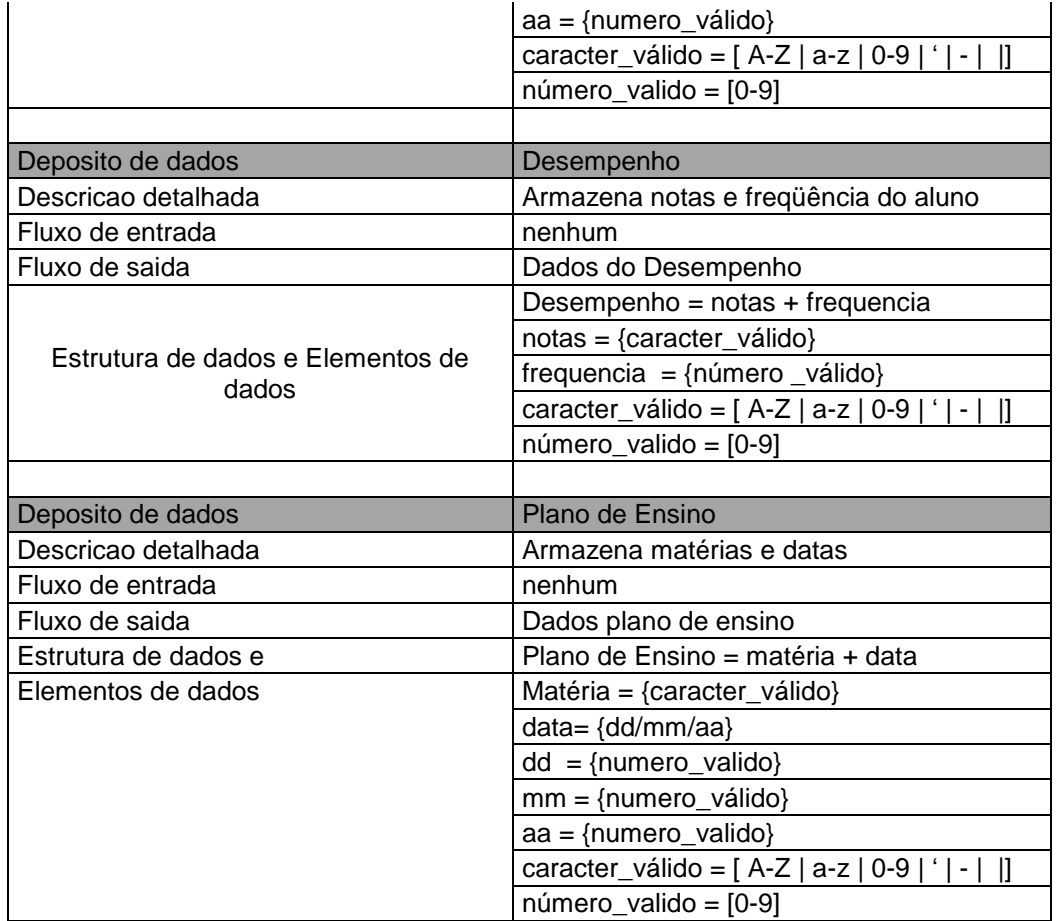

## **Tabela 15: Fluxo de Dados do Módulo Professor**

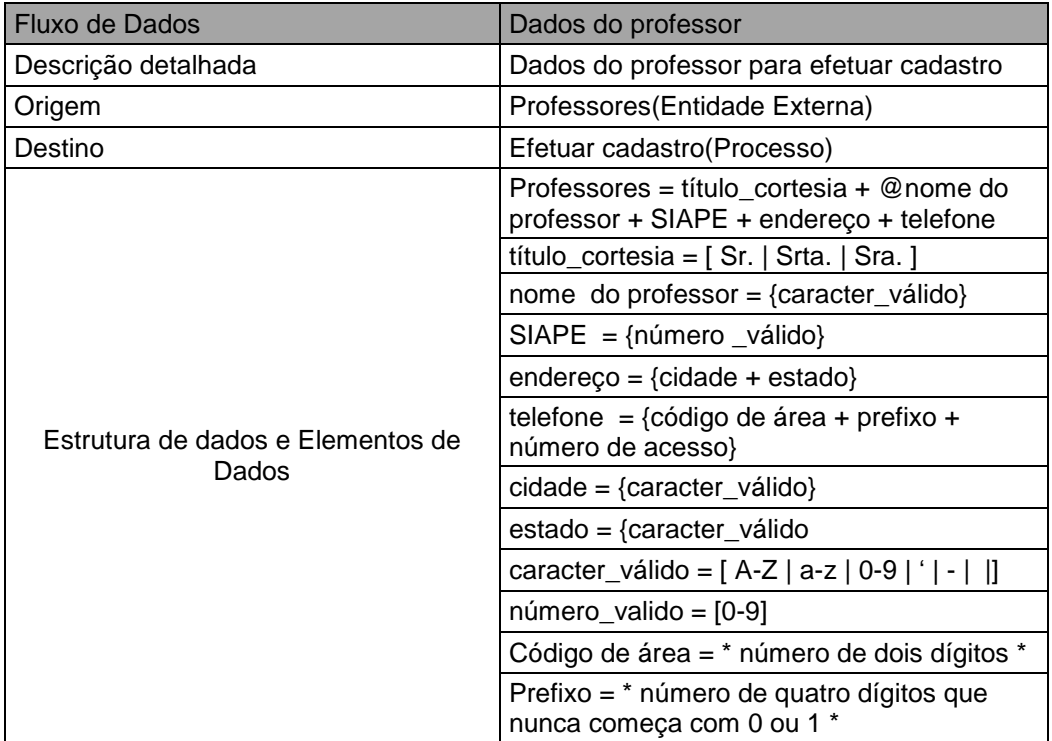

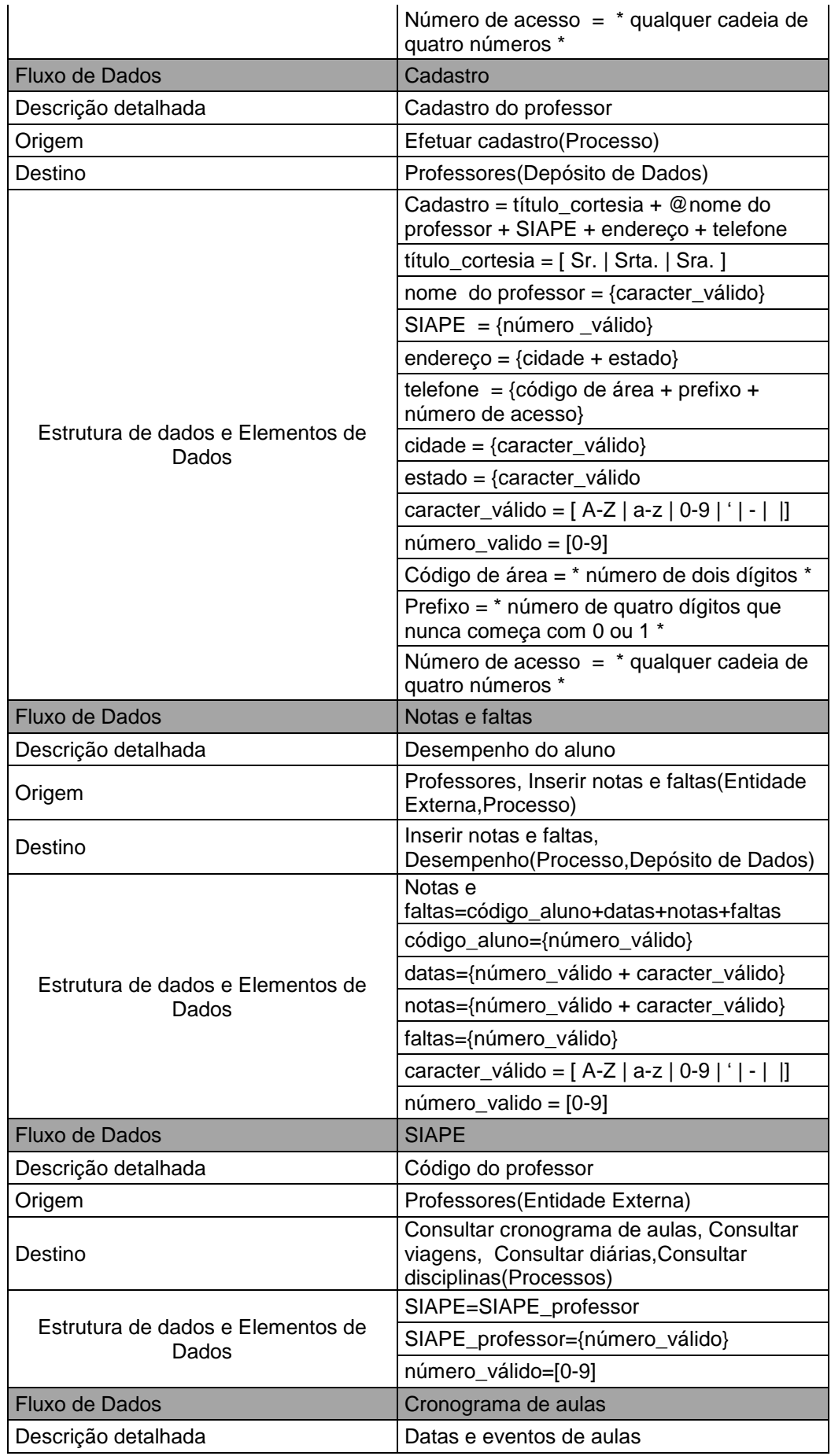

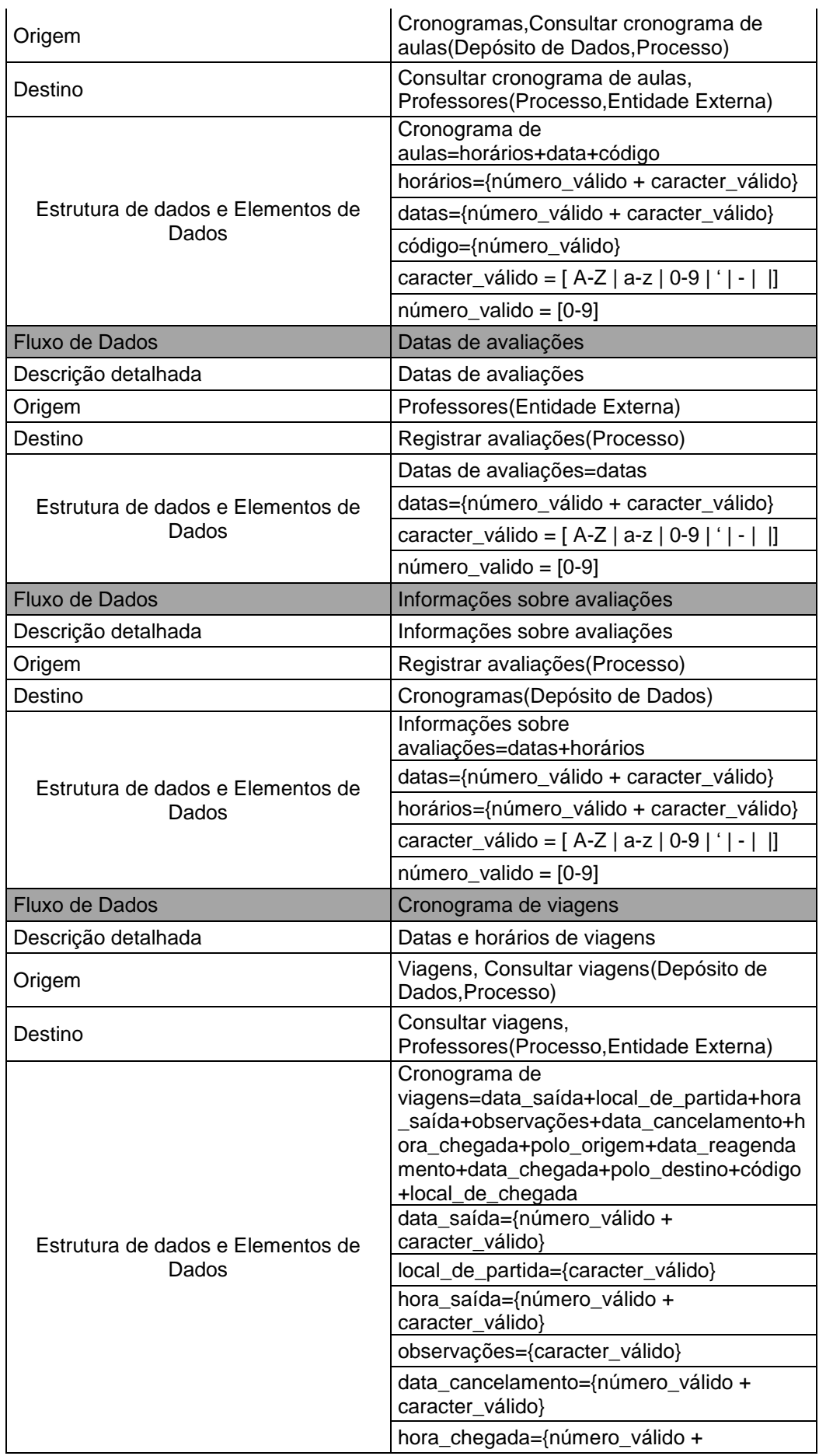

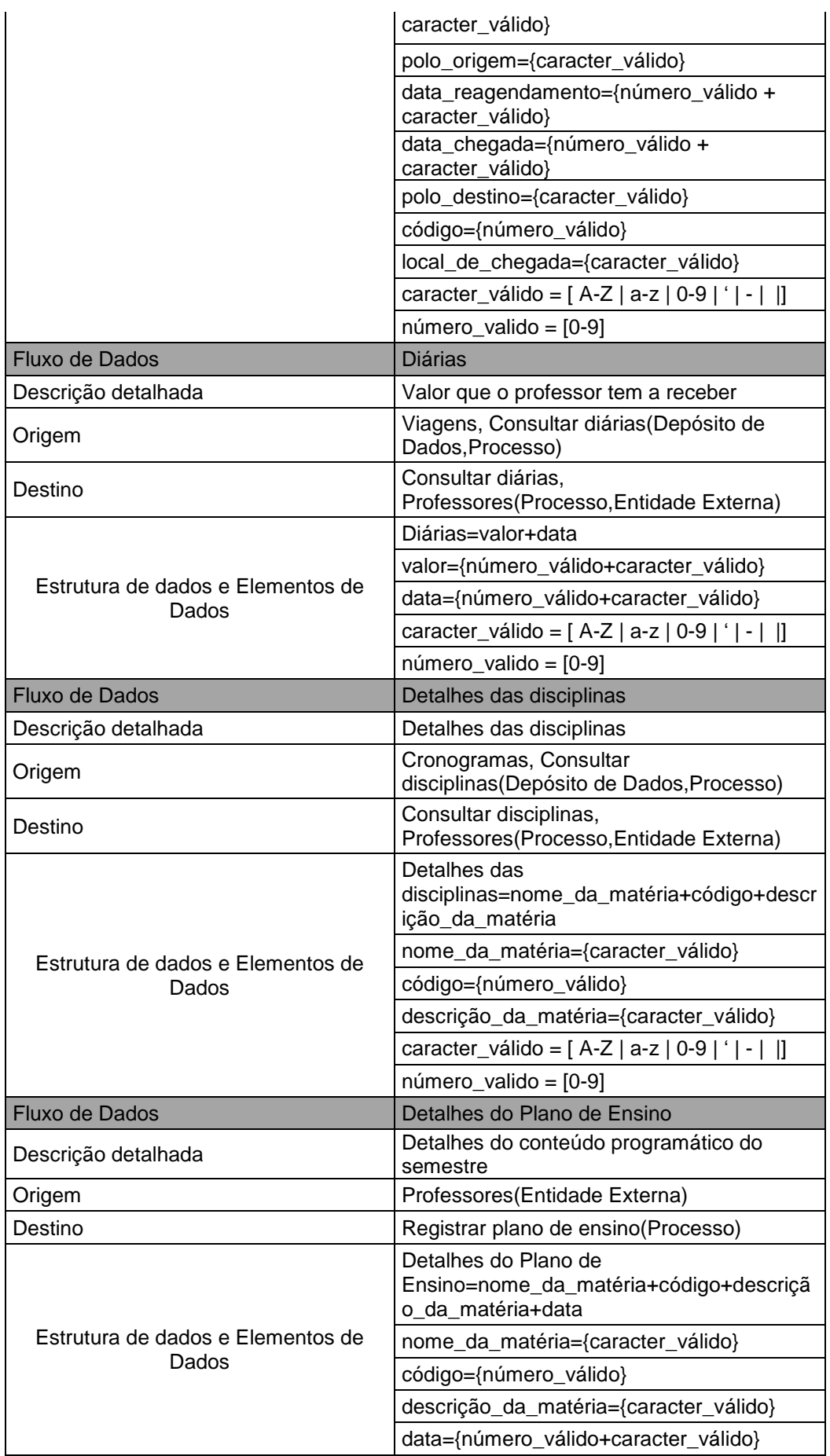

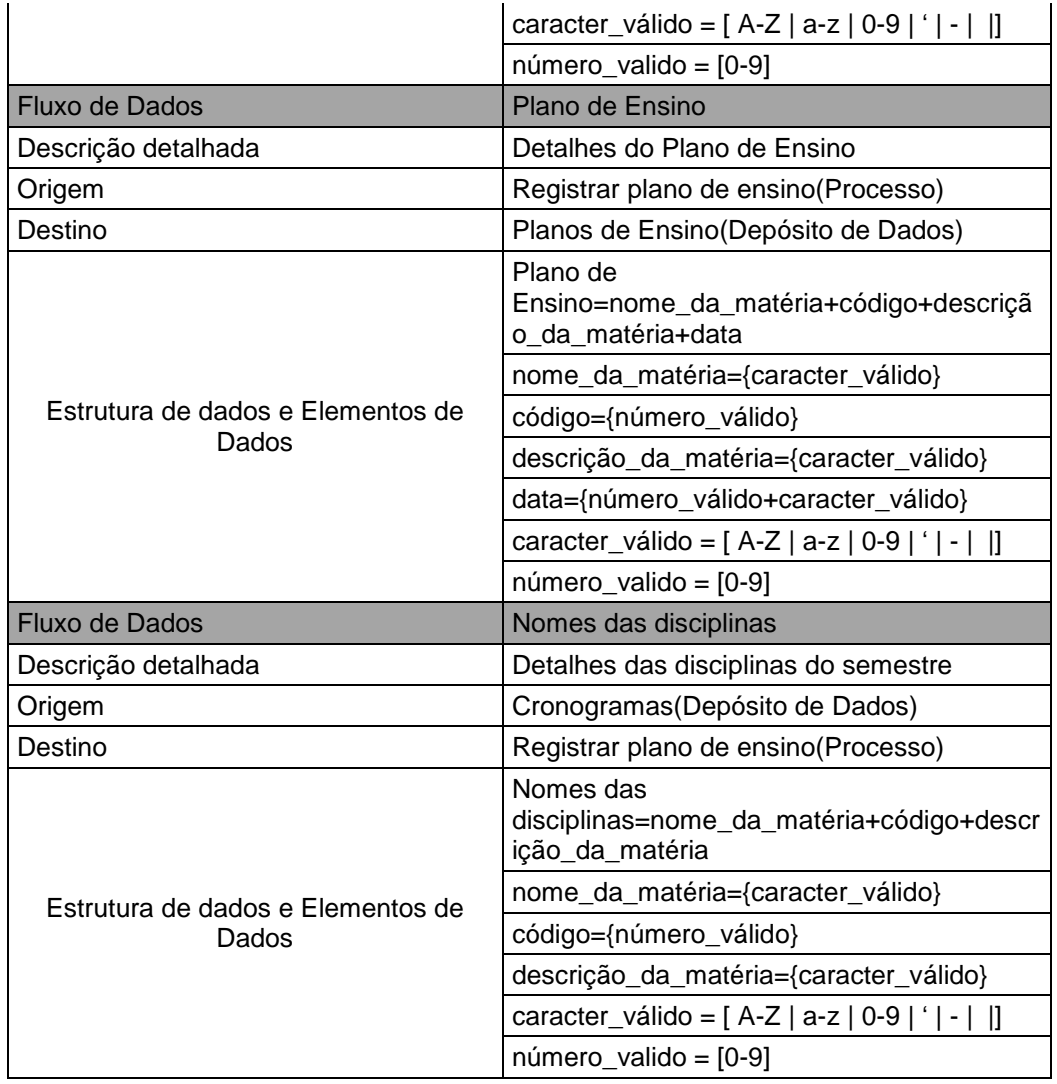

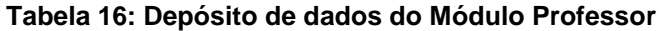

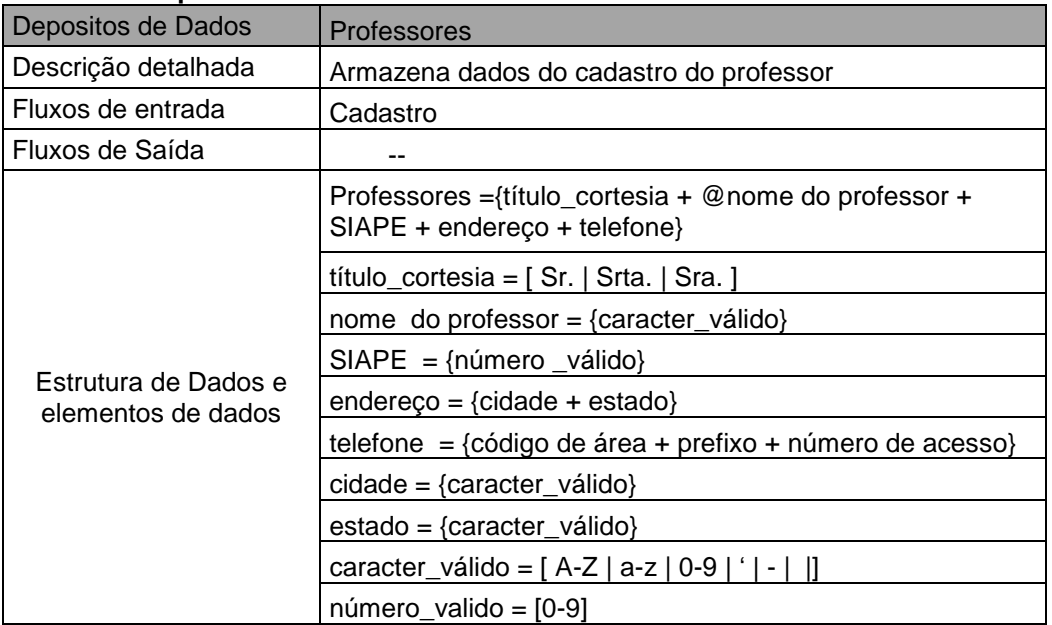

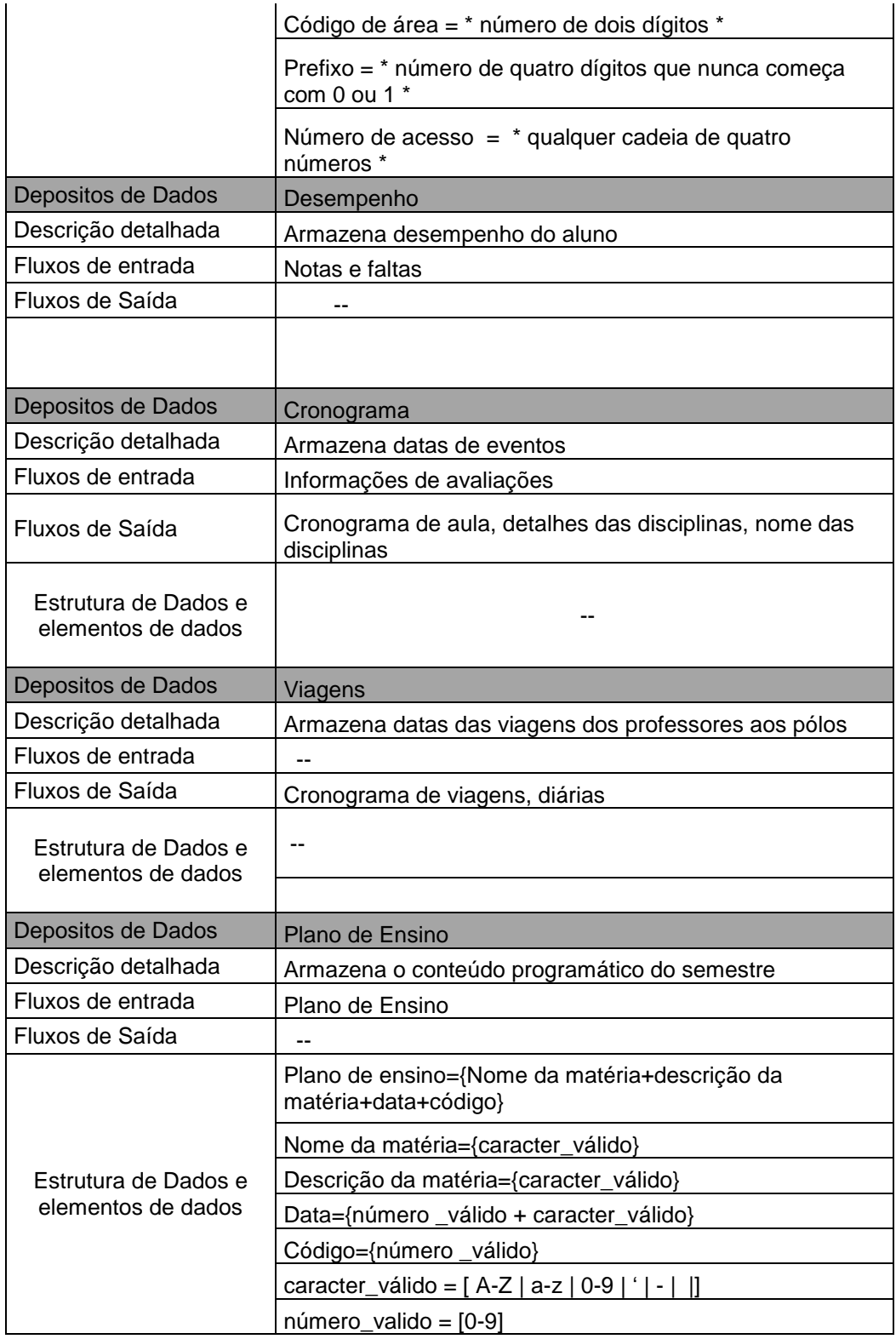

#### **Tabela 17: Processos do Módulo Professor**

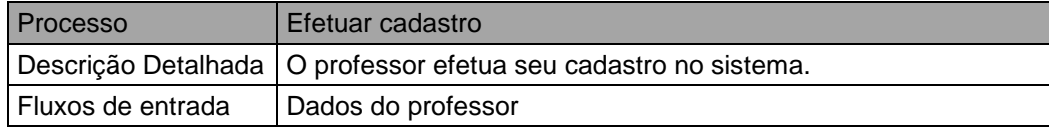

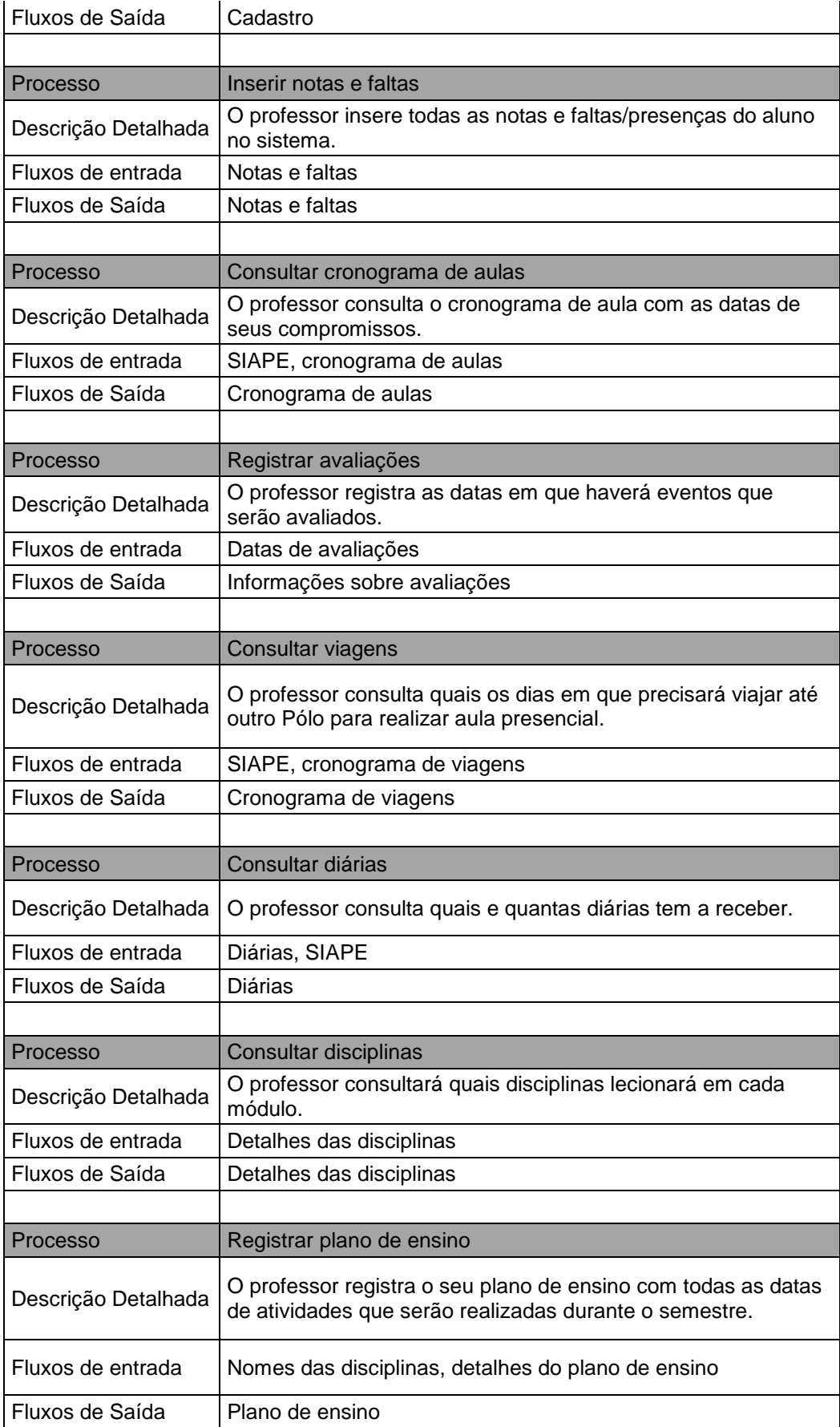

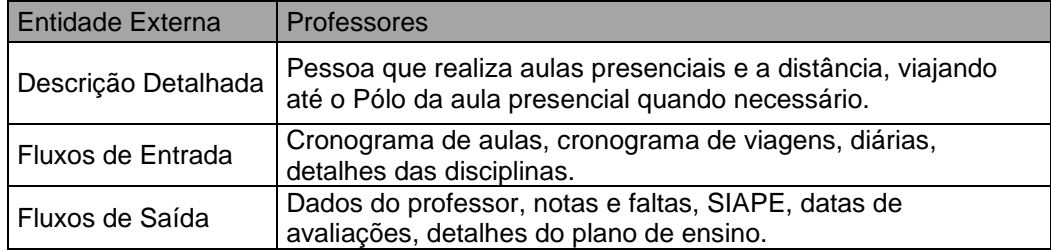

## **Tabela 18: Entidade do Módulo Professor**

## **Tabela 19: Entidade do Módulo Patrimônio**

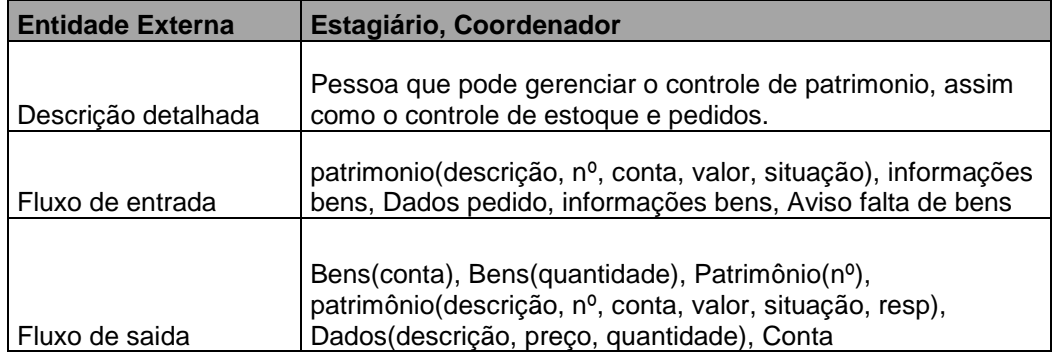

## **Tabela 20: Processos do Módulo Patrimônio**

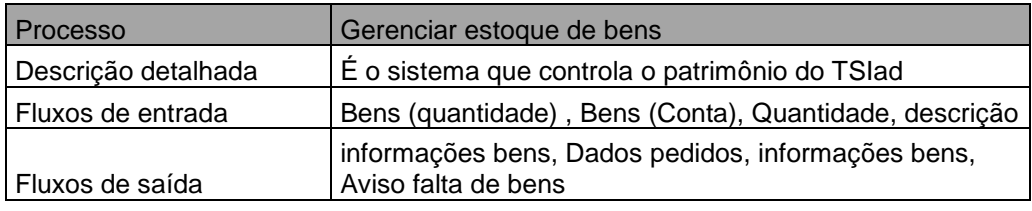

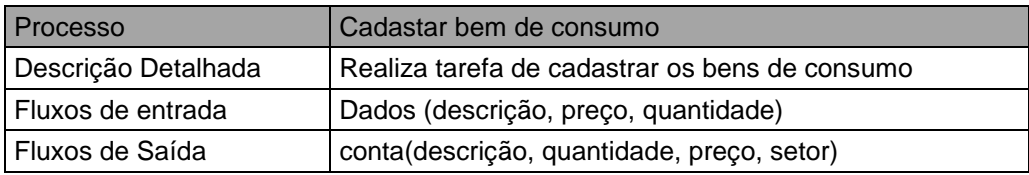

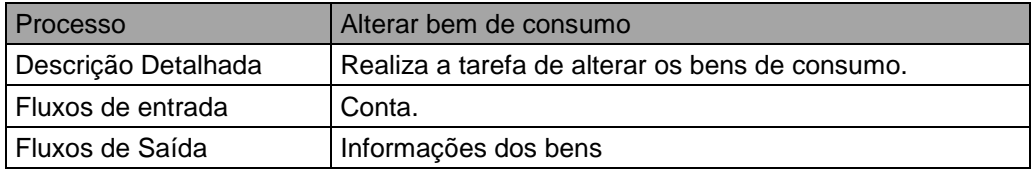

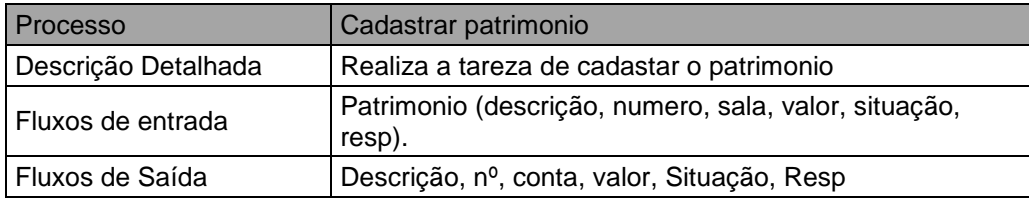

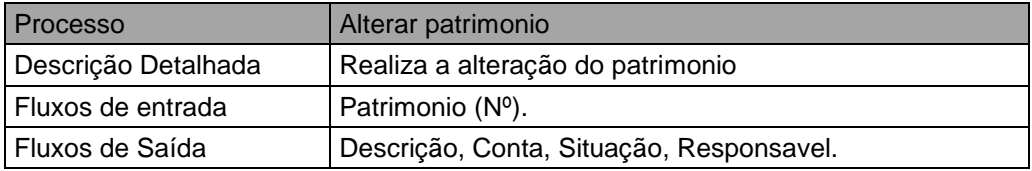

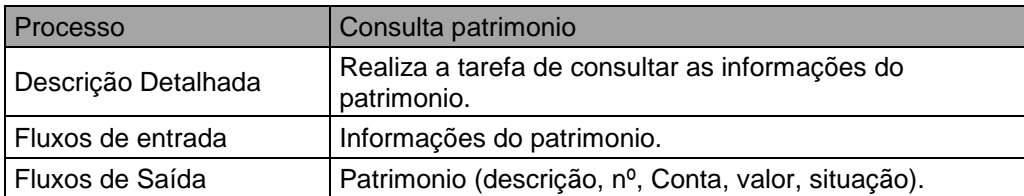

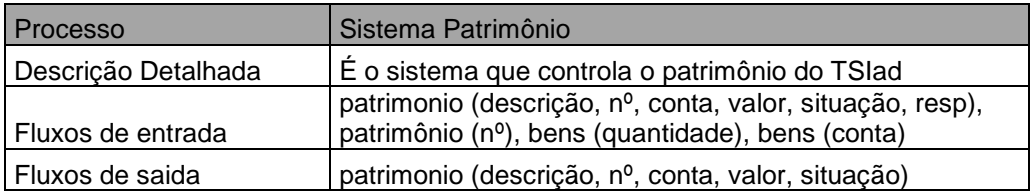

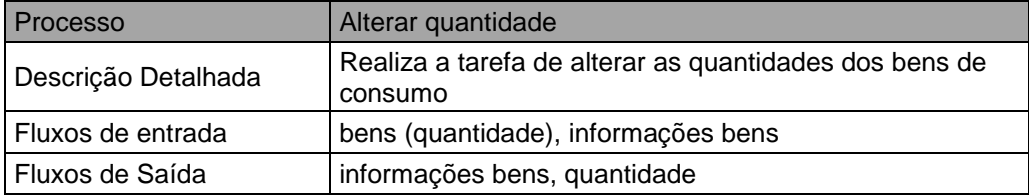

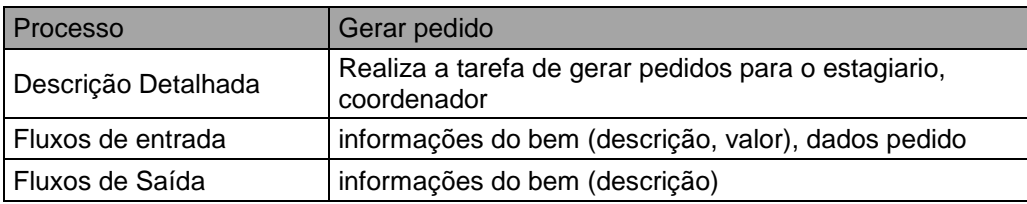

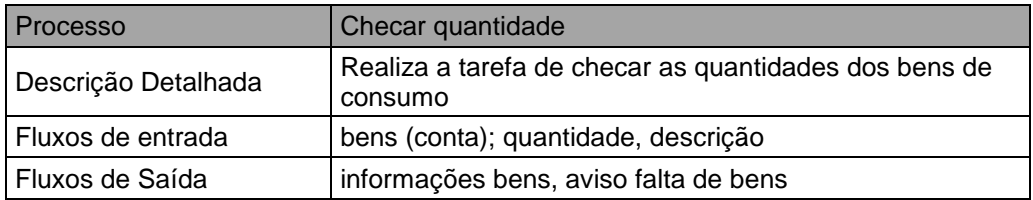

## **Tabela 21: Fluxo de Dados do Módulo Patrimônio**

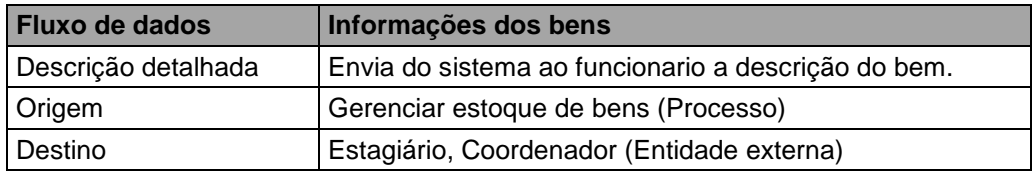

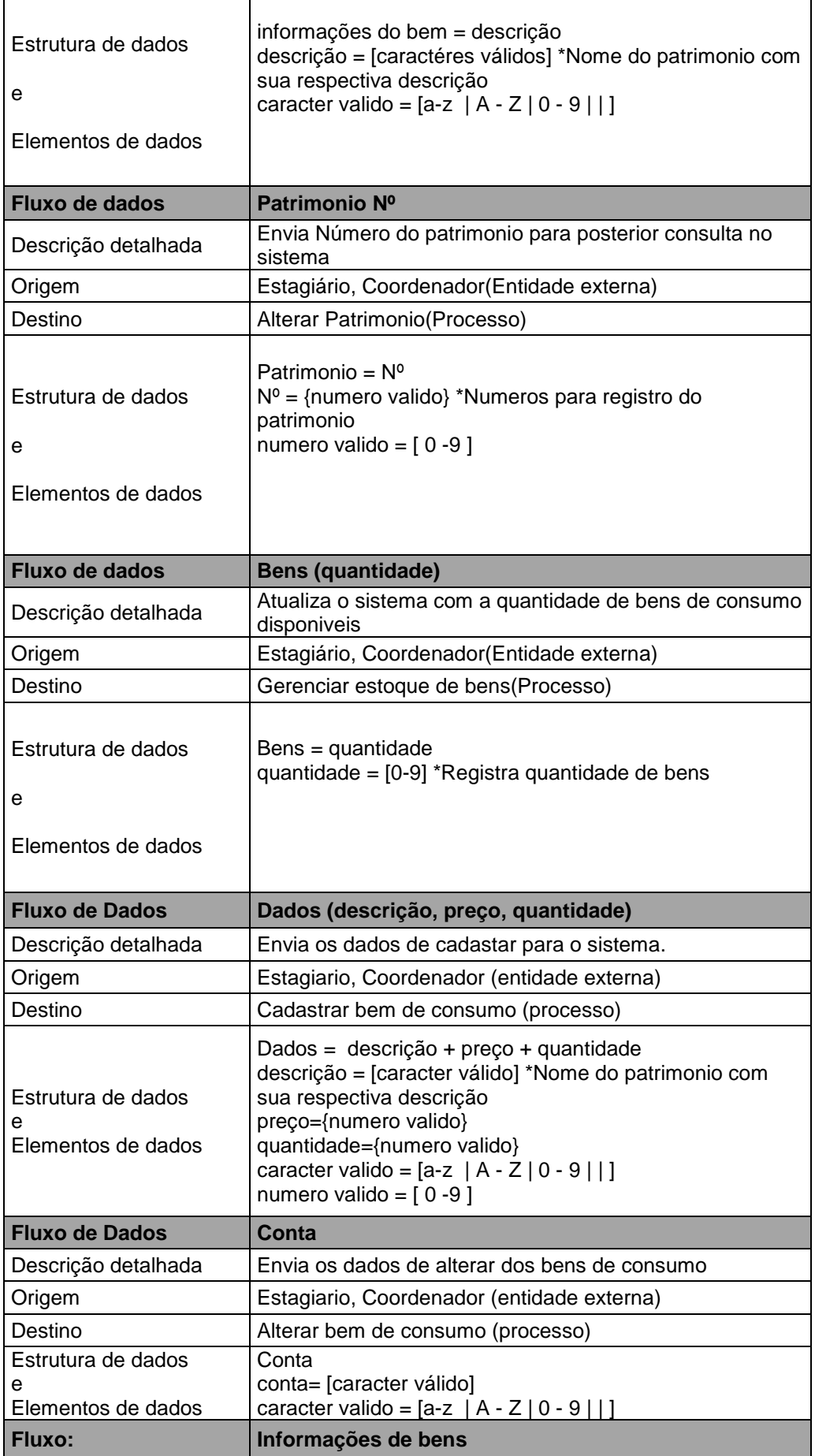

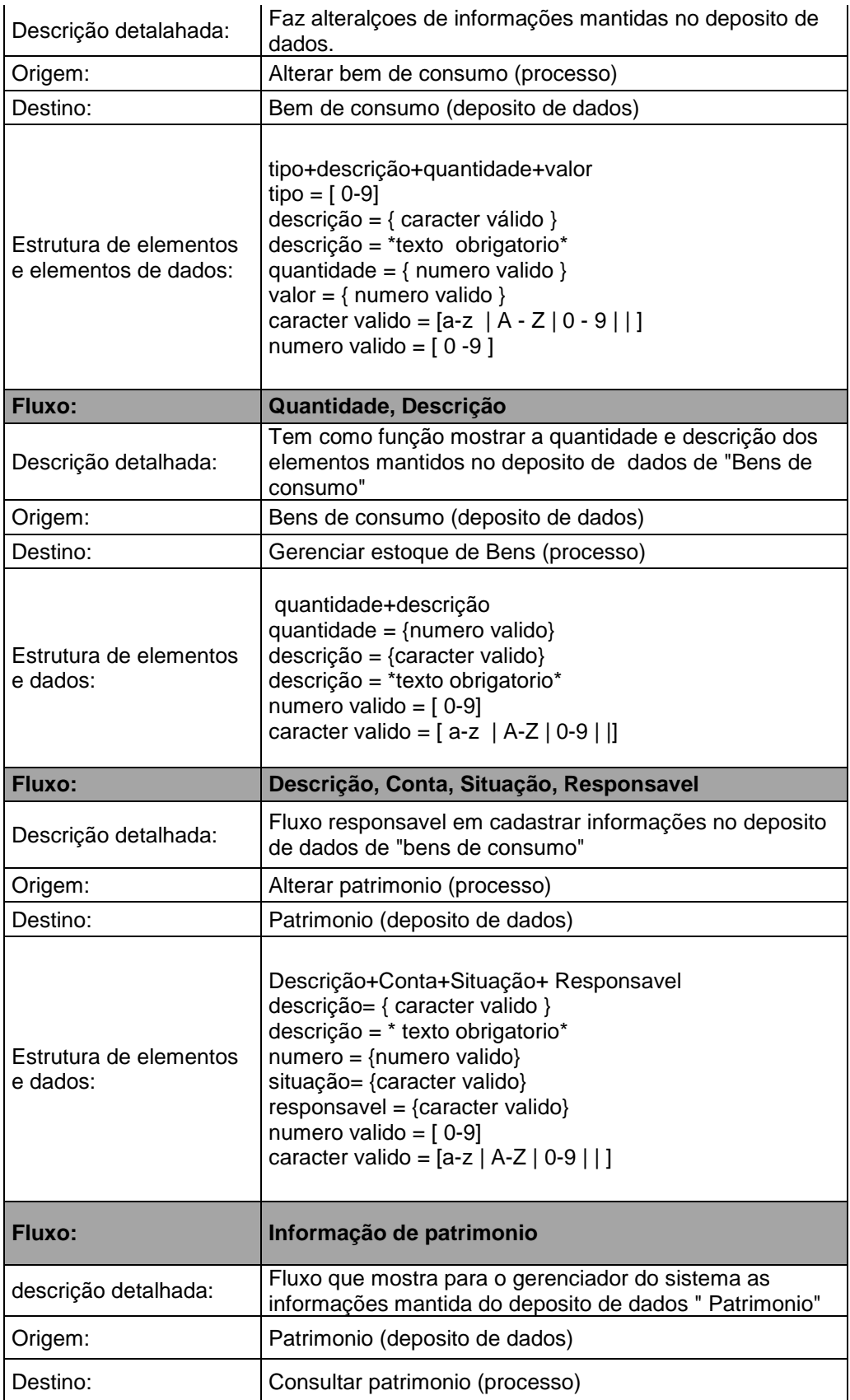

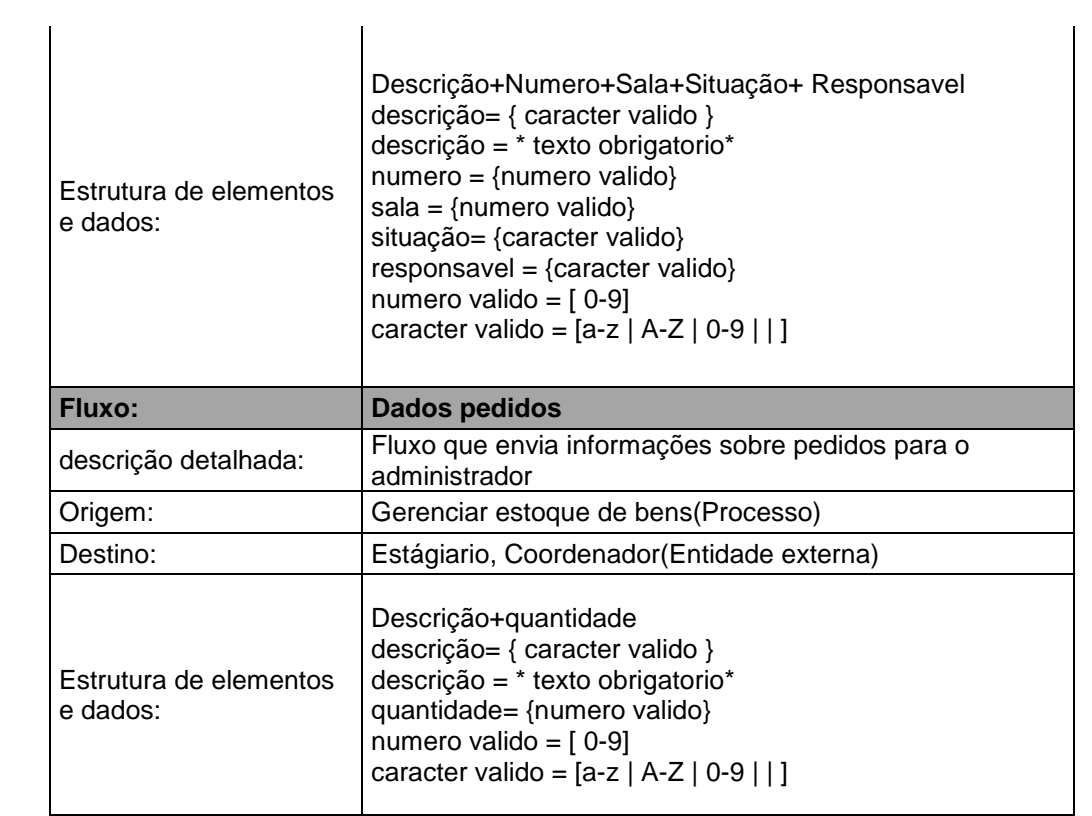

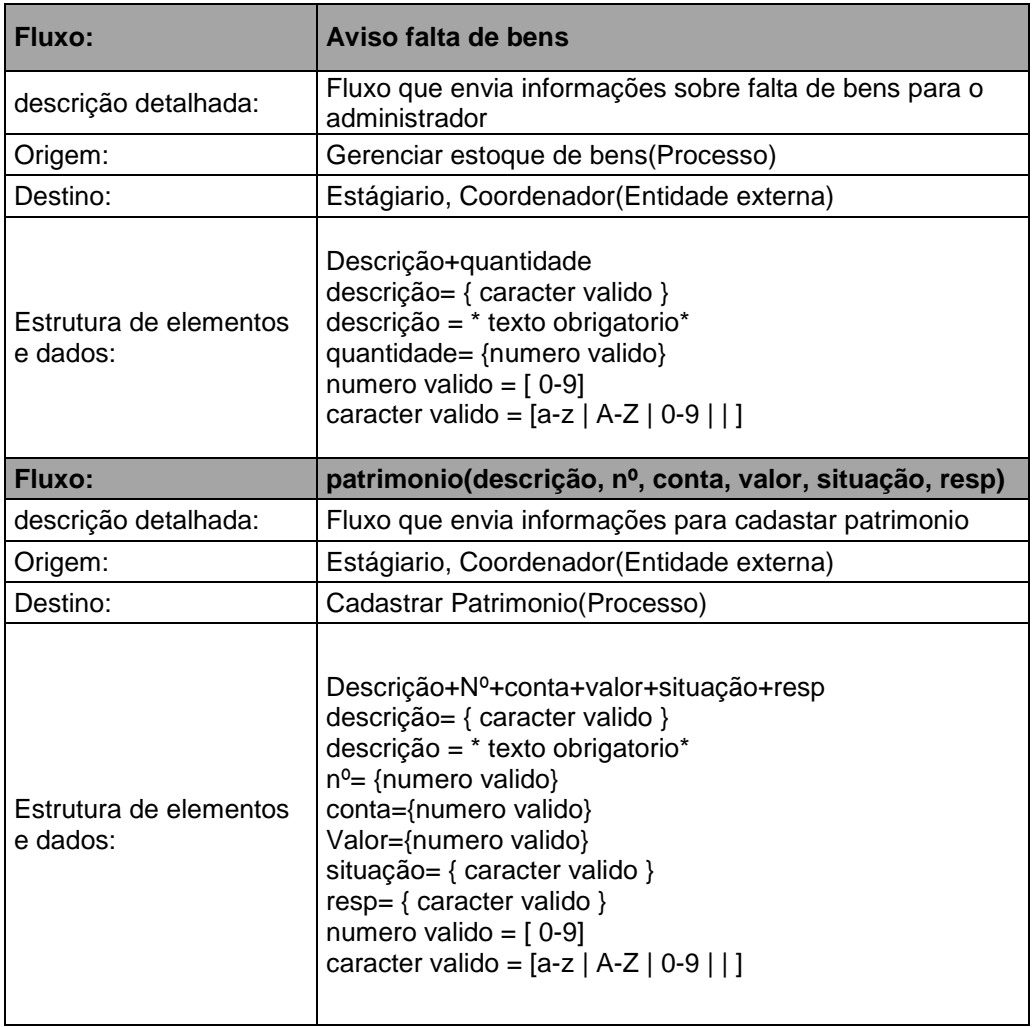

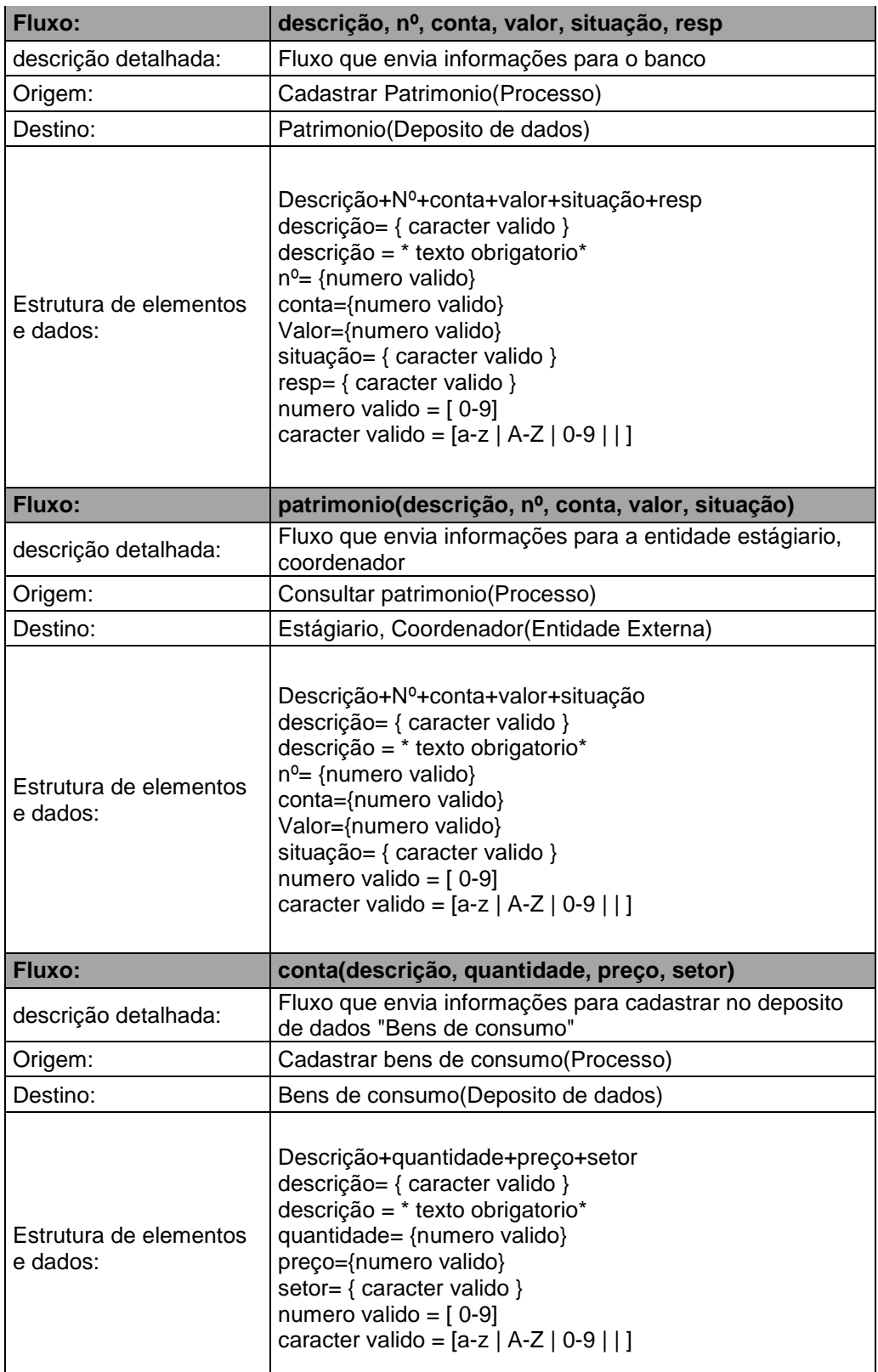

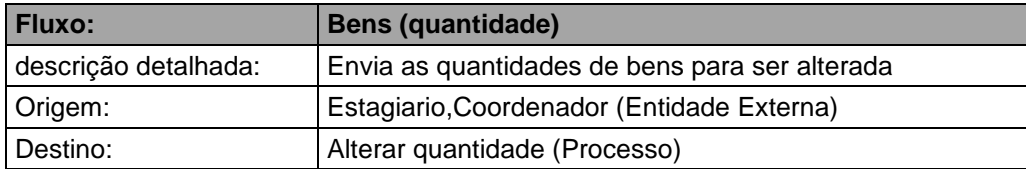

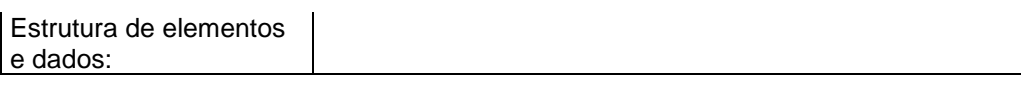

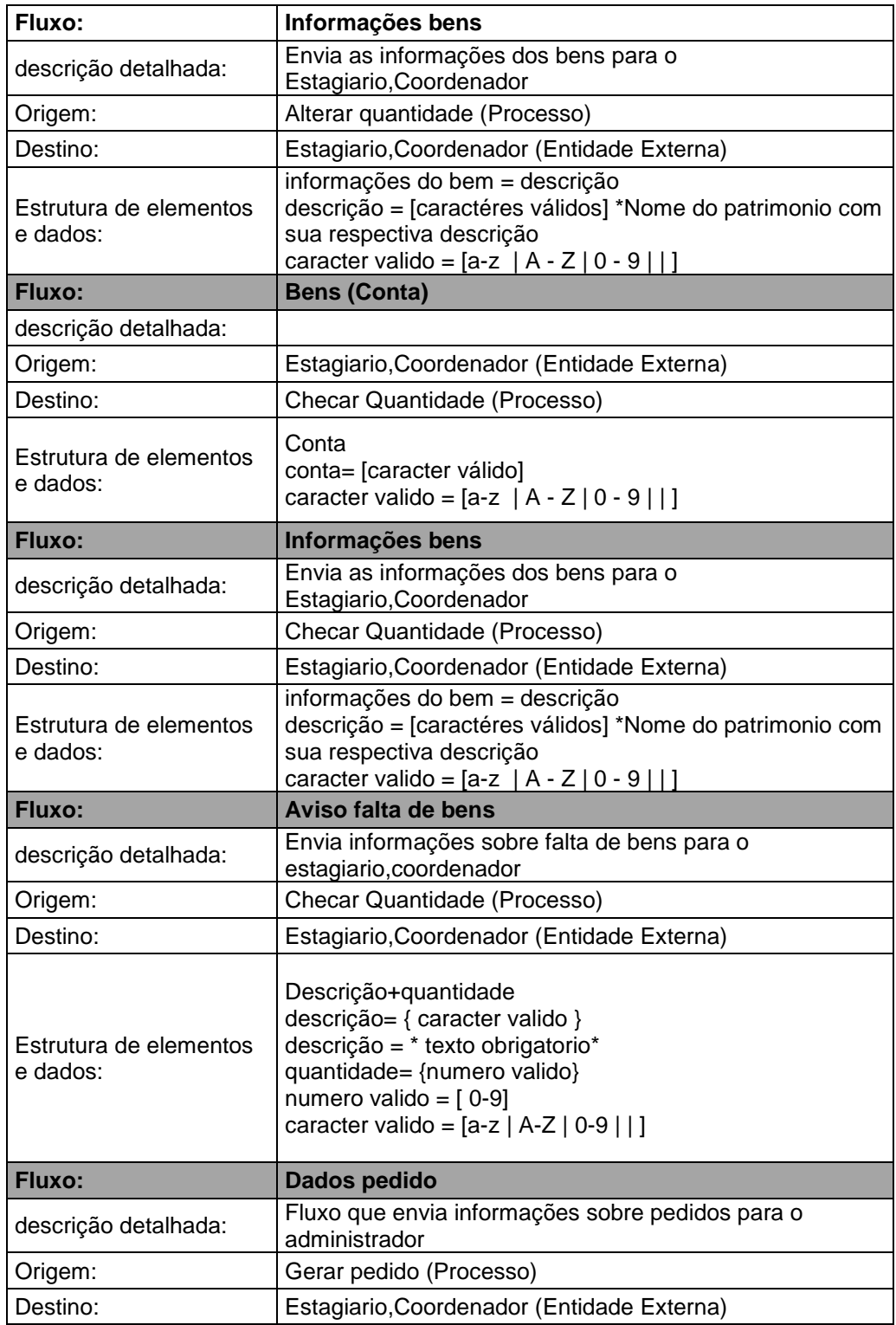

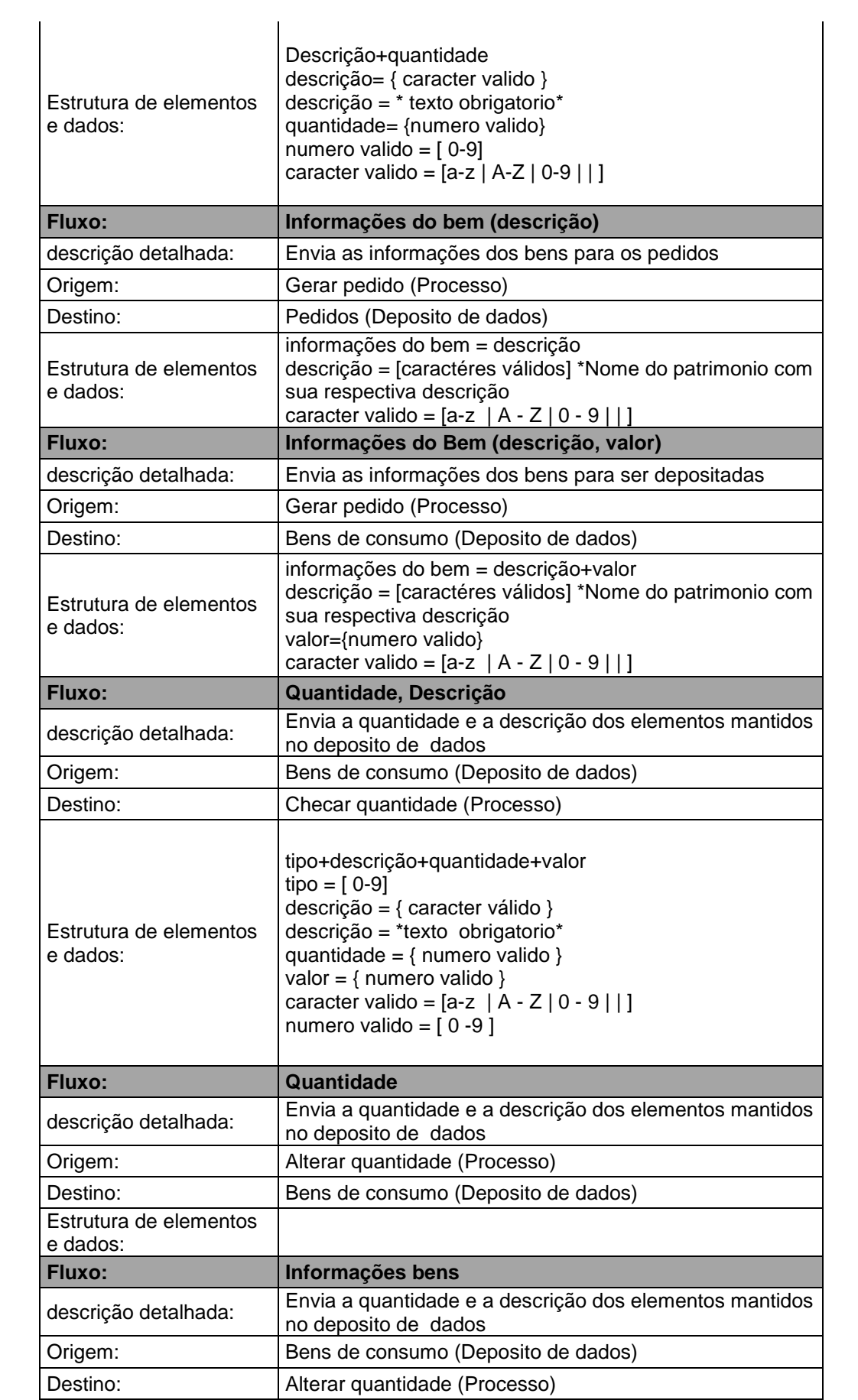

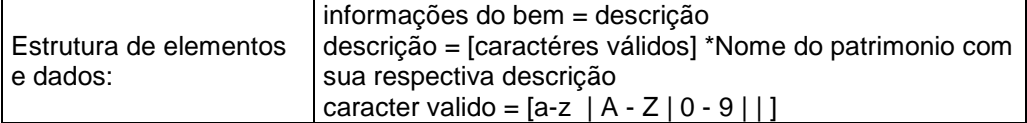

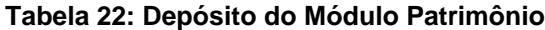

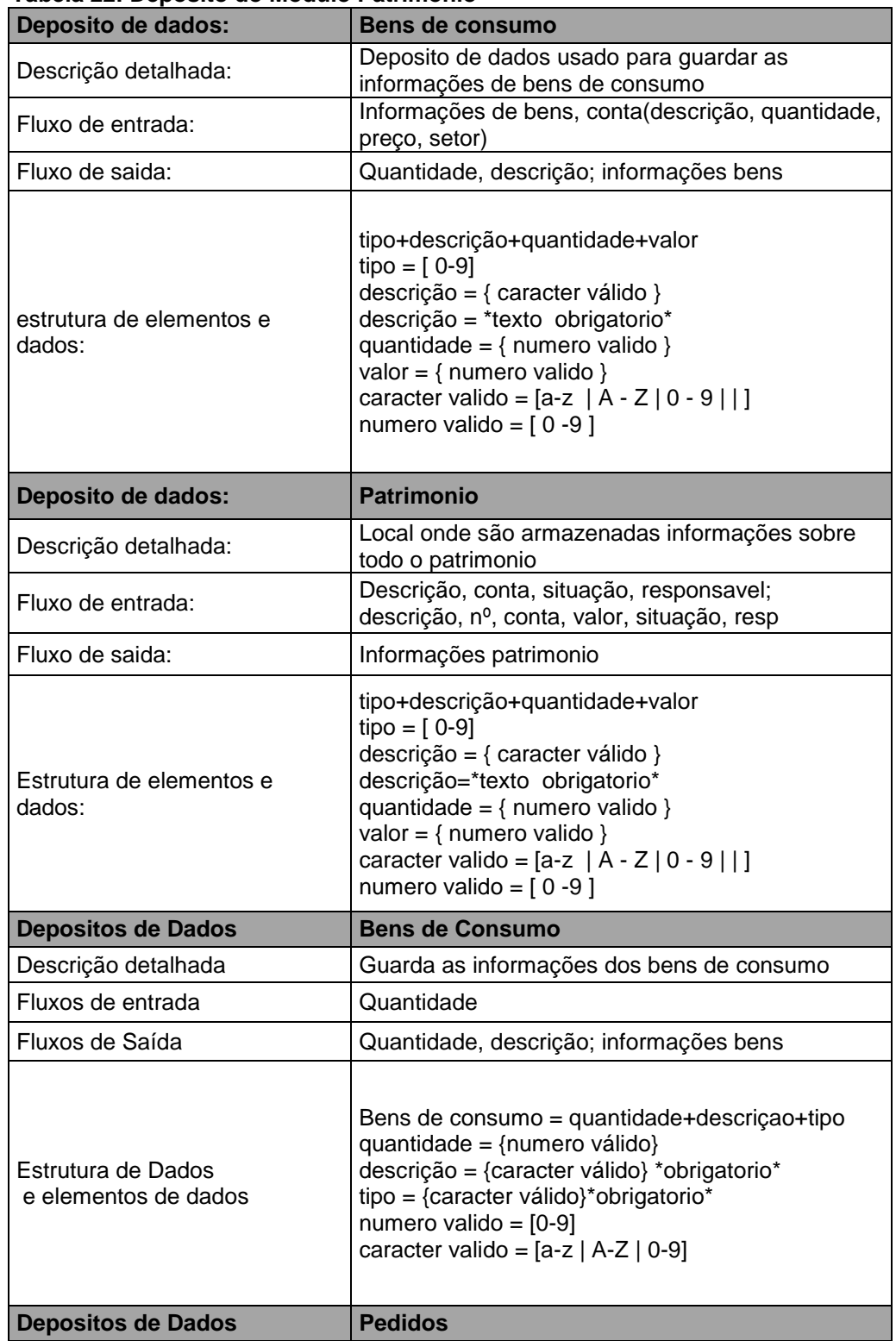
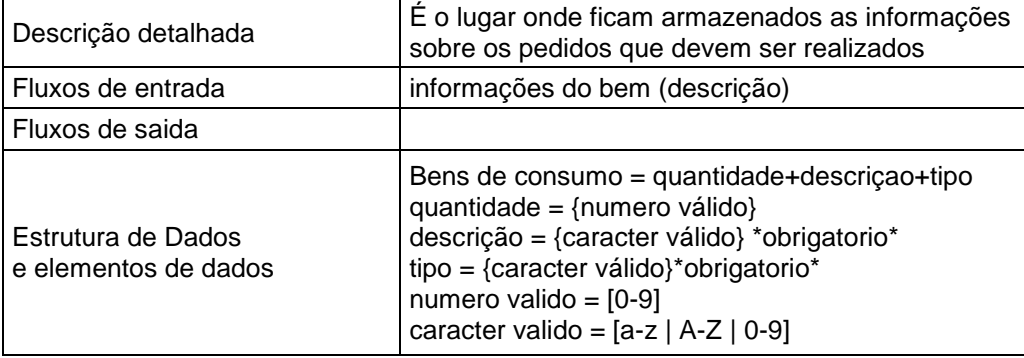

## **6. PROJETO DE BANCO DE DADOS**

O presente capítulo apresentará o projeto de banco de dados em três fases: Modelagem conceitual e Modelo lógico e Físico. O banco de dados foi definido com base nos tipos de dados do padrão Sistema Gerenciador de Banco de Dados  $(SGBD)^2$  PostgreSQL. A criação do banco de dados foi feita através da linguagem SQL.

#### **61 Modelagem Conceitual**

-

Nesta fase do projeto, temos a visão global do sistema, pois a modelagem conceitual traz a abstração do sistema de mais alto nível e tem como objetivo a representação dos requisitos de dados do sistema (HEUSER, 1998, p.25 -26). Deve-se, então, observar com atenção o fluxo de dados do sistema e como estes estão inter-relacionados. De acordo com o autor acima citado:

> "O modelo conceitual é uma descrição de quais dados serão armazenados no banco de dados, entretanto, não registra como estes dados estão armazenados a nível de um sistema de gerência de banco de dados (SGBD).Um modelo lógico é uma descrição de um banco de dados no nível de abstração visto pelo usuário do SGBD. Assim, o modelo lógico é dependente do tipo do tipo de SGBD que está sendo usado." (HEUSER, 1998, p.25 -26).

A técnica de modelagem conceitual é a abordagem de Entidade de Relacionamento (ER), que é representada através do Diagrama de Entidade de Relacionamento (DER). Este modelo, de acordo com Heuser (1998, p. 19) "captura as necessidades da organização em termos de armazenamento de dados de forma independente de implementação". Desta forma, este diagrama representa as

<sup>2</sup> **SGBD** - Software que incorpora as funções de definição, recuperação e alteração de dados em um banco de dados (HEUSER, 1998, p.23).

informações detalhadas das associações existentes entre as entidades de dados e usa componentes semânticos específicos apresentados a seguir:

 Entidade: são os componentes físicos e abstratos utilizados para representar a realidade modelada;

 Entidade associativa: é a redefinição de um relacionamento, que passa a ser tratado como se fosse também uma entidade

Relacionamento: É uma correspondência entre duas entidades;

 Atributos: São os dados quem correspondem a cada ocorrência de uma entidade ou de um relacionamento;

Ocorrência: Conjunto de atributos de uma determinada entidade;

 Especialização/Generalização: É um subconjunto das ocorrências (especializadas) de uma entidade genérica;

 Cardinalidade: Quantas ocorrências de cada entidade estão envolvidas no relacionamento. Esta pode ser: 1:1 (um para um), 1:N (um para muitos) ou N:N (muitos para muitos).

Neste contexto, a partir dos requisitos levantados e para apoiar o desenvolvimento do banco de dados, tanto em nível de modelagem quanto em nível de projeto de banco, utilizamos a ferramenta CASE "BR-Modelo<sup>3</sup>". O BR-modelo é uma ferramenta freeware<sup>4</sup> voltada para ensino de modelagem em banco de dados relacional com base na metodologia defendida por Carlos A. Heuser, sendo a mais usada na modelagem conceitual.

A seguir, na figura 17, elaboramos o Diagrama de Entidade-Relacionamento do Sistema Gère:

-

 $3$  O brModelo é uma ferramenta desenvolvida para modelagem de um banco de dados criada num curso de pós-graduação orientado por Carlos Heuser, autor do livro "Projeto de Banco de Dados".

<sup>&</sup>lt;sup>4</sup> Freeware é qualquer programa de computador cuja utilização não implica o pagamento de licenças de uso ou *royalties*.

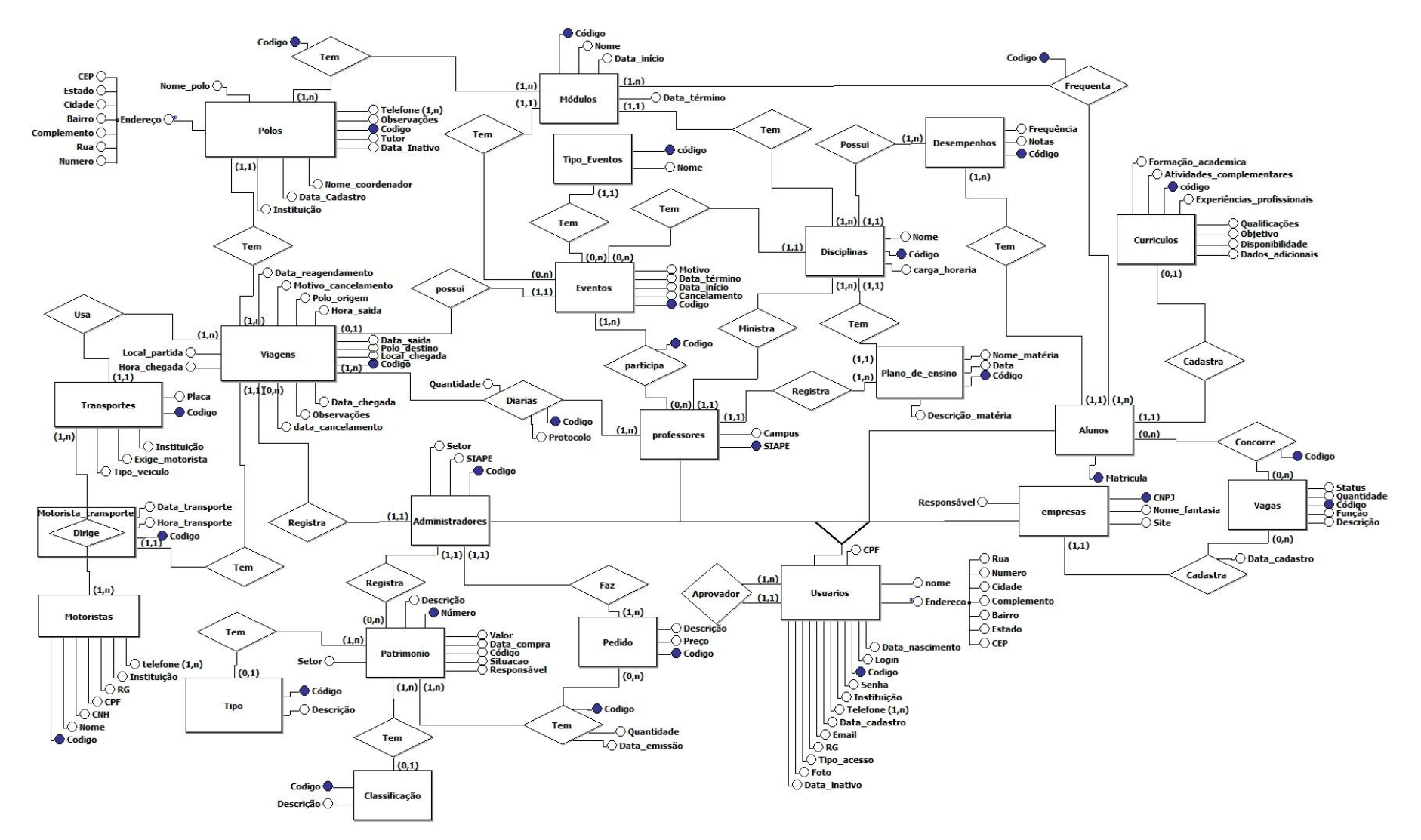

**Figura 15: Modelo conceitual do Sistema Gère**

## **62 Modelo Lógico**

O modelo lógico apresenta algumas limitações do banco e implementa recursos como adequação de padrão e nomenclatura. A análise da integridade do banco é feita definindo-se regras com a criação de chaves primárias e estrangeiras que são criadas a partir da análise das cardinalidades do modelo conceitual.

Assim, a seguir apresentamos a estrutura do banco de dados e os tipos de dados que foram definidos nas duas primeiras tabelas como legendas:

**Tabela 23 Legenda para simbologia utilizada nas colunas nome do campo das tabelas Nome do campo**

| <b>INVITIG AD CATTLED</b> |                   |
|---------------------------|-------------------|
|                           | Chave primária    |
| $^\text{\textregistered}$ | Chave estrangeira |

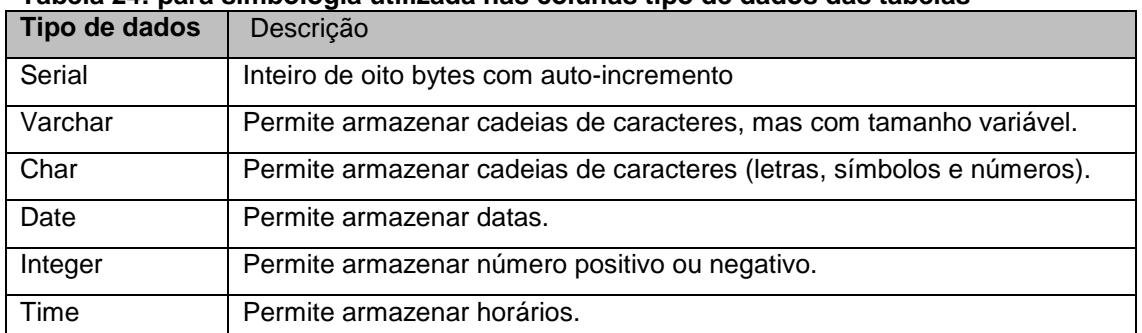

## **Tabela 24: para simbologia utilizada nas colunas tipo de dados das tabelas**

## Modelo Logico - administradores

Generated: 13/07/2011 09:43:05<br>Server: PostgreSQL Database Server 8.2 (localhost: 5432)<br>Database: gere\_final<br>Schema: public

#### **Colunas**

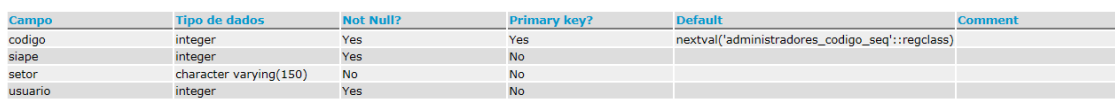

#### **Constraints**

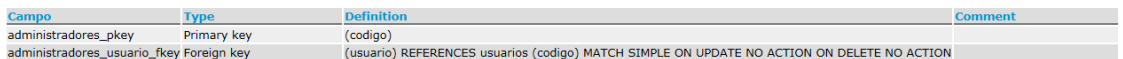

#### **Figura 16: Modelo Lógico - Administradores**

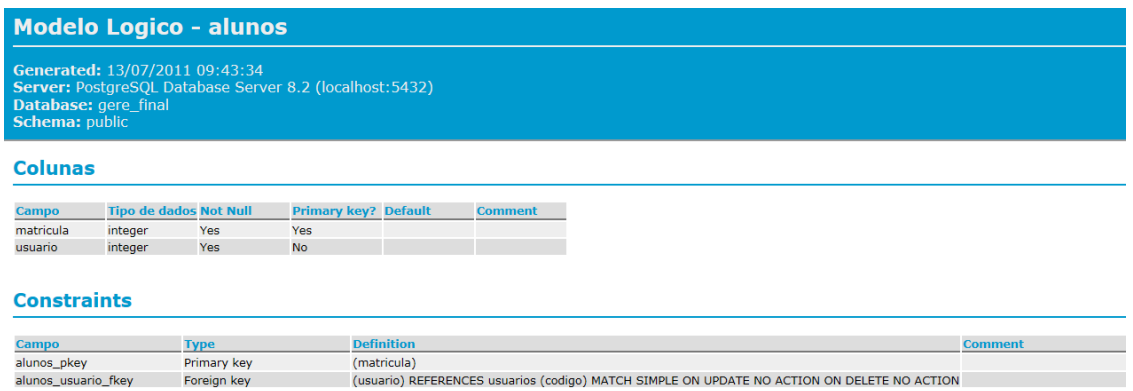

#### **Figura 17: Modelo Lógico - Alunos**

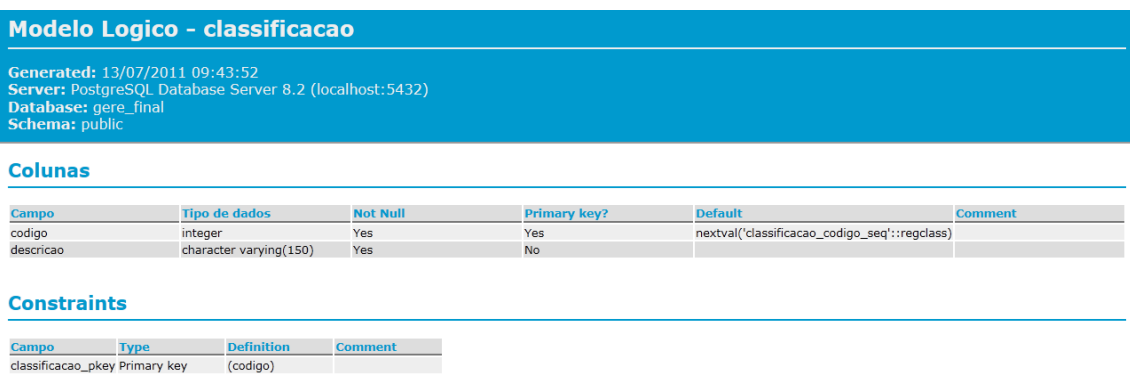

#### **Figura 18: Modelo Lógico – Classificação**

#### **Modelo Logico - concorre**

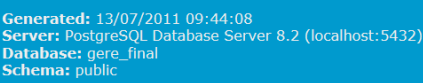

#### **Colunas**

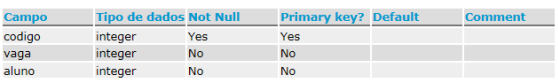

#### **Constraints**

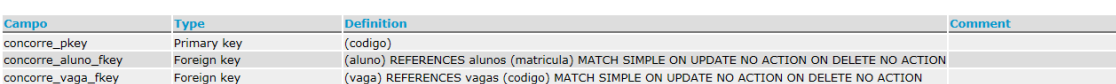

#### **Figura 19: Modelo Lógico – Concorre**

## **Modelo Logico - diarias** Generated: 13/07/2011 09:44:25<br>Server: PostgreSQL Database Server 8.2 (localhost:5432)<br>Database: gere\_final<br>Schema: public **Colunas**

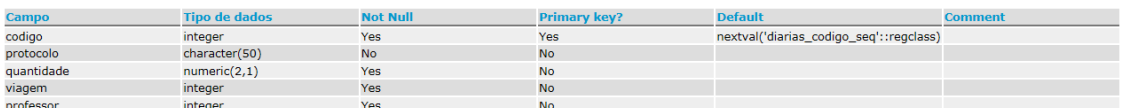

#### **Constraints**

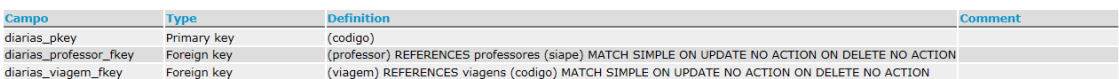

#### **Figura 20: Modelo Lógico – Diárias**

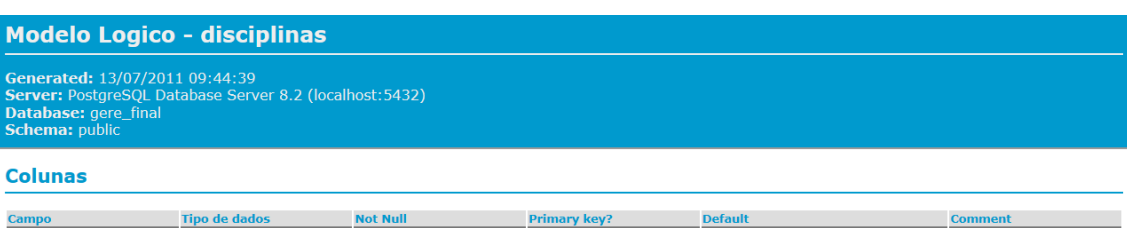

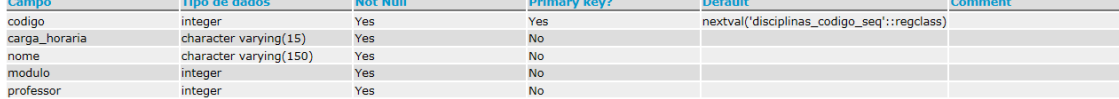

#### **Constraints**

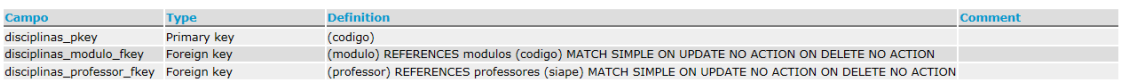

#### **Figura 21: Modelo Lógico – Disciplinas**

#### **Modelo Logico - empresas**

Generated: 13/07/2011 09:44:56<br>Server: PostgreSQL Database Server 8.2 (localhost:5432)<br>Database: gere\_final<br>Schema: public

#### **Colunas**

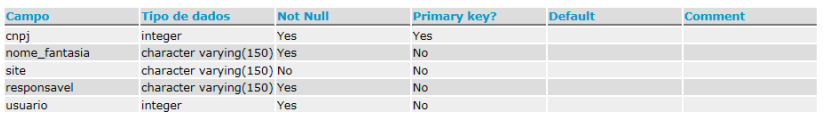

#### **Constraints**

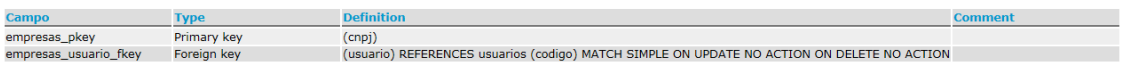

#### **Figura 22: Modelo Lógico – Empresas**

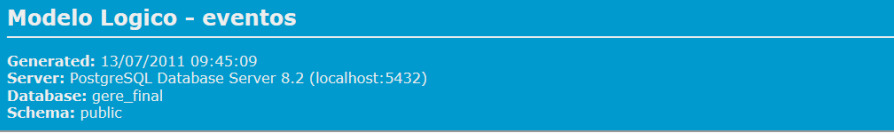

#### **Colunas**

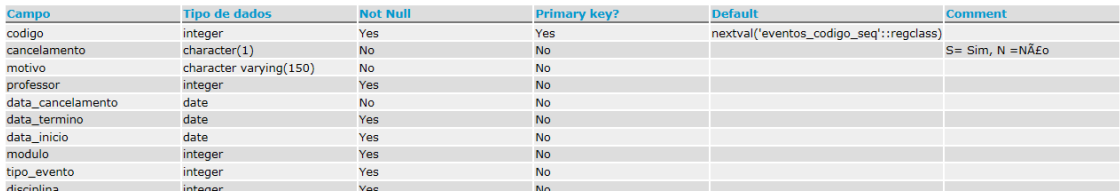

#### **Constraints**

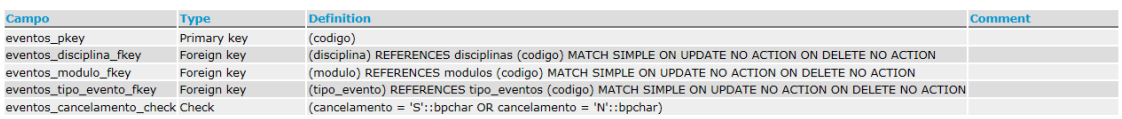

#### **Figura 23: Modelo Lógico – Eventos**

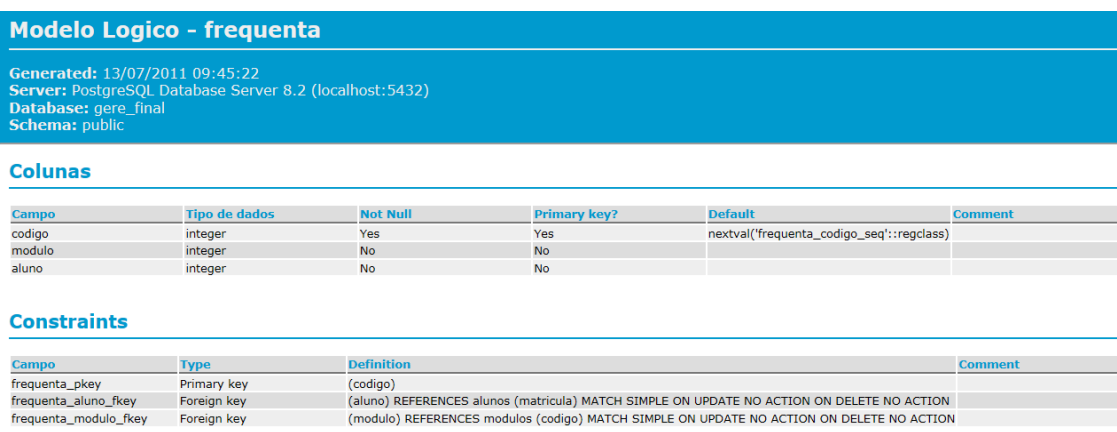

**Figura 24: Modelo Lógico – Frequenta**

#### **Modelo Logico - modulos**

Generated: 13/07/2011 09:45:56<br>Server: PostgreSQL Database Server 8.2 (localhost:5432)<br>Database: gere\_final<br>" **Schema:** public

#### **Colunas**

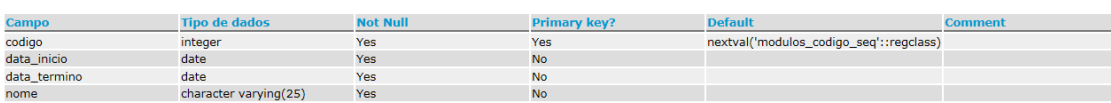

#### **Constraints**

Campo Type Definition Comment<br>modulos\_pkey Primary key (codigo)

#### **Figura 25: Modelo Lógico – Módulos**

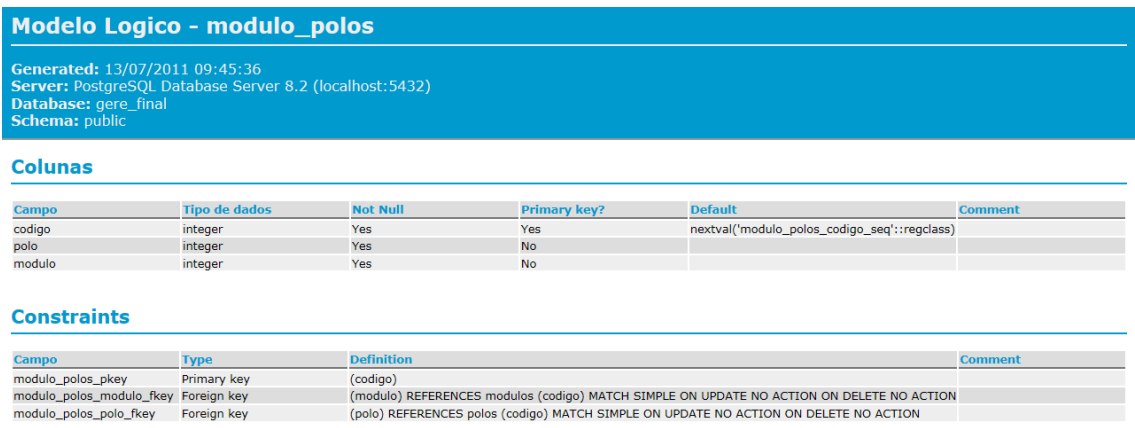

#### **Figura 26: Modelo Lógico – Módulo\_polos**

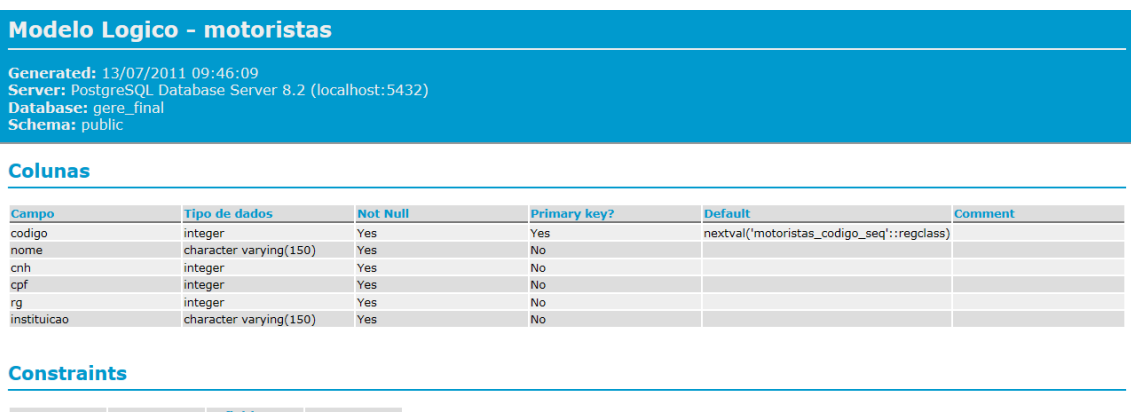

Campo Type Definition Comment<br>motoristas\_pkey Primary key (codigo)

#### **Figura 27: Modelo Lógico – Motoristas**

#### Modelo Logico - participa

# Froncisco Eugenico – participa<br>
Generated: 13/07/2011 09:46:21<br>
Server PostgreSQL Database Server 8.2 (localhost:5432)<br>
Database: gere\_final<br>
Schema: public

#### **Colunas**

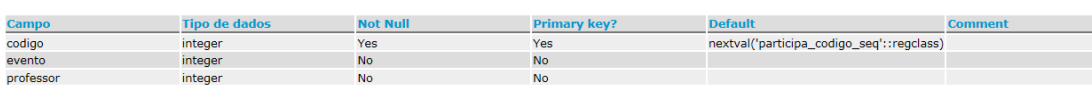

#### **Constraints**

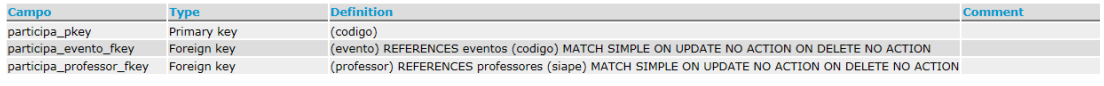

## **Figura 28: Modelo Lógico – Participa**

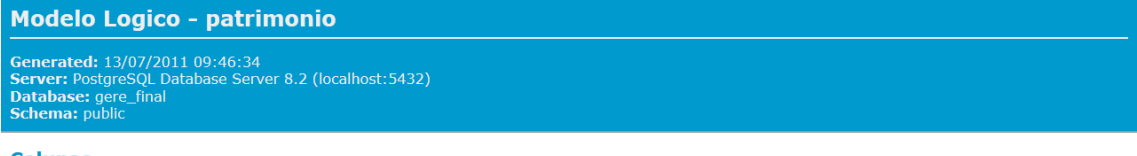

#### **Colunas**

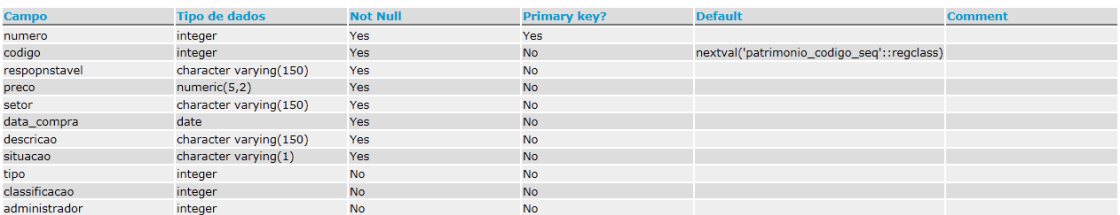

#### **Constraints**

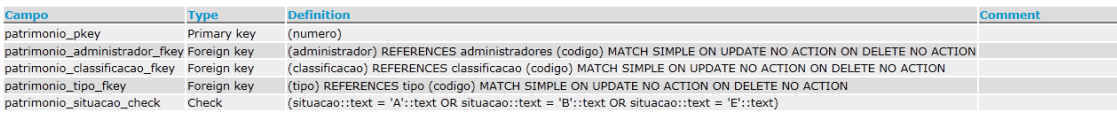

#### **Figura 29: Modelo Lógico – Patrimônio**

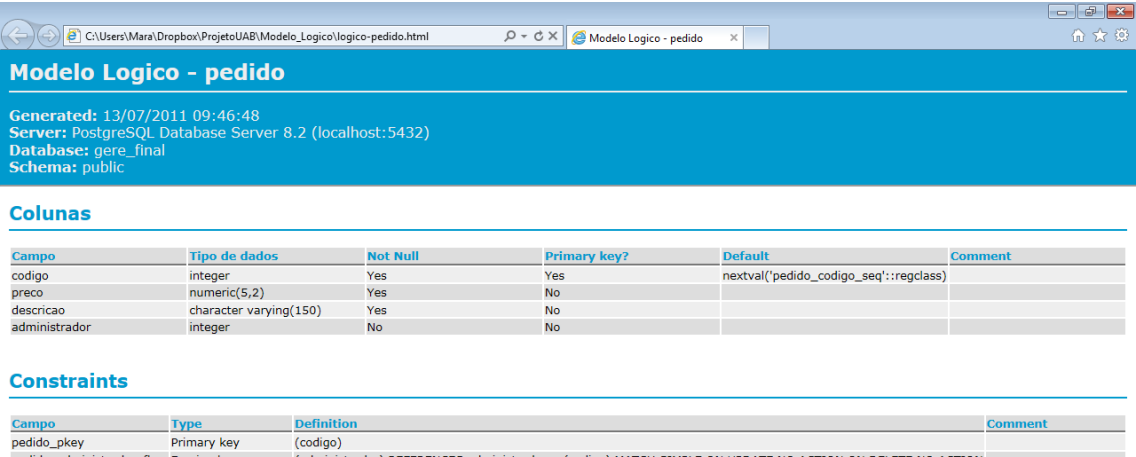

pedido\_administrador\_fkey Foreign key administrador) REFERENCES administradores (codigo) MATCH SIMPLE ON UPDATE NO ACTION ON DELETE NO ACTION

**Figura 30: Modelo Lógico – Pedido**

#### Modelo Logico - pedido\_patrimonio

Generated: 13/07/2011 09:47:02<br>Server: PostgreSQL Database Server 8.2 (localhost:5432)<br>Database: gere\_final<br>Schema: public

#### **Colunas**

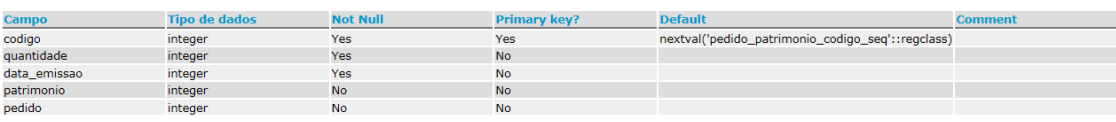

#### **Constraints**

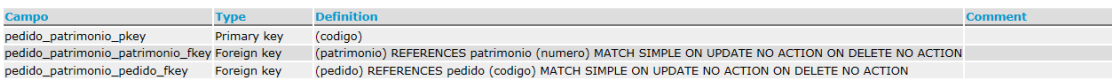

#### **Figura 31: Modelo Lógico – Pedido\_patrimônio**

## Modelo Logico - plano\_ensino

Generated: 13/07/2011 09:47:16<br>
Server: PostgreSQL Database Server 8.2 (localhost:5432)<br>
Database: gere\_final<br>
Schema: public

#### **Colunas**

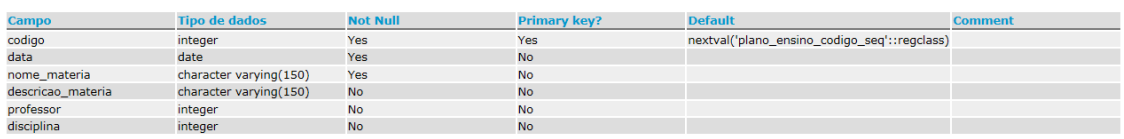

#### **Constraints**

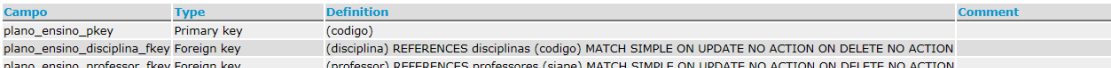

## **Figura 32: Modelo Lógico – Plano\_ensino**

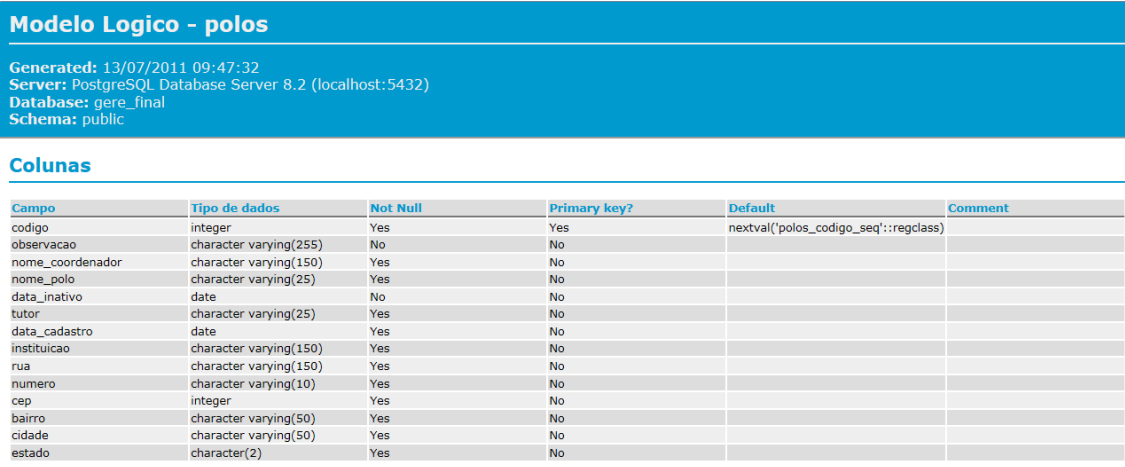

#### **Constraints**

**Campo** Type Definition Comment<br>polos\_pkey Primary key (codigo)

**Figura 33: Modelo Lógico – Polos**

## Modelo Logico - professores

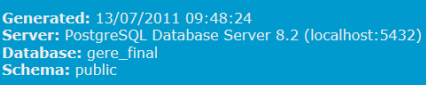

#### **Colunas**

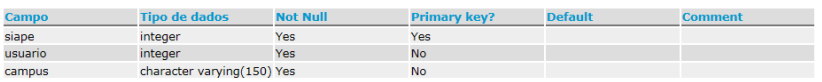

#### **Constraints**

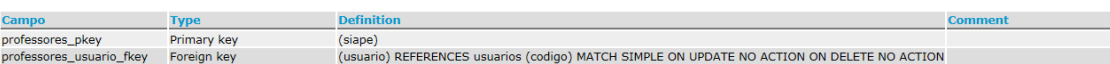

## **Figura 34: Modelo Lógico – Professores**

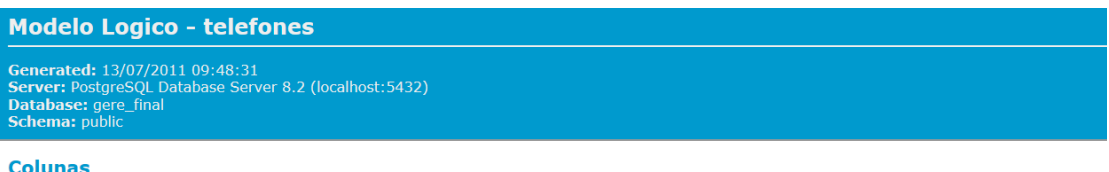

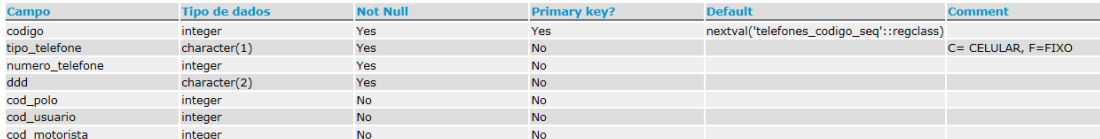

#### **Constraints**

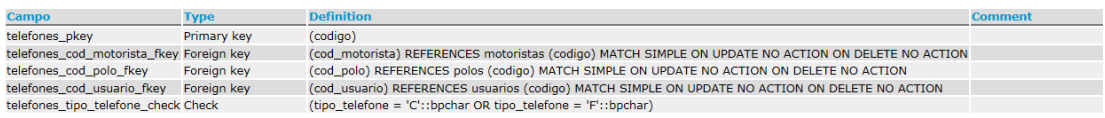

#### **Figura 35: Modelo Lógico – Telefones**

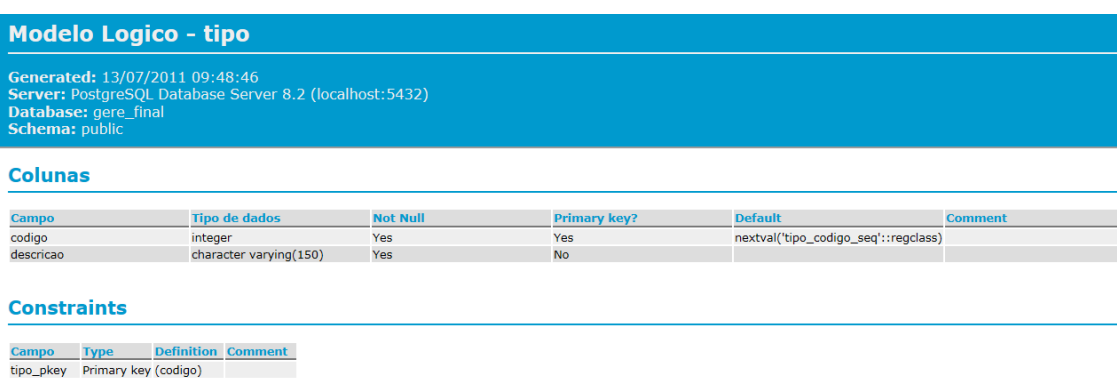

**Figura 36: Modelo Lógico – Tipo**

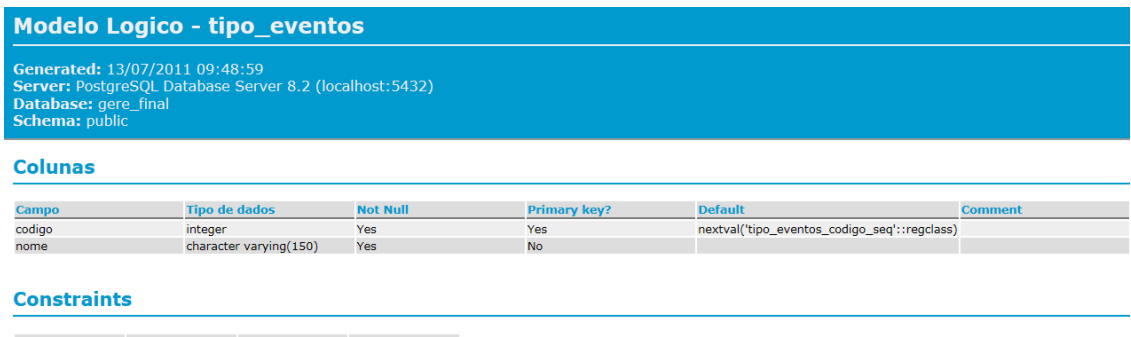

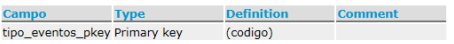

## **Figura 37: Modelo Lógico – Tipo\_eventos**

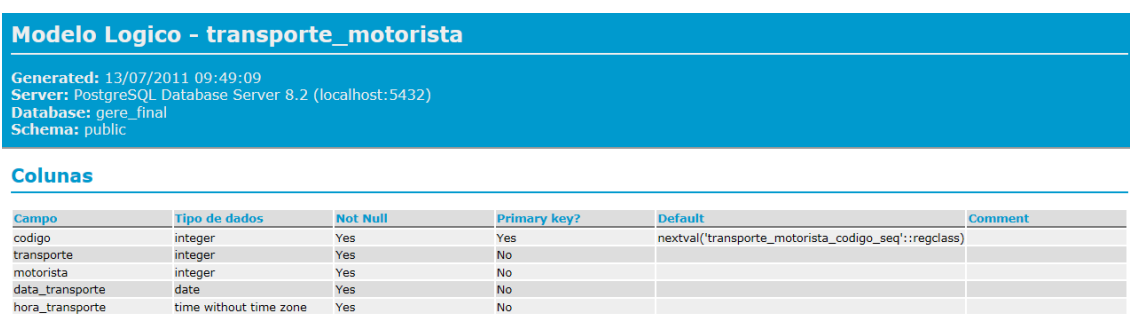

#### **Constraints**

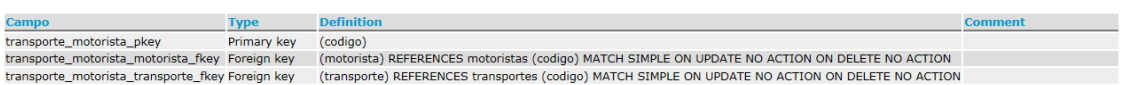

## **Figura 38: Modelo Lógico – Transporte\_motorista**

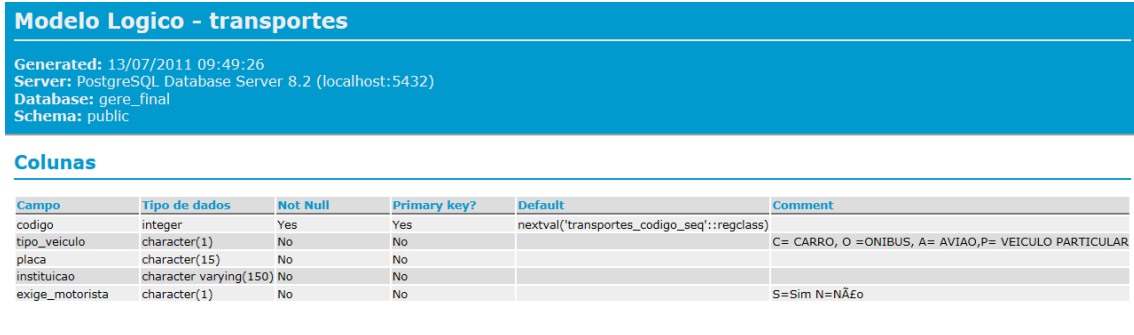

#### **Constraints**

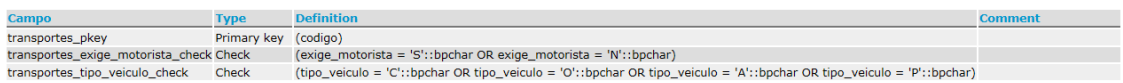

**Figura 39: Modelo Lógico – Transportes**

#### **Modelo Logico - usuarios**

Generated: 13/07/2011 09:49:41<br>
Generated: 13/07/2011 09:49:41<br>
Server: PostgreSQL Database Server 8.2 (localhost:5432)<br>
Database: gere\_final<br>
Schema: public

#### **Colunas**

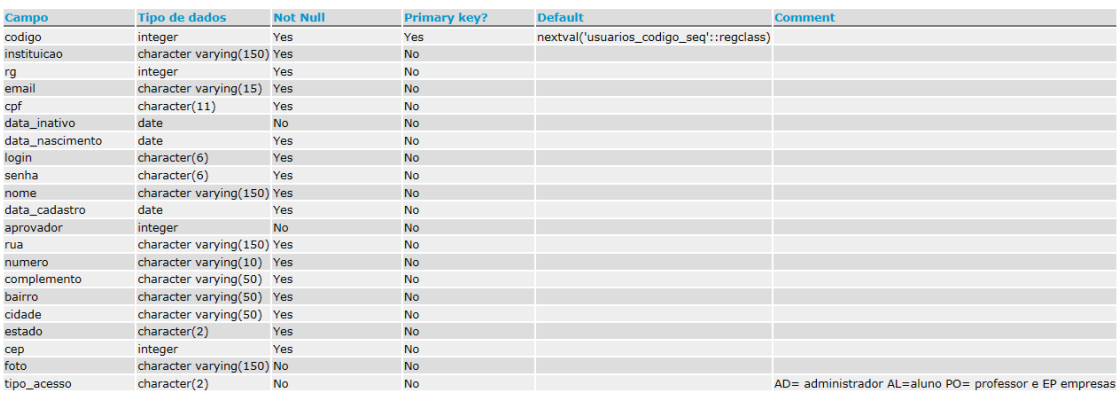

#### **Constraints**

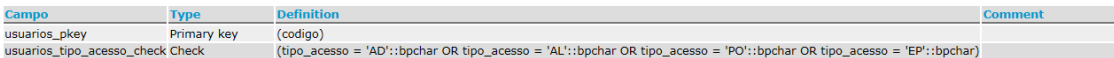

## **Figura 40: Modelo Lógico – Usuários**

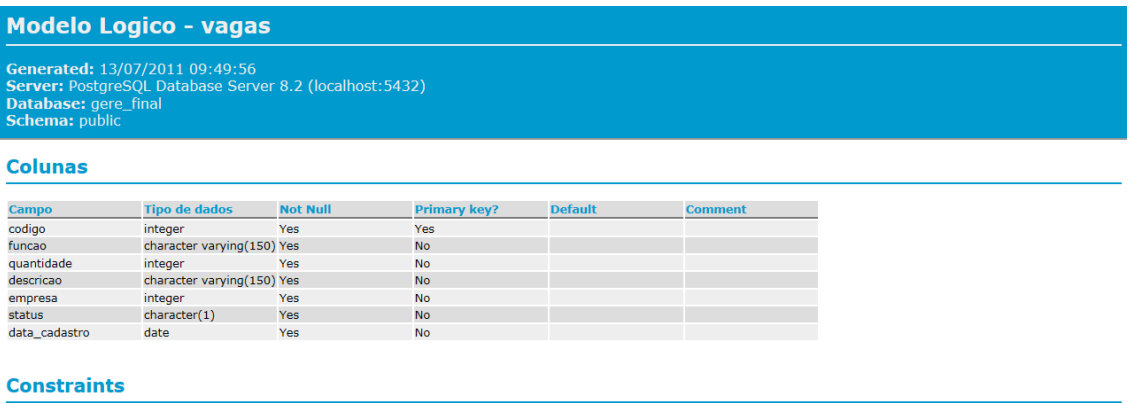

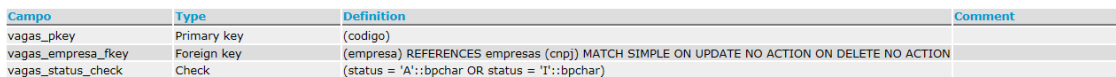

## **Figura 41: Modelo Lógico – Vagas**

#### **Modelo Logico - viagens**

Generated: 13/07/2011 09:50:09<br>Server: PostgreSQL Database Server 8.2 (localhost:5432)<br>Database: gere\_final

#### **Colunas**

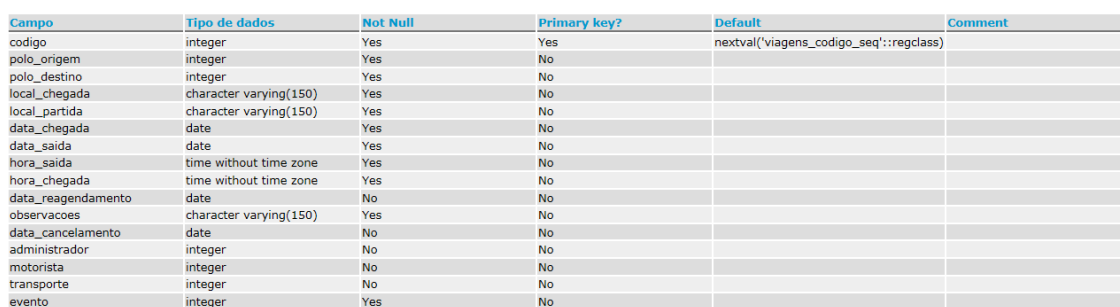

#### **Constraints**

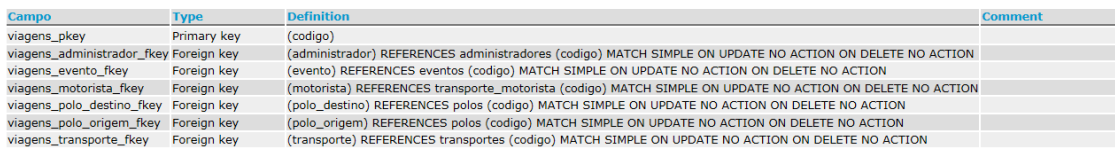

**Figura 42: Modelo Lógico – Viagens**

## **6.3 Modelo Físico : Linguagem de Consulta Estruturada ou Structured Query Language (SQL )**

No modelo físico faz-se a modelagem física do modelo de banco de dados. Levam-se em conta as limitações impostas pelo SGBD escolhido e deve ser criado sempre com base nos exemplos de modelagem de dados produzidos no item anterior, modelo lógico.

Iremos utilizar o SGBD PostgreSQL. PostgreSQL é um sistema de banco de dados relacional, que possui diversos recursos, sendo totalmente código aberto, robusto. Este software é totalmente baseado na linguagem SQL, permitindo consultas avançadas, como agregação e agrupamento sem muitas dificuldades.

SQL é, segundo Oliveira (2002, p.18), "um conjunto de comandos de manipulação de banco de dados utilizado para criar e manter a estrutura desse banco de dados". Desta forma, é possível através de um comando pesquisar dados em diversas tabelas ou atualizar ou excluir diversas linhas de tabelas.

A linguagem SQL, para o autor supracitado, é agrupada segundo sua definição em:

- Data Definition Language (DDL) permite a criação dos componentes do banco de dados, tais como tabelas, índices;
- Data Manipulation Language (DML) permite a manipulação dos dados armazenados no banco de dados;
- Data Query Language permite extrair dados do banco de dados;
- Data Control Language (DCL): provê a segurança interna do banco de dados.

Neste momento, pretende-se apresentar os comandos utilizados para criar as tabelas do Modelo Lógico:

## CREATE DATABASE GERE

## CREATE TABLE USUARIOS (

codigo serial PRIMARY KEY,

instituicao varchar(150) not null,

rg integer not null,

email varchar(15)not null,

cpf char(11)not null,

data\_inativo date ,

data\_nascimento date not null,

login char(6) not null,

senha char(6) not null,

nome varchar (150) not null,

data\_cadastro date not null,

aprovador integer,

rua varchar(150) not null,

numero varchar(10) not null,

complemento varchar(50) not null,

bairro varchar(50) not null,

cidade varchar(50) not null,

estado char(2) not null,

cep integer not null,

foto varchar(150) ,

tipo\_acesso char (2) check (tipo\_acesso='AD' OR tipo\_acesso= 'AL' OR tipo\_acesso= 'PO' OR tipo\_acesso= 'EP'));

COMMENT ON COLUMN usuarios.tipo\_acesso IS ' AD= administrador AL=aluno PO= professor e EP empresas';

## CREATE TABLE PROFESSORES(

siape integer PRIMARY KEY,

usuario integer not null,

campus varchar(150) not null,

FOREIGN KEY (usuario) REFERENCES usuarios(codigo));

CREATE TABLE ADMINISTRADORES(

codigo serial PRIMARY KEY,

siape integer not null,

setor varchar(150),

usuario integer not null,

FOREIGN KEY (usuario) REFERENCES usuarios(codigo));

## CREATE TABLE ALUNOS(

matricula integer PRIMARY KEY,

usuario integer not null,

FOREIGN KEY (usuario) REFERENCES usuarios(codigo));

## CREATE TABLE EMPRESAS(

cnpj integer PRIMARY KEY,

nome\_fantasia varchar(150) not null,

site varchar(150),

responsavel varchar(150) not null,

usuario integer not null,

FOREIGN KEY (usuario) REFERENCES usuarios(codigo));

CREATE TABLE VAGAS (

codigo integer PRIMARY KEY,

funcao varchar(150) not null,

quantidade integer not null,

descricao varchar(150) not null,

empresa integer not null,

status char (1) not null check(status='A' or status='I'),

data\_cadastro date not null,

FOREIGN KEY (empresa) REFERENCES empresas(cnpj));

## CREATE TABLE CONCORRE (

codigo integer PRIMARY KEY,

vaga integer,

aluno integer,

FOREIGN KEY (vaga) REFERENCES vagas(codigo),

FOREIGN KEY (aluno) REFERENCES alunos(matricula));

## CREATE TABLE MODULOS(

codigo serial PRIMARY KEY,

data\_inicio date not null,

data termino date not null,

nome varchar(25) not null);

## CREATE TABLE FREQUENTA(

codigo serial PRIMARY KEY,

modulo integer,

aluno integer,

FOREIGN KEY (modulo) REFERENCES modulos(codigo),

FOREIGN KEY (aluno) REFERENCES alunos(matricula));

## CREATE TABLE POLOS(

codigo serial PRIMARY KEY,

observacao varchar(255) ,

nome\_coordenador varchar(150) not null,

nome\_polo varchar(25) not null,

data\_inativo date ,

tutor varchar(25) not null,

data\_cadastro date not null,

instituicao varchar(150) not null,

rua varchar(150) not null,

numero varchar(10) not null,

CEP integer not null,

bairro varchar(50) not null,

cidade varchar(50) not null,

estado char(2) not null);

## CREATE TABLE MODULO\_POLOS(

codigo serial PRIMARY KEY,

polo integer not null,

modulo integer not null,

FOREIGN KEY (polo) REFERENCES polos(codigo),

FOREIGN KEY (modulo) REFERENCES modulos(codigo));

## CREATE TABLE TRANSPORTES(

codigo serial PRIMARY KEY,

tipo\_veiculo char (1) check (tipo\_veiculo= 'C' OR tipo\_veiculo='O' OR tipo\_veiculo='A' OR tipo\_veiculo='P'),

placa char (15),

instituicao varchar (150),

exige\_motorista char(1) check ( exige\_motorista='S' OR exige\_motorista='N'));

COMMENT ON COLUMN TRANSPORTES.tipo\_veiculo IS 'C= CARRO, O =ONIBUS, A= AVIAO,P= VEICULO PARTICULAR';

COMMENT ON COLUMN TRANSPORTES.exige\_motorista IS 'S=Sim N=Não';

## CREATE TABLE MOTORISTAS(

codigo serial PRIMARY KEY,

nome varchar(150)not null,

cnh integer not null,

cpf integer not null,

rg integer not null,

instituicao varchar(150) not null);

## CREATE TABLE TELEFONES(

codigo serial PRIMARY KEY,

tipo\_telefone char(1) not null check (tipo\_telefone='C' or tipo\_telefone='F'),

numero\_telefone integer not null,

ddd char(2) not null,

cod\_polo integer,

cod\_usuario integer,

cod\_motorista integer,

FOREIGN KEY (cod\_polo) REFERENCES polos(codigo),

FOREIGN KEY (cod\_usuario) REFERENCES usuarios(codigo),

FOREIGN KEY (cod\_motorista) REFERENCES motoristas(codigo));

COMMENT ON COLUMN telefones.tipo\_telefone IS 'C= CELULAR, F=FIXO';

## CREATE TABLE DISCIPLINAS (

codigo serial PRIMARY KEY,

carga\_horaria varchar(15) not null,

nome varchar(150) not null,

modulo integer not null,

professor integer not null,

FOREIGN KEY (modulo) REFERENCES modulos(codigo),

FOREIGN KEY (professor) REFERENCES professores(siape));

CREATE TABLE PLANO\_ENSINO(

codigo serial PRIMARY KEY,

data date not null,

nome\_materia varchar(150) not null,

descricao\_materia varchar(150),

professor integer,

disciplina integer,

FOREIGN KEY (disciplina) REFERENCES disciplinas(codigo),

FOREIGN KEY (professor) REFERENCES professores(siape));

## CREATE TABLE TIPO\_EVENTOS (

codigo serial PRIMARY KEY,

nome varchar(150) not null);

## CREATE TABLE EVENTOS (

codigo serial PRIMARY KEY,

cancelamento char(1) check (cancelamento='S' or cancelamento='N'),

motivo varchar(150),

professor integer not null,

data\_cancelamento date,

data\_termino date not null,

data\_inicio date not null,

modulo integer not null,

tipo\_evento integer not null,

disciplina integer not null,

FOREIGN KEY (modulo) REFERENCES modulos(codigo),

FOREIGN KEY (tipo\_evento) REFERENCES tipo\_eventos(codigo),

FOREIGN KEY (disciplina) REFERENCES disciplinas(codigo));

COMMENT ON COLUMN EVENTOS.cancelamento IS 'S= Sim, N =Não';

CREATE TABLE PARTICIPA(

codigo serial PRIMARY KEY,

evento integer,

professor integer,

FOREIGN KEY (evento) REFERENCES eventos(codigo),

FOREIGN KEY (professor) REFERENCES professores(siape));

## CREATE TABLE TRANSPORTE\_MOTORISTA(

codigo serial PRIMARY KEY,

transporte integer not null,

motorista integer not null,

data\_transporte date not null,

hora\_transporte time not null,

FOREIGN KEY (transporte) REFERENCES transportes(codigo),

FOREIGN KEY (motorista) REFERENCES motoristas(codigo));

CREATE TABLE VIAGENS(

codigo serial PRIMARY KEY,

polo\_origem integer not null,

polo\_destino integer not null,

local\_chegada varchar(150) not null,

local\_partida varchar(150) not null,

data\_chegada date not null,

data\_saida date not null,

hora\_saida time not null,

hora\_chegada time not null,

data\_reagendamento date,

observacoes varchar(150) not null,

data cancelamento date,

administrador integer,

motorista integer,

transporte integer,

evento integer not null,

FOREIGN KEY (motorista) REFERENCES transporte\_motorista(codigo),

FOREIGN KEY (transporte) REFERENCES transportes(codigo),

FOREIGN KEY (administrador) REFERENCES administradores(codigo),

FOREIGN KEY (evento) REFERENCES eventos(codigo),

FOREIGN KEY (polo\_origem) REFERENCES polos(codigo),

FOREIGN KEY (polo\_destino) REFERENCES polos(codigo));

## CREATE TABLE DIARIAS(

codigo serial PRIMARY KEY,

protocolo char(50),

quantidade numeric(2,1) not null,

viagem integer not null,

professor integer not null,

FOREIGN KEY (viagem) REFERENCES viagens(codigo),

FOREIGN KEY (professor) REFERENCES professores(siape));

## CREATE TABLE TIPO(

codigo serial PRIMARY KEY,

descricao varchar(150) not null);

## CREATE TABLE CLASSIFICACAO(

codigo serial PRIMARY KEY,

descricao varchar(150) not null);

## CREATE TABLE PATRIMONIO(

numero integer PRIMARY KEY,

codigo serial not null,

respopnstavel varchar (150) not null,

preco numeric(5,2) not null,

setor varchar (150) not null,

data\_compra date not null,

descricao varchar (150) not null,

situacao varchar(1) not null check (situacao = 'A' or situacao = 'B' or situacao  $=$  'E'),

tipo integer,

classificacao integer,

administrador integer,

FOREIGN KEY (tipo) REFERENCES tipo(codigo),

FOREIGN KEY (classificacao) REFERENCES classificacao(codigo),

FOREIGN KEY (administrador) REFERENCES administradores(codigo));

## CREATE TABLE PEDIDO(

codigo serial PRIMARY KEY,

preco numeric(5,2) not null,

descricao varchar (150) not null,

administrador integer,

FOREIGN KEY (administrador) REFERENCES administradores(codigo));

## CREATE TABLE PEDIDO\_PATRIMONIO(

codigo serial PRIMARY KEY,

quantidade integer not null,

data\_emissao integer not null,

patrimonio integer,

pedido integer,

FOREIGN KEY (patrimonio) REFERENCES patrimonio(numero),

FOREIGN KEY (pedido) REFERENCES pedido(codigo));

## **7.INTERFACE DO SISTEMA**

A interface do sistema constitui-se a comunicação com o usuário. Conforme Carrion (2008, p 67) "a arte se define como expressão. A filosofia da arte consiste em desdobrar tudo o que ela é como expressão". Neste contexto, o projeto da interface levou em consideração a funcionalidade e a perspectiva estética na construção do design.

Assim, pretendeu-se articular os módulos do sistema apresentando elementos visuais e a funcionalidade do design final de maneira coesa. Desta forma, apresentando, aos usuários finais do sistema, a articulação da satisfação do conteúdo e do design.

#### **7.1Nome e Logotipo**

O nome *Gère – Gerência e Integração Acadêmica* foi dado ao sistema por se tratar de um sistema administrativo. A palavra *gère* vem do francês e significa *gerência*, termo que está diretamente relacionado com a administração. A língua francesa foi escolhida fazendo referência à nacionalidade de Jules Henri Fayol, um estudioso nascido no século XIX, responsável por idealizar a teoria clássica da administração, caracterizada pela ênfase na estrutura organizacional, pela visão do homem econômico e pela busca da máxima eficiência.

O logotipo é a forma única de representação gráfica da uma marca ou produto. Para o sistema Gère foi criado um logotipo, possuindo tipografia e elemento gráfico. O elemento gráfico é um conjunto de cubos, onde os três cubos maiores centrais representam o sistema e os três cubos menores e mais externos, representam os usuários principais, alunos, professores e empresas, tendo dois cubos em contraste de cor, representando um processo de interação entre usuário e sistema.

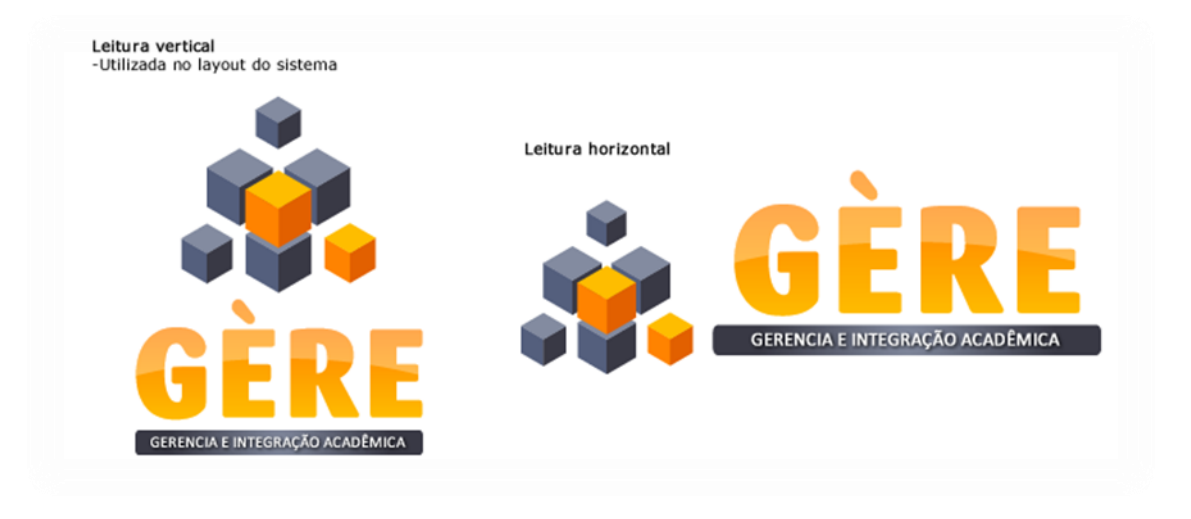

**Figura 43: Leituras do Logotipo (marcação)**

Para a tipografia do logotipo foram usadas duas fontes diferentes em caixa alta, para a palavra Gère foi usada a fonte Barmeno® Extra Bold e para o texto de apoio foi usado a fonte Calibri.

Após alguns testes com outras cores, foram utilizadas o laranja e o cinza por possuírem bom contraste, cada uma com outras duas variações, em notação hexadecimal são elas: laranjas #FF8300, #E26000 e #FEBD00 e cinzas #838BA0, #545F7D e #393945. No texto complementar foi utilizado um barra em tons de cinza como proteção, para que mesmo em tamanho menor não ocorra a perda da leitura.

## **7.2 Interface do Sistema**

A interface do sistema foi criada visando principalmente a usabilidade do usuário, sendo simples e intuitiva, tendo uma aparência *clean*. Foi utilizada a cor azul em todo sistema por ser uma cor harmônica e que faz referência à segurança e confiabilidade.

A página inicial é a página de acesso do sistema, possui o logotipo do sistema e abaixo o logotipo da instituição que está utilizando o sistema, também possui uma breve descrição do sistema e um box de login e senha onde o usuário deve escolher também qual seu tipo de acesso: aluno, professor, empresa ou admin.

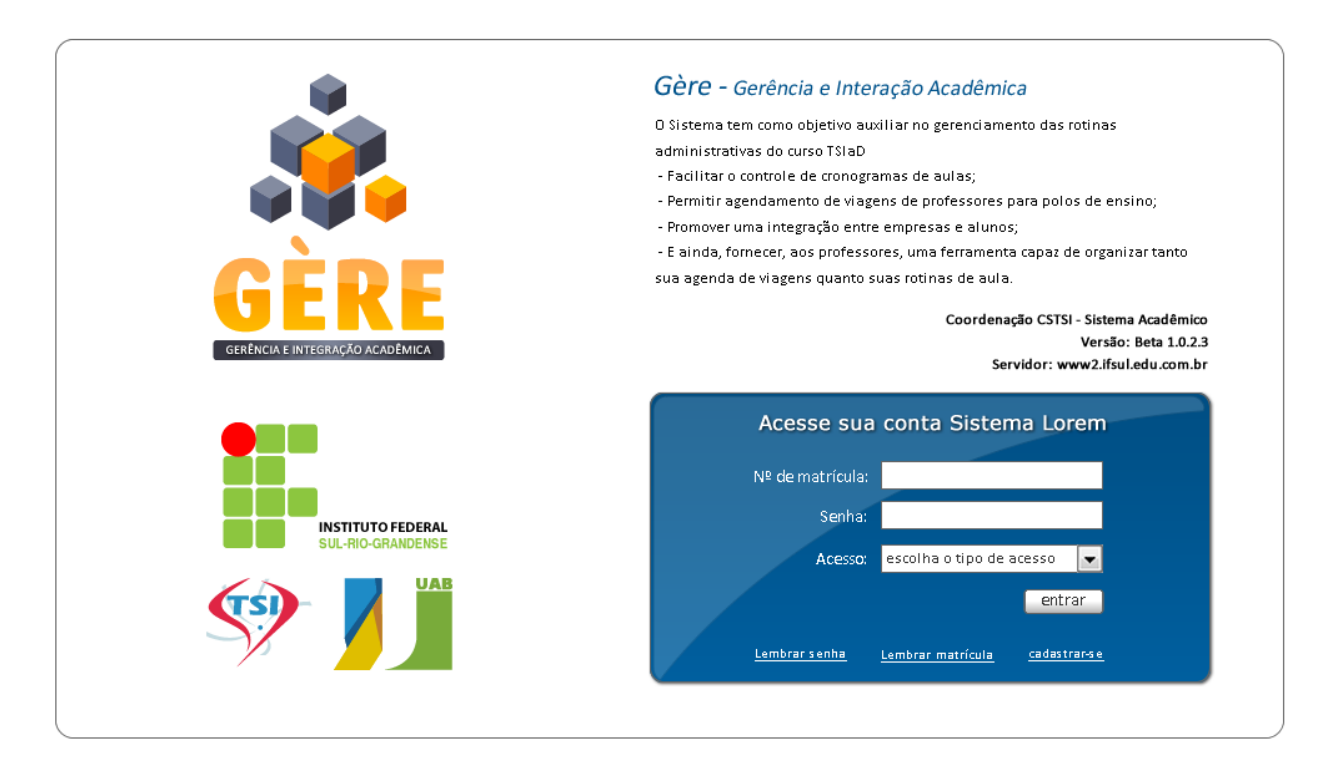

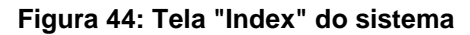

As páginas internas seguem uma unidade, possuem na lateral esquerdas um caixa em azul onde encontram-se o logo do sistema, as informações do usuário e o sub-menu principal diferente para cada tipo de acesso. Abaixo a miniatura do cronograma em forma de calendário com destaque nas datas que possuem eventos marcados e logo em seguida um box com as 3 últimas notícias.

Na parte superior do layout foi colocada uma barra de busca para o usuário ter acesso rápido ao que está procurando e abaixo o dia, mês e ano. Em seguida está o menu global, padrão para todos os tipos de acesso, com quatro botões: home, contato, ajuda e logout. Mais abaixo o *breadcrumb* mostrando ao usuário em que seção do sistema está. Seguindo a estrutura vertical temos o logotipo de cada seção, com o nome da seção e um elemento gráfico que a representa. Depois temos o sub-menu secundário com os botões que variam conforme o item que está selecionado no sub-menu principal. Abaixo temos a área de interesse onde tudo que é solicitado ao sistema é mostrado nessa área, ela varia de altura conforme a quantidade de informações que o sistema exibirá. E no rodapé o layout possui o menu global para acesso rápido, para seções com várias rolagens.

|                                                                                                    |            |              | Home         | Contato        | Ajuda.     | Sexta-feira   27 de maio de 2011<br>Logout      |
|----------------------------------------------------------------------------------------------------|------------|--------------|--------------|----------------|------------|-------------------------------------------------|
|                                                                                                    |            |              |              |                |            | você está em: alunos > desempenho > consultar   |
|                                                                                                    |            | Desempenho   |              |                |            |                                                 |
|                                                                                                    |            |              |              |                |            | consultar                                       |
|                                                                                                    | matéria    | 1ª avaliação | 2ª avaliação | conceito final | frequência | enviar email ao prof.                           |
|                                                                                                    | PBDR       | в            | В            | в              | 90%        | $\leq$                                          |
|                                                                                                    | <b>LPW</b> | C            | $\mathsf C$  | C              | 100%       | $\geq$                                          |
|                                                                                                    | <b>DPS</b> | А            | А            | А              | 85%        | $\leq$                                          |
|                                                                                                    | APS        | D            | D            | D              | 100%       | $\geq$                                          |
| alteranfoto<br>Bem-vindo                                                                                                    | ING        | B            | в            | в              | 95%        | $\leq$                                          |
| Fulano da Silva                                                                                                    | RED        | А            | А            | А              | 100%       | ⊴                                               |
| Curso Sup. de Tec. para Internet                                                                                                    | RHT        | А            | А            | А              | 95%        | $\leq$                                          |
| E-mail: aluno@gmail.com                                                                                                    | RED        | А            | А            | А              | 100%       | $\geq$                                          |
| Função: Aluno                                                                                                    |            |              |              |                |            |                                                 |
| Cronograma de Aulas<br>Desempenho<br>Currículo<br>Vagas<br>Perfil<br>cronograma<br>۰<br><b>JUNHO DE 2011</b><br>$\bullet$                                                                                                    |            |              |              |                |            |                                                 |
| Dom Seg Tel Qua Qui Sex Sab<br>$\mathbf{3}$<br>$\overline{4}$<br>29<br>$30 \mid 31 \mid$<br>$\mathbf{1}$<br>$\overline{c}$<br>$6$ 7<br>8<br>$9 - 10$<br>$\mathsf S$<br> 11<br>14<br>15 16 17 18<br>$12 \quad 13$<br>20 21<br>22<br>23<br>24<br>25<br>19<br>26 27 28 29 30<br>$\perp$<br>$\overline{c}$<br>notícias<br>24/06/2011<br>- aula de LPW remarcada |            |              |              |                |            |                                                 |
| 24/06/2011<br>- aula de LPW remarcada<br>24/06/2011<br>- aula de LPW remarcada<br>ver últimas notícias<br>Copyright @ 2011 Instituto Federal Sul-rio-grandense                                                                                                    |            |              |              | Home           | Contato    | <b>UTOFEDERAL</b><br>Ajuda<br>Logout<br>-1<br>ш |

**Figura 45: Tela interna do Módulo Aluno**

|                                                                         |                          |      |            |                    |                |          | Cronograma de Aulas  |                                       | Sexta-feira   27 de maio de 2011<br>você está em: alunos > cronogramas de aulas |
|-------------------------------------------------------------------------|--------------------------|------|------------|--------------------|----------------|----------|----------------------|---------------------------------------|---------------------------------------------------------------------------------|
|                                                                         |                          |      |            |                    |                |          |                      |                                       | consultar                                                                       |
|                                                                         | $\blacktriangleleft$     |      |            | JUNHO DE 2011      |                |          |                      | 04/06/2011 - Atividades do dia        |                                                                                 |
|                                                                         |                          |      |            |                    |                |          | D.                   | Avaliação - Profa, Michele            |                                                                                 |
|                                                                         | <b>Dom</b>               | Seq  | Ter        | Oua                | Oui            | Sex      | Sab                  | Disciplina: PBDR<br>Pólo: Picada Café |                                                                                 |
|                                                                         | 29                       | 30   | 31         | 1                  | $\overline{2}$ | 3        | $\overline{4}$       | Módulo 4                              |                                                                                 |
|                                                                         |                          |      |            |                    |                |          |                      | Horário da aula: 08h                  |                                                                                 |
| alteranfoto                                                             | 5                        | 6    | 7          | 8                  | 9              | 10       | 11                   |                                       | Web Conferência - Profa. Simone                                                 |
| Bem-vindo                                                               | 12                       | 13   | 14         | 15                 | 16             | 17       | 18                   | Disciplina: APS                       |                                                                                 |
| Fulano da Silva                                                         |                          |      |            |                    |                |          |                      | Pólo: Picada Café<br>Módulo 4         |                                                                                 |
|                                                                         | 19                       | 20   | 21         | 22                 | 23             | 24       | 25                   |                                       | Horário da conferência: 14h                                                     |
| Curso Sup. de Tec. para Internet<br>E-mail: aluno@gmail.com             | 26                       | 27   | 28         | 29                 | 30             |          | $\overline{2}$       |                                       |                                                                                 |
| Função: Aluno                                                           |                          |      |            |                    |                |          |                      |                                       |                                                                                 |
|                                                                         | data                     |      |            | matéria            |                |          | módulo               | professor                             | enviar email aos professores                                                    |
| Cronograma de Aulas                                                     | 04/06/2011               |      |            | PBDR               |                |          | Módulo 4             | Fulano                                | $\leq$                                                                          |
| Desempenho                                                              | 12/06/2011               |      | <b>LPW</b> |                    |                | Módulo 4 |                      | Fulano                                |                                                                                 |
|                                                                         | 25/06/2011               | PBDR |            |                    |                |          | Módulo 4             | Beltrano                              |                                                                                 |
| Currículo                                                               | 02/07/2011               |      |            | <b>LPW</b>         |                |          | Módulo 4             | Beltrano                              |                                                                                 |
| Vagas                                                                   | 04/06/2011               |      |            | PBDR               |                |          | Módulo 4             | Fulano                                | $\geq$                                                                          |
|                                                                         | 12/06/2011               |      |            | <b>LPW</b>         |                |          | Módulo 4             | Ciclano                               |                                                                                 |
| Perfil                                                                  | 25/06/2011               |      | PBDR       |                    |                |          | Módulo 4             | Fulano                                | 3                                                                               |
|                                                                         | 02/07/2011               |      |            | LPW                |                |          | Módulo 4             | Beltrano                              |                                                                                 |
|                                                                         | 04/06/2011               |      |            | PBDR               |                |          | Módulo 4             | Ciclano                               |                                                                                 |
| cronograma                                                              | 12/06/2011               |      |            | <b>LPW</b>         |                |          | Módulo 4             | Fulano                                |                                                                                 |
|                                                                         | 25/06/2011               |      |            | PBDR               |                |          | Módulo 4             | Fulano                                | $\geq$                                                                          |
| <b>JUNHO DE 2011</b><br>$\bullet$<br>м                                  | 02/07/2011               |      |            | LPW                |                |          | Módulo 4             | Ciclano                               |                                                                                 |
| Seg Ter Qua Qui Sex Sab<br>Dom:                                         | 04/06/2011               |      |            | PBDR               |                |          | Módulo 4             | Beltrano                              |                                                                                 |
| $\overline{4}$<br>30<br>31<br>$\mathbf{1}$<br>$\overline{2}$<br>3<br>29 | 12/06/2011               |      |            | LPW.               |                |          | Módulo 4             | Beltrano                              |                                                                                 |
| $\overline{7}$<br>5<br>6<br>$^{\rm 8}$<br>9<br>10<br>11                 | 25/06/2011               |      |            | PBDR               |                |          | Módulo 4             | Fulano                                | $\geq$                                                                          |
| 14<br>12<br>13<br>15<br>16<br>17<br>18                                  | 02/07/2011               |      |            | LPW                |                |          | Módulo 4             | Ciclano                               |                                                                                 |
| 22<br>23<br>25<br>19<br>20<br>21<br>24                                  | 04/06/2011               |      |            | PBDR               |                |          | Módulo 4             | Beltrano                              | $\leq$                                                                          |
| 29 30<br>26<br>$27 \quad 28$<br>$\perp$<br>$\overline{2}$               | 12/06/2011<br>25/06/2011 |      |            | <b>LPW</b><br>PBDR |                |          | Módulo 4             | Fulano<br>Fulano                      |                                                                                 |
|                                                                         | 02/07/2011               |      |            | <b>LPW</b>         |                |          | Módulo 4<br>Módulo 4 |                                       |                                                                                 |
| notícias                                                                | 04/06/2011               |      |            | PBDR               |                |          | Módulo 4             | Ciclano<br>Ciclano                    |                                                                                 |
| 24/06/2011                                                              | 12/06/2011               |      |            | <b>LPW</b>         |                |          | Módulo 4             | Fulano                                | کے                                                                              |
|                                                                         |                          |      |            |                    |                |          |                      |                                       |                                                                                 |
| - aula de LPW remarcada<br>24/06/2011                                   |                          |      |            |                    |                |          |                      |                                       | 1234                                                                            |
| - aula de LPW remarcada                                                 |                          |      |            |                    |                |          |                      |                                       |                                                                                 |
| 24/06/2011<br>- aula de LPW remarcada                                   |                          |      |            |                    |                |          |                      |                                       |                                                                                 |

**Figura 46: Tela Interna cronograma do Módulo Alunos**

|                                                                                       |                          |                          |                                  |                    |               |                                             | Home                                        |         | Contato                 | Sexta-feira   27 de maio de 2011<br>Aiuda<br>Logout                                        |
|---------------------------------------------------------------------------------------|--------------------------|--------------------------|----------------------------------|--------------------|---------------|---------------------------------------------|---------------------------------------------|---------|-------------------------|--------------------------------------------------------------------------------------------|
|                                                                                       |                          |                          |                                  | Viagens            |               |                                             |                                             |         |                         | você está em: professores > cronograma de viagens                                          |
|                                                                                       |                          |                          |                                  |                    |               |                                             |                                             |         |                         | Cronograma de Viagens                                                                      |
|                                                                                       | O                        |                          |                                  | JUNHO DE 2011      |               |                                             | $\bullet$                                   |         |                         | 04/06/2011 - Campus Passo Fundo                                                            |
|                                                                                       |                          |                          |                                  |                    | Matéria: PBDR |                                             |                                             |         |                         |                                                                                            |
|                                                                                       | Dom                      | Seq                      | Ter                              | Qua                | Qui           | <b>Sex</b>                                  | Sab                                         |         | Horário/local de saída: |                                                                                            |
|                                                                                       | 29                       | 30                       | 31                               | $\mathbf{1}$       | 2             | 3                                           | $\overline{4}$                              |         | - Campus Pelotas as 11h |                                                                                            |
|                                                                                       | 5                        | 6                        | 7                                | 8                  | 9             | 10                                          | 11                                          |         |                         |                                                                                            |
| alteranfoto<br>Bem-vindo                                                              |                          |                          |                                  |                    |               |                                             |                                             |         |                         | Lorem ipsum dolor sit amet, consectetur as<br>adipisicing elit, sed do eiusmod tempor. Em- |
| Fulano da Silva                                                                       | 12                       | 13                       | $\overline{14}$                  | 15                 | 16            | 17                                          | 18                                          |         |                         | ipsum dolor sit amet, consectetur aseg                                                     |
|                                                                                       | 19                       | 20                       | 21                               | 22                 | 23            | 24                                          | 25                                          |         |                         | adipisicing elit, sed do eiusmod tempor.                                                   |
| Curso Sup. de Tec. para Internet                                                      | 26                       | 27                       | 28                               | 29                 | 30            | 1                                           | 2                                           |         |                         |                                                                                            |
| E-mail: professor@ifsul.edu.br<br>Função: Professor                                   |                          |                          |                                  |                    |               |                                             |                                             |         |                         | solicitar cancelamento                                                                     |
|                                                                                       |                          |                          |                                  |                    |               |                                             |                                             |         |                         |                                                                                            |
| Cronograma de Aulas                                                                   | data                     |                          |                                  | matéria            |               |                                             | local/horário de saída                      |         | cidade                  | enviar email aos alunos                                                                    |
| Cronograma de Viagens                                                                 | 04/06/2011               |                          |                                  | PBDR               |               | Campus Pelotas - 11h                        |                                             |         | Sta. Vitória            | $\geq$                                                                                     |
|                                                                                       | 12/06/2011               |                          |                                  | <b>LPW</b>         |               | Campus Pelotas - 8h                         |                                             |         | Charqueadas             |                                                                                            |
| Plano de Ensino                                                                       | 25/06/2011               |                          |                                  | PBDR               |               | Campus Pelotas - 11h<br>Campus Pelotas - 8h |                                             |         | Camaguã                 | $\geq$                                                                                     |
| Disciplinas                                                                           | 02/07/2011               |                          |                                  | <b>LPW</b><br>PRDR |               |                                             | Campus Pelotas - 11h                        |         | Bagé<br>Sta. Vitória    |                                                                                            |
| Perfil                                                                                |                          | 04/06/2011<br>12/06/2011 |                                  |                    |               |                                             | Campus Pelotas - 8h                         |         | Charqueadas             | $\geq$                                                                                     |
|                                                                                       | 25/06/2011               |                          | <b>LPW</b><br>PBDR<br><b>LPW</b> |                    |               | Campus Pelotas - 11h<br>Campus Pelotas - 8h |                                             |         | Camaguã                 | $\geq$                                                                                     |
|                                                                                       | 02/07/2011               |                          |                                  |                    |               |                                             |                                             |         | Bagé                    |                                                                                            |
|                                                                                       | 04/06/2011               |                          |                                  | PBDR               |               |                                             | Campus Pelotas - 11h                        |         | Sta. Vitória            | ⊠                                                                                          |
| cronograma                                                                            | 12/06/2011               |                          |                                  | <b>LPW</b>         |               |                                             | Campus Pelotas - 8h                         |         | Charqueadas             |                                                                                            |
|                                                                                       | 25/06/2011               |                          |                                  | PBDR               |               |                                             | Campus Pelotas - 11h                        |         | Camaguã                 | $\geq$                                                                                     |
| o<br><b>JUNHO DE 2011</b><br><b>D</b><br>Tex.<br>Qual Qui Sex<br>Sab<br>Dam.<br>Se q. | 02/07/2011               |                          |                                  | <b>LPW</b>         |               |                                             | Campus Pelotas - 8h                         |         | Bagé                    |                                                                                            |
| 30<br>31<br>$\mathbf 1$<br>$\overline{c}$<br>3<br>$\overline{4}$<br>29                | 04/06/2011<br>12/06/2011 |                          |                                  | PBDR<br><b>LPW</b> |               |                                             | Campus Pelotas - 11h<br>Campus Pelotas - 8h |         | Sta. Vitória            | $\geq$                                                                                     |
| $\overline{7}$<br>6<br>8<br>9<br>10<br>11<br>5                                        | 25/06/2011               |                          |                                  | PBDR               |               |                                             | Campus Pelotas - 11h                        |         | Charqueadas<br>Camaguã  | $\geq$                                                                                     |
|                                                                                       | 02/07/2011               |                          |                                  | <b>LPW</b>         |               |                                             | Campus Pelotas - 8h                         |         | Bagé                    |                                                                                            |
|                                                                                       | 04/06/2011               |                          |                                  | PBDR               |               |                                             | Campus Pelotas - 11h                        |         | Sta. Vitória            | $\leq$                                                                                     |
| 14<br>15 16<br>17<br>12<br>13<br>18                                                   | 12/06/2011               |                          |                                  | <b>LPW</b>         |               |                                             | Campus Pelotas - 8h                         |         | Charqueadas             |                                                                                            |
| 21<br>22<br>23<br>24<br>25<br>19<br>20<br>$\overline{2}$                              |                          | 25/06/2011               |                                  | PBDR               |               |                                             | Campus Pelotas - 11h                        |         | Camaguã                 | $\geq$                                                                                     |
| 27<br>28<br>29<br>30<br>$\perp$<br>26                                                 |                          |                          |                                  | <b>LPW</b>         |               |                                             | Campus Pelotas - 8h                         |         | Bagé                    |                                                                                            |
| notícias                                                                              | 02/07/2011               |                          |                                  | PRDR               |               |                                             | Campus Pelotas - 11h                        |         | Sta. Vitória            | $\geq$                                                                                     |
| 24/06/2011                                                                            | 04/06/2011               |                          |                                  |                    |               |                                             |                                             |         |                         |                                                                                            |
| - aula de LPW remarcada                                                               | 12/06/2011               |                          |                                  | <b>LPW</b>         |               |                                             | Campus Pelotas - 8h                         |         | Charqueadas             |                                                                                            |
| 24/06/2011<br>- aula de LPW remarcada                                                 |                          |                          |                                  |                    |               |                                             |                                             | $1234*$ |                         |                                                                                            |
| 24/06/2011<br>- aula de LPW remarcada                                                 |                          |                          |                                  |                    |               |                                             |                                             |         |                         |                                                                                            |

**Figura 47-Tela Interna cronograma de viagens do Módulo Viagens**

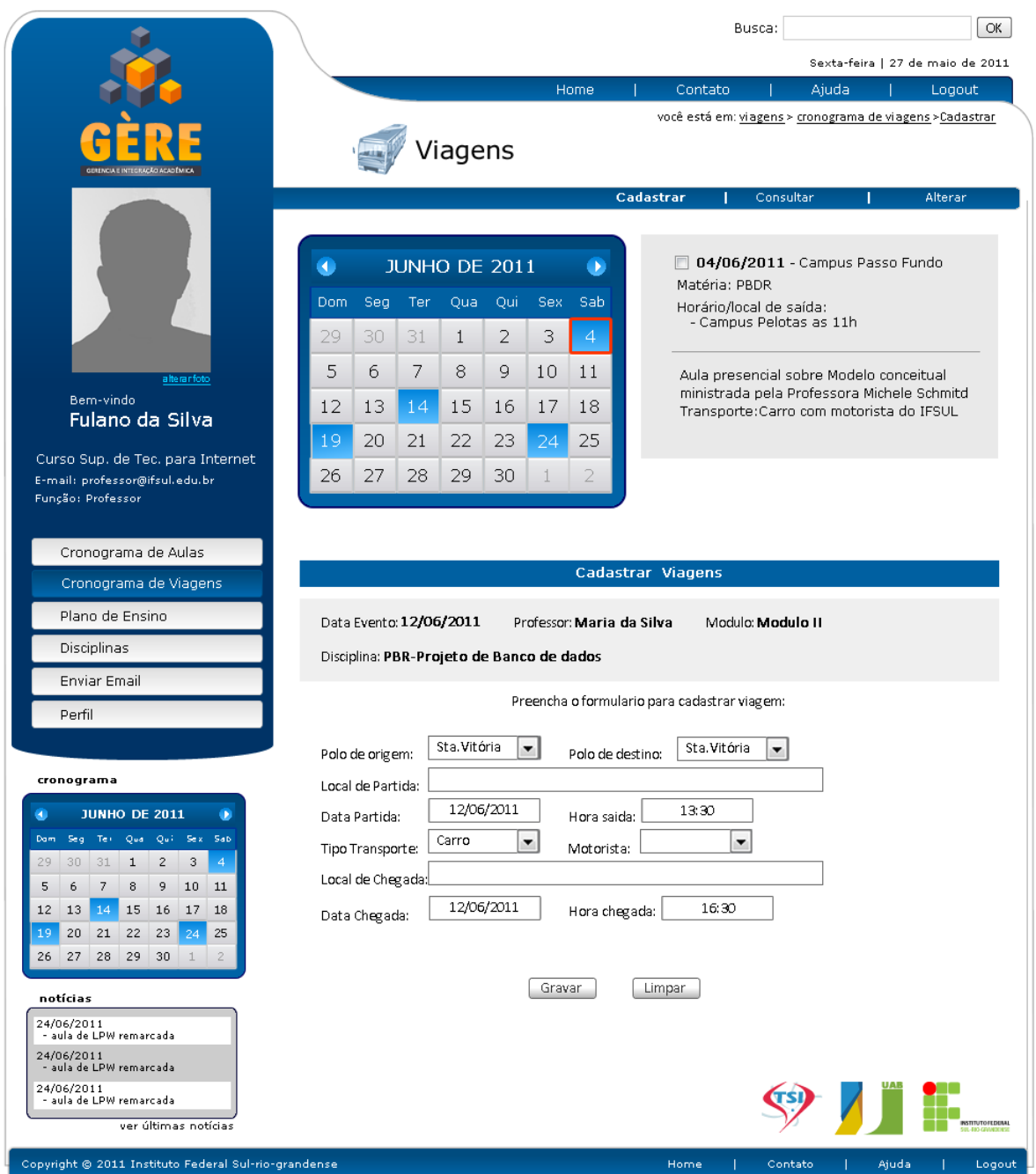

**Figura 48: Tela interna cadastrar viagem do Módulo Viagens**

|                                                                  |            |                          |                                                                   |               |              |                      | Home                 |                        | Contato              |                                                                                       | Ajuda    | Sexta-feira   27 de maio de 2011<br>Logout |
|------------------------------------------------------------------|------------|--------------------------|-------------------------------------------------------------------|---------------|--------------|----------------------|----------------------|------------------------|----------------------|---------------------------------------------------------------------------------------|----------|--------------------------------------------|
|                                                                  |            |                          |                                                                   |               |              |                      |                      |                        |                      | você está em: viagens > cronograma de viagens > consultar                             |          |                                            |
|                                                                  |            |                          |                                                                   | √iagens       |              |                      |                      |                        |                      |                                                                                       |          |                                            |
|                                                                  |            |                          |                                                                   |               |              |                      |                      | Cadastrar              |                      | Consultar                                                                             |          | Alterar                                    |
|                                                                  |            |                          |                                                                   |               |              |                      |                      |                        |                      |                                                                                       |          |                                            |
|                                                                  | O          |                          |                                                                   | JUNHO DE 2011 |              |                      | $\bullet$            |                        |                      | $\Box$ 04/06/2011 - Campus Passo Fundo                                                |          |                                            |
|                                                                  | Dom.       | Seg                      | Ter                                                               | Qua           | Qui          | <b>Sex</b>           | Sab                  |                        | Matéria: PBDR        | Horário/local de saída:                                                               |          |                                            |
|                                                                  |            |                          |                                                                   |               |              |                      |                      |                        |                      | - Campus Pelotas as 11h                                                               |          |                                            |
|                                                                  | 29         | 30                       | 31                                                                | 1             | 2            | З                    | $\overline{4}$       |                        |                      |                                                                                       |          |                                            |
| alteranfoto                                                      | 5          | 6                        | 7                                                                 | 8             | 9            | 10                   | 11                   |                        |                      | Aula presencial sobre Modelo conceitual                                               |          |                                            |
| Bem-vindo                                                        | 12         | 13                       | 14                                                                | 15            | 16           | 17                   | 18                   |                        |                      | ministrada pela Professora Michele Schmitd<br>Transporte:Carro com motorista do IFSUL |          |                                            |
| Fulano da Silva                                                  |            |                          |                                                                   |               |              |                      |                      |                        |                      |                                                                                       |          |                                            |
| Curso Sup, de Tec, para Internet                                 | 19         | 20                       | 21                                                                | 22            | 23           | 24                   | 25                   |                        |                      |                                                                                       |          |                                            |
| E-mail: professor@ifsul.edu.br                                   | 26         | 27                       | 28                                                                | 29            | 30           |                      | 2                    |                        |                      |                                                                                       |          |                                            |
| Função: Professor                                                |            |                          |                                                                   |               |              |                      |                      |                        | Protocolar           |                                                                                       | Cancelar | Reagendar                                  |
|                                                                  |            |                          |                                                                   |               |              |                      |                      |                        |                      | Cronograma de Viagens de 01/06/2011 à 30/06/2011                                      |          |                                            |
| Cronograma de Aulas                                              |            |                          |                                                                   |               |              |                      |                      |                        |                      |                                                                                       |          |                                            |
| Cronograma de Viagens                                            | data       |                          |                                                                   | matéria       |              |                      |                      | local/horário de saída |                      | cidade                                                                                |          | enviar email aos alunos                    |
| Plano de Ensino                                                  | 04/06/2011 |                          | PBDR<br>Campus Pelotas - 11h                                      |               |              |                      |                      |                        |                      | Sta. Vitória                                                                          |          | $\leq$                                     |
|                                                                  | 12/06/2011 |                          | <b>LPW</b><br>Campus Pelotas - 8h                                 |               |              |                      |                      |                        |                      | Charqueadas                                                                           |          |                                            |
| Disciplinas                                                      | 25/06/2011 |                          | PBDR                                                              |               |              | Campus Pelotas - 11h |                      |                        | Camaguã              |                                                                                       |          | $\geq$                                     |
| Enviar Email                                                     | 02/07/2011 |                          | <b>LPW</b><br>Campus Pelotas - 8h<br>PBDR<br>Campus Pelotas - 11h |               |              |                      |                      |                        | Bagé<br>Sta. Vitória |                                                                                       | $\geq$   |                                            |
| Perfil                                                           |            | 04/06/2011<br>12/06/2011 |                                                                   | <b>LPW</b>    |              |                      | Campus Pelotas - 8h  |                        |                      | Charqueadas                                                                           |          |                                            |
|                                                                  | 25/06/2011 |                          |                                                                   | <b>PBDR</b>   |              |                      | Campus Pelotas - 11h |                        |                      | Camaquã                                                                               |          | کے                                         |
|                                                                  | 02/07/2011 |                          |                                                                   | <b>LPW</b>    |              |                      | Campus Pelotas - 8h  |                        |                      | Bagé                                                                                  |          |                                            |
| cronograma                                                       | 04/06/2011 |                          |                                                                   | PBDR          |              |                      | Campus Pelotas - 11h |                        |                      | Sta. Vitória                                                                          |          | $\leq$                                     |
| <b>JUNHO DE 2011</b><br>×.                                       | 12/06/2011 |                          |                                                                   | <b>LPW</b>    |              |                      | Campus Pelotas - 8h  |                        |                      | Charqueadas                                                                           |          |                                            |
| Seg. Tel: Qual Quil Sex Sab.<br>Dam.                             |            |                          |                                                                   |               |              |                      |                      |                        |                      |                                                                                       | $1234*$  |                                            |
| $31 \mid 1$<br>$\overline{c}$<br>3<br>$\overline{4}$<br>29<br>30 |            |                          |                                                                   |               |              |                      |                      |                        |                      |                                                                                       |          |                                            |
| $\overline{7}$<br>8<br>9<br>10<br>11<br>5<br>6                   |            |                          |                                                                   |               |              |                      |                      |                        |                      |                                                                                       |          |                                            |
| 13<br>14<br>15<br><b>16</b><br>$17$ 18<br>12                     |            |                          | Período de:                                                       |               |              | 12/06/2011           |                      | à:                     |                      | 31/06/2011                                                                            |          |                                            |
| 22<br>23<br>19<br>20<br>21<br>25<br>24                           |            |                          |                                                                   |               |              |                      |                      |                        |                      |                                                                                       |          |                                            |
| 28 <br>29<br>30<br>26<br>27<br>$\perp$<br>$\overline{2}$         |            |                          |                                                                   | Polo:         | Sta. Vitória |                      | $\blacktriangledown$ | Tipo Transporte:       | Carro                | ۰                                                                                     |          |                                            |
| notícias                                                         |            |                          | SIAPE:                                                            |               |              |                      |                      |                        |                      |                                                                                       |          |                                            |
| 24/06/2011                                                       |            |                          |                                                                   |               |              |                      |                      | Nº de protocolo:       |                      |                                                                                       |          |                                            |
| - aula de LPW remarcada                                          |            |                          |                                                                   |               |              |                      |                      | Buscar                 |                      |                                                                                       |          |                                            |
| 24/06/2011<br>- aula de LPW remarcada                            |            |                          |                                                                   |               |              |                      |                      |                        |                      |                                                                                       |          |                                            |
| 24/06/2011<br>- aula de LPW remarcada                            |            |                          |                                                                   |               |              |                      |                      |                        |                      |                                                                                       |          |                                            |
| ver últimas notícias                                             |            |                          |                                                                   |               |              |                      |                      |                        |                      |                                                                                       |          | <b>STITUTOFEDEMA</b>                       |
|                                                                  |            |                          |                                                                   |               |              |                      |                      |                        |                      |                                                                                       |          |                                            |

**Figura 49: Tela interna consultar viagem do Módulo Viagens**
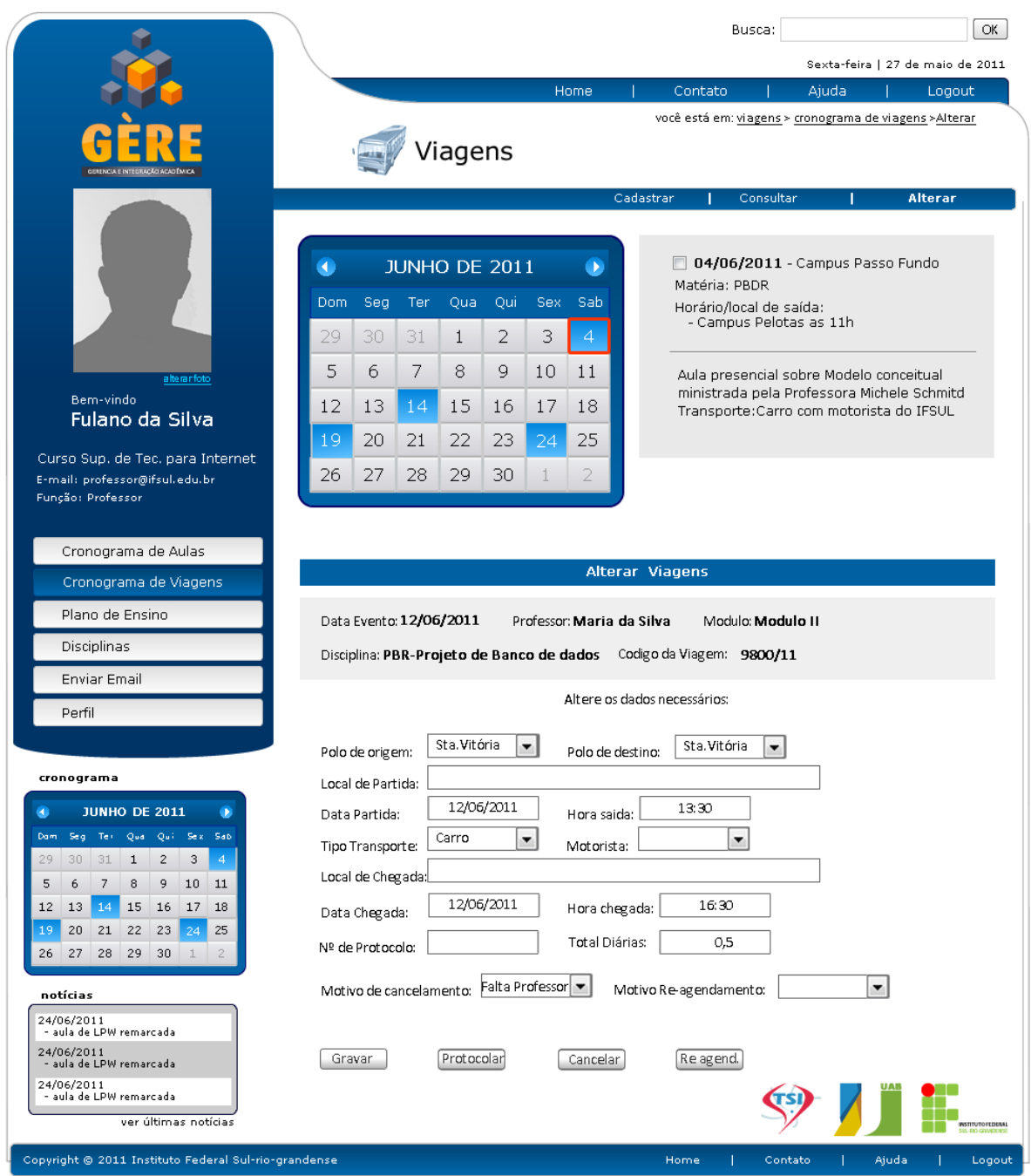

**Figura 50:Tela interna alterar viagem do Módulo Viagens**

|                                                      |                          |                    |                          | Busca:                                                 | ΟK.                                       |
|------------------------------------------------------|--------------------------|--------------------|--------------------------|--------------------------------------------------------|-------------------------------------------|
|                                                      |                          |                    |                          |                                                        | Sexta-feira   27 de maio de 2011          |
|                                                      |                          |                    | Home                     | Contato                                                | Ajuda<br>Logout                           |
|                                                      |                          |                    |                          |                                                        | você está em: admin > cronograma de aulas |
|                                                      |                          |                    |                          |                                                        |                                           |
|                                                      |                          |                    | Cronograma de Aulas      |                                                        |                                           |
|                                                      |                          |                    |                          |                                                        |                                           |
|                                                      |                          |                    | Cadastrar                | Pedido                                                 | Consultar<br><b>Alterar</b>               |
|                                                      |                          |                    |                          |                                                        |                                           |
|                                                      |                          |                    |                          |                                                        |                                           |
|                                                      | K)                       | JUNHO DE 2011      | О.                       |                                                        | 04/06/2011 - Solicitações do dia          |
|                                                      | Dom<br>Seq               | Ter<br>Qua         | Qui<br><b>Sex</b><br>Sab | Aula Presencial 2 - Profa. Michele<br>Disciplina: PBDR |                                           |
|                                                      |                          |                    |                          | Pólo: Picada Café                                      |                                           |
|                                                      | 29<br>30                 | 31<br>1            | 3<br>$\overline{4}$<br>2 | Módulo 4<br>De: 08h - 15/07/2011                       |                                           |
|                                                      | 5<br>6                   | 7<br>8             | 9<br>10<br>11            |                                                        | Para: 10h - 17/07/2011                    |
| alteranfoto                                          |                          |                    |                          | Motivo:                                                | Ausente por problemas de saúde.           |
| Bem-vindo<br>Fulano da Silva                         | 12<br>13                 | 14<br>15           | 17<br>16<br>18           |                                                        |                                           |
|                                                      | 19<br>20                 | 22<br>21           | 23<br>24<br>25           |                                                        |                                           |
| Administrador Gère                                   |                          |                    |                          |                                                        |                                           |
| E-mail: fulano.admin@ifsul.edu.br                    | 27<br>26                 | 28<br>29           | 30<br>2<br>1             |                                                        |                                           |
| Função: Administrador                                |                          |                    |                          | cadastrar eventos                                      |                                           |
|                                                      |                          |                    |                          |                                                        |                                           |
|                                                      | data                     | matéria            | módulo                   | professor                                              | alterar                                   |
| Cronograma de Aulas                                  | 04/06/2011               | PBDR               | Módulo 4                 | Fulano                                                 | Ħ                                         |
| Cronograma de Viagens                                | 12/06/2011               | <b>LPW</b>         | Módulo 4                 | Fulano                                                 | ₹                                         |
|                                                      | 25/06/2011               | <b>PBDR</b>        | Módulo 2                 | Beltrano                                               | ₽                                         |
| Currículos                                           | 02/07/2011               | <b>LPW</b>         | Módulo 1                 | Beltrano                                               | ⋥                                         |
| Vagas                                                | 04/06/2011               | PBDR               | Módulo 1                 | Fulano                                                 | ⊌                                         |
| Patrimônimo                                          | 12/06/2011               | <b>LPW</b>         | Módulo 2                 | Ciclano                                                |                                           |
|                                                      | 25/06/2011               | PBDR<br><b>LPW</b> | Módulo 6                 | Fulano                                                 | ≢                                         |
| Perfil                                               | 02/07/2011<br>04/06/2011 | PBDR               | Módulo 1<br>Módulo 2     | Beltrano<br>Ciclano                                    | ≓                                         |
|                                                      | 12/06/2011               | <b>LPW</b>         | Módulo 6                 | Fulano                                                 |                                           |
|                                                      | 25/06/2011               | PBDR               | Módulo 1                 | Fulano                                                 |                                           |
|                                                      | 02/07/2011               | <b>LPW</b>         | Módulo 6                 | Ciclano                                                |                                           |
| notícias                                             | 04/06/2011               | PBDR               | Módulo 2                 | Beltrano                                               | ₹                                         |
| 24/06/2011                                           | 12/06/2011               | <b>LPW</b>         | Módulo 1                 | Beltrano                                               |                                           |
| - aula de LPW remarcada<br>24/06/2011                | 25/06/2011               | PBDR               | Módulo 1                 | Fulano                                                 | ₽                                         |
| aula de LPW remarcada                                | 02/07/2011               | <b>LPW</b>         | Módulo 2                 | Ciclano                                                |                                           |
| 24/06/2011<br>- aula de LPW remarcada                | 04/06/2011               | PBDR               | Módulo 1                 | Beltrano                                               | ₹                                         |
| ver últimas notícias                                 | 12/06/2011               | <b>LPW</b>         | Módulo 6                 | Fulano                                                 |                                           |
|                                                      | 25/06/2011               | <b>PBDR</b>        | Módulo 1                 | Fulano                                                 |                                           |
|                                                      | 02/07/2011               | <b>LPW</b>         | Módulo 2                 | Ciclano                                                |                                           |
|                                                      | 04/06/2011<br>12/06/2011 | PBDR<br><b>LPW</b> | Módulo 2<br>Módulo 6     | Ciclano                                                | ₹                                         |
|                                                      |                          |                    |                          | Fulano                                                 |                                           |
|                                                      |                          |                    |                          |                                                        | $1234*$                                   |
|                                                      |                          |                    |                          |                                                        |                                           |
|                                                      |                          |                    |                          |                                                        | <b>NSTITUTOFEDERAL</b>                    |
|                                                      |                          |                    |                          |                                                        |                                           |
| Copyright @ 2011 Instituto Federal Sul-rio-grandense |                          |                    |                          | Home<br>Contato                                        | Aiuda<br>Logout                           |

**Figura 51: Tela interna cronograma do Módulo Cronograma**

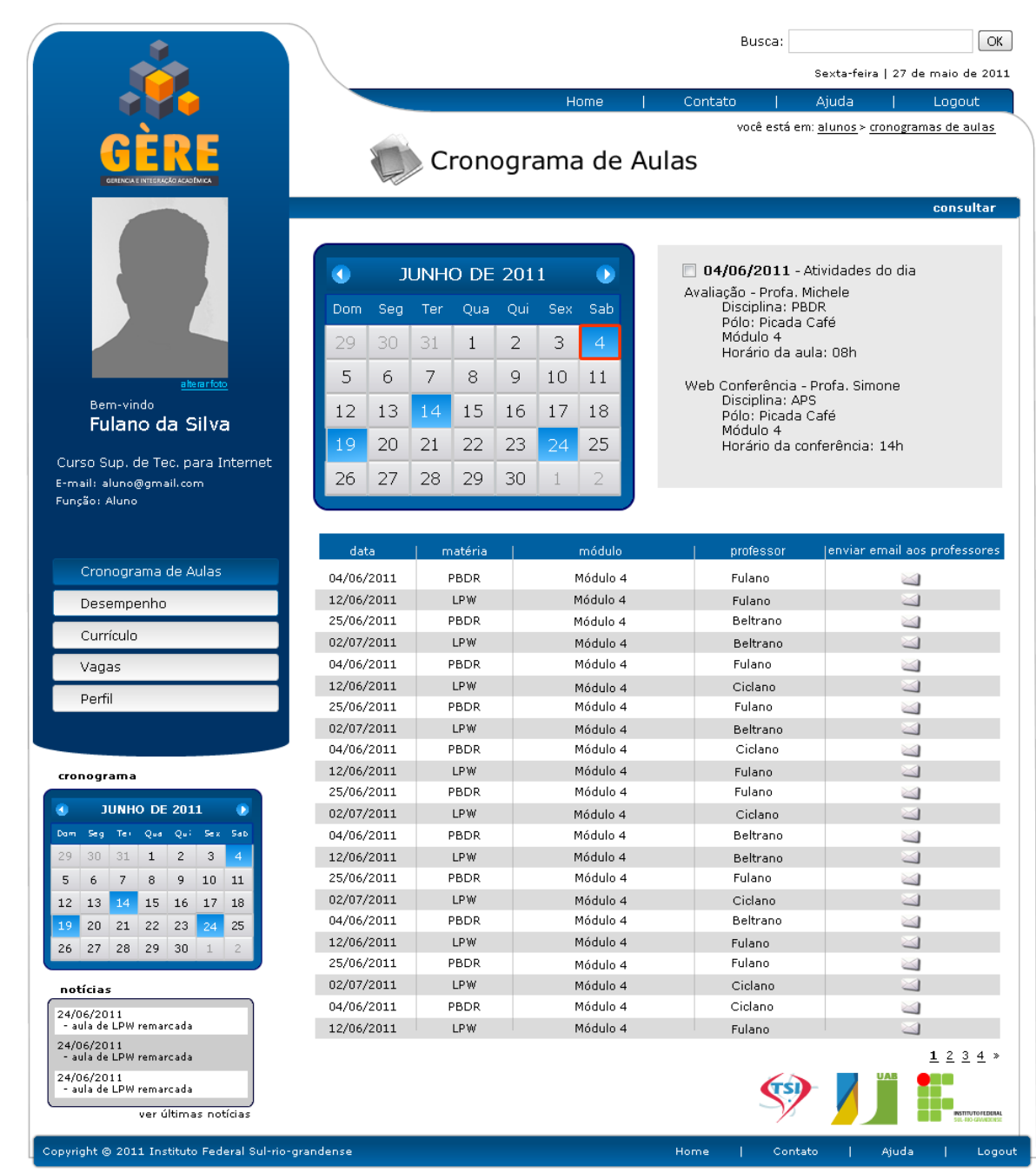

**Figura 52: Tela interna cronograma – alunos do Módulo Cronograma**

|                                                                    |                          |     |     |                    |     |     |                      | Busca:                                |           |                                                  | ОК                |
|--------------------------------------------------------------------|--------------------------|-----|-----|--------------------|-----|-----|----------------------|---------------------------------------|-----------|--------------------------------------------------|-------------------|
|                                                                    |                          |     |     |                    |     |     |                      |                                       |           | Sexta-feira   27 de maio de 2011                 |                   |
|                                                                    |                          |     |     |                    |     |     | Home                 | Contato.                              | Aiuda     |                                                  | Logout            |
|                                                                    |                          |     |     |                    |     |     |                      |                                       |           | você está em: professores > cronogramas de aulas |                   |
|                                                                    |                          |     |     |                    |     |     | Cronograma de Aulas  |                                       |           |                                                  |                   |
|                                                                    |                          |     |     |                    |     |     |                      |                                       | Consultar |                                                  | Desempenho        |
|                                                                    |                          |     |     |                    |     |     |                      |                                       |           |                                                  |                   |
|                                                                    |                          |     |     |                    |     |     |                      | $\Box$ 04/06/2011 - Atividades do dia |           |                                                  |                   |
|                                                                    | K.                       |     |     | JUNHO DE 2011      |     |     | 0                    | Aula Presencial 2 - Profa. Michele    |           |                                                  |                   |
|                                                                    | Dom                      | Seg | Ter | Qua                | Qui | Sex | Sab                  | Disciplina: PBDR                      |           |                                                  |                   |
|                                                                    | 29                       | 30  | 31  |                    | 2   | 3   |                      | Pólo: Picada Café<br>Módulo 4         |           |                                                  |                   |
|                                                                    |                          |     |     | 1                  |     |     | $\overline{4}$       | Horário da Saída: 08h                 |           |                                                  |                   |
|                                                                    | 5                        | 6   | 7   | 8                  | 9   | 10  | 11                   | Web Conferência - Profa. Simone       |           |                                                  |                   |
| Bem-vindo                                                          | 12                       | 13  | 14  | 15                 | 16  | 17  | 18                   | Disciplina: APS                       |           |                                                  |                   |
| Fulano da Silva                                                    |                          |     |     |                    |     |     |                      | Pólo: Picada Café<br>Módulo 2         |           |                                                  |                   |
|                                                                    | 19                       | 20  | 21  | 22                 | 23  | 24  | 25                   | Horário da conferência: 14h           |           |                                                  |                   |
| Curso Sup. de Tec. para Internet<br>E-mail: professor@ifsul.edu.br | 26                       | 27  | 28  | 29                 | 30  | 1   | $\overline{2}$       |                                       |           |                                                  |                   |
| Função: Professor                                                  |                          |     |     |                    |     |     |                      | cadastrar eventos                     |           | solicitar alteração                              |                   |
|                                                                    |                          |     |     |                    |     |     |                      |                                       |           |                                                  |                   |
|                                                                    | data                     |     |     | matéria            |     |     | módulo               | professor                             |           | enviar email aos alunos                          |                   |
| Cronograma de Aulas                                                | 04/06/2011               |     |     | PRDR               |     |     | Módulo 4             | Fulano                                |           | اکٹ                                              |                   |
| Cronograma de Viagens                                              | 12/06/2011               |     |     | <b>LPW</b>         |     |     | Módulo 4             | Fulano                                |           |                                                  |                   |
|                                                                    | 25/06/2011               |     |     | PBDR               |     |     | Módulo 2             | Beltrano                              |           | $\leq$                                           |                   |
| Plano de Ensino                                                    | 02/07/2011               |     |     | <b>LPW</b>         |     |     | Módulo 1             | Beltrano                              |           |                                                  |                   |
| Disciplina                                                         | 04/06/2011               |     |     | PBDR               |     |     | Módulo 1             | Fulano                                |           | $\geq$                                           |                   |
| Perfil                                                             | 12/06/2011               |     |     | <b>LPW</b>         |     |     | Módulo 2             | Ciclano                               |           |                                                  |                   |
|                                                                    | 25/06/2011               |     |     | PBDR               |     |     | Módulo 6             | Fulano                                |           | $\geq$                                           |                   |
|                                                                    | 02/07/2011               |     |     | <b>LPW</b>         |     |     | Módulo 1             | Beltrano                              |           |                                                  |                   |
|                                                                    | 04/06/2011               |     |     | PBDR               |     |     | Módulo 2             | Ciclano                               |           | ⊠                                                |                   |
| cronograma                                                         | 12/06/2011               |     |     | <b>LPW</b>         |     |     | Módulo 6             | Fulano                                |           |                                                  |                   |
| <b>JUNHO DE 2011</b><br>$\mathbf{p}$<br>$\blacktriangleleft$       | 25/06/2011               |     |     | PBDR               |     |     | Módulo 1             | Fulano                                |           | $\geq$                                           |                   |
| Seg Tel Qua Qui<br>Sex Sab<br>Dam:                                 | 02/07/2011               |     |     | <b>LPW</b>         |     |     | Módulo 6             | Ciclano                               |           |                                                  |                   |
| $\overline{4}$<br>30<br>31<br>$\mathbf{1}$<br>2<br>3<br>29         | 04/06/2011<br>12/06/2011 |     |     | PBDR<br><b>LPW</b> |     |     | Módulo 2<br>Módulo 1 | Beltrano<br>Beltrano                  |           | $\leq$                                           |                   |
| $\overline{7}$<br>8<br>9<br>6<br>10<br>5<br>11                     | 25/06/2011               |     |     | PBDR               |     |     | Módulo 1             | Fulano                                |           | $\geq$                                           |                   |
| 15<br>12<br>13<br>14<br>16<br>17<br>18                             | 02/07/2011               |     |     | <b>LPW</b>         |     |     | Módulo 2             | Ciclano                               |           |                                                  |                   |
| 19<br>20<br>21<br>22<br>23<br>25<br>24                             | 04/06/2011               |     |     | PBDR               |     |     | Módulo 1             | Beltrano                              |           | $\geq$                                           |                   |
| 29<br>26<br>27<br>28<br>30<br>$\perp$<br>$\overline{2}$            | 12/06/2011               |     |     | <b>LPW</b>         |     |     | Módulo 6             | Fulano                                |           |                                                  |                   |
|                                                                    | 25/06/2011               |     |     | PBDR               |     |     | Módulo 1             | Fulano                                |           | ⊠                                                |                   |
| notícias                                                           | 02/07/2011               |     |     | <b>LPW</b>         |     |     | Módulo 2             | Ciclano                               |           |                                                  |                   |
| 24/06/2011                                                         | 04/06/2011               |     |     | PBDR               |     |     | Módulo 2             | Ciclano                               |           | $\leq$                                           |                   |
| - aula de LPW remarcada                                            | 12/06/2011               |     |     | <b>LPW</b>         |     |     | Módulo 6             | Fulano                                |           |                                                  |                   |
| 24/06/2011<br>- aula de LPW remarcada                              |                          |     |     |                    |     |     |                      |                                       |           |                                                  | $1234*$           |
| 24/06/2011<br>- aula de LPW remarcada                              |                          |     |     |                    |     |     |                      |                                       |           |                                                  |                   |
|                                                                    |                          |     |     |                    |     |     |                      |                                       |           |                                                  | <b>ITUTOFEDEM</b> |
| ver últimas notícias                                               |                          |     |     |                    |     |     |                      |                                       |           |                                                  |                   |
|                                                                    |                          |     |     |                    |     |     |                      |                                       |           |                                                  |                   |

**Figura 53: Tela interna professores cronograma do Módulo Professor**

|                                                      |                 |            |                      |            |         |                  |                                 | Sexta-feira   27 de maio de 2011             |
|------------------------------------------------------|-----------------|------------|----------------------|------------|---------|------------------|---------------------------------|----------------------------------------------|
|                                                      |                 |            | Home                 |            | Contato | Ajuda            |                                 | Logout                                       |
|                                                      |                 | Patrimônio |                      |            |         |                  |                                 | você está em: admin > patrimônio > consultar |
|                                                      |                 |            | Cadastrar            |            | Pedido  | Consultar        |                                 | Alterar                                      |
|                                                      |                 |            |                      |            |         |                  |                                 |                                              |
|                                                      | nome            | tipo       | Buscar por<br>código | situação   | código  | $\alpha$<br>sala | Classificar por   tipo<br>setor | $\overline{\mathbf{z}}$<br>descrição         |
|                                                      | computador      | tipo 2     | 13414                | ativado    | 13414   | B256             | B256                            | Q                                            |
|                                                      | projetor        | tipo 3     | 70859                | extraviado | 70859   | C548             | C548                            | رم                                           |
|                                                      | cadeira         | tipo 1     | 1205487              | baixado    | 1205487 | 658E             | 658E                            | Q                                            |
| alteranfoto<br>Bem-vindo                             | ar-condicionado | tipo 4     | 15879                | ativado    | 15879   | 1021             | 1021                            | Q                                            |
| Fulano da Silva                                      | mesa            | tipo 6     | 0032548              | baixado    | 0032548 | 256              | 256                             | Q                                            |
| Administrador Gère                                   | computador      | tipo 1     | 054871               | ativado    | 054871  | R258             | R258                            | Q                                            |
| E-mail: fulano.admin@ifsul.edu.br                    |                 |            |                      |            |         |                  |                                 |                                              |
| Função: Administrador                                |                 |            |                      |            |         |                  |                                 |                                              |
|                                                      |                 |            |                      |            |         |                  |                                 |                                              |
| Cronograma de Aulas                                  |                 |            |                      |            |         |                  |                                 |                                              |
| Cronograma de Viagens                                |                 |            |                      |            |         |                  |                                 |                                              |
| Currículos                                           |                 |            |                      |            |         |                  |                                 |                                              |
| Vagas                                                |                 |            |                      |            |         |                  |                                 |                                              |
| Patrimônio                                           |                 |            |                      |            |         |                  |                                 |                                              |
|                                                      |                 |            |                      |            |         |                  |                                 |                                              |
| Perfil                                               |                 |            |                      |            |         |                  |                                 |                                              |
|                                                      |                 |            |                      |            |         |                  |                                 |                                              |
|                                                      |                 |            |                      |            |         |                  |                                 |                                              |
| notícias                                             |                 |            |                      |            |         |                  |                                 |                                              |
| 24/06/2011<br>- aula de LPW remarcada                |                 |            |                      |            |         |                  |                                 |                                              |
| 24/06/2011<br>- aula de LPW remarcada                |                 |            |                      |            |         |                  |                                 |                                              |
| 24/06/2011<br>- aula de LPW remarcada                |                 |            |                      |            |         |                  |                                 |                                              |
| ver últimas notícias                                 |                 |            |                      |            |         |                  |                                 |                                              |
|                                                      |                 |            |                      |            |         |                  |                                 | $1234*$                                      |
|                                                      |                 |            |                      |            |         |                  |                                 |                                              |
|                                                      |                 |            |                      |            |         |                  |                                 |                                              |
|                                                      |                 |            |                      |            |         |                  |                                 |                                              |
|                                                      |                 |            |                      |            |         |                  |                                 | <b>ITUTOFEDERAL</b>                          |
| Copyright @ 2011 Instituto Federal Sul-rio-grandense |                 |            |                      |            | Home    | Contato          | Ajuda                           | Logout                                       |

**Figura 54: Tela interna do Módulo Patrimônio**

|                                                         |            |           | Busca:          |                                            | OK                               |
|---------------------------------------------------------|------------|-----------|-----------------|--------------------------------------------|----------------------------------|
|                                                         |            |           |                 |                                            | Sexta-feira   27 de maio de 2011 |
|                                                         |            | Home      | Contato         | Ajuda                                      | Logout                           |
|                                                         |            |           |                 | você está em: admin > patrimônio > alterar |                                  |
|                                                         | Patrimônio |           |                 |                                            |                                  |
| ACAO ACAD EMICA                                         |            |           |                 |                                            |                                  |
|                                                         |            | Cadastrar | Pedido          | Consultar                                  | Alterar                          |
|                                                         |            |           |                 |                                            |                                  |
|                                                         |            |           |                 | Classificar por                            | Descrição <b>D</b>               |
|                                                         | Descrição  | tipo      | valor           | quantidade                                 | Alterar                          |
|                                                         | Caneta     | tipo 2    | R\$ 60,00       | 50                                         | ₽                                |
|                                                         | Borracha   | tipo 2    | R\$ 90,00       | 100                                        | F                                |
|                                                         |            |           |                 |                                            |                                  |
| <u>alteranfoto</u>                                      |            |           |                 |                                            |                                  |
| Bem-vindo<br>Fulano da Silva                            |            |           |                 |                                            |                                  |
|                                                         |            |           |                 |                                            |                                  |
| Administrador Gère<br>E-mail: fulano.admin@ifsul.edu.br |            |           |                 |                                            |                                  |
| Função: Administrador                                   |            |           |                 |                                            |                                  |
|                                                         |            |           |                 |                                            |                                  |
|                                                         |            |           |                 |                                            |                                  |
| Cronograma de Aulas                                     |            |           |                 |                                            |                                  |
| Cronograma de Viagens                                   |            |           |                 |                                            |                                  |
| Currículos                                              |            |           |                 |                                            |                                  |
| Vagas                                                   |            |           |                 |                                            |                                  |
|                                                         |            |           |                 |                                            |                                  |
| Patrimônio                                              |            |           |                 |                                            |                                  |
| Perfil                                                  |            |           |                 |                                            |                                  |
|                                                         |            |           |                 |                                            |                                  |
|                                                         |            |           |                 |                                            |                                  |
| notícias                                                |            |           |                 |                                            |                                  |
|                                                         |            |           |                 |                                            |                                  |
| 24/06/2011<br>- aula de LPW remarcada                   |            |           |                 |                                            |                                  |
| 24/06/2011<br>- aula de LPW remarcada                   |            |           |                 |                                            |                                  |
| 24/06/2011<br>- aula de LPW remarcada                   |            |           |                 |                                            |                                  |
| ver últimas notícias                                    |            |           |                 |                                            |                                  |
|                                                         |            |           |                 |                                            | $1234*$                          |
|                                                         |            |           |                 |                                            |                                  |
|                                                         |            |           |                 |                                            |                                  |
|                                                         |            |           |                 |                                            |                                  |
|                                                         |            |           |                 |                                            |                                  |
|                                                         |            |           |                 |                                            | <b>UTOFEDERAL</b>                |
| Copyright @ 2011 Instituto Federal Sul-rio-grandense    |            |           | Home<br>Contato | Ajuda                                      | Logout                           |
|                                                         |            |           |                 |                                            |                                  |

**Figura 55: Tela interna alterar do Módulo Patrimônio**

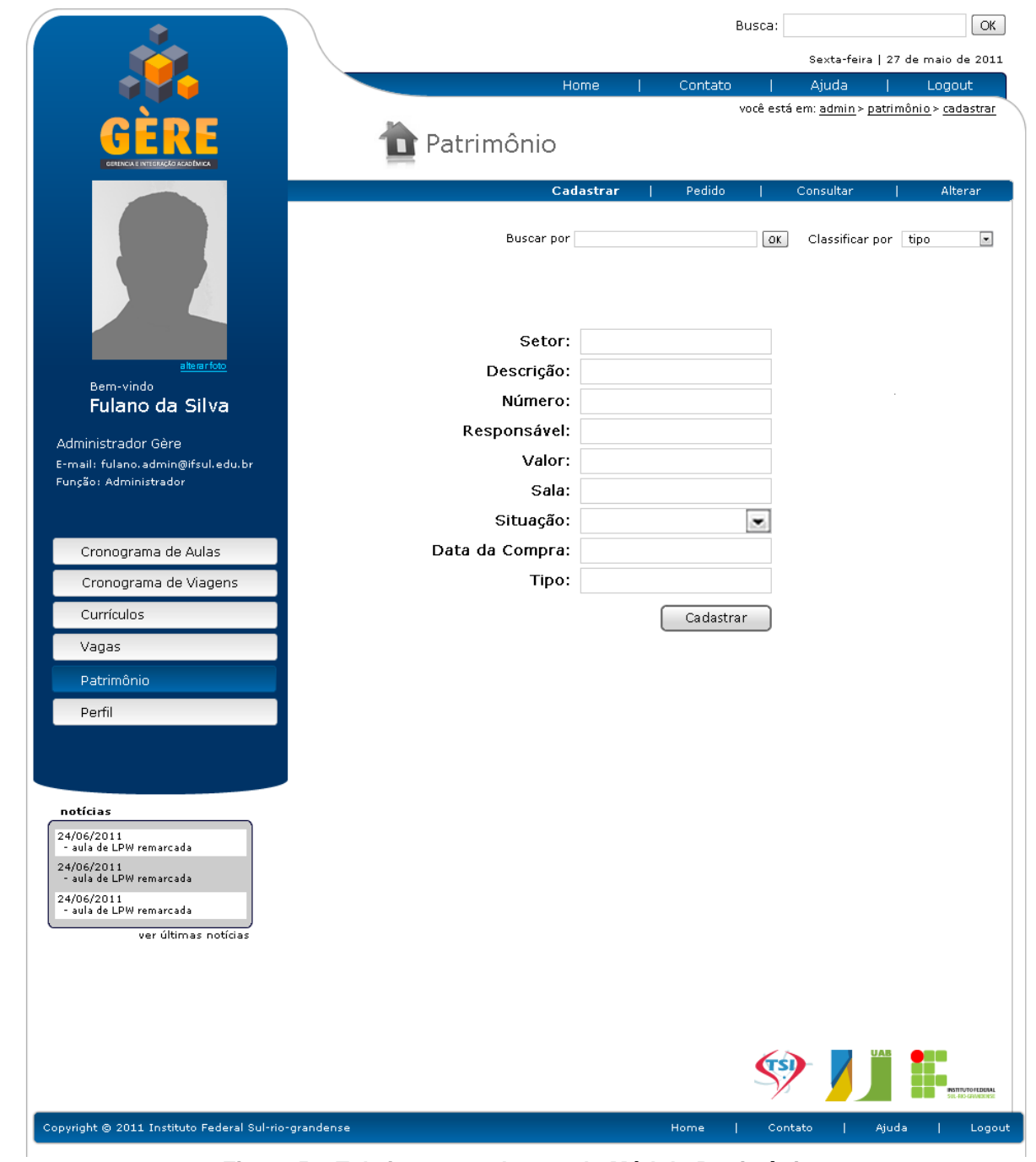

**Figura 56: Tela interna cadastrar do Módulo Patrimônio**

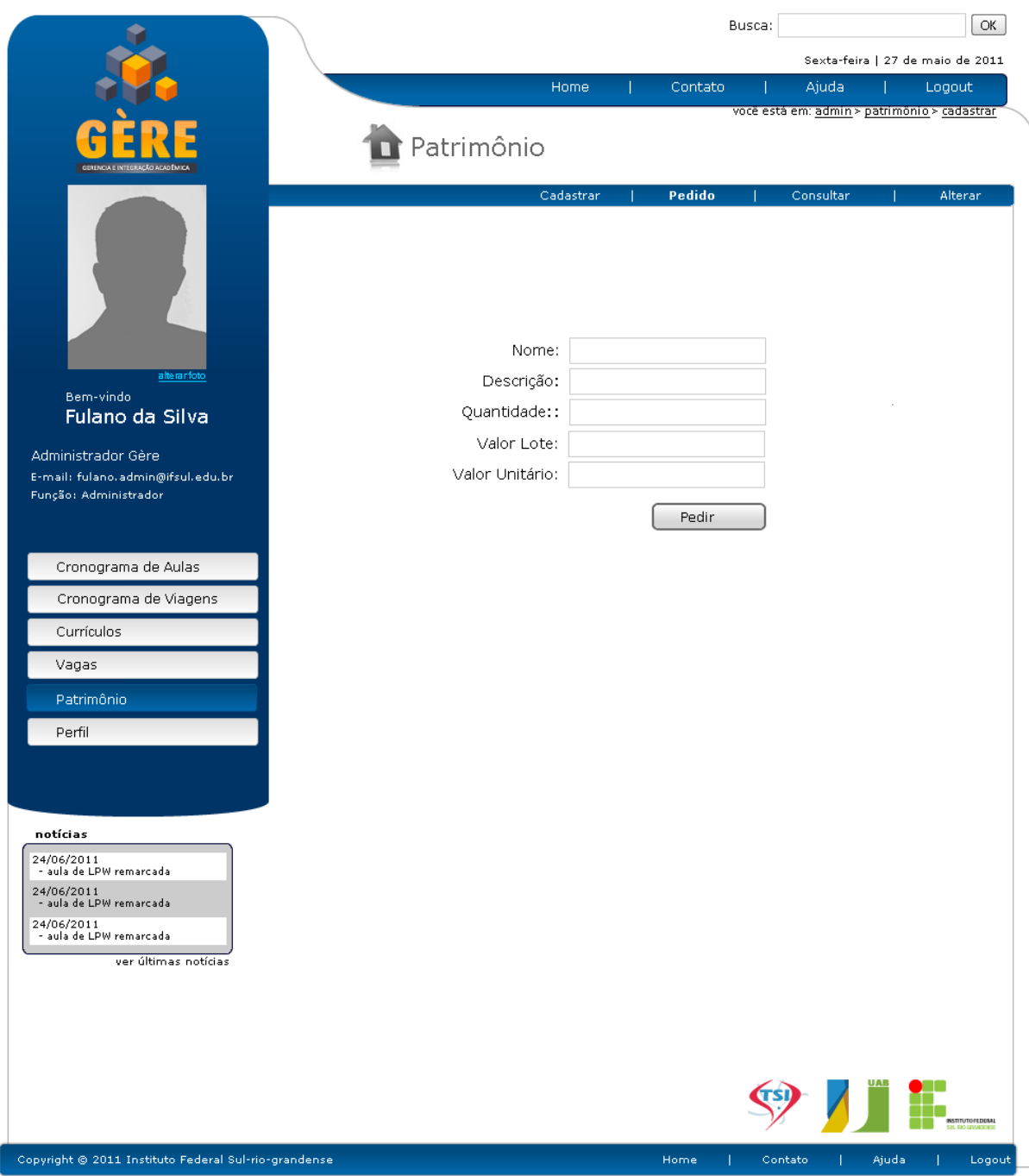

**Figura 57: Tela interna pedir do Módulo Patrimônio**

|                                                                                                    |                         |                           |                 |                | Sexta-feira   27 de maio de 2011                   |
|----------------------------------------------------------------------------------------------------|-------------------------|---------------------------|-----------------|----------------|----------------------------------------------------|
|                                                                                                    |                         | Home                      | Contato         | Ajuda          | Logout                                             |
|                                                                                                    | Vagas                   |                           |                 |                | você está em: empresa > vagas > alunos cadastrados |
|                                                                                                    | Vagas cadastradas       | <b>Alunos Cadastrados</b> | Preencher vagas |                | Atualizar                                          |
|                                                                                                    |                         |                           |                 | Mostrar 15     | por página.                                        |
|                                                                                                    | nome                    | cadastrado em:            | cidade          | currículo      | enviar email                                       |
|                                                                                                    | Fulano da Silva e Silva | Estágio                   | Pelotas         | P.             | $\geq$                                             |
|                                                                                                    | João Silva da Silva     | Desen. Javascript         | Sta. Vitória    | X              |                                                    |
|                                                                                                    | Fulano da Silva e Silva | Estágio                   | Pelotas         | $\binom{3}{2}$ | $\geq$                                             |
| alteranfoto<br>Bem-vindo                                                                                                    | João Silva da Silva     | Desen. Javascript         | Sta. Vitória    | P              |                                                    |
| Fulano da Silva                                                                                                    | Fulano da Silva e Silva | Estágio                   | Pelotas         | È              |                                                    |
| ATSA Tecnologia em Sist. LTDA.                                                                                                    | João Silva da Silva     | Desen. Javascript         | Sta. Vitória    | э              |                                                    |
| E-mail: contato@atsa.com.br                                                                                                    |                         |                           |                 |                |                                                    |
| Função: Empresa                                                                                                    |                         |                           |                 |                |                                                    |
|                                                                                                    |                         |                           |                 |                |                                                    |
| Currículos                                                                                                    |                         |                           |                 |                |                                                    |
| Vagas                                                                                                    |                         |                           |                 |                |                                                    |
| Perfil                                                                                                    |                         |                           |                 |                |                                                    |
|                                                                                                    |                         |                           |                 |                |                                                    |
|                                                                                                    |                         |                           |                 |                |                                                    |
|                                                                                                    |                         |                           |                 |                |                                                    |
|                                                                                                    |                         |                           |                 |                |                                                    |
|                                                                                                    |                         |                           |                 |                |                                                    |
| cronograma                                                                                                    |                         |                           |                 |                |                                                    |
| <b>JUNHO DE 2011</b><br>o<br>۰                                                                                                    |                         |                           |                 |                |                                                    |
| Seg. Tel: Qual Quil Sex Sab<br>Dam:                                                                                                |                         |                           |                 |                |                                                    |
| $\overline{4}$<br>30   31  <br>$\mathbf 1$<br>$\sqrt{2}$<br>3 <sub>1</sub><br>29<br>$\overline{7}$<br>9<br>5<br>6<br>8<br>10<br>11 |                         |                           |                 |                |                                                    |
| 14<br>15 16<br>12<br>13<br>$17$<br>18                                                                                              |                         |                           |                 |                |                                                    |
| 21<br>22<br>23<br>25<br>20<br>19<br>24                                                                                             |                         |                           |                 |                |                                                    |
| 27 28 29<br>26<br>30<br>$\overline{2}$<br>$\perp$                                                                                  |                         |                           |                 |                | $1234*$                                            |
| notícias                                                                                                    |                         |                           |                 |                |                                                    |
| 24/06/2011<br>- aula de LPW remarcada                                                                                              |                         |                           |                 |                |                                                    |
| 24/06/2011<br>- aula de LPW remarcada                                                                                              |                         |                           |                 |                |                                                    |
| 24/06/2011<br>- aula de LPW remarcada                                                                                              |                         |                           |                 |                |                                                    |
| ver últimas notícias                                                                                                    |                         |                           |                 |                | <b>TUTOFEDERAL</b>                                 |
|                                                                                                    |                         |                           |                 |                |                                                    |
| Copyright @ 2011 Instituto Federal Sul-rio-grandense                                                                               |                         |                           | Home<br>т       | Contato<br>1   | Ajuda<br>Logout                                    |

**Figura 58: Tela interna do Módulo Empresa**

|                                                                              |                         |                           | Busca:          |              | ОК                                                 |
|------------------------------------------------------------------------------|-------------------------|---------------------------|-----------------|--------------|----------------------------------------------------|
|                                                                              |                         |                           |                 |              | Sexta-feira   27 de maio de 2011                   |
|                                                                              |                         | <b>Home</b>               | Contato         | Ajuda        | Logout                                             |
|                                                                              | Vagas                   |                           |                 |              | você está em: empresa > vagas > alunos cadastrados |
|                                                                              | Vagas cadastradas       | <b>Alunos Cadastrados</b> | Preencher vagas |              | Atualizar                                          |
|                                                                              |                         |                           |                 | Mostrar 15   | $\boxed{\blacksquare}$ por página.                 |
|                                                                              | nome                    | cadastrado em:            | cidade          | currículo    | enviar email                                       |
|                                                                              | Fulano da Silva e Silva | Estágio                   | Pelotas         | đ            | $\geq$                                             |
|                                                                              | João Silva da Silva     | Desen. Javascript         | Sta. Vitória    |              |                                                    |
|                                                                              | Fulano da Silva e Silva | Estágio                   | Pelotas         |              |                                                    |
| <u>alterar foto</u><br>Bem-vindo                                             | João Silva da Silva     | Desen. Javascript         | Sta. Vitória    |              |                                                    |
| Fulano da Silva                                                              | Fulano da Silva e Silva | Estágio                   | Pelotas         | n            |                                                    |
| ATSA Tecnologia em Sist. LTDA.                                               | João Silva da Silva     | Desen. Javascript         | Sta. Vitória    |              |                                                    |
| E-mail: contato@atsa.com.br                                                  |                         |                           |                 |              |                                                    |
| Função: Empresa                                                              |                         |                           |                 |              |                                                    |
|                                                                              |                         |                           |                 |              |                                                    |
| Currículos                                                                   |                         |                           |                 |              |                                                    |
| Vagas                                                                        |                         |                           |                 |              |                                                    |
| Perfil                                                                       |                         |                           |                 |              |                                                    |
|                                                                              |                         |                           |                 |              |                                                    |
|                                                                              |                         |                           |                 |              |                                                    |
|                                                                              |                         |                           |                 |              |                                                    |
|                                                                              |                         |                           |                 |              |                                                    |
| cronograma                                                                   |                         |                           |                 |              |                                                    |
| <b>JUNHO DE 2011</b><br>۰<br>G.                                              |                         |                           |                 |              |                                                    |
| Seg. Tel: Qual Qui Sex Sab<br>Dam:                                           |                         |                           |                 |              |                                                    |
| $\mathsf z$<br>$_{3}$<br>$\overline{4}$<br>29<br>30<br>31<br>$\mathbf 1$     |                         |                           |                 |              |                                                    |
| 9<br>8<br>$10\,$<br>5<br>6<br>7<br>11<br>14<br>15<br>16<br>12<br>13<br>17 18 |                         |                           |                 |              |                                                    |
| $2\mathbf{1}$<br>22<br>23<br>25<br>19<br>20<br>24                            |                         |                           |                 |              |                                                    |
| 26<br>27<br>28<br>29<br>30<br>$\perp$<br>$\overline{c}$                      |                         |                           |                 |              |                                                    |
| notícias                                                                     |                         |                           |                 |              | $1234*$                                            |
| 24/06/2011<br>- aula de LPW remarcada                                        |                         |                           |                 |              |                                                    |
| 24/06/2011<br>- aula de LPW remarcada                                        |                         |                           |                 |              |                                                    |
| 24/06/2011<br>- aula de LPW remarcada                                        |                         |                           |                 |              |                                                    |
| ver últimas notícias                                                         |                         |                           |                 |              | <b>SFEDERAL</b>                                    |
| Copyright @ 2011 Instituto Federal Sul-rio-grandense                         |                         |                           | Home            | Contato<br>т | Logout<br>Ajuda                                    |

**Figura 59: Tela interna vagas-alunos do Módulo Empresa**

|                                                                                  |                         |           |              | Busca: |            | OK                                                 |
|----------------------------------------------------------------------------------|-------------------------|-----------|--------------|--------|------------|----------------------------------------------------|
|                                                                                  |                         |           |              |        |            | Sexta-feira   27 de maio de 2011                   |
|                                                                                  |                         | Home      | Contato      |        | Ajuda      | Logout                                             |
|                                                                                  | Currículos              |           |              |        |            | você está em: empresa > vagas > alunos cadastrados |
|                                                                                  | Geral                   | Por curso | Por turno    |        | Por vaga   |                                                    |
|                                                                                  |                         |           |              |        | Mostrar 15 | $\square$ por página.                              |
|                                                                                  | nome                    | curso     | cidade       | turno  | currículo  | enviar email                                       |
|                                                                                  | Fulano da Silva e Silva | TSIaD     | Pelotas      | Manhã  | Ě          | $\geq$                                             |
|                                                                                  | João Silva da Silva     | TSIaD     | Sta. Vitória | Tarde  | z          |                                                    |
|                                                                                  | Fulano da Silva e Silva | TSIaD     | Pelotas      | Manhã  |            |                                                    |
| <u>alterar foto</u><br>Bem-vindo                                                 | João Silva da Silva     | TSIaD     | Sta. Vitória | Tarde  |            |                                                    |
| Fulano da Silva                                                                  | Fulano da Silva e Silva | TSIaD     | Pelotas      | Manhã  | ð          |                                                    |
| ATSA Tecnologia em Sist. LTDA.                                                   | João Silva da Silva     | TSIaD     | Sta. Vitória | Tarde  | ×          |                                                    |
| E-mail: contato@atsa.com.br<br>Função: Empresa                                   |                         |           |              |        |            |                                                    |
|                                                                                  |                         |           |              |        |            |                                                    |
| Currículos                                                                       |                         |           |              |        |            |                                                    |
|                                                                                  |                         |           |              |        |            |                                                    |
| Vagas                                                                            |                         |           |              |        |            |                                                    |
| Perfil                                                                           |                         |           |              |        |            |                                                    |
|                                                                                  |                         |           |              |        |            |                                                    |
|                                                                                  |                         |           |              |        |            |                                                    |
|                                                                                  |                         |           |              |        |            |                                                    |
|                                                                                  |                         |           |              |        |            |                                                    |
| cronograma                                                                       |                         |           |              |        |            |                                                    |
| <b>JUNHO DE 2011</b><br>۰<br>a.                                                  |                         |           |              |        |            |                                                    |
| Dom Seg Tei Qua Qui Sex Sab                                                      |                         |           |              |        |            |                                                    |
| $\overline{4}$<br>30<br>31<br>$\mathsf{2}\,$<br>3<br>29<br>$\mathbf 1$           |                         |           |              |        |            |                                                    |
| 9<br>$10\,$<br>5<br>6<br>7<br>8<br>11<br>$14\,$<br>15<br>16<br>17 18<br>12<br>13 |                         |           |              |        |            |                                                    |
| 20<br>21<br>22<br>23<br>25<br>19<br>24                                           |                         |           |              |        |            |                                                    |
| 26<br>27<br>28<br>29<br>30<br>$\perp$<br>$\overline{2}$                          |                         |           |              |        |            |                                                    |
| notícias                                                                         |                         |           |              |        |            | $1234*$                                            |
| 24/06/2011<br>- aula de LPW remarcada                                            |                         |           |              |        |            |                                                    |
| 24/06/2011                                                                       |                         |           |              |        |            |                                                    |
| aula de LPW remarcada<br>24/06/2011                                              |                         |           |              |        |            |                                                    |
| - aula de LPW remarcada                                                          |                         |           |              |        |            | <b>OFEDERAL</b>                                    |
| ver últimas notícias                                                             |                         |           |              |        |            |                                                    |
| Copyright @ 2011 Instituto Federal Sul-rio-grandense                             |                         |           | Home         |        | Contato    | Logout<br>Ajuda                                    |

**Figura 60: Tela interna vagas-curriculo-geral do Módulo Empresa**

| Sexta-feira   27 de maio de 2011<br>Home<br>Contato<br>Ajuda<br>Logout<br>você está em: empresa > vagas > alunos cadastrados<br>Vagas<br>Alunos Cadastrados<br>Preencher vagas<br>Atualizar<br>Vagas cadastradas<br>Mostrar 15<br>$\square$ por página.<br>nome<br>tipo<br>cidade<br>descrição<br>enviar interesse<br>È<br>Programador java<br>Estágio<br>Pelotas<br>$\geq$<br>Efetivo<br>Desenvolvedor web<br>Sta. Vitória<br>Manutenção de redes<br>Estágio<br>Pelotas<br>alteranfoto<br>Efetivo<br>Sta. Vitória<br>auxiliar administrativo<br>Bem-vindo<br>Fulano da Silva<br>ATSA Tecnologia em Sist. LTDA.<br>E-mail: contato@atsa.com.br<br>Função: Empresa<br>Currículos<br>Vagas<br>Perfil<br>cronograma<br><b>JUNHO DE 2011</b><br>$\bullet$<br>a.<br>Seg. Tel: Qual Quil Sex Sab<br>Dam<br>30<br>31<br>$\mathsf{2}\,$<br>$\mathbf{3}$<br>$\overline{4}$<br>29<br>$1\,$<br>$\,9$<br>$\mathsf S$<br>$\overline{7}$<br>$^{\rm 8}$<br>$10\,$<br>11<br>6<br>12<br>14<br>15<br>16<br>17 18<br> 13 <br>$20\,$<br>$2\mathbf{1}$<br>22<br>23<br>25<br>19<br>24<br>26<br>27 28<br>29<br>30<br>$\perp$<br>$\overline{c}$<br>$1234*$<br>notícias<br>24/06/2011<br>- aula de LPW remarcada<br>24/06/2011<br>- aula de LPW remarcada<br>24/06/2011<br>- aula de LPW remarcada<br>ver últimas notícias<br><b>FEDERAL</b> |  | Busca: | OK |
|----------------------------------------------------------------------------------------------------|--|--------|----|
|                                                                                                    |  |        |    |
|                                                                                                    |  |        |    |
|                                                                                                    |  |        |    |
|                                                                                                    |  |        |    |
|                                                                                                    |  |        |    |
|                                                                                                    |  |        |    |
|                                                                                                    |  |        |    |
|                                                                                                    |  |        |    |
|                                                                                                    |  |        |    |
|                                                                                                    |  |        |    |
|                                                                                                    |  |        |    |
|                                                                                                    |  |        |    |
|                                                                                                    |  |        |    |
|                                                                                                    |  |        |    |
|                                                                                                    |  |        |    |
|                                                                                                    |  |        |    |
|                                                                                                    |  |        |    |
|                                                                                                    |  |        |    |
|                                                                                                    |  |        |    |
|                                                                                                    |  |        |    |
|                                                                                                    |  |        |    |
|                                                                                                    |  |        |    |
|                                                                                                    |  |        |    |
|                                                                                                    |  |        |    |
|                                                                                                    |  |        |    |
|                                                                                                    |  |        |    |
|                                                                                                    |  |        |    |
| Copyright @ 2011 Instituto Federal Sul-rio-grandense<br>Contato<br>Logout<br>Home<br>Ajuda<br>т<br>ı                                                                                                    |  |        |    |

**Figura 61: Tela interna vagas-cadastradas do Módulo Empresa**

|                                                                                    |              |             |           |                      | Sexta-feira   27 de maio de 2011                                   |
|------------------------------------------------------------------------------------|--------------|-------------|-----------|----------------------|--------------------------------------------------------------------|
|                                                                                    |              |             | Home      | Contato              | Ajudal<br>Logout                                                   |
|                                                                                    |              | Disciplinas |           |                      | você está em: professores > disciplinas > consultar                |
|                                                                                    |              |             |           |                      | Consultar<br>Desempenho                                            |
|                                                                                    |              |             |           |                      | Classificar por   local<br>$\bullet$                               |
|                                                                                    | campus.      | matéria     | módulo    | carga horária        | enviar email aos alunos.                                           |
|                                                                                    | Sta. Vitória | <b>PBDR</b> | 2º módulo | 240 horas            | ⊴                                                                  |
|                                                                                    | Sta. Vitória | <b>LPW</b>  | 2º módulo | 240 horas            | ⊴                                                                  |
|                                                                                    | Charqueadas  | PBDR        | 3º módulo | 240 horas            | $\leq$                                                             |
| alteranfoto<br>Bem-vindo                                                           | Charqueadas  | <b>LPW</b>  | 4º módulo | 240 horas            | ⊴                                                                  |
| Fulano da Silva                                                                    | Camaquã      | PBDR        | 3º módulo | 240 horas            | $\geq$                                                             |
| Curso Sup. de Tec. para Internet                                                   | Bagé         | LP.         | 1º módulo | 240 horas            | ⊠                                                                  |
| E-mail: professor@ifsul.edu.br                                                     |              |             |           |                      |                                                                    |
| Função: Professor                                                                  |              |             |           |                      |                                                                    |
|                                                                                    |              |             |           |                      |                                                                    |
| Cronograma de Aulas                                                                |              |             |           |                      |                                                                    |
| Cronograma de Viagens                                                              |              |             |           |                      |                                                                    |
| Plano de Ensino                                                                    |              |             |           |                      |                                                                    |
| Disciplinas                                                                        |              |             |           |                      |                                                                    |
| Perfil                                                                             |              |             |           |                      |                                                                    |
|                                                                                    |              |             |           |                      |                                                                    |
|                                                                                    |              |             |           |                      |                                                                    |
| cronograma                                                                         |              |             |           |                      |                                                                    |
|                                                                                    |              |             |           |                      |                                                                    |
| <b>JUNHO DE 2011</b><br>۰<br>$\bullet$<br>Seg. Tel: Qual Quil Sex Sab<br>Dam       |              |             |           |                      |                                                                    |
| $30 \mid 31 \mid$<br>$\overline{c}$<br>$\mathbf{3}$<br>$\overline{4}$<br>1<br>29   |              |             |           |                      |                                                                    |
| 5<br>7<br>8<br>9<br>10<br>$11$<br>6                                                |              |             |           |                      |                                                                    |
| 12<br>13<br>15<br>16 17 18<br>14                                                   |              |             |           |                      |                                                                    |
| 19<br>20<br>21<br>22<br>23<br>25<br>24<br>26 27 28<br>29 30<br>1<br>$\overline{2}$ |              |             |           |                      |                                                                    |
|                                                                                    |              |             |           |                      | $\underline{\textbf{1}}$ 2 3 4 $\hspace{-.08in}$ $\hspace{-.08in}$ |
| notícias                                                                           |              |             |           |                      |                                                                    |
| 24/06/2011<br>- aula de LPW remarcada                                              |              |             |           |                      |                                                                    |
| 24/06/2011<br>- aula de LPW remarcada                                              |              |             |           |                      |                                                                    |
| 24/06/2011<br>- aula de LPW remarcada                                              |              |             |           |                      |                                                                    |
| ver últimas notícias                                                               |              |             |           |                      | <b>TITUTOFEDERAL</b><br>- ERS-GENERAL                              |
|                                                                                    |              |             |           |                      |                                                                    |
| Copyright @ 2011 Instituto Federal Sul-rio-grandense                               |              |             |           | Home<br>Contato<br>ш | Logout<br>Ajuda                                                    |

**Figura 62: Tela interna do Módulo Professores**

## **8.CONCLUSÃO**

O sistema Gère irá contribuir para melhor administração das operações realizadas nos polos que atendem ao curso de TSIaD. Viabilizará também a comunicação entre professores, alunos permitindo a integração em um só local de informações como aulas, planos de ensino, frequências avaliações e datas de eventos que ocorrerão nos polos. Para os alunos a equipe desenvolvedora atendendo a necessidade do cliente criou o modulo de empresas que permitira ao alunos o conhecimento das necessidades do mercado de trabalho e ás empresas a possibilidade de conhecer novos profissionais formados pela instituição.

Com a elaboração do sistema os alunos do módulo II conseguiram aplicar todos os conhecimentos teóricos adquiridos durante o semestre. Não podemos deixar de salientar ainda que, mais do que a teoria, a prática mostrou á equipe o quão difícil é a elaboração de um sistema, principalmente quando precisamos entender a necessidade usuário e transformar esta necessidade em um sistema que realmente atenda ao cliente.

 Aprendemos ainda lições valiosas de como a comunicação entre as equipes é fundamental, o trabalho em grupo é muito mais proveitoso que o individual e que horas sem dormir são horas empenhadas em um trabalho nos trará orgulho.

Por fim entendemos que nenhum conhecimento teórico é suficientemente, útil se não soubermos como aplicá-lo. Certamente concluiremos o segundo semestre carregando o lema de que não há sucesso sem trabalho, esforço luta e dedicação.

## **REFERÊNCIAS BIBLIOGRÁFICAS**

- WIKIPÉDIA. Disponível em: <http://pt.wikipedia.org/wiki/Teoria\_de\_sistemas> Acessado em jun de 2011.
- BAIXAKI. Disponível em: <http://www.baixaki.com.br/linux/download/postgresql.htm> Acessado em jun de 2011.

BORTOLIN, Sérgio A. M. **Ferramenta Case. Disponível em** <http://www.al.urcamp.tche.br/infocamp/edicoes/nov05/Ferramentas%20Case.pdf>Acessad o em jun 2011.

CARRION ,wellington. **Design para Web Designers**. Rio de Janeiro: Brasport, 2008.

CHIAVENATO, Idalberto. **Introdução à teoria geral da administração**: uma visão abrangente da moderna administração das organizações. 7. ed. rev. e atual. - Rio de Janeiro: Elsevier, 2003.

COSTA, Rogério Luis da. **SQL**: Guia prático. 2 ed. Rio de Janeiro: Brasport, 2006.

- DAMASCENO, Anielle. **Web Design, Teoria e Prática**. Florianópolis: Ed. Visual Books, 2004.
- HEUSER, Carlos Alberto. **Projeto de bancos de dados**. 4 ed. Porto alegre: sagra luzzatto.
- LAUDON, Kenneth C.; LAUDON, Jane Price. **Sistemas de informações gerenciais.** Tradução Thelma Guimarães; 7. ed. - São Paulo: Pearson Prentice Hall, 2007.
- MARCO, Marina. **Projeto Banco de dados**. Disponível em: [<http://pt.scribd.com/doc/6795108/Projeto-de-Banco-de-Dados>](http://pt.scribd.com/doc/6795108/Projeto-de-Banco-de-Dados). Acessado em jun de 2011.
- OLIVEIRA, Celso Henrique Poderoso de, **SQL:** Curso Prático. São Paulo: Novatec,2002.
- REZENDE, Dennis. Engenharia de softaware e sistemas de informação. 3ed rev. E ampl. Rio de Janeiro: Brasport, 2005.
- WILLIAMS, Robin. **Design para quem não é designer:** noções básicas de planejamento visual. 2ª edição. São Paulo: Callis, 2005.
- YOURDON, E. **Análise estruturada moderna**. 3.ed. Rio de Janeiro: Elsevier, 1990. 856p.